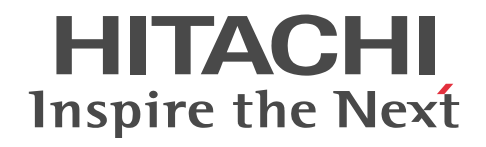

## uCosminexus Service Director メッセー ジ

操作書

3020-3-V17-20

#### ■ 対象製品

P-2A61-1194 uCosminexus Service Director 09-52 (適用 OS:Windows Server 2008 R2,Windows Server 2012  $R<sub>2</sub>$ )

#### ■ 輸出時の注意

本製品を輸出される場合には、外国為替及び外国貿易法の規制並びに米国輸出管理規則など外国の輸出関連法規をご確認の上、 必要な手続きをお取りください。

なお、不明な場合は、弊社担当営業にお問い合わせください。

#### ■ 商標類

BSAFE は,EMC Corporation の米国およびその他の国における登録商標または商標です。

Microsoft は,米国 Microsoft Corporation の米国およびその他の国における登録商標または商標です。

Oracle と Java は、Oracle Corporation 及びその子会社、関連会社の米国及びその他の国における登録商標です。

RSA は,EMC Corporation の米国およびその他の国における登録商標または商標です。

Windows は,米国 Microsoft Corporation の米国およびその他の国における登録商標または商標です。

Windows Server は,米国 Microsoft Corporation の米国およびその他の国における登録商標または商標です。

その他記載の会社名,製品名は,それぞれの会社の商標もしくは登録商標です。

uCosminexus Service Director は、米国 EMC コーポレーションの RSA BSAFE(R)ソフトウェアを搭載しています。

Portions of this software were developed at the National Center for Supercomputing Applications (NCSA) at the University of Illinois at Urbana-Champaign.

Regular expression support is provided by the PCRE library package, which is open source software, written by Philip Hazel, and copyright by the University of Cambridge, England. The original software is available from ftp:// ftp.csx.cam.ac.uk/pub/software/programming/pcre/

This product includes software developed by Andy Clark.

This product includes software developed by Ben Laurie for use in the Apache-SSL HTTP server project.

This product includes software developed by Daisuke Okajima and Kohsuke Kawaguchi (http://relaxngcc.sf.net/). This product includes software developed by IAIK of Graz University of Technology.

This product includes software developed by Ralf S. Engelschall <rse@engelschall.com> for use in the mod\_ssl project (http://www.modssl.org/).

This product includes software developed by the Apache Software Foundation (http://www.apache.org/). This product includes software developed by the Java Apache Project for use in the Apache JServ servlet engine project (http://java.apache.org/).

This product includes software developed by the University of California, Berkeley and its contributors.

This software contains code derived from the RSA Data Security Inc. MD5 Message-Digest Algorithm, including various modifications by Spyglass Inc., Carnegie Mellon University, and Bell Communications Research, Inc (Bellcore).

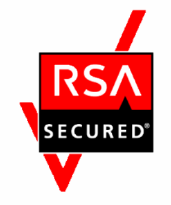

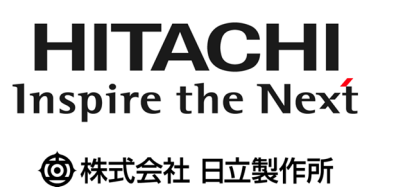

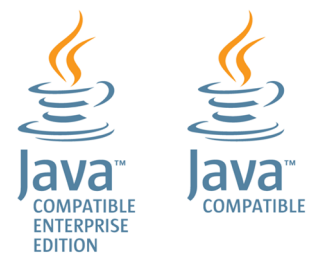

#### ■ マイクロソフト製品の表記について

このマニュアルでは,マイクロソフト製品の名称を次のように表記しています。

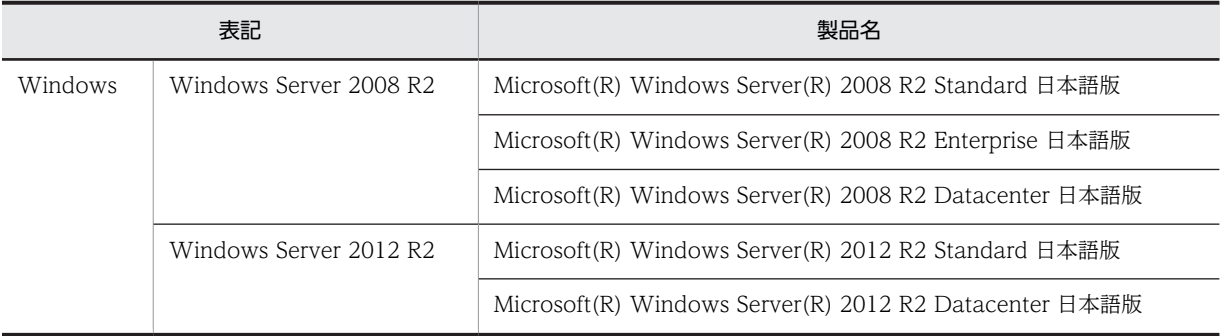

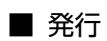

2014 年 3 月 3020-3-V17-20

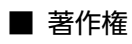

All Rights Reserved. Copyright (C) 2012, 2014, Hitachi, Ltd.

#### 変更内容

#### 変更内容(3020-3-V17-20) uCosminexus Service Director 09-52

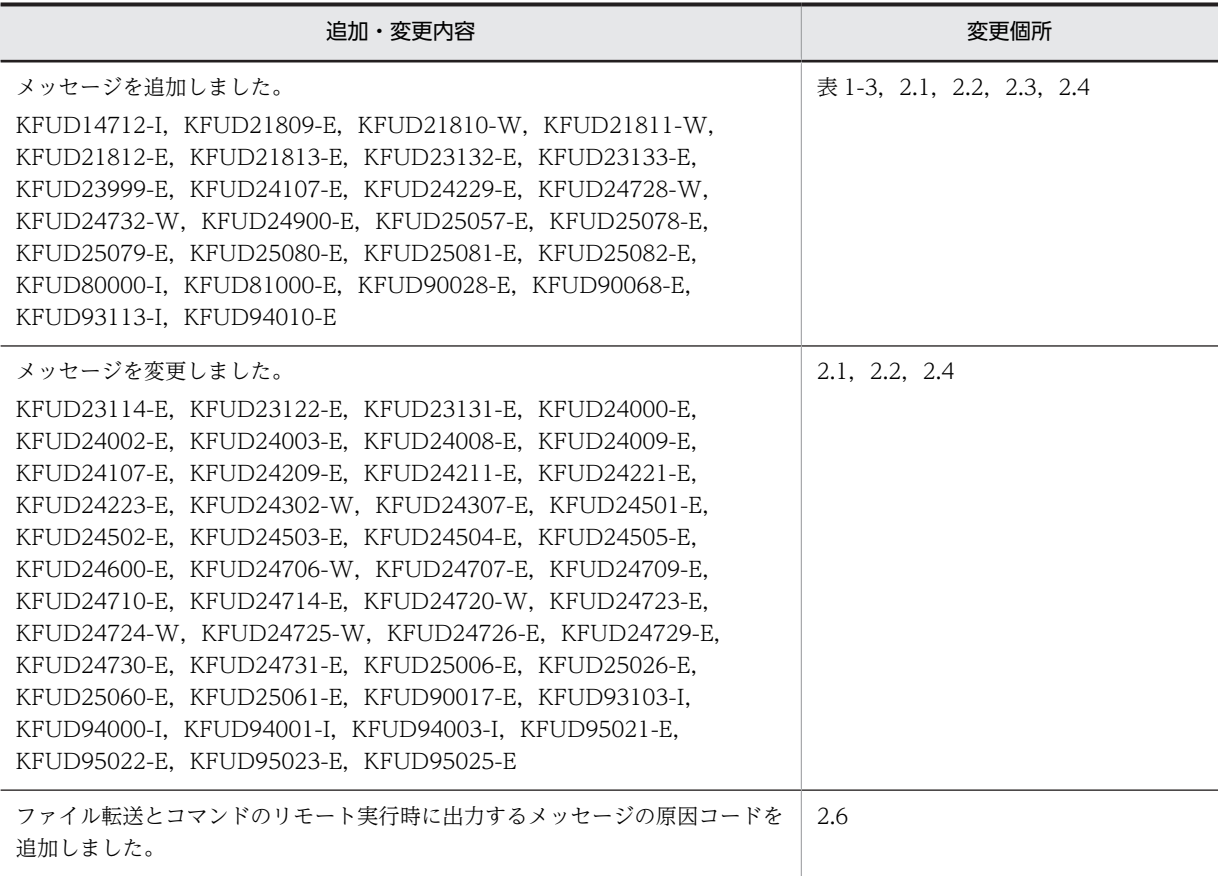

単なる誤字・脱字などはお断りなく訂正しました。

変更内容(3020-3-V17-10) uCosminexus Service Director 09-50

追加・変更内容

メッセージを追加しました。

KFUD14500-I, KFUD14711-I, KFUD14713-I, KFUD14714-I, KFUD21161-E, KFUD21162-E, KFUD21208-E, KFUD21209-E, KFUD21306-E, KFUD21307-E, KFUD21308-E, KFUD21309-W, KFUD21310-E, KFUD23017-E,KFUD23130-E,KFUD23131-E,KFUD23223-E,KFUD23224-E,KFUD24012-E,KFUD24013-E,KFUD24014- E,KFUD24015-E,KFUD24106-E,KFUD24228-E,KFUD24307-E,KFUD24500-E,KFUD24501-E,KFUD24502- E, KFUD24503-E, KFUD24504-E, KFUD24505-E, KFUD24506-W, KFUD24507-E, KFUD24603-E, KFUD24604-E, KFUD24720-W, KFUD24721-W, KFUD24722-W, KFUD24723-E, KFUD24724-W, KFUD24725-W, KFUD24726-E, KFUD24727-W, KFUD24729-E, KFUD24730-E, KFUD24731-E, KFUD24997-E, KFUD24998-E,KFUD25075-E,KFUD26003-E,KFUD26004-E,KFUD26005-E,KFUD27000-E,KFUD27001-E,KFUD27002- E,KFUD27003-E,KFUD27004-Q,KFUD27005-E,KFUD27006-E,KFUD27007-E,KFUD27008-E,KFUD27009- E, KFUD27010-E, KFUD90334-I, KFUD90335-I, KFUD95015-I, KFUD95016-I, KFUD95017-I, KFUD95018-I,KFUD95019-I,KFUD95020-I,KFUD95021-E,KFUD95022-E,KFUD95023-E,KFUD95024-E,KFUD95025- E, KFUD95026-I, KFUD95029-E, KFUD95030-E, KFUD97101-E, KFUD97102-E, KFUD97103-E, KFUD97104-E, KFUD97105-I, KFUD97106-E

#### メッセージを変更しました。

KFUD14103-I, KFUD14704-I, KFUD14706-I, KFUD14709-I, KFUD14710-I, KFUD21408-E, KFUD23126-E, KFUD23127-E, KFUD23202-E, KFUD23203-E, KFUD23208-E, KFUD23213-E, KFUD23218-E, KFUD24001-E,KFUD24002-E,KFUD24003-E,KFUD24004-E,KFUD24005-E,KFUD24008-E,KFUD24009-E,KFUD24010- E,KFUD24101-E,KFUD24103-E,KFUD24104-E,KFUD24211-E,KFUD24216-E,KFUD24218-E,KFUD24220追加・変更内容

E, KFUD24223-E, KFUD24224-E, KFUD24301-E, KFUD24302-W, KFUD24303-E, KFUD24304-E, KFUD24305-E,KFUD24306-E,KFUD24601-E,KFUD24602-E,KFUD24701-W,KFUD24702-W,KFUD24703-W,KFUD24705- W, KFUD24706-W, KFUD24707-E, KFUD24708-E, KFUD24709-E, KFUD24710-E, KFUD24714-E, KFUD24716-W, KFUD24717-W, KFUD24718-W, KFUD24719-W, KFUD25006-E, KFUD94001-I, KFUD94003-I

メッセージを削除しました。

KFUD14401-I, KFUD14402-I, KFUD24011-E, KFUD24227-E, KFUD24704-W, KFUD24711-W

ファイル転送とコマンドのリモート実行時に出力するメッセージの原因コードを追加しました。

## はじめに

このマニュアルは、uCosminexus Service Director が出力するメッセージについて説明したものです。なお、こ のマニュアルでは,uCosminexus Service Director を uCSD と表記します。

#### ■ 対象読者

uCSD を使用した PaaS 環境を管理する方,または利用する方を対象としています。 PaaS 環境を管理,または利用する際に必要となる,次の内容を理解されていることを前提としています。

- クラウドコンピューティングに関する知識
- Windows に関する基本的な知識
- JP1 の IT リソース管理に関する基本的な知識
- ミドルウェア製品に関する基本的な知識

### ■ このマニュアルで使用している記号について

このマニュアルで使用している記号について次に示します。

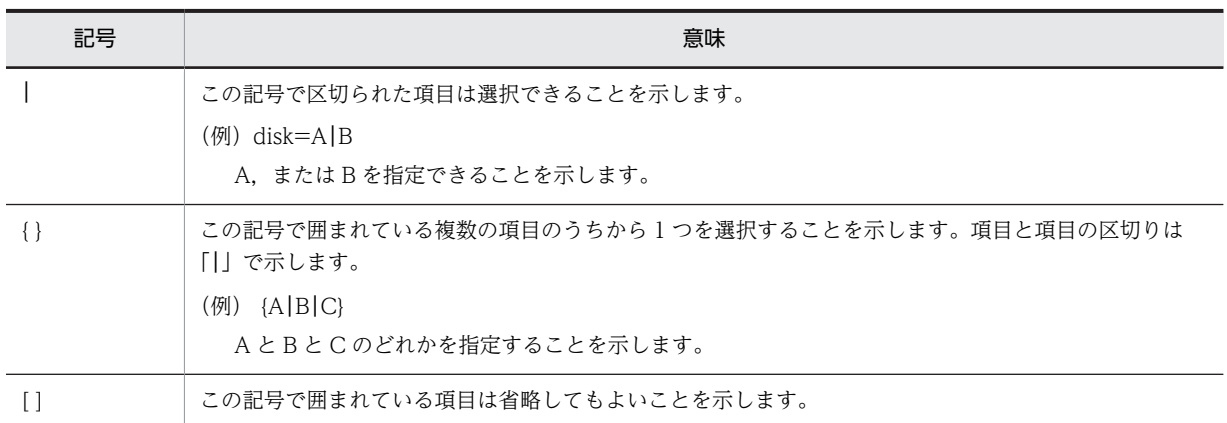

### ■ このマニュアルで使用している用語について

このマニュアルで使用している用語について次に示します。

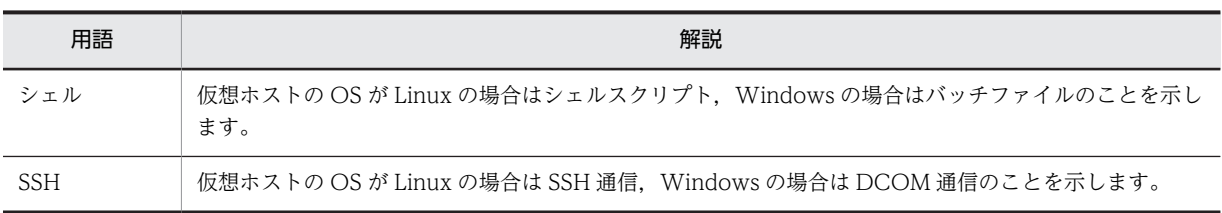

目次

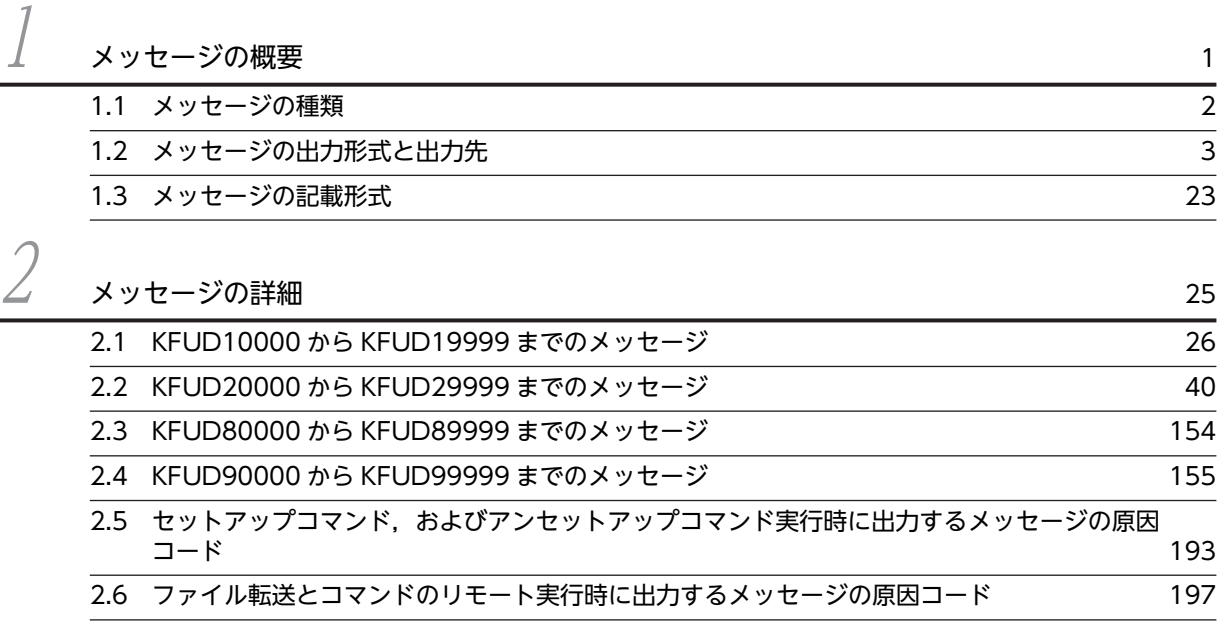

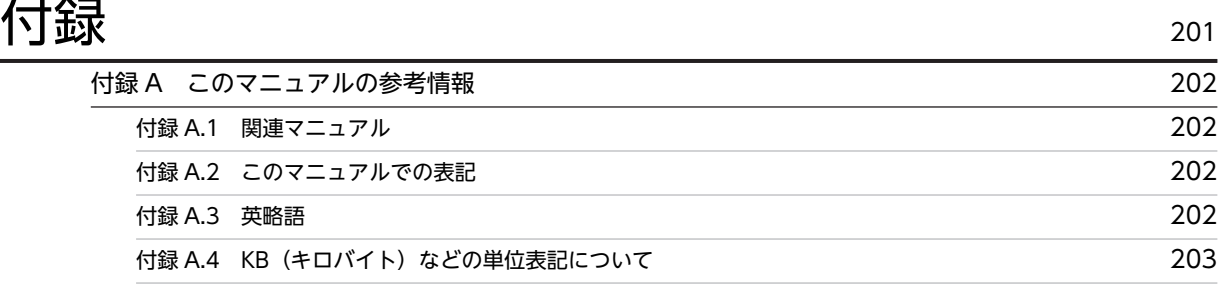

# <span id="page-10-0"></span>1 メッセージの概要

この章では,uCSD で出力されるメッセージの種類,出力形式と出力先,お よび記載形式について説明します。

## <span id="page-11-0"></span>1.1 メッセージの種類

このマニュアルで説明しているメッセージの種類を次の表に示します。

#### 表 1-1 このマニュアルで説明しているメッセージの種類

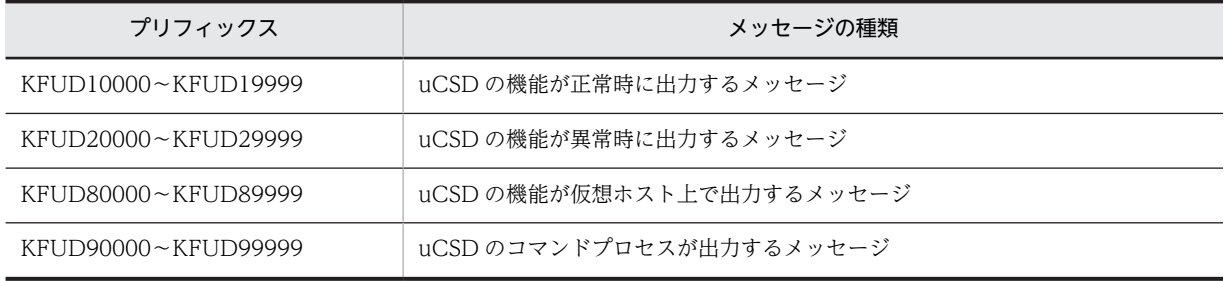

## <span id="page-12-0"></span>1.2 メッセージの出力形式と出力先

uCSD が出力するメッセージの出力形式と出力先について説明します。

#### (1) メッセージの出力形式

メッセージの形式を次に示します。

#### KFUDnnnnn-Y△メッセージテキスト

(凡例)

△:半角スペース (1 バイト)

KFUDnnnnn-Y はメッセージ ID を表します。メッセージ ID を構成する要素を次に示します。

**KFUD** 

uCSD が出力するメッセージのプリフィックスを示します。

#### nnnn

uCSD で管理するメッセージの番号(5桁の固有の番号)を示します。

Y

メッセージのレベル(E,I,Q,W)を示します。

#### (2) メッセージの出力先

メッセージの出力先である,メッセージログファイルの種類を次の表に示します。

#### 表 1‒2 メッセージログファイルの種類

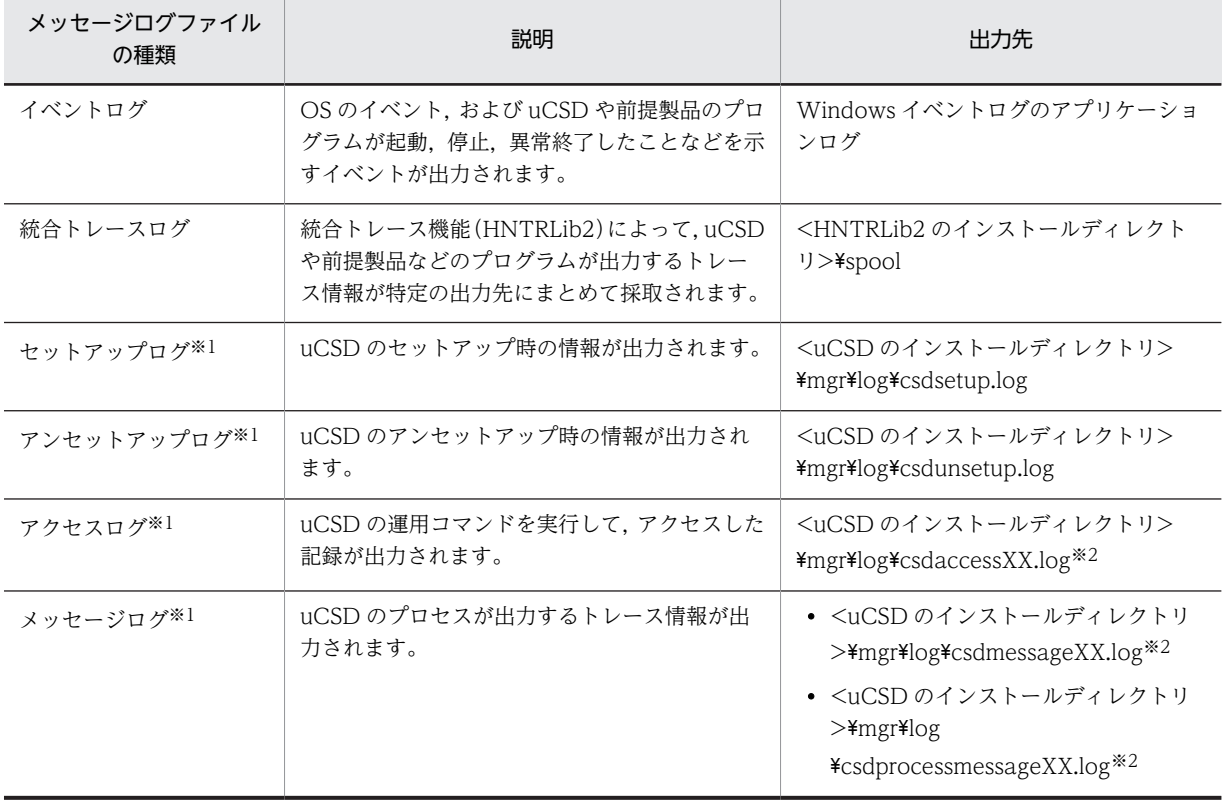

<span id="page-13-0"></span>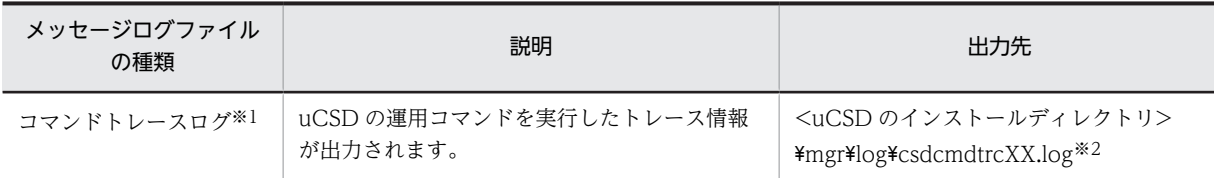

注※1 統合トレースログに加えて出力されます。 注※2 XX は,世代管理番号を示します。

#### (3) メッセージ ID ごとの出力先

uCSD のメッセージ ID ごとの出力先を次の表に示します。

表 1‒3 メッセージ ID ごとの出力先

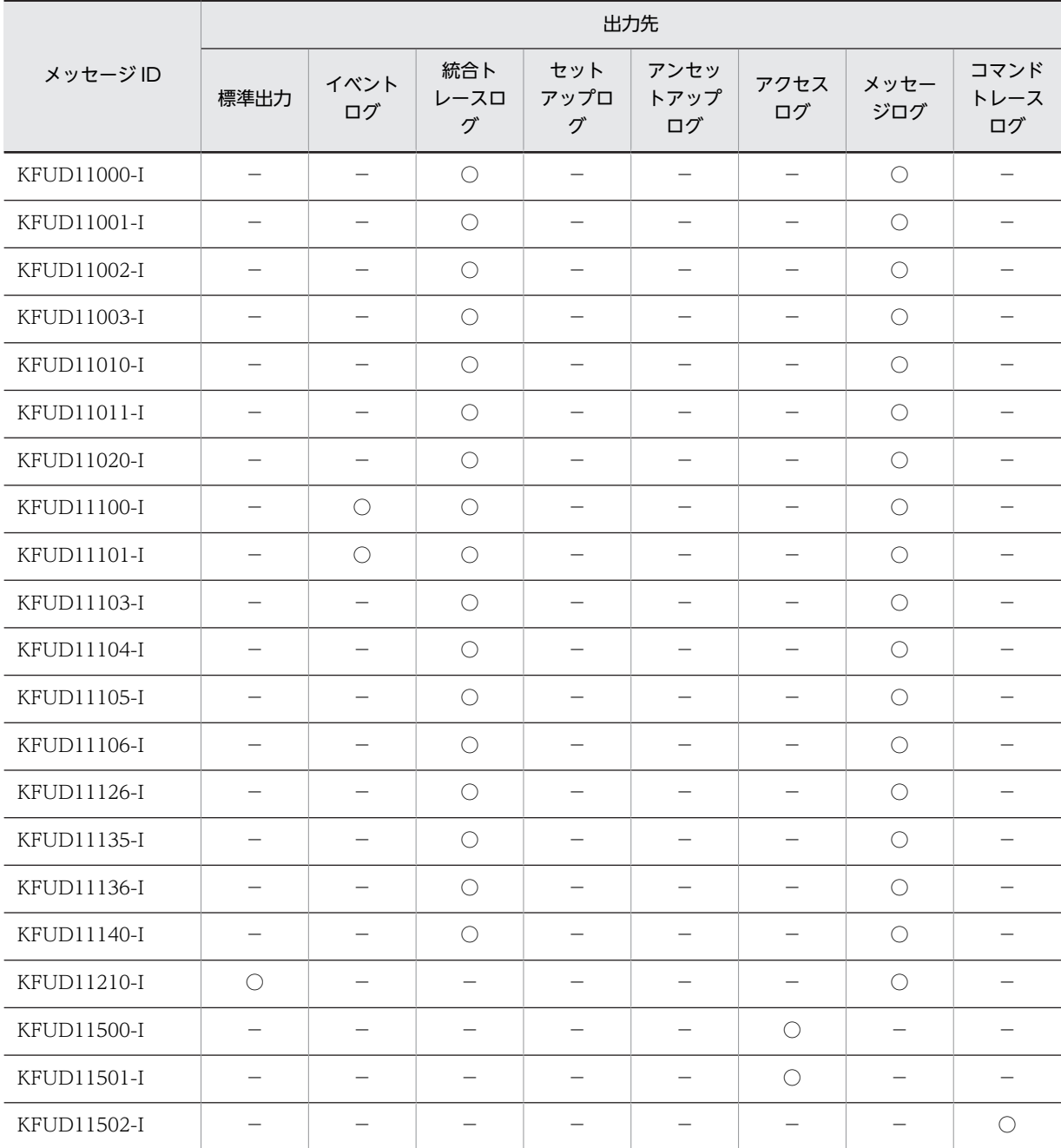

4

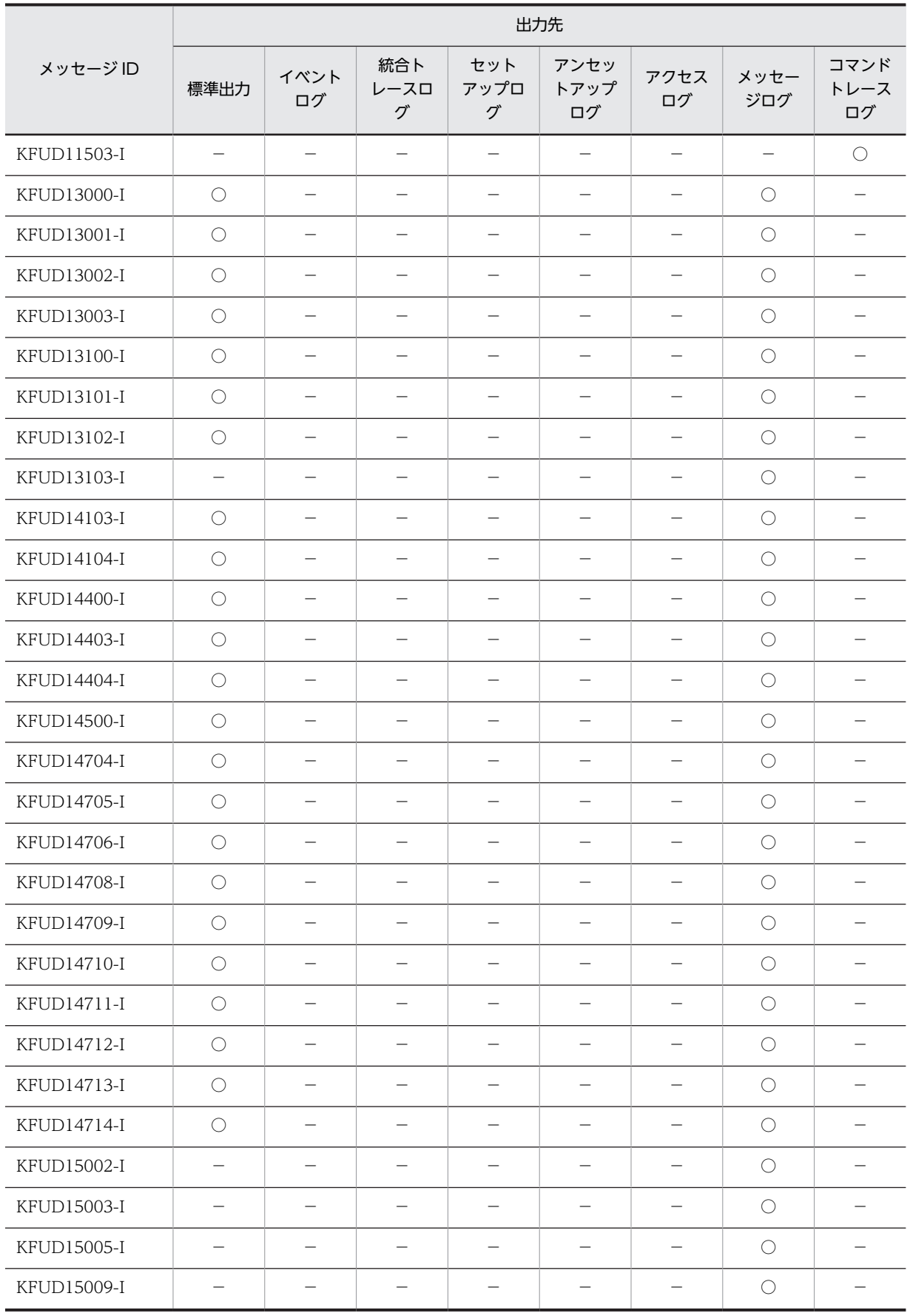

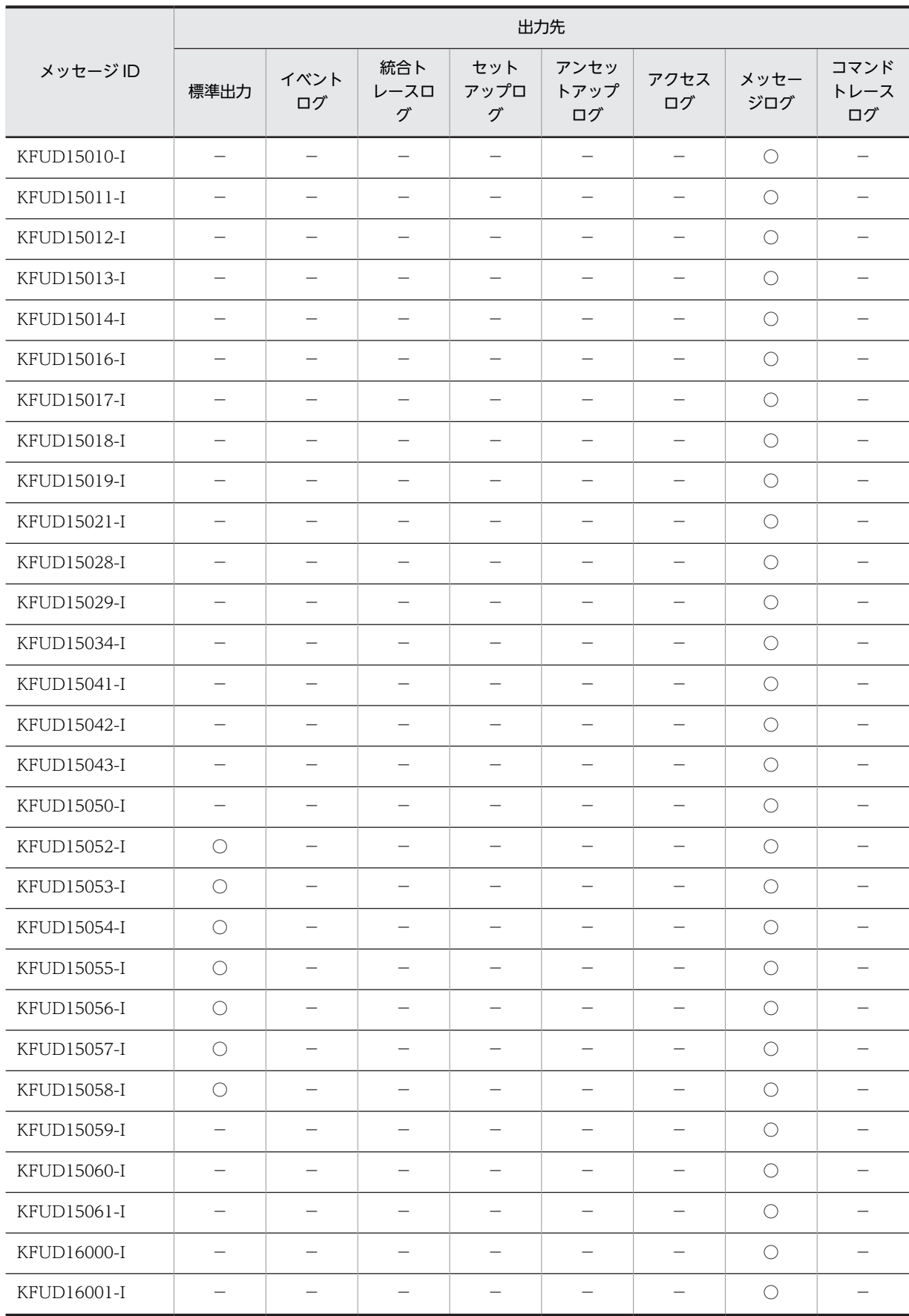

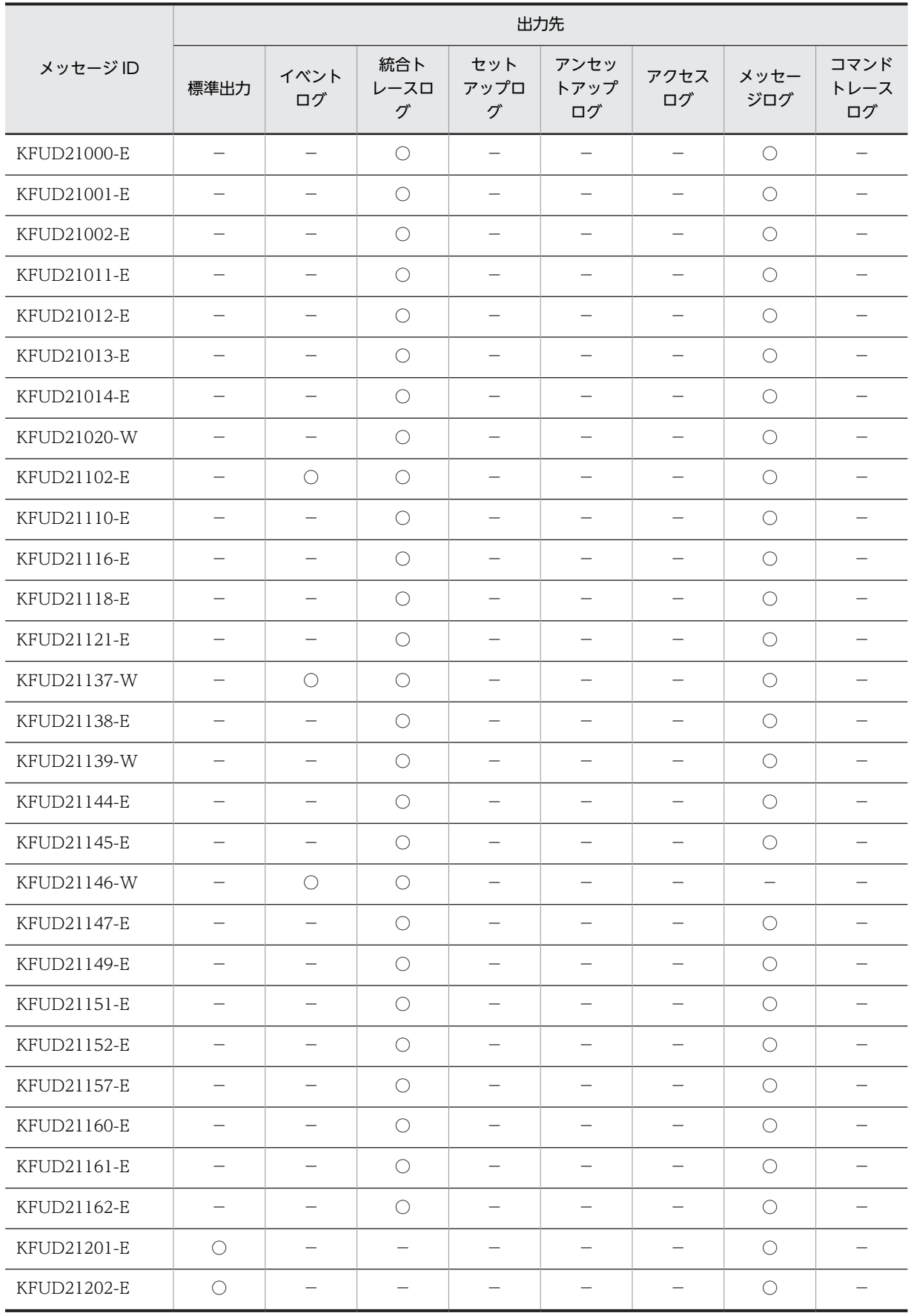

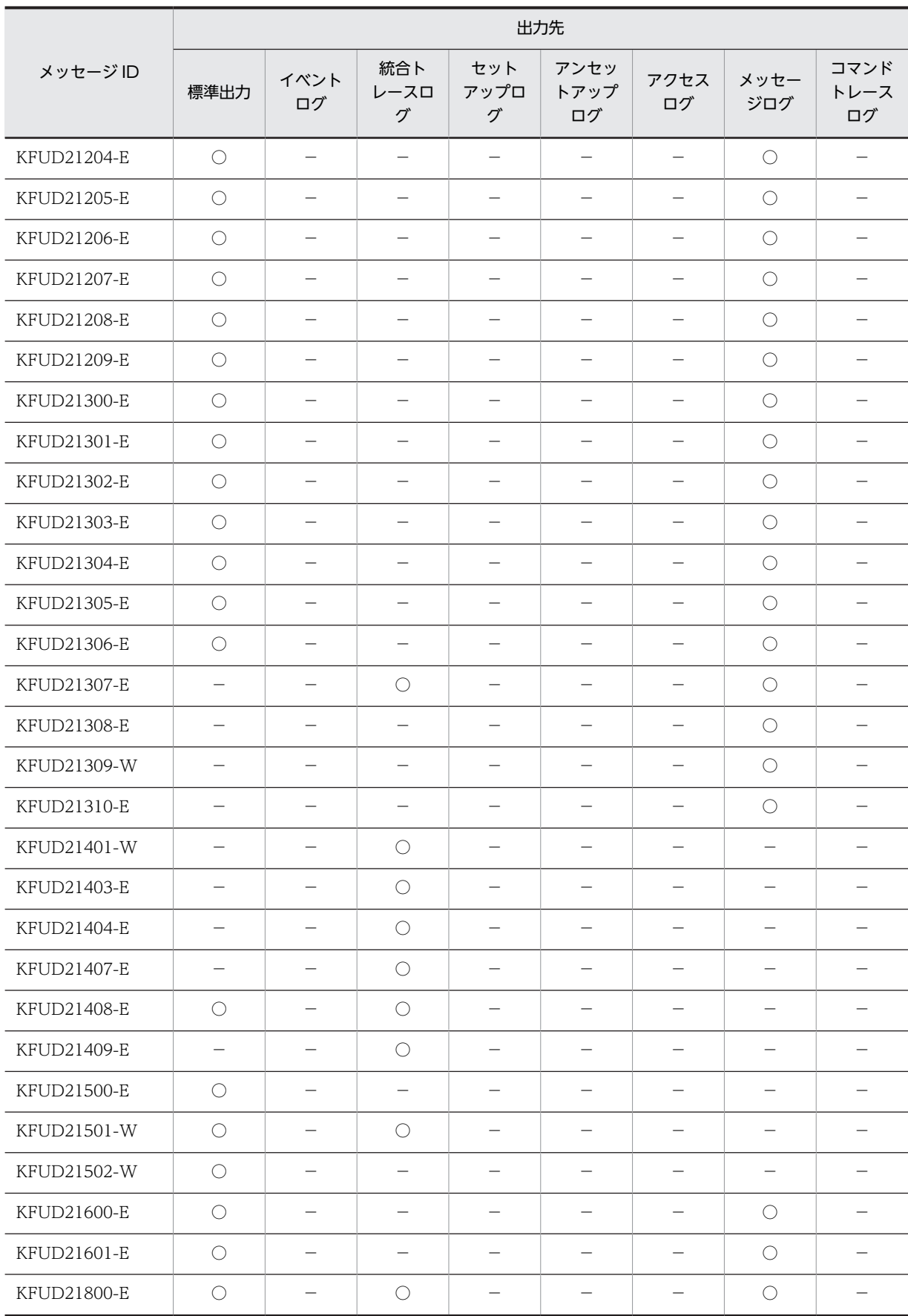

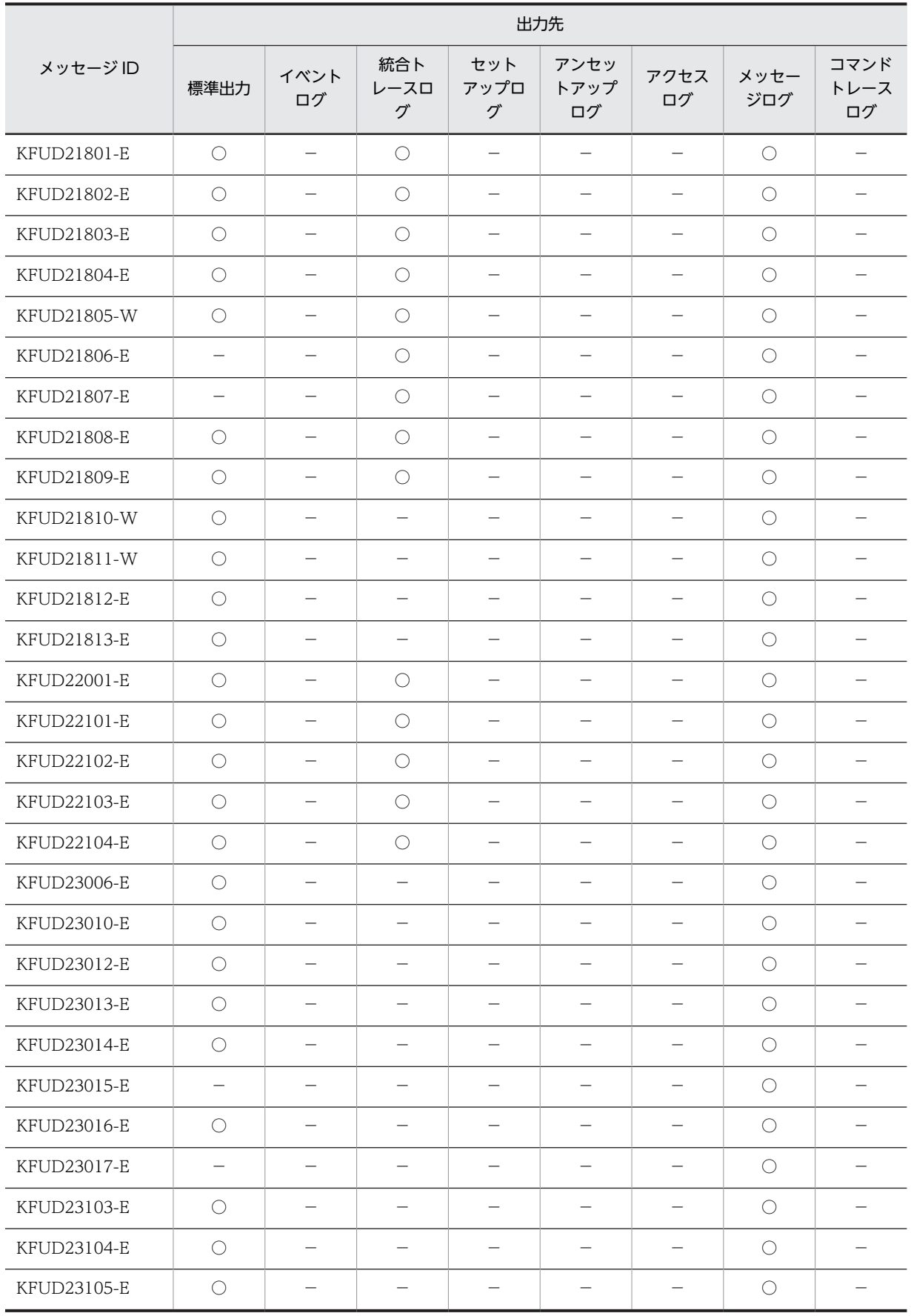

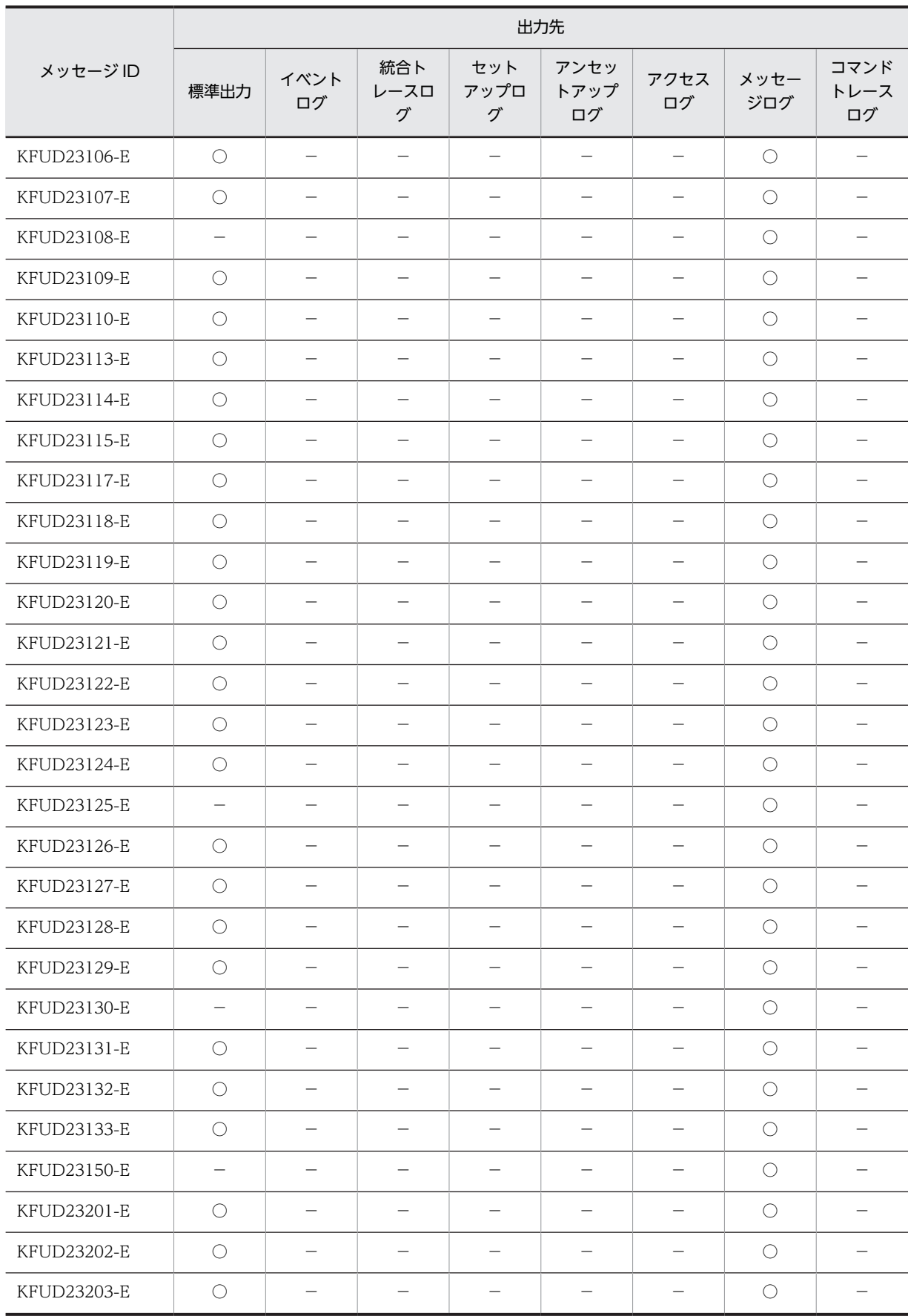

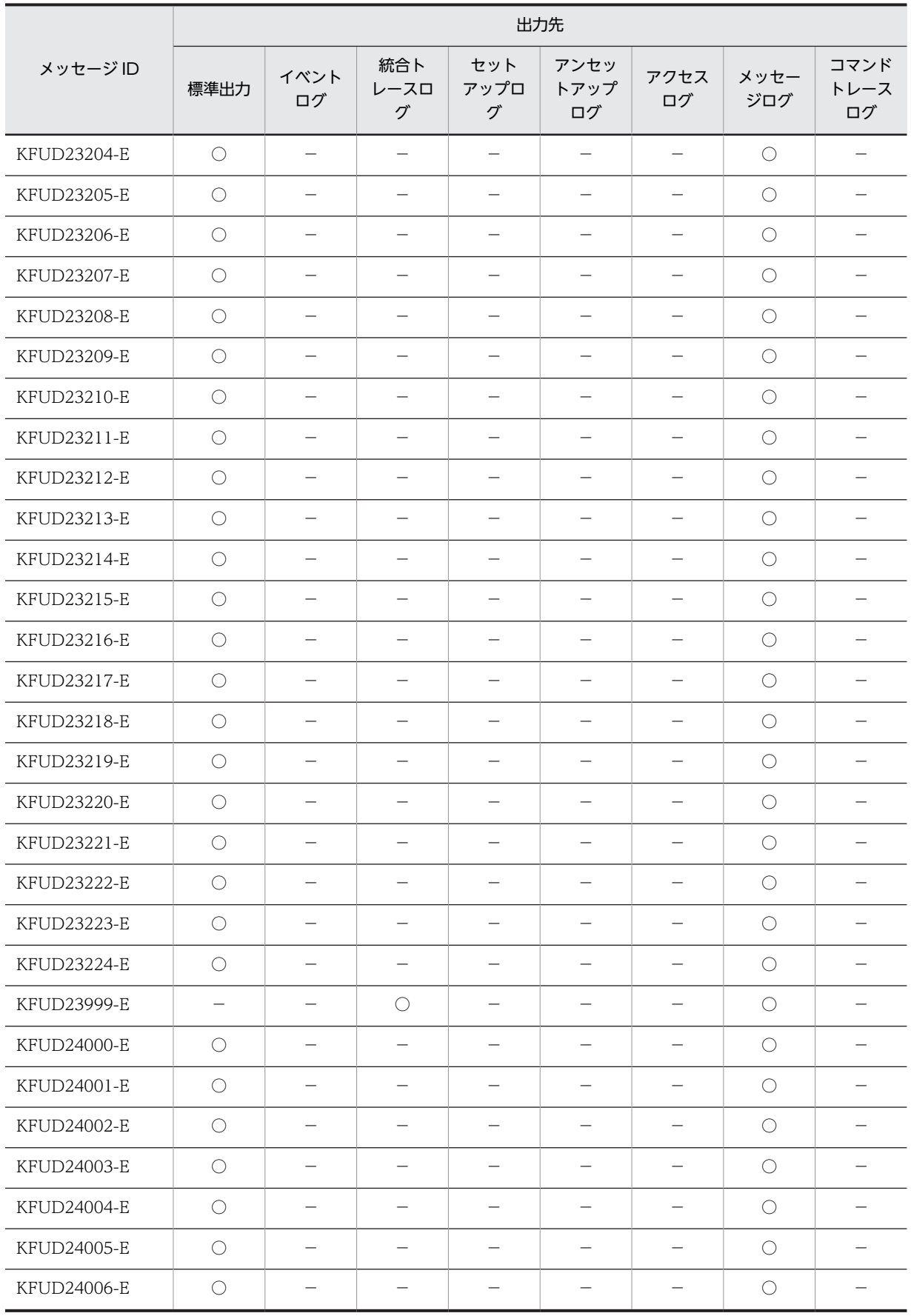

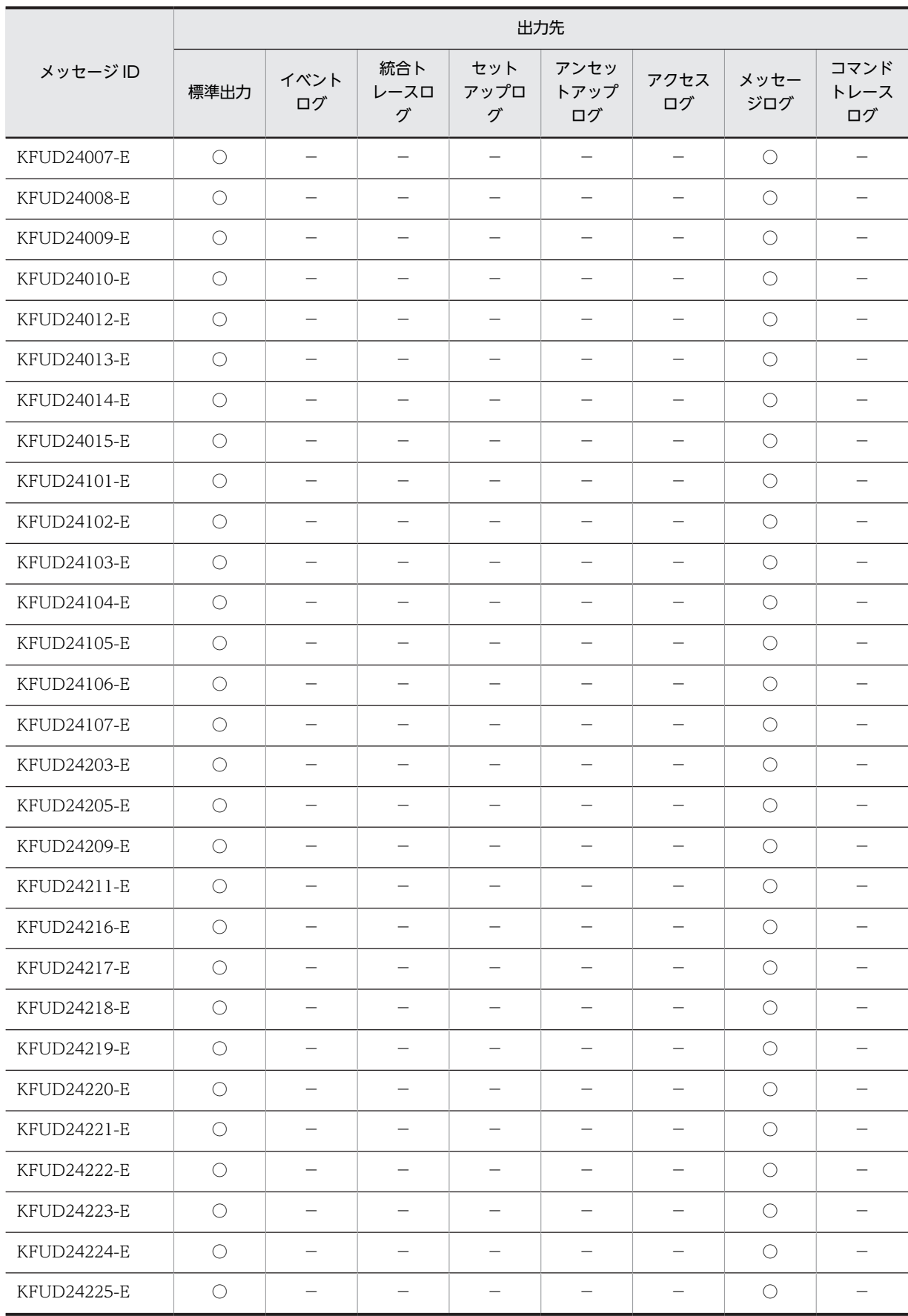

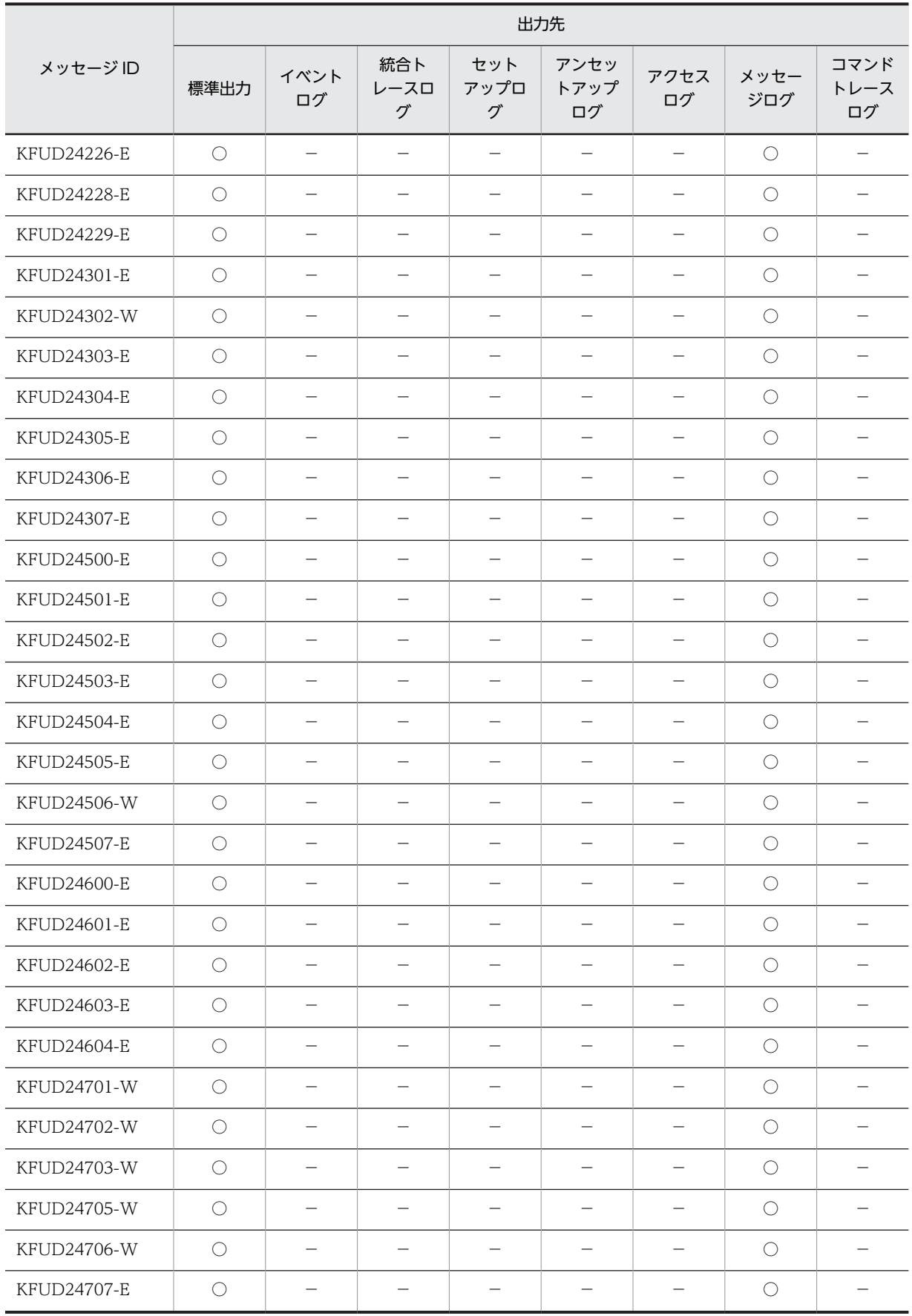

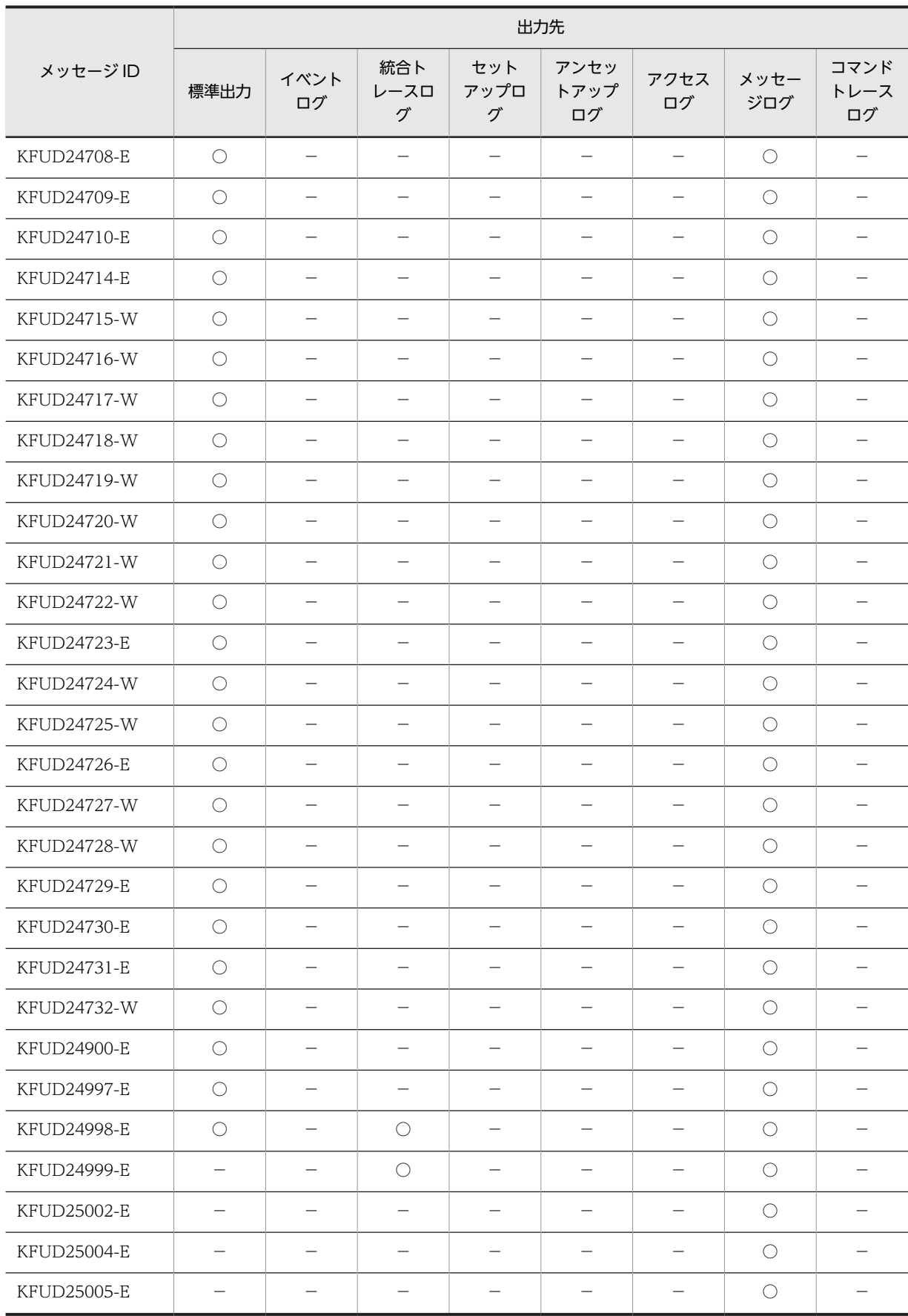

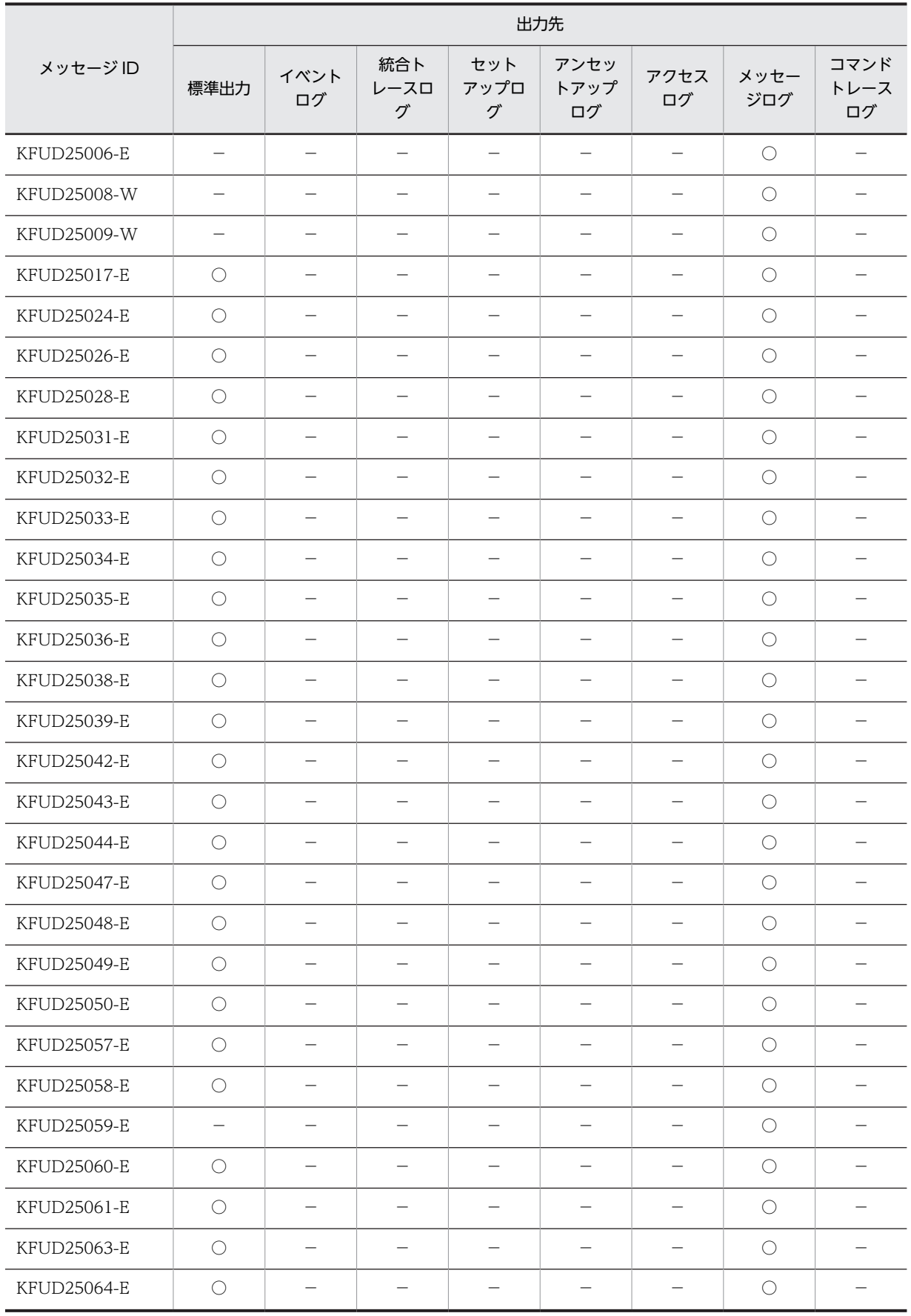

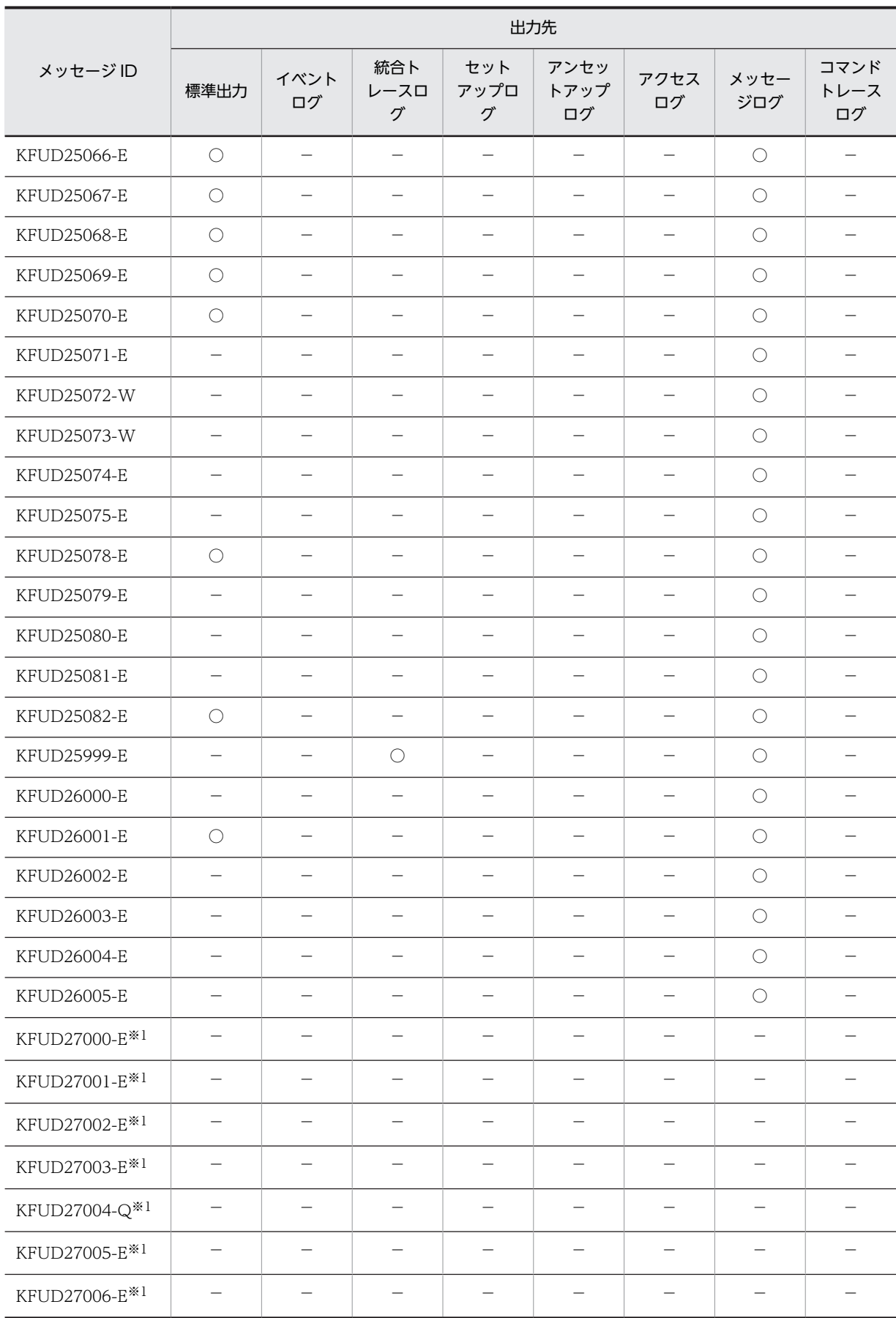

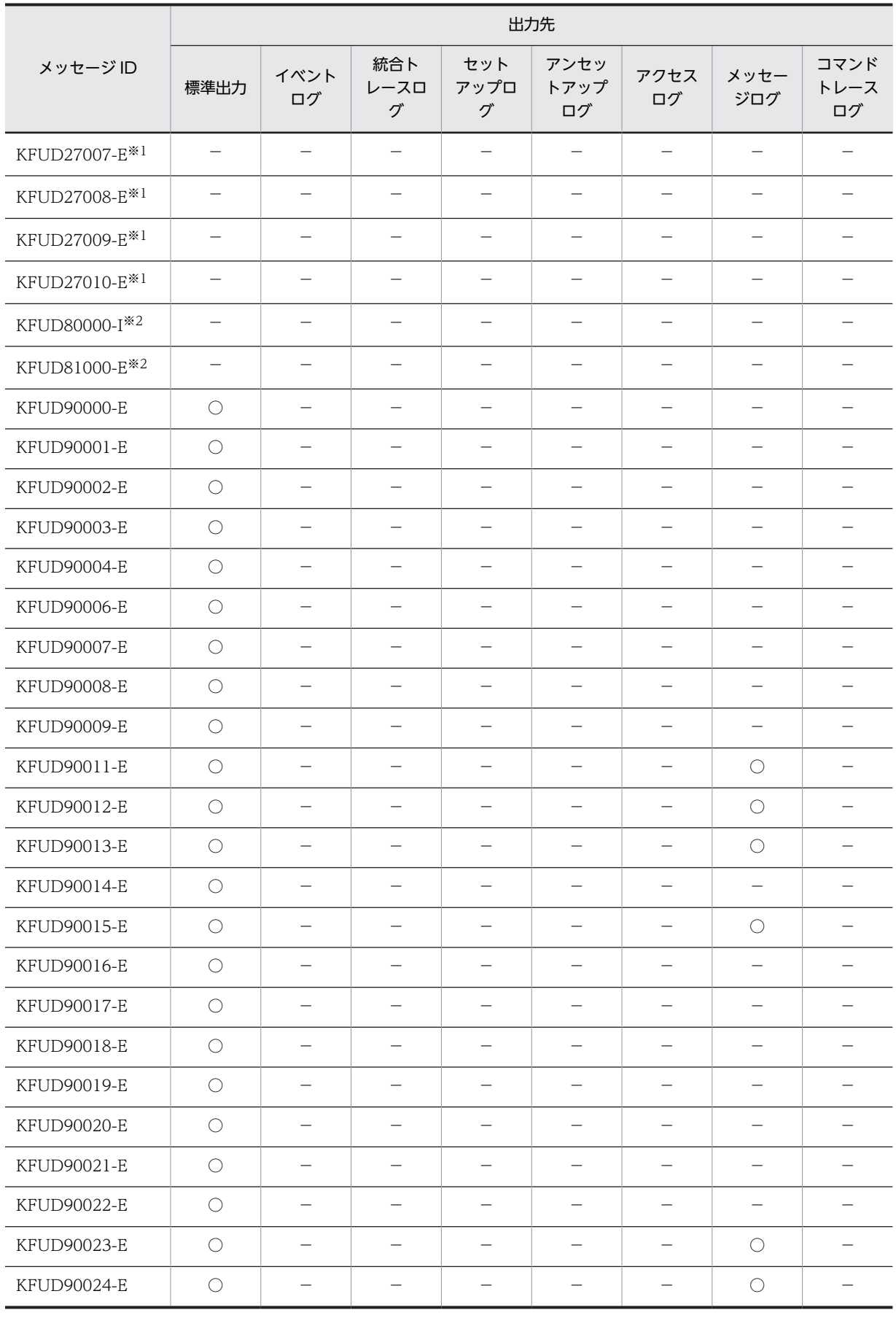

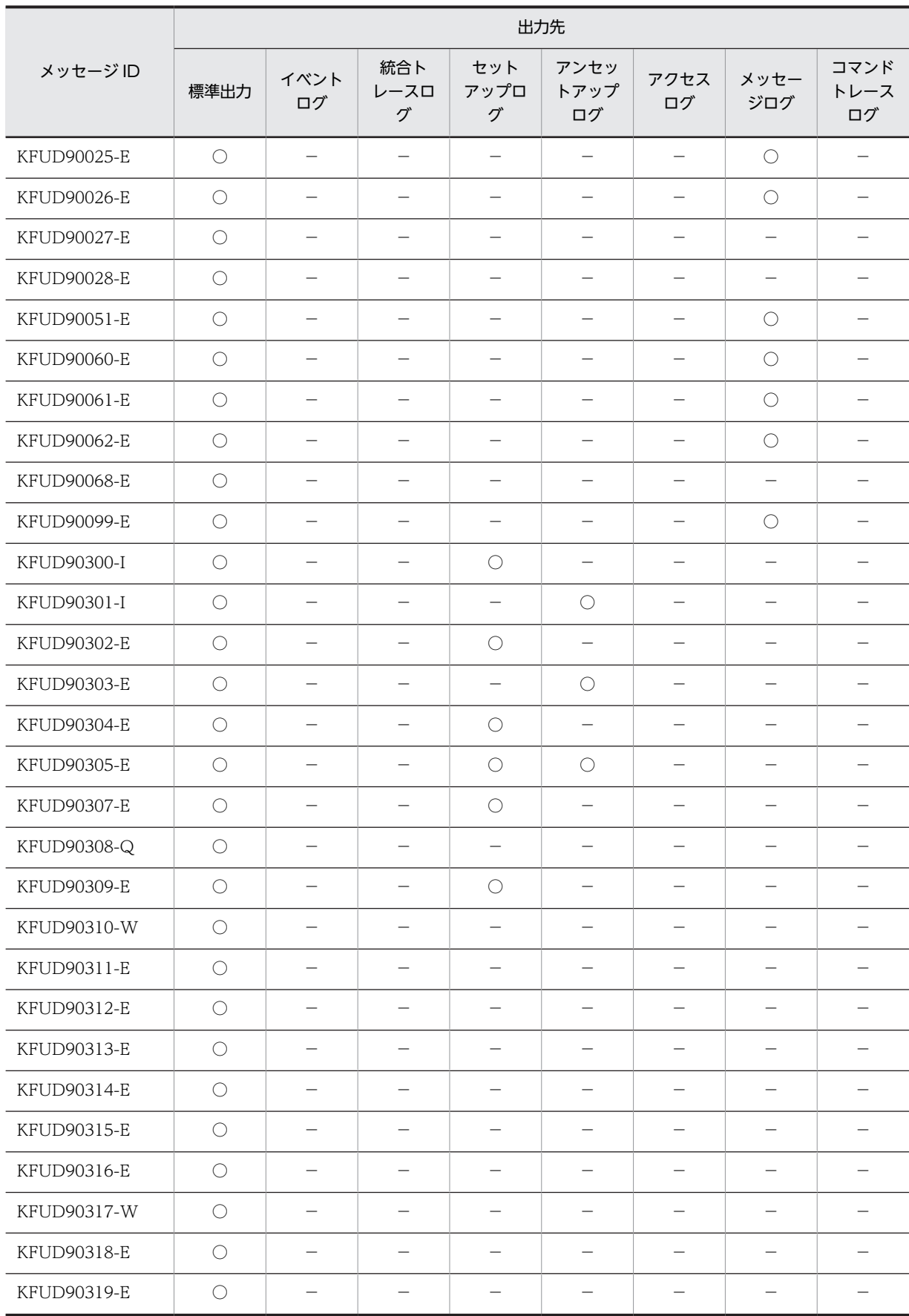

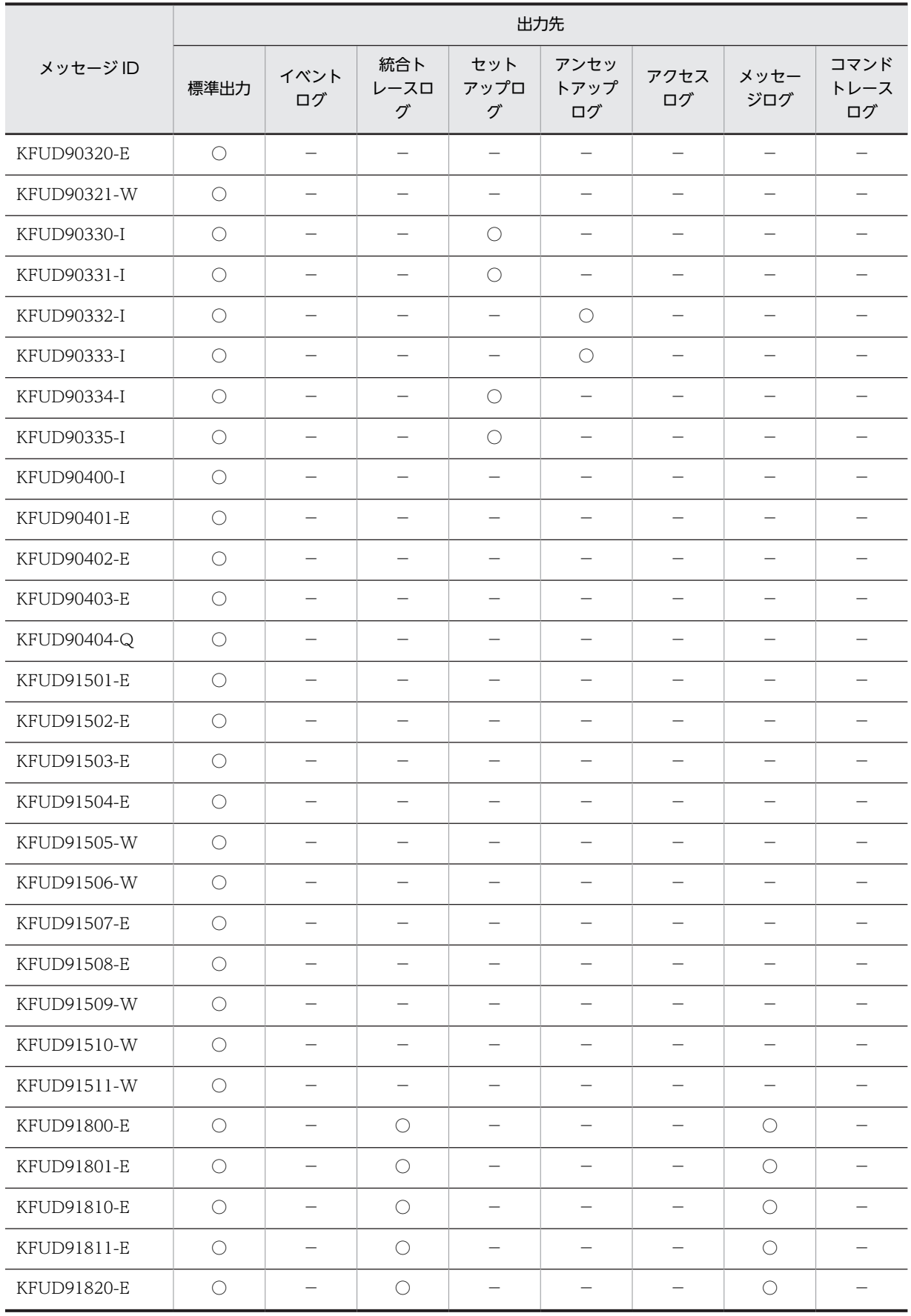

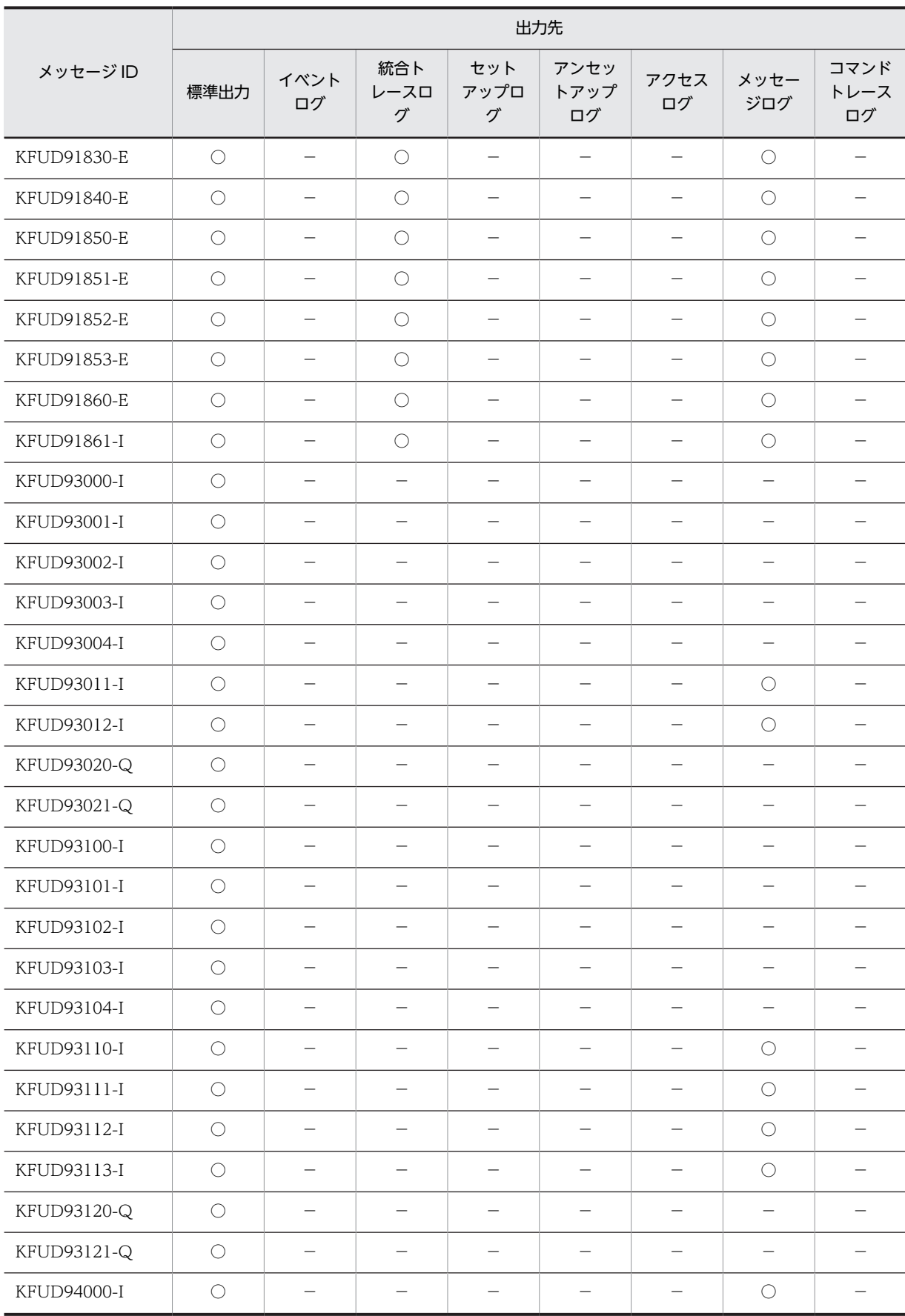

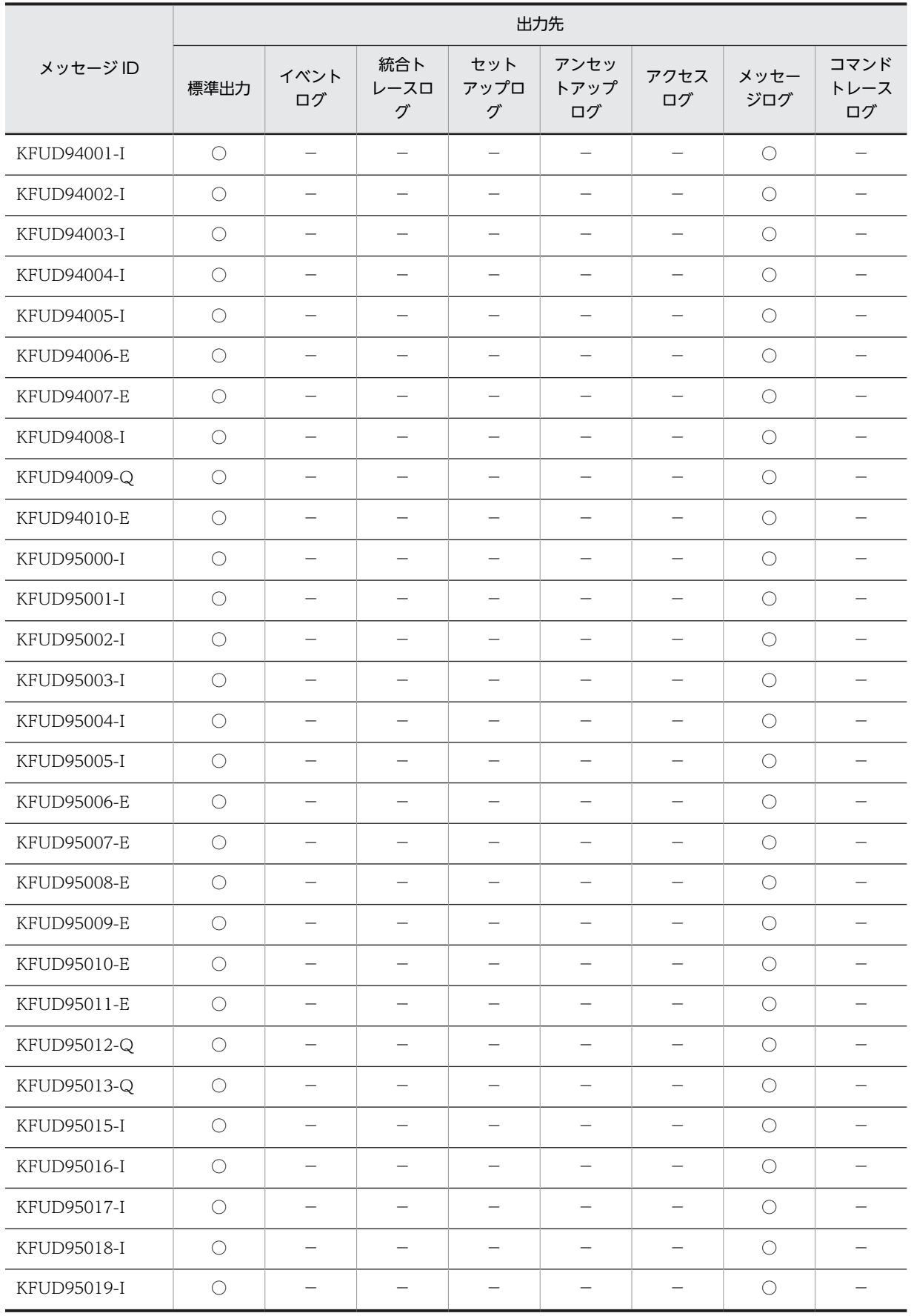

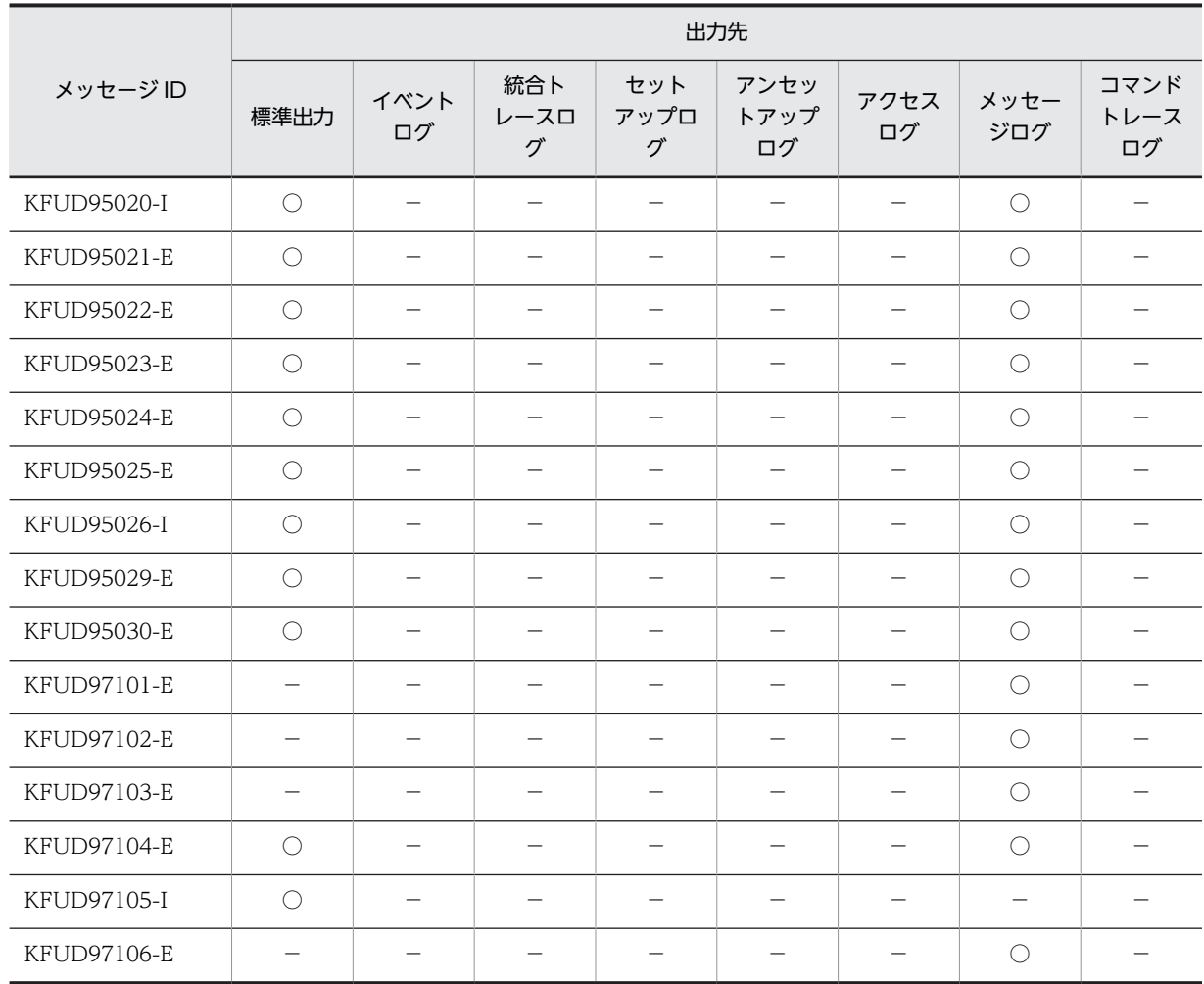

(凡例) ○:出力します。 -:出力しません。

注※1 JP1/AO 連携時にダイアログボックスに表示されます。

注※2 仮想ホストの syslog に出力されます。

## <span id="page-32-0"></span>1.3 メッセージの記載形式

このマニュアルで使用しているメッセージの記載形式と、記載項目について説明します。

#### ● 記載形式

#### KFUDnnnnn-Y

メッセージテキスト

可変値に関する説明

#### 説明

メッセージテキストに対する補足説明

 $(S)$ 

システムが実施する処置

#### (O)

ユーザが実施する対処

なお,「可変値に関する説明」,「説明」,(S)および(O)はメッセージによって記述しないものもあります。

#### ● 記載項目

#### KFUDnnnnn-Y

メッセージ ID を表します。メッセージ ID を構成する要素を次に示します。

KFUD

uCSD が出力するメッセージのプリフィックスを示します。

#### nnnn

uCSD で管理するメッセージの番号(5 桁の固有の番号)を示します。

Y

メッセージのレベルを表します。メッセージのレベルは英字 1 文字で示します。メッセージのレベ ルを示す文字とその意味を次に示します。

• E(Error)

エラーレベルの障害が発生して処理が続行できないことを通知するメッセージです。このメッ セージが出力されたときは,処理を中断します。

- I (Information) システムの処理過程を通知するメッセージです。このメッセージが出力されたあとも処理を続 行します。
- Q(Question) 出力されたメッセージに対して,ユーザに実行の選択を促すメッセージです。このメッセージが 出力されたときは,ユーザの応答を待ちます。
- W(Warning) 警告レベルの障害が発生したことを通知するメッセージです。このメッセージが出力されたあ とも処理を続行します。

#### メッセージテキスト

uCSD が出力するメッセージテキストを表します。なお、メッセージテキスト中の可変値(メッセージ が出力される状況によって変わる値)は, 「xx....xx」(xx は英小文字)の形式で示します。

#### 可変値に関する説明

メッセージテキスト中の可変値に表示される情報を「xx....xx:表示される情報」(xx は英小文字)の形 式で示します。可変値に関する説明の記述例を次に示します。

(例)

aa....aa:マスターイメージ ID

bb....bb:ホスト ID

#### 説明

メッセージが通知された原因やメッセージを出力した uCSD の動作など,メッセージに対する補足説明 を示します。

 $(S)$ 

メッセージが出力されたあとに,システムが実施する処置を示します。

(O)

メッセージが出力されたときに,ユーザが実施する対処を示します。

<span id="page-34-0"></span>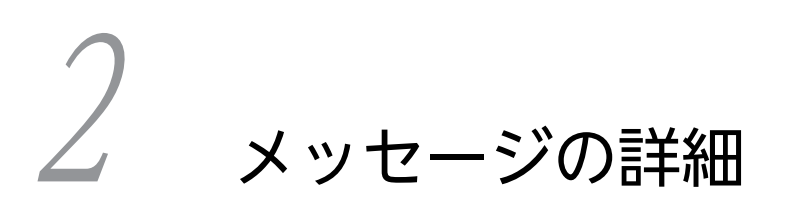

この章では,uCSD で出力されるメッセージについて説明します。

## <span id="page-35-0"></span>2.1 KFUD10000 から KFUD19999 までのメッセー ジ

KFUD10000 から KFUD19999 までのメッセージとその対処方法について説明します。

#### KFUD11000-I

uCSD サービス(uCosminexus Service Director - Manager)の起動処理を開始します。Version=aa....aa aa....aa:バージョン番号 (vv-rr[-ss])

#### KFUD11001-I

uCSD サービス(uCosminexus Service Director - Manager)を起動しました。

#### KFUD11002-I

uCSD サービス(uCosminexus Service Director - Manager)の終了処理を開始します。

#### KFUD11003-I

uCSD サービス(uCosminexus Service Director - Manager)を終了しました。

#### KFUD11010-I

データ用サブディレクトリを作成しました。ディレクトリ名=aa....aa

aa....aa: ディレクトリ名 (フルパス)

#### KFUD11011-I

一時ファイル,およびディレクトリを削除しました。

#### KFUD11020-I

JP1/ITRM の起動を確認しました。

#### KFUD11100-I

uCSD を開始しました。

#### KFUD11101-I

uCSD を終了しました。

#### KFUD11103-I

uCSD のサービス状態を「開始中」にしました。

#### KFUD11104-I

uCSD のサービス状態を「実行中」にしました。
### KFUD11105-I

uCSD のサービス状態を「停止中」にしました。

### KFUD11106-I

uCSD のサービス状態を「停止」にしました。

#### KFUD11126-I

uCSD のプロセスの監視を開始します。

#### KFUD11135-I

プロセスが再起動されました。プロセス名=aa....aa

aa....aa:プロセス名

### KFUD11136-I

uCSD の起動を aa....aa 秒待ちます。

aa....aa:待ち時間(秒)

### KFUD11140-I

プロセスの起動を完了しました。プロセス名=aa....aa aa....aa:プロセス名

### KFUD11210-I

リクエストを受け付けました。セッション ID のハッシュ値=aa....aa aa....aa:リクエストのセッション ID のハッシュ値

### KFUD11500-I

aa....aa bb....bb cc....cc dd....dd ee....ee ff....ff gg....gg

```
aa....aa:ログイン成否
bb....bb:セッション ID のハッシュ値
cc....cc:ユーザ名
dd....dd:IP アドレス
ee....ee:ポート番号
ff....ff:アクセス時の URL
gg....gg:HTTP リクエストの種類 (POST GET など)
説明
  uCSD サービスがコマンドからの処理実行要求を受け付けました。
  このメッセージはアクセスログに出力されます。
```
### KFUD11501-I

aa....aa bb....bb cc....cc dd....dd ee....ee ff....ff gg....gg

aa....aa:ログアウト成否 bb....bb:セッション ID のハッシュ値 cc....cc:ユーザ名 dd....dd:IP アドレス ee....ee:ポート番号 ff....ff:アクセス時の URL gg....gg:HTTP リクエストの種類 (POST GET など) 説明 uCSD サービスがコマンドからの処理完了要求を受け付けました。 このメッセージはアクセスログに出力されます。

### KFUD11502-I

START User=aa....aa, Command=bb....bb

aa....aa:ユーザ名 bb....bb:コマンド名

#### 説明

コマンド処理を開始しました。 このメッセージはコマンドトレースログに出力されます。

### KFUD11503-I

END User=aa....aa, Command=bb....bb, Return=cc....cc, Info=dd....dd

```
aa....aa:ユーザ名
bb....bb:コマンド名
cc....cc:戻り値
dd....dd:保守情報
説明
  コマンド処理を終了しました。
  このメッセージはコマンドトレースログに出力されます。
```
### KFUD13000-I

テンプレートの登録が完了しました。テンプレート名=aa ....aa, ID=bb ....bb

aa....aa:テンプレート名 bb....bb:テンプレート ID

### KFUD13001-I

テンプレートの削除が完了しました。

#### KFUD13002-I

正常に属性の変更が完了しました。

### KFUD13003-I

テンプレートの更新が完了しました。

### KFUD13100-I

マスターイメージの登録が完了しました。マスターイメージ名=aa....aa, ID=bb....bb aa....aa:マスターイメージ名[.セクション] bb....bb:マスターイメージ ID

### KFUD13101-I

マスターイメージを削除しました。

#### KFUD13102-I

マスターイメージの更新が完了しました。

### KFUD13103-I

サイジング結果を出力します。コンポーネント ID=aa....aa, Key=(bb....bb), Value=(cc....cc) aa....aa:コンポーネント ID bb....bb:キー cc....cc:値

#### KFUD14103-I

指定した物理ホストの状態を変更しました。IP アドレス=aa....aa aa....aa:物理ホストの IP アドレス

#### KFUD14104-I

指定した物理ホストグループの状態を変更しました。物理ホストグループ名=aa....aa

aa....aa:物理ホストグループ名

#### 説明

指定した物理ホストグループの状態,および物理ホストグループに登録されているすべての物理ホスト の状態を変更しました。

### KFUD14400-I

物理配置候補算出が完了しました。マスターイメージ ID=aa....aa aa....aa:マスターイメージ ID

### KFUD14403-I

リソース予約が完了しました。マスターイメージ ID=aa....aa aa....aa:マスターイメージ ID

#### KFUD14404-I

リソース予約解除が完了しました。マスターイメージ ID=aa....aa aa....aa:マスターイメージ ID

#### KFUD14500-I

リソース制約定義ファイルが有効になりました。

説明

リソース制約定義ファイルが有効になりました。

#### KFUD14704-I

物理ホストの情報を削除しました。IP アドレス=aa....aa

aa....aa:物理ホストの IP アドレス

説明

物理構成定義ファイルから「IP アドレス」パラメタに示す IP アドレスが削除されたため,uCSD に登 録されている物理ホスト情報を削除しました。

コマンド実行側には,パラメタに"\*"が表示されるメッセージが 1 回出力されます。

サーバ側(メッセージログ,モジュールトレースログ)には次の両方のメッセージが出力されます。

- パラメタに"\*"が表示されるメッセージが 1 回出力されます。
- パラメタに,削除された情報を表示したメッセージ(パラメタが"\*"でないメッセージ)が削除数分 出力されます。

### KFUD14705-I

物理構成情報の更新が完了しました。

#### KFUD14706-I

ロードバランサの情報を削除しました。負荷分散機接続設定プロパティファイル名=aa....aa

aa....aa:負荷分散機接続設定プロパティファイル名

#### 説明

「負荷分散機接続設定プロパティファイル名」パラメタに示す負荷分散機接続設定プロパティファイル が<uCSD のインストールディレクトリ>\mgr\conf\lb ディレクトリから削除されたため,uCSD に 登録されている負荷分散機(ロードバランサ)の情報を削除しました。

コマンド実行側には,パラメタに"\*"が表示されるメッセージが 1 回出力されます。

サーバ側(メッセージログ,モジュールトレースログ)には次の両方のメッセージが出力されます。

- パラメタに"\*"が表示されるメッセージが 1 回出力されます。
- パラメタに、削除された情報を表示したメッセージ (パラメタが"\*"でないメッセージ)が削除数分 出力されます。

#### KFUD14708-I

uCSD が管理する物理構成情報と JP1/ITRM が管理する物理構成情報に差異があったので、JP1/ITRM の情報を 上書きしました。

#### KFUD14709-I

物理ホストグループ情報を削除しました。物理ホストグループ名=aa....aa

aa....aa:物理ホストグループ名

#### 説明

物理構成定義ファイルから「物理ホストグループ名」パラメタに示す物理ホストグループ名が削除され たため,uCSD に登録されている物理ホストグループ情報を削除しました。

コマンド実行側には,パラメタに"\*"が表示されるメッセージが 1 回出力されます。

- サーバ側(メッセージログ,モジュールトレースログ)には次の両方のメッセージが出力されます。
- パラメタに"\*"が表示されるメッセージが 1 回出力されます。
- パラメタに,削除された情報を表示したメッセージ(パラメタが"\*"でないメッセージ)が削除数分 出力されます。

### KFUD14710-I

ストレージ情報を削除しました。データストア名=aa....aa

aa....aa:データストア名

#### 説明

物理容量定義ファイルから「データストア名」パラメタに示すデータストア名が削除されたため,uCSD に登録されているストレージ(データストア)情報を削除しました。

コマンド実行側には,パラメタに"\*"が表示されるメッセージが 1 回出力されます。

サーバ側(メッセージログ,モジュールトレースログ)には次の両方のメッセージが出力されます。

- パラメタに"\*"が表示されるメッセージが 1 回出力されます。
- パラメタに,削除された情報を表示したメッセージ(パラメタが"\*"でないメッセージ)が削除数分 出力されます。

### KFUD14711-I

ストレージ情報を削除しました。ストレージのリソース名=aa....aa,ストレージプール名=bb....bb aa....aa:ストレージのリソース名

bb....bb:ストレージプール名

#### 説明

物理容量定義ファイルから「ストレージのリソース名」「ストレージプール名」パラメタに示すストレー ジ情報が削除されたため,uCSD に登録されているストレージ情報を削除しました。 コマンド実行側には,パラメタすべてに"\*"が表示されるメッセージが 1 回出力されます。 サーバ側(メッセージログ,モジュールトレースログ)には次の両方のメッセージが出力されます。

- パラメタすべてに"\*"が表示されるメッセージが 1 回出力されます。
- 各パラメタに, 削除された情報を表示したメッセージ (パラメタすべてが"\*"でないメッセージ) が 削除数分出力されます。

#### KFUD14712-I

仮想ホストの移動を検出しました。マスターイメージ ID=aa....aa,IP アドレス=bb....bb,ホスト名=cc....cc, 移動元=dd....dd,移動先=ee....ee

aa....aa:マスターイメージ ID

bb....bb:仮想ホストの管理用 IP アドレス

cc....cc:仮想ホスト名

dd....dd:仮想ホストの移動元※

ee....ee:仮想ホストの移動先※

注※ 移動元,移動先は次の形式で出力します。

物理ホスト:物理ホストの IP アドレス

リソースプール:物理ホストの IP アドレス/リソースプール名

#### 説明

vMotion による仮想ホストの移動を検出して,物理構成情報,および物理リソース使用量を更新しまし た。

移動先,移動元の物理ホストを各種操作の対象外にしている場合は,csdrscstatus コマンドを使用して 操作対象に戻してください。

#### KFUD14713-I

リソースプール情報を削除しました。IP アドレス=aa....aa,リソースプール名=bb....bb

aa....aa:物理ホストの IP アドレス

bb....bb:リソースプール名

#### 説明

物理構成定義ファイルから「物理ホストの IP アドレス」「リソースプール名」パラメタに示すリソース プール情報が削除されたため,uCSD に登録されているリソースプール情報を削除しました。 コマンド実行側には,パラメタすべてに"\*"が表示されるメッセージが 1 回出力されます。 サーバ側(メッセージログ,モジュールトレースログ)には次の両方のメッセージが出力されます。

- パラメタすべてに"\*"が表示されるメッセージが 1 回出力されます。
- 各パラメタに, 削除された情報を表示したメッセージ (パラメタすべてが"\*"でないメッセージ) が 削除数分出力されます。

## KFUD14714-I

物理ホストからストレージ情報を削除しました。種別=aa....aa, IP アドレス=bb....bb, 名称 1=cc....cc, 名称  $2 = dd$ ...dd

aa....aa:種別 DATASTORE:データストア STORAGEPOOL:ストレージプール bb....bb:物理ホストの IP アドレス cc....cc:名称 1 種別が DATASTORE の場合:データストア名 種別が STORAGEPOOL の場合:ストレージのリソース名 dd....dd:名称 2 種別が DATASTORE の場合:"\*"を出力 種別が STORAGEPOOL の場合:ストレージプール名

説明

物理構成定義ファイルからメッセージの各パラメタに示すデータストア情報,またはストレージプール 情報が削除されたため,uCSD に登録されているストレージ情報を削除しました。

コマンド実行側には、パラメタすべてに"\*"が表示されるメッセージが1回出力されます。

サーバ側(メッセージログ,モジュールトレースログ)には次の両方のメッセージが出力されます。

- パラメタすべてに"\*"が表示されるメッセージが 1 回出力されます。
- 各パラメタに、削除された情報を表示したメッセージ (パラメタすべてが"\*"でないメッセージ) が 削除数分出力されます。

### KFUD15002-I

業務システムの構築が完了しました。

#### 説明

業務システム状態が deploying(pause)の場合は業務システムの構築がすべて完了していません。デプ ロイが完了してミドルウェアセットアップが開始前の状態となります。

### KFUD15003-I

業務システムの仮想ホストの削除が完了しました。

#### KFUD15005-I

業務システムの構築処理を中断しました。マスターイメージ ID=aa ... aa, 要求種別=bb ....bb

aa....aa:マスターイメージ ID

bb....bb:要求種別

#### 説明

aa....aa に示すマスターイメージで処理(bb....bb)が中断しました。bb....bb に表示される内容を次に 示します。 DEPLOY:デプロイ UNDEPLOY:アンデプロイ UPDATE:アップデート

### KFUD15009-I

ミドルウェアセットアップを開始します。マスターイメージ ID=aa....aa,ホスト ID=bb....bb,ミドルウェア種 別=cc....cc

aa....aa:マスターイメージ ID bb....bb:ホスト ID※ cc....cc:ミドルウェア種別(Cosminexus,HiRDB,マスターイメージ定義ファイルのミドルウェア識別 子) 注※ ミドルウェア種別 (cc....cc) が「Cosminexus」の場合,ホスト ID (bb....bb) には"\*"が表示され ます。

#### 説明

ミドルウェアセットアップを開始します。

### KFUD15010-I

ミドルウェア更新用ファイルセットを SSH によりファイル転送します。マスターイメージ ID=aa....aa,ホスト ID=bb....bb,ミドルウェア種別=cc....cc

aa....aa:マスターイメージ ID bb....bb:ホスト ID cc....cc:ミドルウェア種別(Cosminexus,HiRDB,マスターイメージ定義ファイルのミドルウェア識別 子)

### 説明

ミドルウェア更新用ファイルセット(ミドルパッチ本体(ファイルセット))の転送を開始します。

### KFUD15011-I

ミドルウェア更新用ファイルセットの転送が終了しました。マスターイメージ ID=aa....aa,ホスト ID=bb....bb, ミドルウェア種別=cc....cc

aa....aa:マスターイメージ ID

bb....bb:ホスト ID

cc....cc:ミドルウェア種別 (Cosminexus, HiRDB, マスターイメージ定義ファイルのミドルウェア識別 子)

#### 説明

ミドルウェア更新用ファイルセット(ミドルパッチ本体(ファイルセット))の転送が終了しました。

#### KFUD15012-I

ミドルウェア更新スクリプトを SSH により実行します。マスターイメージ ID=aa....aa,ホスト ID=bb....bb,ミ ドルウェア種別=cc....cc

```
aa....aa:マスターイメージ ID
bb....bb:ホスト ID
cc....cc:ミドルウェア種別 (Cosminexus, HiRDB, マスターイメージ定義ファイルのミドルウェア識別
子)
説明
```
ミドルウェア更新スクリプト(ミドルパッチ適用スクリプト)の実行を開始します。

#### KFUD15013-I

ミドルウェア更新スクリプトの実行が終了しました。マスターイメージ ID=aa....aa,ホスト ID=bb....bb,ミド ルウェア種別=cc....cc

aa....aa:マスターイメージ ID bb....bb:ホスト ID cc....cc:ミドルウェア種別 (Cosminexus, HiRDB, マスターイメージ定義ファイルのミドルウェア識別 子)

#### 説明

ミドルウェア更新スクリプト(ミドルパッチ適用スクリプト)の実行が終了しました。

#### KFUD15014-I

ミドルウェアセットアップが正常終了しました。マスターイメージ ID=aa....aa,ホスト ID=bb....bb,ミドルウェ ア種別=cc....cc

aa....aa:マスターイメージ ID bb....bb:ホスト ID cc....cc:ミドルウェア種別(Cosminexus,HiRDB,マスターイメージ定義ファイルのミドルウェア識別 子) 説明

ミドルウェアセットアップが正常終了しました。

### KFUD15016-I

OS 更新用ファイルセットを SSH によりファイル転送します。マスターイメージ ID=aa ....aa, ホスト ID=bb....bb

aa....aa:マスターイメージ ID bb....bb:ホスト ID

#### 説明

OS 更新用ファイルセット(OS パッチ本体(ファイルセット))の転送を開始します。

### KFUD15017-I

OS 更新用ファイルセットのファイル転送が終了しました。マスターイメージ ID=aa....aa,ホスト ID=bb....bb

aa....aa:マスターイメージ ID bb....bb:ホスト ID

#### 説明

OS 更新用ファイルセット(OS パッチ本体(ファイルセット))の転送が終了しました。

### KFUD15018-I

OS 更新実行スクリプトを SSH により実行します。マスターイメージ ID=aa....aa,ホスト ID=bb....bb aa....aa:マスターイメージ ID bb....bb:ホスト ID 説明 OS 更新実行スクリプト(OS パッチ適用スクリプト)の実行を開始しました。

### KFUD15019-I

OS 更新実行スクリプトの実行が終了しました。マスターイメージ ID=aa....aa,ホスト ID=bb....bb

aa....aa:マスターイメージ ID

bb....bb:ホスト ID

#### 説明

OS 更新実行スクリプト(OS パッチ適用スクリプト)の実行が終了しました。

#### KFUD15021-I

マスターイメージ ID=aa....aa の処理を開始します。要求種別=bb....bb aa....aa:マスターイメージ ID

bb....bb:要求種別

#### 説明

aa....aa に示すマスターイメージで処理(bb....bb)を開始します。bb....bb に表示される内容を次に示 します。 DEPLOY:デプロイ UNDEPLOY:アンデプロイ UPDATE:アップデート

#### KFUD15028-I

hosts ファイル転送を開始します。マスターイメージ ID=aa....aa

aa....aa:マスターイメージ ID

#### 説明

確保した仮想ホストへの hosts ファイルの転送を開始します。

#### KFUD15029-I

hosts ファイル転送を終了します。マスターイメージ ID=aa....aa

aa....aa:マスターイメージ ID

#### 説明

確保した仮想ホストへの hosts ファイルの転送を終了します。

### KFUD15034-I

マスターイメージ ID=aa....aa の処理が終了しました。要求種別=bb....bb

aa....aa:マスターイメージ ID

bb....bb:要求種別

#### 説明

aa....aa に示すマスターイメージで処理(bb....bb)が終了しました。bb....bb に表示される内容を次に 示します。 DEPLOY:デプロイ UNDEPLOY:アンデプロイ UPDATE:アップデート

### KFUD15041-I

仮想ホスト確保処理の実行が終了しました。マスターイメージ ID=aa....aa,ホスト ID=bb....bb

aa....aa:マスターイメージ ID bb....bb:ホスト ID

#### 説明

jirmvmdeploy コマンドの実行が終了しました。

#### KFUD15042-I

OS 更新を開始します。マスターイメージ ID=aa....aa,ホスト ID=bb....bb aa....aa:マスターイメージ ID bb....bb:ホスト ID 説明 OS 更新処理を開始します。

### KFUD15043-I

OS 更新を終了します。マスターイメージ ID=aa....aa,ホスト ID=bb....bb

aa....aa:マスターイメージ ID

bb....bb:ホスト ID

#### 説明

OS 更新処理を終了します。

### KFUD15050-I

仮想ホスト資源の解放が終了しました。マスターイメージ ID=aa....aa,ホスト ID=bb....bb

aa....aa:マスターイメージ ID

bb....bb:ホスト ID

#### 説明

jirmstatuschange コマンドの実行が終了しました。

#### KFUD15052-I

仮想ホストパスワードを設定しました。

#### KFUD15053-I

仮想サーバマネージャ管理者アカウントを設定しました。

### KFUD15054-I

業務システムの構築を受け付けました。マスターイメージ ID=aa ....aa

aa....aa:マスターイメージ ID

#### 説明

csdmideploy コマンドを受け付けました。

#### KFUD15055-I

業務システムの構築解放を受け付けました。マスターイメージ ID=aa ....aa

aa....aa:マスターイメージ ID

### 説明

csdmiundeploy コマンドを受け付けました。

#### KFUD15056-I

業務システムの構築アップデートを受け付けました。マスターイメージ ID=aa ...aa

aa....aa:マスターイメージ ID

#### 説明

csdmiupdate コマンドを受け付けました。

#### KFUD15057-I

業務システムの構築停止を受け付けました。マスターイメージ ID=aa ....aa

aa....aa:マスターイメージ ID

#### 説明

csdmistopdeploy コマンドを受け付けました。

#### KFUD15058-I

仮想ホストに対するステータス変更が完了しました。マスターイメージ ID=aa....aa,ホスト ID=bb....bb

aa....aa:マスターイメージ ID bb....bb:ホスト ID

#### 説明

jirmstatuschange コマンドの実行が終了しました。

#### KFUD15059-I

ミドルウェア更新を開始します。マスターイメージ ID=aa....aa,ホスト ID=bb....bb,ミドルウェア種別=cc....cc aa....aa:マスターイメージ ID bb....bb:ホスト ID※ cc....cc:ミドルウェア種別 (Cosminexus, HiRDB) 注※ ミドルウェア種別 (cc....cc) が「Cosminexus」の場合,ホスト ID (bb....bb) には"\*"が表示され ることがあります。 説明

ミドルウェア(cc....cc)の更新処理を開始します。

#### KFUD15060-I

ミドルウェア更新を終了します。マスターイメージ ID=aa....aa,ホスト ID=bb....bb,ミドルウェア種別=cc....cc aa....aa:マスターイメージ ID bb....bb:ホスト ID※ cc....cc:ミドルウェア種別 (Cosminexus, HiRDB) 注※ ミドルウェア種別 (cc....cc) が「Cosminexus」の場合、ホスト ID (bb....bb) には"\*"が表示され ることがあります。

説明

ミドルウェア(cc....cc)の更新処理を終了します。

### KFUD15061-I

仮想ホスト解放処理の実行が終了しました。マスターイメージ ID=aa....aa,ホスト ID=bb....bb

aa....aa:マスターイメージ ID

bb....bb:ホスト ID

説明

jirmundeploy コマンドの実行が終了しました。

### KFUD16000-I

UOC の実行を開始しました。依頼元スレッド ID=aa....aa, マスターイメージ ID=bb....bb, ホスト名=cc....cc, 識別子=dd....dd, UOC 種別=ee....ee

aa....aa:依頼元スレッド ID bb....bb:マスターイメージ ID cc....cc:仮想ホスト名 dd....dd:識別子 ee....ee:UOC 種別

### KFUD16001-I

UOC の実行を終了しました。依頼元スレッド ID=aa....aa, マスターイメージ ID=bb....bb, ホスト名=cc....cc, 識別子=dd....dd, UOC 種別=ee....ee

aa....aa:依頼元スレッド ID bb....bb:マスターイメージ ID cc....cc:仮想ホスト名 dd....dd:識別子 ee....ee:UOC 種別

# 2.2 KFUD20000 から KFUD29999 までのメッセー ジ

KFUD20000 から KFUD29999 までのメッセージとその対処方法について説明します。

### KFUD21000-E

uCSD サービス(uCosminexus Service Director - Manager)の起動に失敗しました。

#### 説明

このメッセージより前に表示されたメッセージに、起動に失敗した原因が出力されています。

 $(S)$ 

uCSD サービス (uCosminexus Service Director - Manager) を異常終了します。

#### (O)

以前にメッセージが出力されていれば,そのメッセージに従って対策してください。出力されていない 場合は,csdinfoget コマンドでトラブルシュート情報を収集し,システム管理者に連絡してください。

### KFUD21001-E

uCSD サービス(uCosminexus Service Director - Manager)の終了に失敗しました。

#### 説明

このメッセージより前に表示されたメッセージに,終了に失敗した原因が出力されています。

#### $(S)$

uCSD サービス (uCosminexus Service Director - Manager) を異常終了します。

#### (O)

以前に出力されたメッセージに従い,対策してください。

### KFUD21002-E

uCSD サービス(uCosminexus Service Director - Manager)を異常終了します。

#### 説明

このメッセージより前に表示されたメッセージに,異常終了した原因が出力されています。

```
(S)
```
uCSD サービス (uCosminexus Service Director - Manager) を異常終了します。

```
(O)
```
以前に出力されたメッセージに従い,対策してください。

### KFUD21011-E

データ用のディレクトリに読み込み権限がありません。ディレクトリ名=aa....aa

aa....aa:ディレクトリ名 (フルパス)

#### 説明

ディレクトリに読み込み権限がありません。

 $(S)$ 

uCSD を異常終了します。

```
(O)
```
ディレクトリの権限を確認してください。

### KFUD21012-E

```
データ用のディレクトリに書き込み権限がありません。ディレクトリ名=aa....aa
```
aa....aa: ディレクトリ名 (フルパス)

#### 説明

ディレクトリに書き込み権限がありません。

#### $(S)$

uCSD を異常終了します。

### $(O)$

ディレクトリの権限を確認してください。

### KFUD21013-E

ディレクトリではなくファイルがあります。ファイル名=aa....aa

aa....aa:ファイル名(フルパス)

#### 説明

ディレクトリではなくファイルがあります。

#### $(S)$

uCSD を異常終了します。

(O)

ファイルを消去し,ディレクトリを作成してください。

### KFUD21014-E

ディレクトリの作成に失敗しました。ディレクトリ名=aa....aa

aa....aa: ディレクトリ名 (フルパス)

#### 説明

ディレクトリが作成できません。次の原因が考えられます。

- ディスク障害が発生しました。
- $(S)$

uCSD を異常終了します。

(O)

ディスク障害が発生しているかどうかを確認ください。

### KFUD21020-W

JP1/ITRM が起動していない,または,起動の確認が失敗しました。原因コード=aa....aa。JP1/ITRM を起動し たのち csdrscupdate コマンドを実行し,情報更新と uCSD からの接続性を確認してください。

aa....aa:原因コード

#### 説明

JP1/ITRM が起動していません。

(S)

処理を続行します。

(O)

原因コードに従い,原因個所を調査してください。原因コード (aa....aa) については、マニュアル 「JP1/IT Resource Management - Manager リファレンス」の jirmcontrolservice コマンドの戻り値 を参照してください。

### KFUD21102-E

uCSD が異常終了しました。

#### 説明

uCSD が異常終了しました。

 $(S)$ 

uCSD を異常終了します。

 $(O)$ 

資料を採取し,システム管理者に連絡してください。

### KFUD21110-E

共用メモリのアクセスに失敗しました。

説明

共用メモリが作成されていないため,アクセスできませんでした。

 $(S)$ 

uCSD を異常終了します。

(O)

システム管理者に連絡してください。

### KFUD21116-E

uCSD サーバのプロセスの起動でタイムアウトしました。

#### 説明

uCSD サービスの開始後, 10 分以内に uCSD サーバのプロセスの起動が完了しなかったため、タイム アウトしました。

 $(S)$ 

uCSD を異常終了します。

 $(O)$ 

uCSD サービスを再起動してください。繰り返し発生する場合は資料を採取し,システム管理者に連絡 してください。

### KFUD21118-E

プロセスの起動に失敗しました。プロセス名=aa....aa,保守情報 1=bb....bb,保守情報 2=cc....cc

aa....aa: プロセス名 (cistartapp, cistartsv, または cprfstart) bb....bb:保守情報 1(ExitCode) cc....cc:保守情報 2(内部エラーのエラーコード)

```
説明
```
プロセス(aa....aa)が保守情報 2 のエラーコード(cc....cc)で終了し,プロセスの起動に失敗しまし た。

```
(S)
```
uCSD を異常終了します。

(O)

プロセス (aa ...aa) が cjstartapp で, かつ保守情報 2 (cc....cc) が 3 の場合

次の内容を確認したあと,必要応じて対処してください。

- 前提製品がインストールされているか
- 範囲外のポート番号を指定していないか
- csdsetup.properties で定義している値が正しいか

プロセス (aa....aa) が cjstartapp または cjstartsv の場合

統合トレースログ,およびメッセージログにほかのエラーメッセージが出力されていないかを確認 し,必要に応じて対処したあと,uCSD サービスを再起動してください。 繰り返し発生する場合は資料を採取し,システム管理者に連絡してください。

プロセス(aa....aa)が cprfstart の場合

資料を採取し,システム管理者に連絡してください。

### KFUD21121-E

uCSD のプロセスの回復に失敗しました。

説明

uCSD のプロセスの回復に失敗しました。

(S)

uCSD を異常終了します。

(O)

uCSD サービスを再起動してください。

### KFUD21137-W

uCSD サービス(uCosminexus Service Director - Manager)が停止されました。

#### 説明

uCSD サービス (uCosminexus Service Director - Manager) の開始処理中に,停止要求がありまし た。

(S)

uCSD を終了します。

(O)

uCSD サービスを再起動してください。

### KFUD21138-E

プロセスが停止しました。プロセス名=aa....aa

aa....aa:プロセス名

説明

プロセスが何らかの原因で終了しました。

 $(S)$ 

uCSD を異常終了します。

```
(O)
```
uCSD サービスを再起動してください。

### KFUD21139-W

プロセスの停止処理でタイムアウトしました。プロセス名=aa....aa

aa....aa:プロセス名

#### 説明

プロセス(aa....aa)の停止処理でタイムアウトしました。

 $(S)$ 

uCSD の終了処理を続行します。

(O)

再度サービスを起動する場合は,uCSD サービスを再起動してください。

### KFUD21144-E

メモリを確保しようとした際,メモリ不足が発生しました。バイト数=aa....aa

aa....aa:確保しようとしたメモリ容量(単位:バイト)

説明

aa....aa バイトのメモリを確保しようとしてメモリ不足が発生しました。

 $(S)$ 

uCSD を異常終了します。

(O)

必要なメモリ容量を確保してから再起動してください。繰り返し発生する場合は資料を採取し,システ ム管理者に連絡してください。

### KFUD21145-E

```
環境情報=aa....aa の取得準備に失敗しました。原因コード 1=bb....bb,原因コード 2=cc....cc
    aa....aa:保守情報(レジストリ名)
    bb....bb:原因コード 1 (errno)
    cc....cc:原因コード 2(エラーコード)
    説明
      環境情報 (aa ...aa) の取得準備に失敗しました。
    (S)uCSD を異常終了します。
    (O)資料を採取し,システム管理者に連絡してください。
```
### KFUD21146-W

System Error occurred while starting uCSD service.

#### 説明

ログの初期化に失敗しました。

 $(S)$ 

処理を続行します。

 $(O)$ 

<uCSD のインストールディレクトリ>\mgr\conf 下にシステム定義ファイル (csd.properties) があ るかどうかを確認してください。システム定義ファイルがない場合はファイル(csd.properties)を作 成してください。システム定義ファイルがある場合は資料を採取し,システム管理者に連絡してくださ  $V_{\alpha}$ 

#### KFUD21147-E

プロパティファイルの設定値の取得に失敗しました。設定値を見直してください。プロパティファイル名  $=a$ a....aa, プロパティキー=bb....bb

aa....aa:プロパティファイル名

bb....bb:プロパティキーの名前

#### 説明

プロパティファイル(aa....aa)の設定値の取得に失敗しました。

 $(S)$ 

uCSD を異常終了します。

### (O)

プロパティファイルの設定値を見直してください。設定値が,数値の場合は範囲内に,文字列の場合は 文字列の長さが最大長を超えないように修正してください。そのあと、uCSD サービスを再起動してく ださい。

### KFUD21149-E

uCSD の実行環境はバージョン(aa....aa)の実行環境ではありません。セットアップを完了してから uCSD のサー ビスを起動して下さい。

aa....aa:uCSD サービスを登録した uCSD のバージョン

説明

uCSD のインストール後に、uCSD がセットアップされていません。

 $(S)$ 

uCSD を異常終了します。

(O)

セットアップコマンドを実行してから再起動してください。

### KFUD21151-E

コマンドプロセスが起動できませんでした。コマンド=aa....aa,保守情報 1=bb....bb, 保守情報 2=cc....cc

aa....aa:コマンドプロセス名 bb....bb:保守情報 1(GetLastError)

```
cc....cc:保守情報 2(内部エラーのエラーコード)
```
#### 説明

```
コマンドプロセス(aa....aa)が起動できません。
```
(S)

uCSD を異常終了します。

(O)

資料を採取し,システム管理者に連絡してください。

### KFUD21152-E

コマンドプロセスがエラーで終了しました。コマンド=aa....aa,保守情報 1=bb....bb,保守情報 2=cc....cc

aa....aa:コマンドプロセス名

```
bb....bb:保守情報 1(GetLastError)
```

```
cc....cc:保守情報 2(内部エラーのエラーコード)
```
#### 説明

コマンドプロセス(aa....aa)がエラーで終了しました。

```
(S)
```
uCSD を異常終了します。

(O)

資料を採取し,システム管理者に連絡してください。

### KFUD21157-E

DB が開始していないため、uCSD の起動に失敗しました。

#### 説明

DB が開始していません。

#### $(S)$

uCSD を異常終了します。

#### (O)

uCSD サービス (uCosminexus Service Director - Manager DB Service)を再起動してください。

### KFUD21160-E

JP1/ITRM のインストール先ディレクトリの取得に失敗しました。

### 説明

JP1/ITRM のインストール先ディレクトリの取得に失敗しました。

### $(S)$

uCSD を異常終了します。

#### (O)

前提製品である JP1/ITRM がインストールされているかどうかを確認してください。

### KFUD21161-E

統合トレースログの出力先ファイル名の取得に失敗しました。

```
説明
```
統合トレースログを出力するディレクトリとファイル名の取得に失敗しました。

 $(S)$ 

uCSD を異常終了します。

(O)

統合トレースログ機能が正常にインストールされているかどうかを確認してください。

#### KFUD21162-E

HNTRLib2 のライブラリインストール先パスの取得に失敗しました。

#### 説明

HNTRLib2 のライブラリインストール先パスの取得に失敗しました。

#### $(S)$

uCSD を異常終了します。

(O)

資料を採取し,システム管理者に連絡してください。

### KFUD21201-E

リクエストの実行に必要なユーザ権限が有りません。ユーザ名=aa....aa

aa....aa:コマンドを実行したユーザ名

#### 説明

リクエストの実行に必要なユーザ権限がありません。

### $(S)$

処理を中断します。

uCSD を操作するためのグループに所属しているかどうかを確認してください。

(O)

uCSD のプロパティファイルで uCSD のグループ名を変更するか,または OS の設定でユーザが所属す るグループを変更してください。

### KFUD21202-E

リクエスト送信元のユーザ名が不正です。ユーザ名=aa....aa

aa....aa:リクエストを送信したユーザ名

説明

リクエストを送信したユーザ名が不正です。

 $(S)$ 

処理を中断します。

(O)

ユーザ名に使用できない文字が含まれていないかどうかを確認してください。

### KFUD21204-E

リクエストに指定されたセッション ID が不正です。

#### 説明

セッションがタイムアウトしたか,不正なリクエストを受信しました。

 $(S)$ 

処理を中断します。

(O)

アクセスログを参照し,不正なアクセスがないかどうかを確認してください。

#### KFUD21205-E

uCSD サーバがビジーです。コマンドを再度実行してください。

#### 説明

UUID をランダムに生成したところ,生成済みの値と重複しました。

### $(S)$

処理を中断します。

(O)

csdinfoget コマンドでトラブルシュート情報を収集し,システム管理者に連絡してください。

### KFUD21206-E

異常な形式の XML データを受け付けました。スキーマファイル名称=aa....aa

aa....aa:変換に失敗した XML ファイルに関するスキーマファイル名称

説明

異常な形式の XML データがクライアントから送られました。

(S)

処理を中断します。

(O)

XML のデータ形式を修正してください。

### KFUD21207-E

リクエストのセッション ID が入力されていません。

### 説明

セッション ID が設定されていません。

 $(S)$ 

処理を中断します。

### $(O)$

csdinfoget コマンドでトラブルシュート情報を収集し,システム管理者に連絡してください。

### KFUD21208-E

パスワード認証に失敗しました。ユーザ名=aa....aa

aa....aa:ユーザ名

#### 説明

指定したユーザのパスワード認証に失敗しました。次の原因が考えられます。

- ユーザ名かパスワードが誤っています。
- 対象ユーザアカウントが OS の設定で無効になっているか,ログインを制限されています。
- 対象ユーザアカウントまたはパスワードの有効期限が切れています。
- 対象ホストが OS の設定でネットワーク経由のログインを制限しています。
- $(S)$

処理を中断します。

(O)

ユーザ名,パスワードの指定を見直してください。また,システム管理者に連絡して,対象ユーザがロ グイン制限されていないかどうか設定を確認してください。

### KFUD21209-E

ユーザの所属グループの取得に失敗しました。ユーザ名=aa....aa

aa....aa:ユーザ名

説明

対象ユーザの uCSD での権限を確認するために,所属グループを取得しようとしましたが,取得ができ ませんでした。

 $(S)$ 

処理を中断します。

(O)

ユーザ名の指定を見直してください。

### KFUD21300-E

ファイル I/O 処理中にエラーが発生しました。ディスク障害の可能性の他,ファイルがロックされている可能性 があります。ファイル名=aa....aa

aa....aa:ファイル名(フルパス)

#### 説明

ファイルの入出力エラーが発生しました。次の原因が考えられます。

- ディスク障害があります。
- ファイルがロックされています。
- (S)

処理を中断します。

(O)

ディスク障害の有無,ファイルをロックするプロセスの有無を確認してください。

### KFUD21301-E

uCSD サーバへのリクエストで設定されるべきパラメタが設定されていません。パラメタ名=aa ....aa

aa....aa:パラメタ名

#### 説明

パラメタが設定されていません。

```
(S)
```
処理を中断します。

(O)

csdinfoget コマンドでトラブルシュート情報を収集し,システム管理者に連絡してください。

#### KFUD21302-E

uCSD サーバへのリクエストで設定された値が異常です。パラメタ名=aa....aa, 値=bb....bb

aa....aa:パラメータ名

bb....bb:値

### 説明

リクエストに設定された値が異常です。

 $(S)$ 

処理を中断します。

(O)

csdinfoget コマンドでトラブルシュート情報を収集し,システム管理者に連絡してください。

### KFUD21303-E

uCSD サーバへのリクエストで設定された MasterImage の ID が不正な形式です。設定された値=aa....aa

aa....aa:マスターイメージ ID

説明

リクエストに設定された値が異常です。

(S)

処理を中断します。

(O)

csdinfoget コマンドでトラブルシュート情報を収集し,システム管理者に連絡してください。

### KFUD21304-E

uCSD サーバへのリクエストで設定された Template の ID が不正な形式です。設定された値=aa....aa

aa....aa:テンプレート ID

説明

リクエストに設定された値が異常です。

 $(S)$ 

処理を中断します。

(O)

csdinfoget コマンドでトラブルシュート情報を収集し,システム管理者に連絡してください。

### KFUD21305-E

uCSD サーバへのリクエストで設定された Template または MasterImage の名称に、正しいプレフィックスがつ いていません。設定されたプレフィックス=aa....aa

aa....aa:プレフィックス

```
説明
```
リクエストに設定された値が異常です。

 $(S)$ 

処理を中断します。

(O)

csdinfoget コマンドでトラブルシュート情報を収集し,システム管理者に連絡してください。

#### KFUD21306-E

ログファイルの収集に失敗しました。取得対象のファイルが存在しません。

#### 説明

取得を要求したファイルが uCSD サーバに存在しませんでした。

 $(S)$ 

処理を中断します。

(O)

要求対象のホスト名が正しいかどうかを確認してください。また、uCSD が対象ファイルを出力してい るかどうかを確認してください。

### KFUD21307-E

ライブラリの読み込みに失敗しました。ライブラリ名=aa....aa

aa....aa:ライブラリ名

説明

外部ライブラリの読み込みに失敗しました。

 $(S)$ 

uCSD を異常終了します。

(O)

資料採取ツールで資料を採取し,システム管理者に連絡してください。

#### KFUD21308-E

リクエストの実行に失敗しました。ユーザ名=aa....aa,種別=bb....bb

aa....aa:要求元ユーザ名 bb....bb:リクエスト種別 LOGIN:ログイン SEND FILE:ファイル送信 TEMPLATE LIST: テンプレート一覧取得 TEMPLATE INFO:テンプレート詳細情報取得 TEMPLATE FILE: テンプレートファイルダウンロード TEMPLATE ATTACHMENT FILE: テンプレート付属ファイルダウンロード MASTERIMAGE\_LIST:マスターイメージ一覧取得 MASTERIMAGE INFO:マスターイメージ詳細情報取得 MASTERIMAGE FILE: マスターイメージ定義ファイルダウンロード MASTERIMAGE\_ATTACHMENT\_FILE:マスターイメージ付属ファイルダウンロード  MASTERIMAGE\_EXPORT:マスターイメージエクスポート RESOURCE\_INFO:物理リソース情報取得 UCSD\_LOG:uCSD ログダウンロード

#### 説明

ユーザからのリクエストの実行中にエラーが発生しました。

 $(S)$ 

処理を中断します。

(O)

このメッセージの前に出力されたメッセージに従い対策してください。

### KFUD21309-W

リクエストの実行で取得に失敗した情報があります。ユーザ名=aa....aa,種別=bb....bb

aa....aa:要求元ユーザ名 bb....bb:リクエスト種別 TEMPLATE INFO:テンプレート詳細情報取得 MASTERIMAGE\_INFO:マスターイメージ詳細情報取得 RESOURCE\_INFO:物理リソース情報取得

#### 説明

ユーザから要求された情報で取得に失敗したものがありますが,処理は続行しました。 このメッセージが出力された場合は,この前に出力されたエラーメッセージのあとも処理を続行してい ます。

 $(S)$ 

処理を続行します。

(O)

このメッセージの前に出力されたメッセージに従い対策してください。

### KFUD21310-E

ファイルの取得に失敗しました。収集したファイルのサイズが大き過ぎます。ファイル種別=aa....aa

aa....aa:ファイル種別

 TEMPLATE\_FILE:テンプレートファイル TEMPLATE\_ATTACHMENT\_FILE: テンプレート付属ファイル MASTERIMAGE\_FILE:マスターイメージ定義ファイル MASTERIMAGE\_ATTACHMENT\_FILE:マスターイメージ付属ファイル MASTERIMAGE\_EXPORT:マスターイメージエクスポート UCSD\_LOG:uCSD ログ

説明

取得したファイルのサイズが,100MB を超えました。

 $(S)$ 

処理を中断します。

(O)

- ファイル種別が TEMPLATE\_FILE / TEMPLATE\_ATTACHMENT\_FILE の場合 csdtmpls コマンドで直接ファイルまたはディレクトリを取得してください。
- ファイル種別が MASTERIMAGE\_FILE/MASTERIMAGE\_ATTACHMENT\_FILE の場合 csdmils コマンドで直接ファイルまたはディレクトリを取得してください。
- ファイル種別が MASTERIMAGE\_EXPORT の場合 csdmiexport コマンドで直接スナップショットを取得してください。
- ファイル種別が UCSD\_LOG の場合 ログファイルを直接参照してください。

### KFUD21401-W

無効な定義項目が指定されています。定義項目名=aa....aa,ファイル名=bb....bb

aa....aa:無効な定義項目名

bb....bb:定義ファイル名

#### 説明

定義ファイルに無効な定義項目が指定されています。

 $(S)$ 

```
処理を続行します。
```
(O)

定義項目(aa....aa)を修正,または削除し,uCSD を再起動してください。

#### KFUD21403-E

無効な値が指定されています。定義項目名=aa....aa,ファイル名=bb....bb

aa....aa:定義項目名

bb....bb:定義ファイル名

### 説明

定義ファイルに無効な値が指定されています。

(S)

uCSD を異常終了します。

#### (O)

定義項目 (aa ...aa) を修正し、uCSD を再起動してください。

#### KFUD21404-E

ファイルが存在しない,または読み込み権限がありません。ファイル名=aa....aa

aa....aa:ファイル名 (フルパス) ※

注※ ファイル名が 256 バイトを超える場合は,後ろから 256 バイト分表示します。

説明

次の原因で uCSD を異常終了します。

- ファイルがありません。
- ファイルに読み込み権限がありません。

```
(S)
```
uCSD を異常終了します。

(O)

aa....aa に示すファイルがあるかどうかを確認してください。

### KFUD21407-E

定義ファイル中に不正な Unicode エスケープが存在します。ファイル名=aa....aa

aa....aa:ファイル名

#### 説明

定義ファイル中に,不正な Unicode エスケープが含まれています。

 $(S)$ 

uCSD を異常終了します。

#### (O)

定義ファイルから,不正な Unicode エスケープを削除してください。

#### KFUD21408-E

定義解析に失敗しました。

#### 説明

無効な値,または無効な定義項目が設定されています。

(S)

処理を中断します。

(O)

統合トレースログに出力される定義解析のエラーメッセージを確認して,定義を修正してください。

#### KFUD21409-E

ファイル操作中に I/O エラーが起きました。

#### 説明

ディスク障害などの致命的な障害が発生しました。

 $(S)$ 

uCSD を異常終了します。

 $(O)$ 

物理ディスクなどを確認してください。

### KFUD21500-E

統合トレースログの初期化に失敗しました。原因コード=aa....aa

aa....aa:原因コード

#### 説明

統合トレースログの初期化に失敗しました。 原因コード (aa....aa)の意味を次の表に示します。

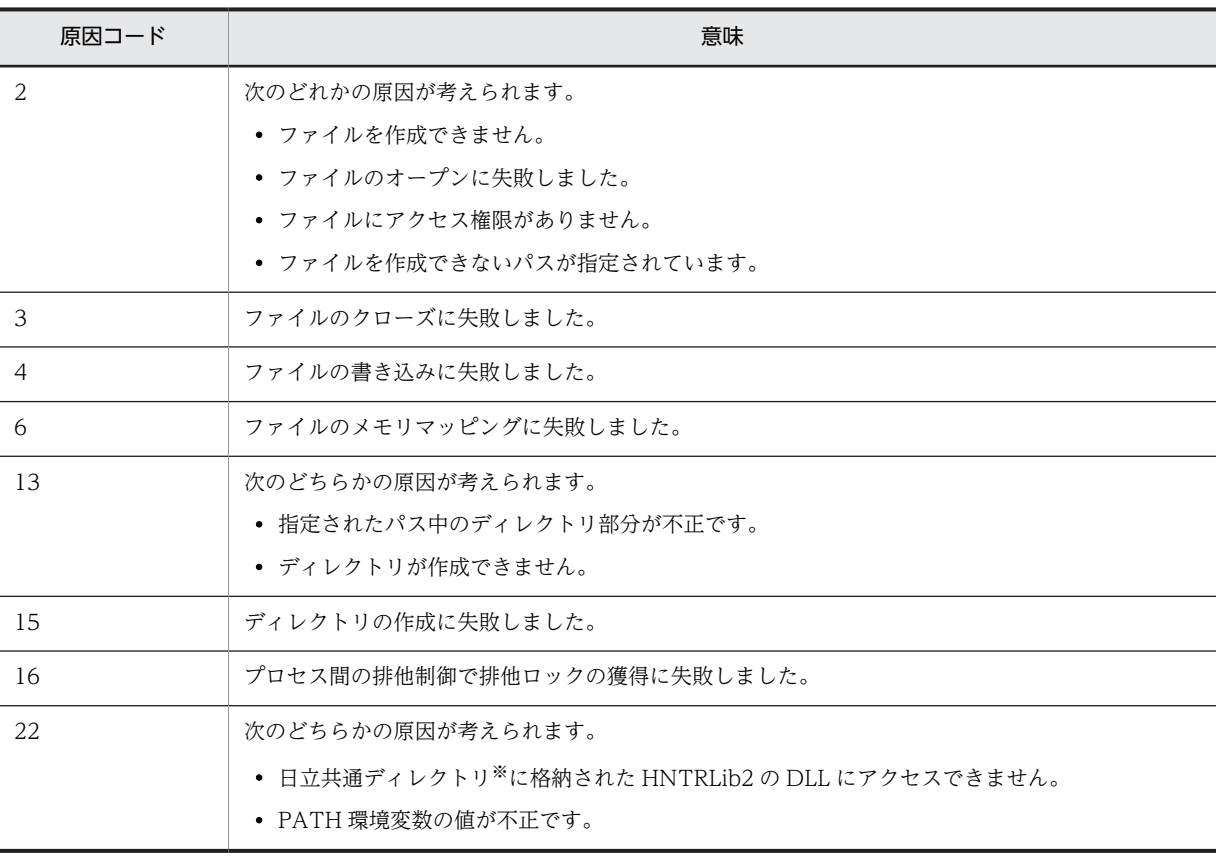

注※ 日立共通ディレクトリのデフォルト値は、<システムドライブ>:\Program Files\Common Files\Hitachi で す。

#### (S)

- コマンド側の場合 コマンドを異常終了します。
- サーバ側の場合 uCSD を異常終了します。

(O)

原因コード (aa....aa) が 2, 3, 4, 13, 15 の場合

統合トレースログの出力先の「ディスク空き容量」,「アクセス権限」,「パス」を確認してください。 uCSD が正しくインストールされているかどうかを確認してください。

#### 原因コード (aa ... aa) が 6 の場合

- コマンド側のとき uCSD サービスが起動しているかどうかを確認してください。
- サーバ側のとき

uCSD サービスが「ローカルシステムアカウント」のアカウントで起動されているかどうかを確 認してください。メモリに十分に空きがあるかどうかを確認してください。

#### 原因コード (aa ...aa) が 16 の場合

しばらくたってから再度実行してください。

原因コード (aa ...aa) が 22 の場合

日立共通ディレクトリ以下の「アクセス権限」を確認してください。PATH 環境変数に日立共通ディ レクトリへのパスが設定されているかどうかを確認してください。uCSD を上書きで再インストー ルし,上書きで再セットアップしてください。

なお,問題が解決しない場合,または原因コードが上記以外の場合は,csdinfoget コマンドでトラブル シュート情報を収集し,システム管理者に連絡してください。

### KFUD21501-W

ログの初期化に失敗しました。ログ名=aa....aa,原因コード=bb....bb,ファイルパス=cc....cc

aa....aa:初期化に失敗したログの名前

bb....bb:原因コード

cc....cc:ログファイルのファイル名 (フルパス) ※

注※ ファイル名が 256 バイトを超える場合は,後ろから 256 バイト分表示します。なお,ファイル名の 世代番号以降は表示しません。

#### 説明

統合トレースログを除く,ログ (aa....aa)の初期化に失敗しました。aa....aa に表示される内容を次に 示します。

Access Log:アクセスログ

Command Trace Log:コマンドトレースログ

Message Log:メッセージログ

Module Trace Log:その他のログ

原因コード (bb....bb) の意味を次の表に示します。

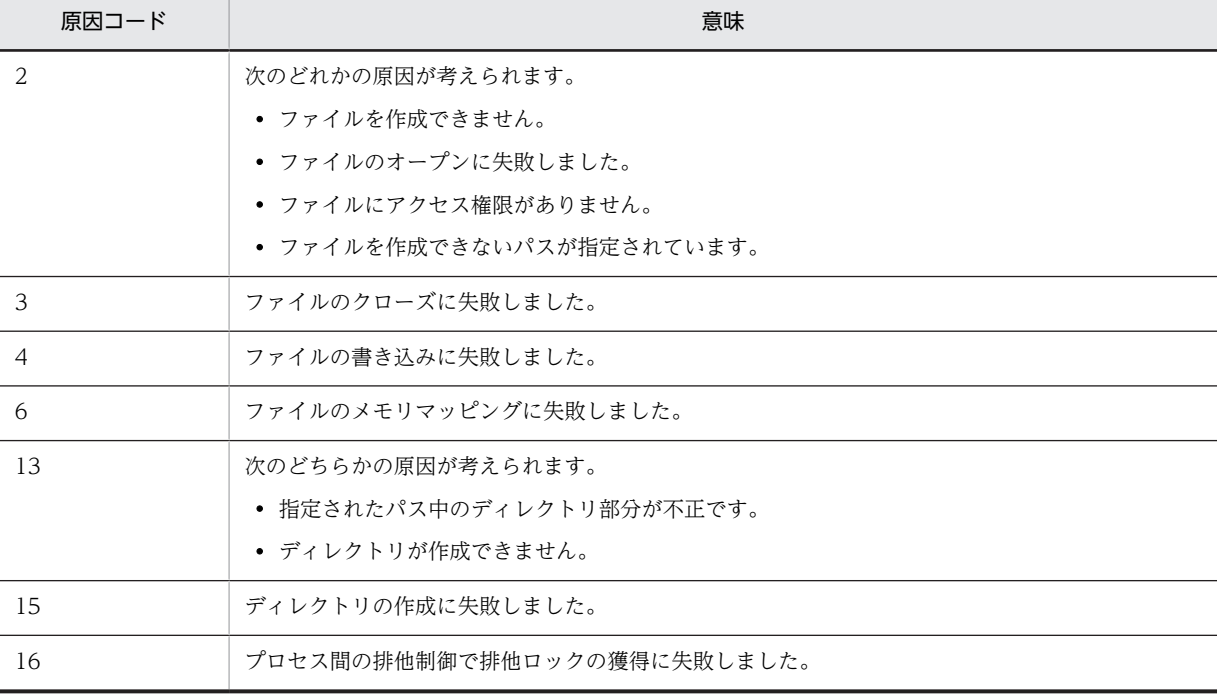

 $(S)$ 

処理を続行します。

```
(O)
```
原因コード (bb....bb) が 2, 3, 4, 13, 15 の場合

aa....aa に示すログの出力先の「ディスク空き容量」,「アクセス権限」,「パス」を確認してくださ い。uCSD が正しくインストールされているかどうかを確認してください。

- 原因コード (bb....bb) が6の場合
	- コマンド側のとき

uCSD サービスが起動しているかどうかを確認してください。

• サーバ側のとき

uCSD サービスが「ローカルシステムアカウント」のアカウントで起動されているかどうかを確 認してください。メモリに十分に空きがあるかどうかを確認してください。

原因コード (bb....bb) が 16 の場合

ログ出力に失敗したおそれがあります。実行結果を確認し,問題があれば,しばらくたってから再 度実行してください。

なお,問題が解決しない場合,または原因コードが上記以外の場合は,csdinfoget コマンドでトラブル シュート情報を収集し,システム管理者に連絡してください。

### KFUD21502-W

ログの出力に失敗しました。ログ名=aa....aa,原因コード=bb....bb,メッセージ ID=cc....cc,メッセージ =dd....dd

aa....aa:出力に失敗したログの名前 bb....bb:原因コード cc....cc:出力に失敗したメッセージのメッセージ ID dd....dd:出力に失敗したメッセージ

### 説明

ログ(aa....aa)の出力に失敗しました。aa....aa に表示される内容を次に示します。 Access Log:アクセスログ Command Trace Log:コマンドトレースログ Integration Trace Log:統合トレースログ Message Log:メッセージログ Module Trace Log:その他のログ 原因コード (bb....bb)の意味を次の表に示します。

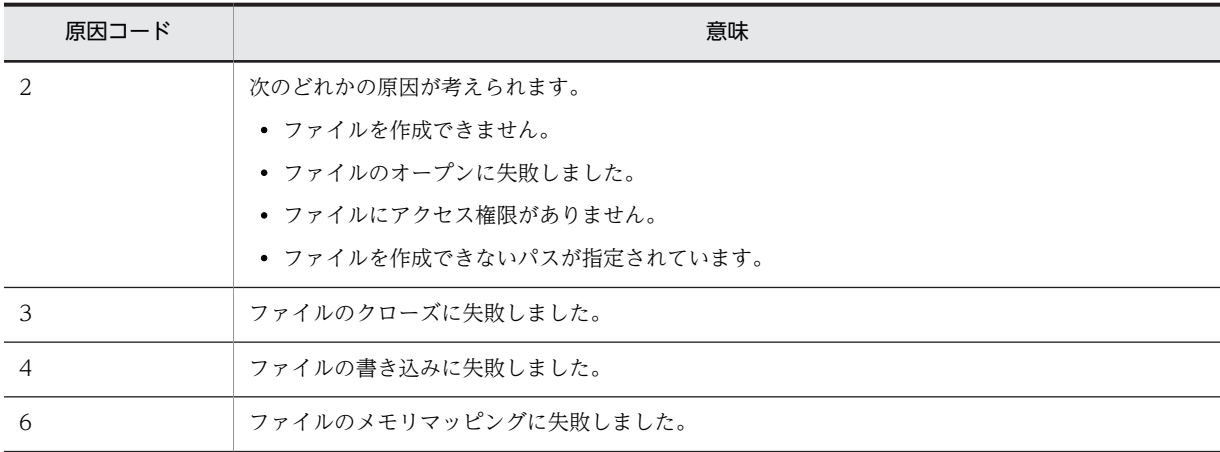

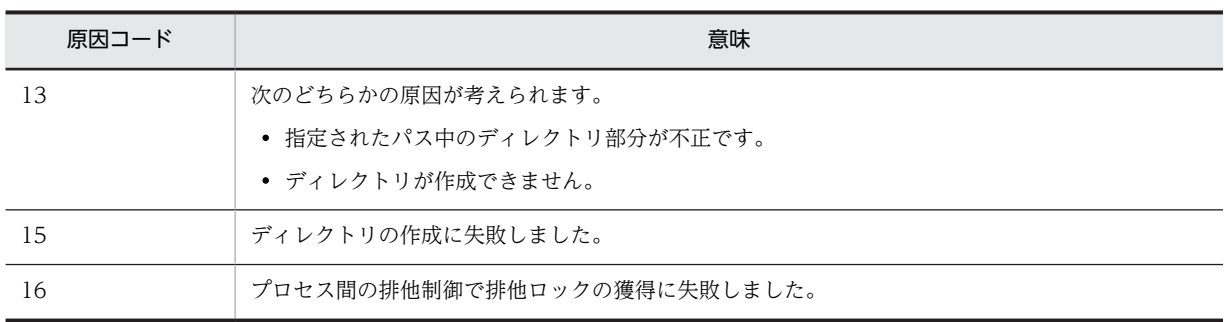

#### $(S)$

処理を続行します。

(O)

原因コード (bb....bb) が 2, 3, 4, 13, 15 の場合

aa....aa に示すログの出力先の「ディスク空き容量」,「アクセス権限」,「パス」を確認してくださ い。uCSD が正しくインストールされているかどうかを確認してください。

原因コード (bb....bb) が 6 の場合

• コマンド側のとき

uCSD サービスが起動しているかどうかを確認してください。

• サーバ側のとき

uCSD サービスが「ローカルシステムアカウント」のアカウントで起動されているかどうかを確 認してください。メモリに十分に空きがあるかどうかを確認してください。

#### 原因コード (bb....bb) が 16 の場合

ログ出力に失敗したおそれがあります。実行結果を確認し,問題があれば,しばらくたってから再 度実行してください。

なお,問題が解決しない場合,または原因コードが上記以外の場合は,csdinfoget コマンドでトラブル シュート情報を収集し,システム管理者に連絡してください。

### KFUD21600-E

タイムアウトを検知しました。

説明

タイムアウトが発生しました。

 $(S)$ 

処理を中断します。

 $(O)$ 

必要に応じて,タイムアウト時間を定義で変更してください。

### KFUD21601-E

タイムアウトの要因=aa....aa,詳細=bb....bb

aa....aa:原因コード (UOC, jirmvmdeploy, jirmnodeoperation, jirmvmdel, jirmstatuschange, ま たは発生した例外の getMessage()の値)

bb....bb:詳細コード(UOC の種類など,処理内容の種類)

```
説明
```
要因(aa....aa)および詳細(bb....bb)に対応する処理が、定義で決定した時間内に終了しませんでし た。

#### $(S)$

処理を中断します。

(O)

原因コードが UOC の場合

UOC 内で時間が掛かる処理を見直してください。

原因コードが jirmvmdeploy, jirmnodeoperation, jirmvmdel, または jirmstatuschange の場合 必要に応じて、タイムアウト時間を定義(定義ファイル: csd.properties, 定義名: deploy.cmdtimer)で変更してください。

原因コードが上記以外の場合

csdinfoget コマンドでトラブルシュート情報を収集し,システム管理者に連絡してください。

### KFUD21800-E

ファイル,またはディレクトリの入出力に失敗しました。対象パス=aa....aa,出力先パス=bb....bb

aa....aa:圧縮(解凍)対象のファイル,およびディレクトリ名(フルパス)※ bb....bb:出力先ディレクトリのディレクトリ名 (フルパス) ※ 注※ パス長が 247 文字を超える場合は,後ろから 247 文字分表示します。

#### 説明

ファイル,またはディレクトリでエラーが発生しました。次の原因が考えられます。

- I/O エラーが発生しました。
- ファイル,またはディレクトリにアクセス権限がありません。
- ディスク容量が不足しています。
- $(S)$

処理を中断します。

(O)

ディスク容量,またはディレクトリおよびファイルの権限を確認してください。

### KFUD21801-E

テンポラリディレクトリの作成に失敗しました。パス=aa....aa

aa....aa:ディレクトリ名 (フルパス) ※

注※ パス長が 247 文字を超える場合は,後ろから 247 文字分表示します。

#### 説明

テンポラリディレクトリを作成できません。次の原因が考えられます。

- ディレクトリにアクセス権限がありません。
- ディスク容量が不足しています。
- 作業ディレクトリがありません。

```
(S)
```
処理を中断します。

(O)

ディスク容量,ディレクトリの有無,または権限を確認してください。

### KFUD21802-E

対象ディレクトリが存在しません。パス=aa....aa

aa....aa:ディレクトリ名 (フルパス) ※

注※ パス長が 247 文字を超える場合は,後ろから 247 文字分表示します。

説明

指定したディレクトリが見つかりません。次の原因が考えられます。

- 不正なディレクトリパスを指定しました。
- ディレクトリにアクセス権限がありません。
- $(S)$

処理を中断します。

(O)

ディレクトリの有無,または権限を確認してください。

### KFUD21803-E

対象ディレクトリの中身が空です。パス=aa....aa

aa....aa: ディレクトリ名 (フルパス) ※

注※ パス長が 247 文字を超える場合は,後ろから 247 文字分表示します。

説明

指定したディレクトリは空です。次の原因が考えられます。

- 対象ディレクトリ内にファイル,またはディレクトリがありません。
- 対象ディレクトリ内のファイル,またはディレクトリにアクセス権限がありません。
- $(S)$

処理を中断します。

```
(O)
```
ファイル,およびディレクトリの有無,または権限を確認してください。

### KFUD21804-E

対象ファイルが存在しません。パス=aa....aa

aa....aa:ファイル名 (フルパス) ※

注※ パス長が 247 文字を超える場合は,後ろから 247 文字分表示します。

#### 説明

指定したファイルが見つかりません。次の原因が考えられます。

- 不正なディレクトリパスを指定しました。
- ファイルにアクセス権限がありません。

```
(S)処理を中断します。
(O)
```
ファイルの有無,または権限を確認してください。

#### KFUD21805-W

テンポラリディレクトリの削除に失敗しました。パス=aa....aa

aa ... aa: ファイル名, またはディレクトリ名 (フルパス) ※

注※ パス長が 247 文字を超える場合は,後ろから 247 文字分表示します。

#### 説明

テンポラリディレクトリを削除できません。次の原因が考えられます。

- ファイル,またはディレクトリがありません。
- ファイル,またはディレクトリにアクセス権限がありません。
- $(S)$

処理を続行します。

(O)

ファイル,およびディレクトリの有無,または権限を確認してください。不要なテンポラリディレクト リは削除してください。

#### KFUD21806-E

同名のファイルが存在します。パス=aa....aa

aa....aa:ファイル名 (フルパス) ※

注※ パス長が 247 文字を超える場合は,後ろから 247 文字分表示します。

説明

指定した名称と同じ名称のファイルがあります。次の原因が考えられます。

- 不正なパスを指定しました。
- $(S)$

処理を中断します。

(O)

ファイルを確認してください。

### KFUD21807-E

対象ディレクトリの中身が空ではありません。パス=aa....aa

aa....aa:ディレクトリ名 (フルパス) ※

注※ パス長が 247 文字を超える場合は,後ろから 247 文字分表示します。

#### 説明

指定したディレクトリは空ではありません。次の原因が考えられます。

- 不正なパスを指定しました。
- ディレクトリにアクセス権限がありません。

(S)

処理を中断します。

(O)

ディレクトリの有無,または権限を確認してください。

#### KFUD21808-E

対象ファイル,または対象ディレクトリのパス長が制限を超えています。パス=aa....aa

aa....aa: ファイル,およびディレクトリ名 (フルパス) ※

注※ パス長が 247 文字を超える場合は,後ろから 247 文字分表示します。

説明

対象ファイル,またはディレクトリのフルパスの文字数が 248 文字以上です。

 $(S)$ 

処理を中断します。

 $($  $O)$ 

ファイル,またはディレクトリのパス長を確認してください。

#### KFUD21809-E

圧縮ファイル内のファイル,またはディレクトリのパスが不正な形式です。ファイル名=aa....aa,パス=bb....bb aa....aa:圧縮ファイル名 (フルパス) ※

bb....bb:エラーの発生した圧縮ファイル内のファイル,およびディレクトリ。名前の取得ができなかった 場合は"\*"※

注※ パス長が 247 文字を超える場合は,後ろから 247 文字分表示します。

説明

圧縮ファイルに格納されているファイル、またはディレクトリのパスが不正なため、取得できませんで した。次の要因が考えられます。

- ファイルまたはディレクトリの名前に半角英数字,半角記号以外で,かつ UTF-8 以外の文字コード を使用しています(パスは"\*"を出力します)。
- ファイルまたはディレクトリが絶対パスで格納されています。
- ファイルまたはディレクトリの出力先が,カレントディレクトリ,そのサブディレクトリ以外のパ スになっています(格納パスに".."が使われていて上位ディレクトリを指している場合など)。

 $(S)$ 

処理を中断します。

 $(O)$ 

入力に使用した圧縮ファイルの内容を確認してください。

#### KFUD21810-W

JP1/ITRM コマンドの実行に失敗しました。コマンド=aa....aa, コマンドライン=(bb....bb)

aa....aa:実行したコマンド名

bb....bb:実行したコマンドライン。コマンド実行中に uCSD でスレッド割り込みや I/O エラーなどが発 生した場合は"\*"
```
説明
```
uCSD から実行した JP1/ITRM のコマンドでエラーが発生しました。

 $(S)$ 

処理を継続します。

(O)

この後に出力される KFUD21811-W メッセージから要因を確認してください。

## KFUD21811-W

詳細=(aa....aa)

aa....aa:コマンドが出力したメッセージ。コマンド実行中に uCSD でスレッド割り込みや I/O エラーな どが発生した場合は例外情報

#### 説明

JP1/ITRM のコマンドが出力したメッセージを出力します。JP1/ITRM のコマンドの実行中に uCSD でスレッド割り込みや I/O エラーなどが発生した場合は例外情報を出力します。

 $(S)$ 

処理を継続します。

(O)

詳細に出力されたメッセージから要因を確認して,対処後に csdrscupdate コマンドを実行してくださ い。問題が解決しない場合,または詳細に例外情報が出力された場合は,資料採取ツールで資料を採取 し,システム管理者に連絡してください。

# KFUD21812-E

JP1/ITRM コマンドの実行に失敗しました。コマンド=aa....aa,コマンドライン=(bb....bb)

aa....aa:実行したコマンド名

bb....bb:実行したコマンドライン。コマンド実行中に uCSD でスレッド割り込みや I/O エラーなどが発 生した場合は"\*"

説明

uCSD から実行した JP1/ITRM のコマンドでエラーが発生しました。

(S)

処理を中断します。

(O)

この後に出力される KFUD21813-E メッセージから要因を確認してください。

### KFUD21813-E

詳細=(aa....aa)

aa....aa:コマンドが出力したメッセージ。コマンド実行中に uCSD でスレッド割り込みや I/O エラーな どが発生した場合は例外情報

説明

JP1/ITRM のコマンドが出力したメッセージを出力します。JP1/ITRM のコマンドの実行中に uCSD でスレッド割り込みや I/O エラーなどが発生した場合は例外情報を出力します。

(S)

処理を中断します。

(O)

詳細に出力されたメッセージから要因を確認して,対処後に再度処理を実行してください。問題が解決 しない場合,または詳細に例外情報が出力された場合は,資料採取ツールで資料を採取し,システム管 理者に連絡してください。

# KFUD22001-E

DB の起動に失敗しました。

### 説明

DB の起動に失敗しました。

 $(S)$ 

uCSD を異常終了します。

 $(O)$ 

csdinfoget コマンドでトラブルシュート情報を収集し,システム管理者に連絡してください。

# KFUD22101-E

DB でエラーが発生しました。処理が継続できません。

## 説明

DB でエラーが発生しました。処理が継続できません。

 $(S)$ 

uCSD を異常終了します。

#### (O)

csdinfoget コマンドでトラブルシュート情報を収集し,システム管理者に連絡してください。

# KFUD22102-E

DB に接続できないため、処理が継続できません。

### 説明

DB に接続できないため、処理が継続できません。

 $(S)$ 

処理を中断します。

(O)

DB サービスを再起動し、操作を再度実行してください。

解決しない場合は,csdinfoget コマンドでトラブルシュート情報を収集し,システム管理者に連絡して ください。

# KFUD22103-E

DB の処理に必要なメモリが不足しています。

# 説明

DB の処理に必要なメモリが不足しています。

```
(S)
```
処理を中断します。

(O)

実行に必要なメモリを確保し,再度実行してください。

解決しない場合は,csdinfoget コマンドでトラブルシュート情報を収集し,システム管理者に連絡して ください。

# KFUD22104-E

DB の処理でタイムアウトが発生しました。

#### 説明

DB の処理でタイムアウトが発生しました。

 $(S)$ 

処理を中断します。

(O)

しばらく時間をおいたあと,操作を再度実行してください。

解決しない場合は,csdinfoget コマンドでトラブルシュート情報を収集し,システム管理者に連絡して ください。

# KFUD23006-E

同じ名前のテンプレートが既に登録されています。

#### 説明

テンプレートを登録,または更新(名称変更)しようとしましたが,同じ名前のテンプレートはすでに 登録されています。

 $(S)$ 

処理を中断します。

(O)

テンプレートファイル内のテンプレート名を変更して,再度コマンドを実行してください。

# KFUD23010-E

指定したテンプレートは上書きできません。

説明

テンプレートを更新しようとしましたが,上書き不可の属性になっています。

 $(S)$ 

処理を中断します。

 $(O)$ 

csdtmpcontrol コマンドでテンプレートの上書き属性を変更してから,再度コマンドを実行してくださ い。

# KFUD23012-E

指定したテンプレートは使用中です。

### 説明

指定したテンプレートをマスターイメージが使用しているため,テンプレートに対する要求を受け付け られません。

(S)

処理を中断します。

(O)

テンプレートを更新,属性変更,または削除するためには,テンプレートを使用しているマスターイ メージを削除する必要があります。

# KFUD23013-E

指定したテンプレートに対する要求が実行中です。

#### 説明

テンプレートを登録中,更新中,属性変更中,もしくは削除中,またはテンプレートファイル取得中の ため,テンプレートに対する要求を受け付けられません。

 $(S)$ 

処理を中断します。

#### (O)

実行中の要求が完了してから,再度コマンドを実行してください。

# KFUD23014-E

指定したテンプレートが存在しません。

## 説明

指定したテンプレート ID,またはテンプレート名に対応するテンプレートが登録されていません。

(S)

処理を中断します。

#### (O)

csdtmpls コマンドでテンプレート ID, またはテンプレート名を確認して、再度コマンドを実行してく ださい。

# KFUD23015-E

内部矛盾が発生しました。保守情報=aa....aa

aa....aa:保守情報(エラーコード)

## 説明

内部矛盾が発生しました。

# $(S)$

uCSD を異常終了します。

# (O)

csdinfoget コマンドでトラブルシュート情報を収集し,システム管理者に連絡してください。

# KFUD23016-E

内部矛盾が発生しました。

```
説明
```
内部矛盾が発生しました。

 $(S)$ 

処理を中断します。

(O)

csdinfoget コマンドでトラブルシュート情報を収集し,システム管理者に連絡してください。

## KFUD23017-E

サポートしていない操作が要求されました。操作種別=aa....aa,保守情報=bb....bb

aa....aa:操作種別

LIST:テンプレート参照

bb....bb:保守情報

UNSUPPORTED INFO: 未サポートの情報取得が要求された場合

#### 説明

サポートしていない操作が要求されました。次の原因が考えられます。

- 要求元のサービステンプレートに対して,uCSD サーバのバージョンが古いです。
- $(S)$

処理を中断します。

(O)

次の対策をしてください。

- uCSD サーバのバージョンが要求元のサービステンプレートの前提バージョンであるか確認してく ださい。バージョンが古い場合,uCSD サーバのバージョンを更新してから再度実行してください。
- 上記で解決しない場合,資料採取ツールで資料を採取し,システム管理者に連絡してください。

### KFUD23103-E

同じ名前のマスターイメージが既に登録されています。

#### 説明

マスターイメージ名が重複しています。

(S)

処理を中断します。

(O)

マスターイメージ定義ファイル内のマスターイメージ名を変更して,再度コマンドを実行してくださ い。

# KFUD23104-E

指定したマスターイメージが登録されていません。

#### 説明

指定したマスターイメージは登録されていません。

 $(S)$ 

処理を中断します。

# (O)

csdmils コマンドでマスターイメージ ID,またはマスターイメージ名を確認して,再度コマンドを実行 してください。

# KFUD23105-E

指定したマスターイメージの状態が不正です。

## 説明

指定したマスターイメージは,コマンドで指定された要求を受け付けられない状態です。

 $(S)$ 

処理を中断します。

(O)

csdmils コマンドでマスターイメージの状態を確認して,再度コマンドを実行してください。

# KFUD23106-E

指定したマスターイメージ名・セクションまたはマスターイメージ ID が不正です。

#### 説明

指定したマスターイメージ名とセクション,またはマスターイメージ ID に対応するマスターイメージ が登録されていません。

(S)

処理を中断します。

(O)

csdmils コマンドでマスターイメージ名とセクション,またはマスターイメージ ID を確認して,再度 コマンドを実行してください。

# KFUD23107-E

マスターイメージのスナップショットに必要なファイルが存在しません。ファイル名=aa....aa

aa....aa:ファイル名

説明

マスターイメージのスナップショットに必要なファイルがありません。

(S)

処理を中断します。

(O)

csdmiregister コマンドの-m オプションに指定したディレクトリを見直してください。または, csdmiexport コマンドでマスターイメージをエクスポートして,再度コマンドを実行してください。

# KFUD23108-E

リソース予約済みのホストがあります。

### 説明

マスターイメージにリソース予約済みのホストがあるため,処理を続行できません。

 $(S)$ 

処理を中断します。

(O)

csdmirelease コマンドでリソース予約を解除して,再度コマンドを実行してください。

### KFUD23109-E

マスターイメージに登録するホスト数が最大値を超えています。ホスト数=aa....aa

aa....aa:ホスト数

# 説明

マスターイメージに登録するホスト数の合計が最大値を超えています。

 $(S)$ 

処理を中断します。

(O)

使用するテンプレートファイルとサイジング UOC を見直して,再度コマンドを実行してください。

# KFUD23110-E

マスターイメージ定義ファイルに指定したコンポーネント ID 数が構成パターンテンプレートファイルと不一致 です。

説明

マスターイメージ定義ファイルに指定したコンポーネント ID 数が不正です。

(S)

処理を中断します。

(O)

マスターイメージ定義ファイルの構成を見直して,再度コマンドを実行してください。

#### KFUD23113-E

マスターイメージ定義ファイルに指定したテンプレートが存在しません。テンプレート名=aa....aa

aa....aa:テンプレート名

#### 説明

マスターイメージ定義ファイルで指定したテンプレートが,uCSD に登録されていません。

 $(S)$ 

処理を中断します。

(O)

マスターイメージ定義ファイル内のテンプレート名を見直して,再度コマンドを実行してください。

## KFUD23114-E

マスターイメージ定義ファイルに指定した値が不正です。原因コード=aa....aa, 値=bb....bb

aa....aa:原因コード

bb....bb:値

説明

マスターイメージ定義ファイルで指定したパラメータが不正です。

原因コード (aa....aa)の意味を次の表に示します。

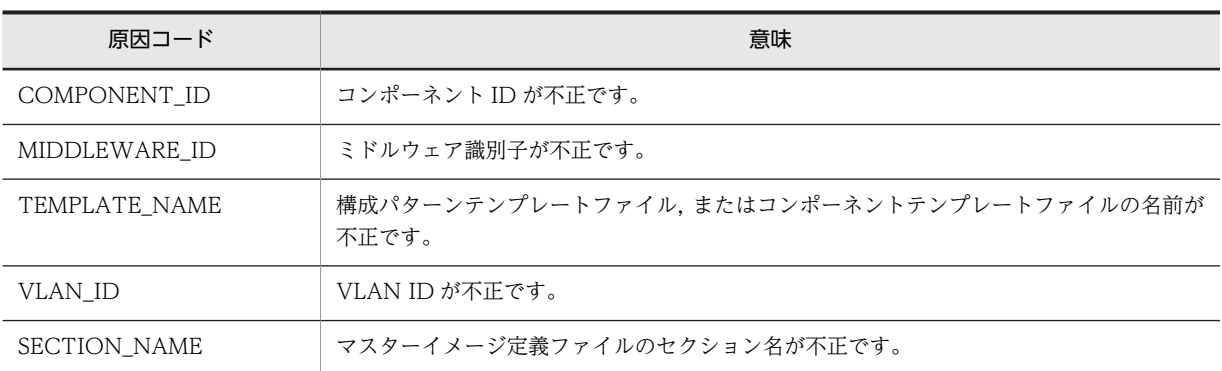

(S)

処理を中断します。

(O)

マスターイメージ定義ファイルと,使用するテンプレートファイルを見直して,再度コマンドを実行し てください。

# KFUD23115-E

サイジング UOC から不正な値が返されました。原因コード=aa....aa

aa....aa:原因コード

### 説明

サイジング UOC の出力結果が不正です。

原因コード (aa ...aa)の意味を次の表に示します。

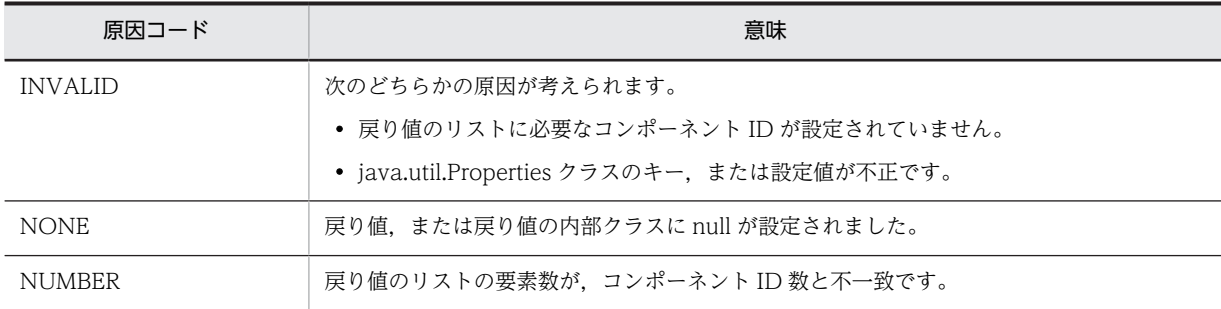

 $(S)$ 

処理を中断します。

 $($  $O)$ 

サイジング UOC を見直して,再度コマンドを実行してください。

# KFUD23117-E

マスターイメージ定義ファイルとインポート元マスターイメージのスナップショットの構成が一致しません。

説明

マスターイメージ定義ファイルと,インポート元マスターイメージのスナップショットのコンポーネン ト ID 数が不一致です。

 $(S)$ 

処理を中断します。

# (O)

マスターイメージ定義ファイルの構成を見直して,再度コマンドを実行してください。

## KFUD23118-E

マスターイメージ定義ファイルとコピー元マスターイメージの構成が一致しません。

説明

マスターイメージ定義ファイルと,コピー元マスターイメージのコンポーネント ID 数が不一致です。  $(S)$ 

処理を中断します。

(O)

マスターイメージ定義ファイルの構成を見直して,再度コマンドを実行してください。

### KFUD23119-E

指定したマスターイメージに対する要求が実行中です。

#### 説明

マスターイメージに対する要求が実行中のため,新たな要求を受け付けられません。

 $(S)$ 

処理を中断します。

 $(O)$ 

実行中の要求が完了してから,再度コマンドを実行してください。

## KFUD23120-E

マスターイメージ定義ファイルのパッチ情報が不正です。原因コード=aa....aa,パッチ名=bb....bb

aa....aa:原因コード

bb....bb:パッチ名

#### 説明

マスターイメージ定義ファイルに記述されたパッチ情報が誤っているため,マスターイメージを登録, または更新できません。

原因コード (aa ...aa)の意味を次の表に示します。

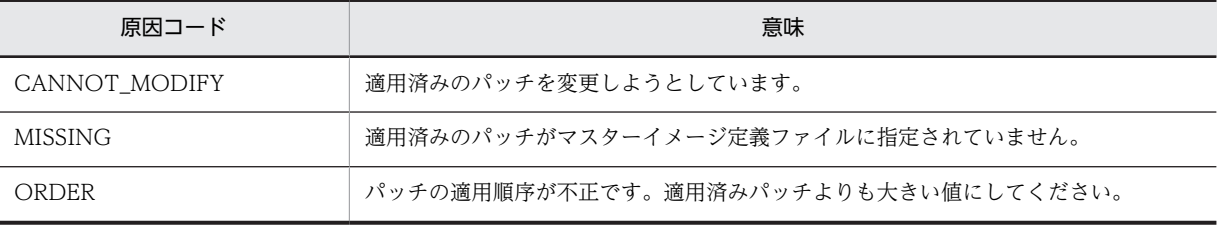

 $(S)$ 

処理を中断します。

(O)

原因コードに基づいてマスターイメージ定義ファイルを見直して,再度コマンドを実行してください。

## KFUD23121-E

マスターイメージ定義ファイルに指定したテンプレートが不正です。テンプレート名=aa....aa

aa....aa:テンプレート名

説明

マスターイメージ定義ファイルに記述されたテンプレートファイルがありません。

 $(S)$ 

処理を中断します。

(O)

マスターイメージ定義ファイルと,使用するテンプレートファイルを見直して,再度コマンドを実行し てください。

# KFUD23122-E

マスターイメージ定義ファイルと、登録済みマスターイメージの構成が一致しません。原因コード=aa....aa, 値  $=$ b $h...$ bb

aa....aa:原因コード

bb....bb:値

#### 説明

マスターイメージ定義ファイルの内容が,更新対象のマスターイメージの構成と一致していません。 原因コード (aa....aa)の意味を次の表に示します。

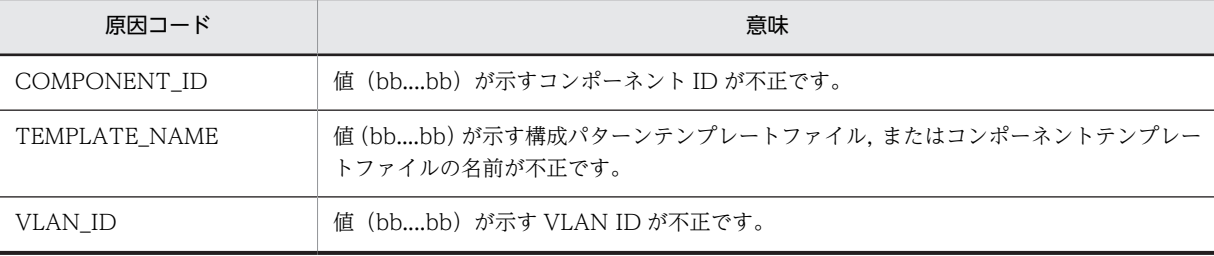

 $(S)$ 

処理を中断します。

(O)

原因コードに基づいてマスターイメージ定義ファイルを見直して,再度コマンドを実行してください。

## KFUD23123-E

リソース予約処理中にエラーが発生しました。

## 説明

リソース予約中にサーバでエラーを検知しました。

 $(S)$ 

処理を中断します。

(O)

別に出力されるエラーメッセージを基に,原因を調査してください。

## KFUD23124-E

マスターイメージ更新中にエラーが発生しました。

#### 説明

マスターイメージ更新中にサーバでエラーを検知しました。

 $(S)$ 

処理を中断します。

 $(O)$ 

別に出力されるエラーメッセージを基に,原因を調査してください。

# KFUD23125-E

```
サイジング UOC から不正な値が返されました。原因コード=aa....aa,コンポーネント ID=bb....bb,
Key=(cc....cc), Value=(dd....dd)
    aa....aa:原因コード
```
bb....bb:コンポーネント ID

cc....cc:キー

dd....dd:値

# 説明

サイジング UOC の出力結果で,キー,または値が不正です。

原因コード (aa....aa)の意味を次の表に示します。

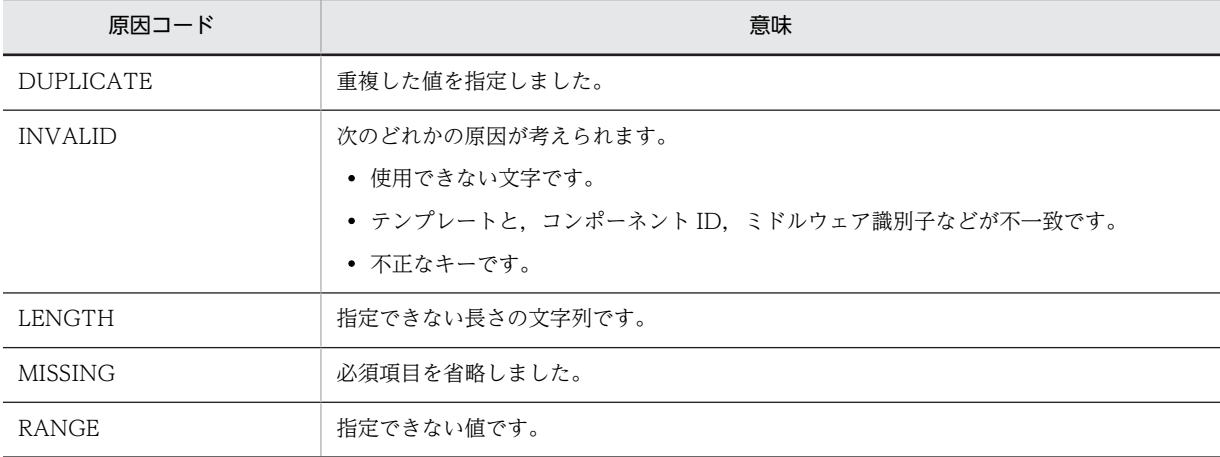

(S)

処理を中断します。

#### (O)

サイジング UOC を見直して,再度コマンドを実行してください。

# KFUD23126-E

マスターイメージ定義ファイルに指定したコンポーネントテンプレートファイルのティア情報が,構成パターンテ ンプレートファイルと不整合です。コンポーネントテンプレートファイル名=aa....aa

aa....aa:コンポーネントテンプレートファイル名(コンポーネントテンプレートファイルに記載したテン プレート名)

#### 説明

コンポーネントテンプレートファイルに記述されたティア定義数またはティア名が,構成パターンテン プレートファイルと不一致であるため,マスターイメージを登録,または更新できません。

(S)

処理を中断します。

(O)

マスターイメージ定義ファイルと,使用するテンプレートファイルを見直して,再度コマンドを実行し てください。

# KFUD23127-E

マスターイメージ定義ファイルに指定したコンポーネントテンプレートファイルの NIC 情報が,構成パターンテ ンプレートファイルと不整合です。コンポーネントテンプレートファイル名=aa....aa

aa....aa:コンポーネントテンプレートファイル名(コンポーネントテンプレートファイルに記載したテン プレート名)

#### 説明

コンポーネントテンプレートファイルに記述された NIC 定義数が,構成パターンテンプレートファイ ルの接続先ネットワーク定義数より少ないため,マスターイメージを登録,または更新できません。

 $(S)$ 

処理を中断します。

(O)

マスターイメージ定義ファイルと,使用するテンプレートファイルを見直して,再度コマンドを実行し てください。

#### KFUD23128-E

マスターイメージ定義ファイルに指定したテンプレートの種別が不正です。テンプレート名=aa....aa

aa....aa:テンプレート名

#### 説明

マスターイメージ定義ファイルに記述されたテンプレートの種別が不正であるため,マスターイメージ を登録,または更新できません。

(S)

処理を中断します。

(O)

マスターイメージ定義ファイルと,使用するテンプレートファイルを見直して,再度コマンドを実行し てください。

#### KFUD23129-E

マスターイメージ定義ファイルに指定したテンプレートに対する要求が実行中です。テンプレート名=aa....aa

aa....aa:テンプレート名

説明

マスターイメージ定義ファイルに記述されたテンプレートを操作中のため,マスターイメージを登録, または更新できません。

```
(S)
```
処理を中断します。

(O)

マスターイメージ定義ファイルと,使用するテンプレートファイルを確認して,再度コマンドを実行し てください。

# KFUD23130-E

サポートしていない操作が要求されました。操作種別=aa....aa,保守情報=bb....bb

aa....aa:操作種別

LIST:マスターイメージ参照

bb....bb:保守情報

UNSUPPORTED INFO: 未サポートの情報取得が要求された場合

#### 説明

サポートしていない操作が要求されました。次の原因が考えられます。

- 要求元のサービステンプレートに対して,uCSD サーバのバージョンが古いです。
- $(S)$

処理を中断します。

(O)

次の対策をしてください。

- uCSD サーバのバージョンが要求元のサービステンプレートの前提バージョンであるか確認してく ださい。バージョンが古い場合,uCSD サーバのバージョンを更新してから再度実行してください。
- 上記で解決しない場合,資料採取ツールで資料を採取し,システム管理者に連絡してください。

### KFUD23131-E

マスターイメージ定義ファイルに指定したコンポーネントテンプレートファイルの情報が,構成パターンテンプ レートファイルと不整合です。原因コード=aa....aa,テンプレート名=bb....bb

aa....aa:原因コード

LoadBalancerServiceIpId:ロードバランサ業務 IP 識別子不正

LoadBalancer:ロードバランサ使用有無

bb....bb:コンポーネントテンプレートのテンプレート名

### 説明

コンポーネントテンプレートファイルに書かれた構成パターンテンプレートファイルの構成と一致し ないため,マスターイメージを登録または更新することができません。

原因コードに LoadBalancerServiceIpId が出力された場合:

- コンポーネントテンプレートファイルに記載したロードバランサ業務 IP 識別子と同じ名称を持 つ,構成パターンテンプレートの接続先ネットワークの用途が存在しません。
- コンポーネントテンプレートファイルにロードバランサ業務 IP 識別子を記載していないが,構 成パターンテンプレートの接続先ネットワークに業務 LAN を複数定義しています。

原因コードに LoadBalancer が出力された場合:

• コンポーネントテンプレートファイルにロードバランサを使用と定義しているが,構成パターン テンプレートの接続先ネットワークに業務 LAN が定義されていません。

(S)

処理を中断します。

(O)

マスターイメージ定義ファイルと使用するテンプレートファイルを見直して,再度コマンドを実行して ください。

# KFUD23132-E

マスターイメージ定義ファイルに指定したコンポーネントテンプレートと構成パターンテンプレート間に不整合 があるため,この組み合わせで使用できません。

コンポーネントテンプレート名=aa....aa,親要素=bb....bb, 要素=cc....cc,属性=dd....dd,値=ee....ee,構成パ ターンテンプレート名=ff....ff, 親要素=gg....gg, 要素=hh....hh, 属性=ii....ii, 値=jj....jj

aa....aa:マスターイメージ定義ファイルに指定したコンポーネントテンプレート名

bb....bb:"VirtualSystem(id=xxx)"

cc....cc:"ProductSection"

dd....dd:"class"

ee....ee:"pp.xxx"

注 xxx:hitachi.Cosminexus 以外のミドルウェア識別子

ff....ff:マスターイメージ定義ファイルに指定した構成パターンテンプレート名

gg....gg:"ProductSection(class=tier.xxx)"

hh....hh:"Property"

ii....ii:"key"

jj....jj:"tiertype"

### 説明

コンポーネントテンプレートに指定したミドルウェア識別子が hitachi.Cosminexus 以外で,構成パ ターンテンプレートにティア種別が指定されています。

### $(S)$

処理を中断します。

 $($  $O)$ 

次のどちらかを実行してください。

- コンポーネントテンプレートにミドルウェア識別子 hitachi.Cosminexus を指定して構成パターン テンプレートにティア種別を指定してください。
- コンポーネントテンプレートにミドルウェア識別子 hitachi.Cosminexus 以外を指定して構成パ ターンテンプレートでティア種別を指定しないようにして再度コマンドを実行してください。

## KFUD23133-E

物理ホストの情報取得に失敗しました。IP アドレス=aa....aa

aa....aa:物理ホストの IP アドレス

#### 説明

物理ホストの情報がデータベースに存在しませんでした。データベースの情報が欠損している可能性 があります。

```
(S)
 処理を中断します。
(O)
 資料採取ツールで資料を採取し,システム管理者に連絡してください。
```
### KFUD23150-E

```
内部矛盾が発生しました。保守情報=aa....aa
```

```
aa....aa:保守情報(エラーコード)
```
### 説明

```
内部矛盾が発生しました。
```
 $(S)$ 

```
uCSD を異常終了します。
```
### (O)

csdinfoget コマンドでトラブルシュート情報を収集し,システム管理者に連絡してください。

# KFUD23201-E

入力 XML ファイルのフォーマットが不正です。ファイル種別=aa....aa,要因=bb....bb

```
aa....aa:ファイル種別
```

```
bb....bb:XML パーサーが出力するメッセージ
```
### 説明

```
入力 XML ファイル(aa....aa)の形式が,XML スキーマに従っていません。
```
aa....aa に表示される内容を次に示します。

COMPONENT\_TEMPLATE:コンポーネントテンプレートファイル PATTERN\_TEMPLATE:構成パターンテンプレートファイル TEMPLATE\_FILE:テンプレートファイル MASTERIMAGE\_DEFINE:マスターイメージ定義ファイル MASTERIMAGE\_OVF:マスターイメージ構成ファイル

# $(S)$

処理を中断します。

(O)

要因(bb....bb)の内容を確認してください。

# KFUD23202-E

入力 XML ファイルに指定した値が不正です。ファイル種別=aa....aa,親要素=bb....bb,要素=cc....cc, 属性 =dd....dd,値=ee....ee,原因コード=ff....ff

aa....aa:ファイル種別 bb....bb:親要素 cc....cc:要素 dd....dd:属性 ee....ee:値

ff....ff:原因コード

説明

入力 XML ファイル (aa ....aa) に指定したテキストノード,または属性の値が,uCSD の文法に従って いません。

aa....aa に表示される内容を次に示します。

COMPONENT\_TEMPLATE:コンポーネントテンプレートファイル PATTERN\_TEMPLATE:構成パターンテンプレートファイル TEMPLATE\_FILE:テンプレートファイル MASTERIMAGE\_DEFINE:マスターイメージ定義ファイル MASTERIMAGE\_OVF:マスターイメージ構成ファイル

bb....bb に表示される内容を次に示します。

入力 XML ファイルに指定した要素または次の値

- Item (CPU): CPU クロック・コア数の値の範囲を指定した Item 要素
- Item(MEMORY):メモリサイズの値の範囲を指定した Item 要素
- Item(FC-HBA):ホストに割り当てられた FC-HBA の情報を指定した Item 要素

cc....cc に表示される内容を次に示します。

入力 XML ファイルに指定した要素または次の値

- Item (CPU): CPU クロック・コア数の値の範囲を指定した Item 要素
- Item(MEMORY):メモリサイズの値の範囲を指定した Item 要素
- Item(FC-HBA):ホストに割り当てられた FC-HBA の情報を指定した Item 要素

原因コード (ff....ff) の意味を次の表に示します。

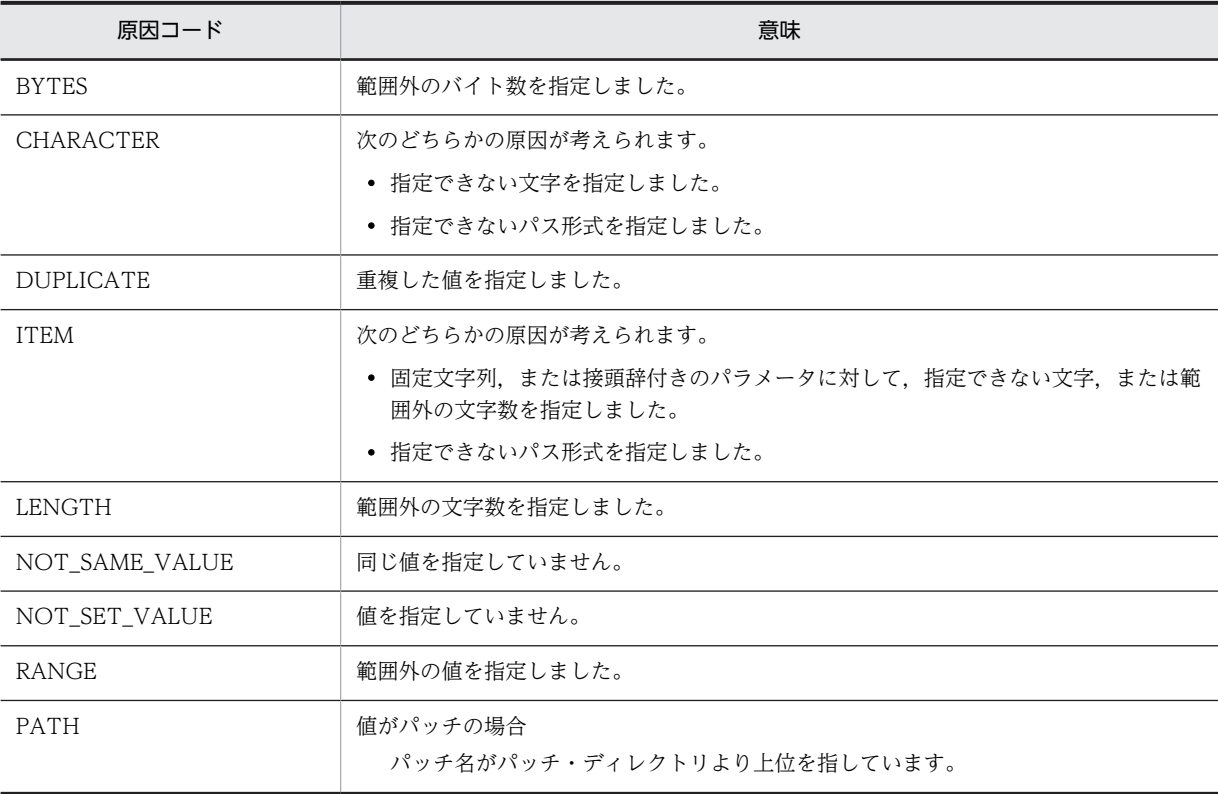

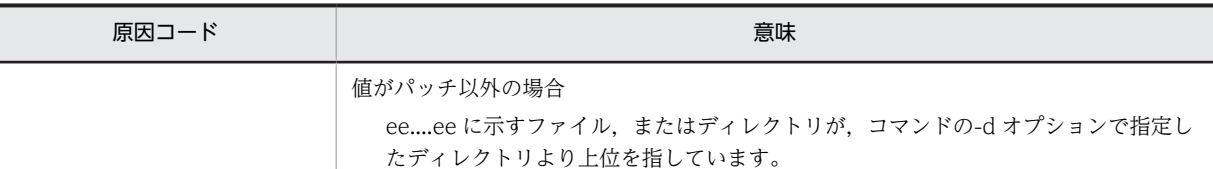

 $(S)$ 

処理を中断します。

(O)

原因コードに従い. XML ファイル (aa....aa) の要素, または属性の設定値を見直してください。

#### KFUD23203-E

入力 XML ファイルに指定した要素数が不正です。ファイル種別=aa....aa,親要素=bb....bb,要素=cc....cc, 最 大要素数=dd....dd,指定要素数=ee....ee

aa....aa:ファイル種別 bb....bb:親要素 cc....cc:要素 dd....dd:最大要素数 ee....ee:指定要素数

#### 説明

入力 XML ファイル (aa ...aa) に指定した要素の数が,uCSD の文法に従っていません。

aa....aa に表示される内容を次に示します。

COMPONENT\_TEMPLATE:コンポーネントテンプレートファイル PATTERN TEMPLATE:構成パターンテンプレートファイル TEMPLATE\_FILE:テンプレートファイル

MASTERIMAGE\_DEFINE:マスターイメージ定義ファイル

MASTERIMAGE\_OVF:マスターイメージ構成ファイル

cc....cc に表示される内容を次に示します。

入力 XML ファイルに指定した要素または次の値

- Item (CPU): CPU クロック・コア数の値の範囲を指定した Item 要素
- Item(MEMORY):メモリサイズの値の範囲を指定した Item 要素
- Item(FC-HBA):ホストに割り当てられた FC-HBA の情報を指定した Item 要素
- $(S)$

処理を中断します。

(O)

原因の要素を見直してください。

#### KFUD23204-E

テンプレートの保存ディレクトリが存在しません。ディレクトリパス=aa....aa

aa....aa:テンプレートの保存ディレクトリの絶対パス※

注※ システム定義ファイルの userdata.filepath キーの設定値が示すディレクトリ下にある,template ディレクトリの絶対パスを示します。

説明

テンプレートの保存ディレクトリがありません。

 $(S)$ 

uCSD を異常終了します。

(O)

システム定義ファイルの userdata.filepath キーの設定値を見直してください。

または、userdata.filepath キーの変更に合わせてデータを移動したかどうかを確認してください。

# KFUD23205-E

マスターイメージの保存ディレクトリが存在しません。ディレクトリパス=aa....aa

aa....aa:マスターイメージの保存ディレクトリの絶対パス※

注※ システム定義ファイルの userdata.filepath キーの設定値が示すディレクトリ下にある, masterimage ディレクトリの絶対パスを示します。

説明

マスターイメージの保存ディレクトリがありません。

 $(S)$ 

uCSD を異常終了します。

## $($  $O)$

システム定義ファイルの userdata.filepath キーの設定値を見直してください。

または、userdata.filepath キーの変更に合わせてデータを移動したかどうかを確認してください。

# KFUD23206-E

テンプレートのファイルが壊れています。テンプレート ID=aa....aa

aa....aa:テンプレート ID

#### 説明

テンプレート ID に対応するテンプレートが保持するファイルが破損しています。

(S)

uCSD を異常終了します。

### (O)

csdinfoget コマンドでトラブルシュート情報を収集し,システム管理者に連絡してください。

# KFUD23207-E

マスターイメージのファイルが壊れています。マスターイメージ ID=aa....aa

aa....aa:マスターイメージ ID

## 説明

マスターイメージ ID に対応するマスターイメージが保持するファイルが破損しています。

 $(S)$ 

uCSD を異常終了します。

(O)

csdinfoget コマンドでトラブルシュート情報を収集し,システム管理者に連絡してください。

# KFUD23208-E

入力 XML ファイルに指定してはいけない要素が存在します。ファイル種別=aa....aa,親要素=bb....bb,要素 =cc....cc

aa....aa:ファイル種別

bb....bb:親要素

cc....cc:要素

#### 説明

入力 XML ファイル (aa....aa) に指定してはならない要素を指定しています。

aa....aa に表示される内容を次に示します。

COMPONENT\_TEMPLATE:コンポーネントテンプレートファイル PATTERN TEMPLATE:構成パターンテンプレートファイル TEMPLATE\_FILE: テンプレートファイル MASTERIMAGE DEFINE: マスターイメージ定義ファイル MASTERIMAGE\_OVF:マスターイメージ構成ファイル

### cc....cc に表示される内容を次に示します。

入力 XML ファイルに指定した要素または次の値

- Item(CPU):CPU クロック・コア数の値の範囲を指定した Item 要素
- Item(MEMORY):メモリサイズの値の範囲を指定した Item 要素
- Item(FC-HBA):ホストに割り当てられた FC-HBA の情報を指定した Item 要素

 $(S)$ 

処理を中断します。

(O)

原因の要素を見直してください。

# KFUD23209-E

入力 XML ファイルに指定してはいけない属性が存在します。ファイル種別=aa....aa,親要素=bb....bb,要素 =cc....cc,属性=dd....dd

aa....aa:ファイル種別

bb....bb:親要素

cc....cc:要素

dd....dd:属性

#### 説明

入力 XML ファイル (aa....aa)に指定してはならない属性を指定しています。

aa....aa に表示される内容を次に示します。

COMPONENT\_TEMPLATE:コンポーネントテンプレートファイル PATTERN\_TEMPLATE:構成パターンテンプレートファイル TEMPLATE\_FILE:テンプレートファイル MASTERIMAGE\_DEFINE:マスターイメージ定義ファイル MASTERIMAGE\_OVF:マスターイメージ構成ファイル

(S)

処理を中断します。

(O)

原因の属性を見直してください。

### KFUD23210-E

uCSD サーバのファイル操作でエラーが発生しました。原因コード=aa ....aa

aa....aa:原因コード

#### 説明

uCSD サーバのファイル操作でエラーが発生しました。

原因コード (aa ...aa)の意味を次の表に示します。

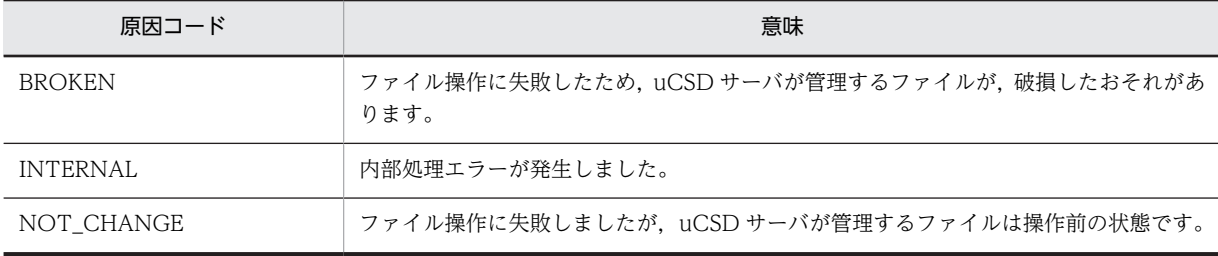

 $(S)$ 

処理を中断します。または,uCSD を異常終了します。

(O)

原因コードが BROKEN,または NOT\_CHANGE の場合

次の内容を確認してください。uCSD サーバが異常終了したときは、確認後、uCSD サーバを再起 動してください。

- uCSD サーバのシステム定義ファイルの userdata.filepath キーで指定したディレクトリを格 納しているディスクに空き容量があるか
- uCSD サーバのシステム定義ファイルの userdata.filepath キーで指定したディレクトリ,およ びそのディレクトリ下にあるサブディレクトリやファイルが,ほかのプログラムで使用されてい ないか
- uCSD サーバのシステム定義ファイルの userdata.filepath キーで指定したディレクトリ,およ びそのディレクトリ下にあるサブディレクトリやファイルに必要なアクセス権限が設定されて いるか

なお,原因コードが BROKEN の場合に,確認後に uCSD サーバを再起動できなかったときは, csdinfoget コマンドでトラブルシュート情報を収集し,システム管理者に連絡してください。

原因コードが INTERNAL の場合

システム管理者に連絡してください。

### KFUD23211-E

テンプレートに付属するデータディレクトリは存在しません。テンプレート ID=aa....aa

aa....aa:テンプレート ID

説明

csdtmpls コマンドで-d オプションを指定しましたが,uCSD 内に付属ファイルが登録されていません。

```
(S)処理を中断します。
(O)
```
処置はありません。

# KFUD23212-E

マスターイメージに付属するデータディレクトリは存在しません。マスターイメージ ID=aa....aa

aa....aa:マスターイメージ ID

## 説明

csdmils コマンドで-d オプションを指定しましたが、uCSD 内に付属ファイルが登録されていません。

 $(S)$ 

処理を中断します。

(O)

処置はありません。

# KFUD23213-E

入力 XML ファイルに指定必須の要素が存在しません。ファイル種別=aa....aa,親要素=bb....bb,要素=cc....cc

aa....aa:ファイル種別

bb....bb:親要素

cc....cc:要素

# 説明

入力 XML ファイル (aa....aa)に必要な要素が指定されていません。

aa....aa に表示される内容を次に示します。

COMPONENT\_TEMPLATE:コンポーネントテンプレートファイル PATTERN\_TEMPLATE:構成パターンテンプレートファイル TEMPLATE\_FILE: テンプレートファイル MASTERIMAGE\_DEFINE:マスターイメージ定義ファイル MASTERIMAGE\_OVF:マスターイメージ構成ファイル

bb....bb に表示される内容を次に示します。

入力 XML ファイルに指定した要素または次の値

- Item(CPU):CPU クロック・コア数の値の範囲を指定した Item 要素
- Item(MEMORY):メモリサイズの値の範囲を指定した Item 要素
- Item(FC-HBA):ホストに割り当てられた FC-HBA の情報を指定した Item 要素

#### $(S)$

処理を中断します。

(O)

原因の要素を見直してください。

# KFUD23214-E

入力 XML ファイルに指定必須の属性が存在しません。ファイル種別=aa....aa,親要素=bb....bb,要素=cc....cc, 属性=dd....dd aa....aa:ファイル種別 bb....bb:親要素 cc....cc:要素 dd....dd:属性 説明 入力 XML ファイル (aa....aa)に必要な属性が指定されていません。 aa....aa に表示される内容を次に示します。 COMPONENT\_TEMPLATE:コンポーネントテンプレートファイル PATTERN TEMPLATE:構成パターンテンプレートファイル TEMPLATE FILE: テンプレートファイル MASTERIMAGE DEFINE:マスターイメージ定義ファイル MASTERIMAGE\_OVF:マスターイメージ構成ファイル  $(S)$ 処理を中断します。

(O)

原因の属性を見直してください。

# KFUD23215-E

入力 XML ファイルの解析に失敗しました。ファイル種別=aa....aa,原因コード=bb....bb

aa....aa:ファイル種別

bb....bb:原因コード

### 説明

入力 XML ファイル (aa....aa)の解析に失敗しました。 aa....aa に表示される内容を次に示します。 COMPONENT\_TEMPLATE:コンポーネントテンプレートファイル PATTERN\_TEMPLATE:構成パターンテンプレートファイル TEMPLATE\_FILE:テンプレートファイル MASTERIMAGE\_DEFINE:マスターイメージ定義ファイル MASTERIMAGE\_OVF:マスターイメージ構成ファイル

原因コード (bb....bb)の意味を次の表に示します。

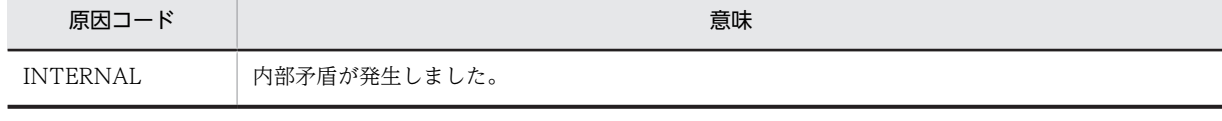

 $(S)$ 

処理を中断します。または,uCSD を異常終了します。

(O)

csdinfoget コマンドでトラブルシュート情報を収集し,システム管理者に連絡してください。

# KFUD23216-E

入力 XML ファイルに指定したディレクトリが存在しません。ファイル種別=aa....aa,ディレクトリ名=bb....bb

aa....aa:ファイル種別

bb....bb:ディレクトリ名

## 説明

入力 XML ファイル (aa....aa) に指定したディレクトリがありません。

aa....aa に表示される内容を次に示します。 COMPONENT TEMPLATE:コンポーネントテンプレートファイル PATTERN\_TEMPLATE:構成パターンテンプレートファイル TEMPLATE\_FILE:テンプレートファイル MASTERIMAGE\_DEFINE:マスターイメージ定義ファイル MASTERIMAGE\_OVF:マスターイメージ構成ファイル

(S)

処理を中断します。

(O)

原因のディレクトリを見直してください。

# KFUD23217-E

入力 XML ファイルに指定したファイルが存在しません。ファイル種別=aa....aa,ファイル名=bb....bb

aa....aa:ファイル種別

bb....bb:ファイル名

## 説明

入力 XML ファイル(aa....aa)に指定したファイルがありません。

aa....aa に表示される内容を次に示します。 COMPONENT\_TEMPLATE:コンポーネントテンプレートファイル PATTERN\_TEMPLATE:構成パターンテンプレートファイル TEMPLATE\_FILE:テンプレートファイル MASTERIMAGE\_DEFINE:マスターイメージ定義ファイル MASTERIMAGE\_OVF:マスターイメージ構成ファイル

(S)

処理を中断します。

(O)

原因のファイルを見直してください。

# KFUD23218-E

入力 XML ファイルに指定した値の関係性が不正です。ファイル種別=aa....aa,親要素=bb....bb,要素=cc....cc aa....aa:ファイル種別 bb....bb:親要素 cc....cc:要素

説明

入力 XML ファイル (aa....aa) に指定した要素の値に、不正な大小関係の値を指定しています。 aa....aa に表示される内容を次に示します。

COMPONENT\_TEMPLATE:コンポーネントテンプレートファイル PATTERN\_TEMPLATE:構成パターンテンプレートファイル TEMPLATE\_FILE:テンプレートファイル MASTERIMAGE\_DEFINE:マスターイメージ定義ファイル MASTERIMAGE\_OVF:マスターイメージ構成ファイル

bb....bb に表示される内容を次に示します。

入力 XML ファイルに指定した要素または次の値

- Item(CPU):CPU クロック・コア数の値の範囲を指定した Item 要素
- Item(MEMORY):メモリサイズの値の範囲を指定した Item 要素
- Item(FC-HBA):ホストに割り当てられた FC-HBA の情報を指定した Item 要素
- Item(NIC):ホストに割り当てられた NIC の情報を指定した Item 要素

 $(S)$ 

処理を中断します。

(O)

原因の要素を見直してください。

# KFUD23219-E

XML 宣言が不正です。ファイル種別=aa....aa,原因コード=bb....bb

aa....aa:ファイル種別

bb....bb:原因コード

## 説明

ファイル(aa....aa)の XML 宣言が不正です。

aa....aa に表示される内容を次に示します。

TEMPLATE\_FILE:テンプレートファイル

MASTERIMAGE\_DEFINE:マスターイメージ定義ファイル

MASTERIMAGE\_OVF:マスターイメージ構成ファイル

原因コード (bb....bb) の意味を次の表に示します。

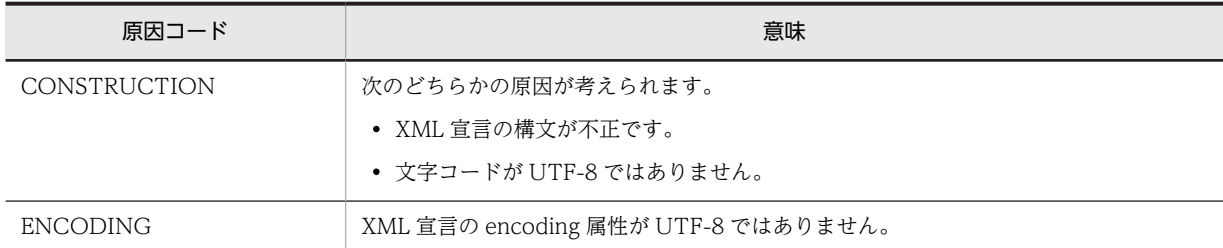

 $(S)$ 

処理を終了します。

(O)

原因コードが CONSTRUCTION の場合

XML ファイルの 1 行目に指定する XML 宣言を見直してください。または,XML ファイルの文字 コードに UTF-8 を指定してください。

原因コードが ENCODING の場合

XML 宣言の encoding 属性に UTF-8 を指定してください。

### KFUD23220-E

入力 XML ファイルに指定したパスに存在するディレクトリまたはファイル名が長すぎます。ファイル種別 =aa....aa, 親要素=bb....bb, 要素=cc....cc, 属性=dd....dd, 値=ee....ee, パス名=ff....ff

aa....aa:ファイル種別 bb....bb:親要素 cc....cc:要素 dd....dd:属性 ee....ee:値 ff....ff:パス名

#### 説明

入力 XML ファイル (aa ...aa) に指定したディレクトリ内のディレクトリ名,またはファイル名が長過 ぎます。

aa....aa に表示される内容を次に示します。

TEMPLATE\_FILE:テンプレートファイル MASTERIMAGE DEFINE: マスターイメージ定義ファイル MASTERIMAGE\_OVF:マスターイメージ構成ファイル

## $(S)$

処理を中断します。

(O)

原因のディレクトリ名,またはファイル名を見直してください。

### KFUD23221-E

入力 XML ファイルに指定した値の組み合わせが不正です。ファイル種別=aa....aa,親要素=bb....bb,要素 =cc....cc

aa....aa:ファイル種別 bb....bb:親要素 cc....cc:要素 説明

入力 XML ファイル (aa ...aa) に指定した要素の値に不正な組み合わせの値を指定しています。 aa....aa に表示される内容を次に示します。

COMPONENT\_TEMPLATE:コンポーネントテンプレートファイル PATTERN\_TEMPLATE:構成パターンテンプレートファイル TEMPLATE\_FILE:テンプレートファイル MASTERIMAGE\_DEFINE:マスターイメージ定義ファイル

MASTERIMAGE\_OVF:マスターイメージ構成ファイル

(S)

処理を中断します。

(O)

原因の要素を見直してください。

# KFUD23222-E

ファイル,またはディレクトリの入出力に失敗しました。ファイル種別=aa ...aa,対象パス=bb ...bb,保守情報 =cc....cc

aa....aa:ファイル種別

bb....bb:対象パス

cc....cc:保守情報(発生した例外情報※)

注※ 例外情報が発生していない場合は,"\*"が表示されます。

#### 説明

入力 XML ファイル (aa ... aa) に指定したファイル,ディレクトリ,またはディレクトリ下で入出力エ ラーが発生しました。

aa....aa に表示される内容を次に示します。 COMPONENT\_TEMPLATE:コンポーネントテンプレートファイル PATTERN TEMPLATE:構成パターンテンプレートファイル TEMPLATE\_FILE:テンプレートファイル MASTERIMAGE\_DEFINE:マスターイメージ定義ファイル MASTERIMAGE\_OVF:マスターイメージ構成ファイル

 $(S)$ 

処理を中断します。

# $(O)$

次の原因が考えられます。入力 XML ファイルの定義値を見直してください。

- 定義値(パス)の形式が不正です。
- 容量が不足しています。
- 権限がありません。

また,ディスク容量,またはファイルもしくはディレクトリの権限を確認してください。

なお,問題が解決しない場合は,csdinfoget コマンドでトラブルシュート情報を収集し,システム管理 者に連絡してください。

## KFUD23223-E

入力 XML ファイルに指定必須の属性が存在しません。ファイル種別=aa....aa,要素=bb....bb,子要素=cc....cc, 属性=dd....dd,値=ee....ee

aa....aa:ファイル種別 bb....bb:要素 cc....cc:子要素 dd....dd:属性 ee....ee:値

```
説明
```
入力 XML ファイル (aa....aa)に指定必須の属性が指定されていません。

aa....aa に表示される内容を次に示します。

COMPONENT\_TEMPLATE:コンポーネントテンプレートファイル PATTERN\_TEMPLATE:構成パターンテンプレートファイル TEMPLATE\_FILE:テンプレートファイル MASTERIMAGE\_DEFINE:マスターイメージ定義ファイル MASTERIMAGE\_OVF:マスターイメージ構成ファイル

bb....bb に表示される内容を次に示します。

入力 XML ファイルに指定した要素または次の値

- Item(CPU):CPU クロック・コア数の値の範囲を指定した Item 要素
- Item(MEMORY):メモリサイズの値の範囲を指定した Item 要素
- Item(FC-HBA):ホストに割り当てられた FC-HBA の情報を指定した Item 要素

 $(S)$ 

処理を中断します。

(O)

原因の値を見直してください。

### KFUD23224-E

登録済みマスターイメージがリソース制約定義ファイルの範囲外の値となるため,マスターイメージ定義ファイル に指定した情報を更新できません。マスターイメージ ID=aa....aa, セクション名=bb....bb, ホスト ID=cc....cc

aa....aa:マスターイメージ ID

bb....bb:セクション名

cc....cc:ホスト ID

### 説明

登録済みマスタイメージの保持する仮想ホスト情報が,リソース制約定義ファイルで許可されていない 値となるため,マスターイメージの更新処理に失敗しました。

 $(S)$ 

コマンドを終了します。

## $($  $O)$

PaaS 利用者の場合:マスターイメージ定義ファイルの内容を確認してください。そのあと,再度コマ ンドを実行してください。

PaaS 提供者の場合:リソース制約定義ファイルの内容を確認してください。そのあと,再度コマンド を実行してください。

# KFUD23999-E

内部矛盾が発生しました。コマンド=aa....aa,保守情報=bb....bb

aa....aa:コマンド名

bb....bb:保守情報(スタックトレース情報)

#### 説明

内部矛盾が発生しました。

(S)

処理を中断します。

(O)

資料採取ツールで資料を採取し,システム管理者に連絡してください。

#### KFUD24000-E

指定したパスにファイルが存在しません。ファイルパス=aa....aa

aa....aa:ファイルパス

#### 説明

指定されたパスからファイルを取得しようとしましたが,取得できませんでした。

 $(S)$ 

コマンドを終了します。

(O)

指定したパス、またはファイル名でファイルが格納されているかどうかを確認し、uCSD サービス起動 時の場合は csdrscupdate コマンドを,それ以外の場合は失敗したコマンドを再度実行してください。

### KFUD24001-E

ファイルのフォーマットが正しくありません。ファイル名=aa....aa,エラー情報=bb....bb

aa....aa:ファイル名

bb....bb:フォーマットエラーとなった文字列

注 1 XML パーサでエラーとなった場合は,XML パーサのエラー情報が出力されます。

注 2 CSV レコードの項目数が不正な場合,またはファイルの文字コードが不正な場合は,"\*"を出力しま す。

説明

ファイルの内容が,フォーマットに従って記述されていません。

#### $(S)$

処理を終了します。

(O)

ファイルの記述内容がフォーマットに従って記述されているか,また文字コードが uCSD で指定されて いるものかどうかを確認し,csdrscupdate コマンドを実行してください。

# KFUD24002-E

物理構成定義ファイルが存在しません。

#### 説明

<uCSD インストールディレクトリ>¥mgr¥conf ディレクトリに物理構成定義ファイルが格納されて いません。

 $(S)$ 

物理構成情報の更新を中断します。

 $(O)$ 

< uCSD インストールディレクトリ>¥mgr¥conf ディレクトリに物理構成定義ファイルを格納し, csdrscupdate コマンドを実行してください。

# KFUD24003-E

物理容量定義ファイルが存在しません。

#### 説明

< uCSD インストールディレクトリ>\mgr\conf ディレクトリに物理容量定義ファイルが格納されて いません。

 $(S)$ 

物理構成情報の更新を中断します。

 $(O)$ 

< uCSD インストールディレクトリ>¥mgr¥conf ディレクトリに物理容量定義ファイルを格納し, csdrscupdate コマンドを実行してください。

# KFUD24004-E

物理配置制約ファイルのフォーマットが正しくありません。エラー情報=aa....aa

aa....aa:フォーマットエラーとなった文字列(XML パーサでエラーとなった場合は,XML パーサのエ ラー情報が出力されます)

#### 説明

物理配置制約ファイルがフォーマットに従って記述されていません。

 $(S)$ 

コマンドを終了します。

#### $($  $O)$

物理配置制約ファイルの記述内容(aa....aa)がフォーマットに従って記述されているか,また文字コー ドが uCSD で指定されているものかどうかを確認し,再度 csdmipos コマンドを実行してください。

#### KFUD24005-E

リソース定義ファイルのフォーマットが正しくありません。行番号=aa....aa,エラー情報=bb....bb

aa....aa:エラーの発生した行番号

bb....bb:フォーマットエラーとなった文字列,またはエラー情報

#### 説明

リソース定義ファイルがフォーマットに従って記述されていません。

エラー情報(bb....bb)の意味を次の表に示します。

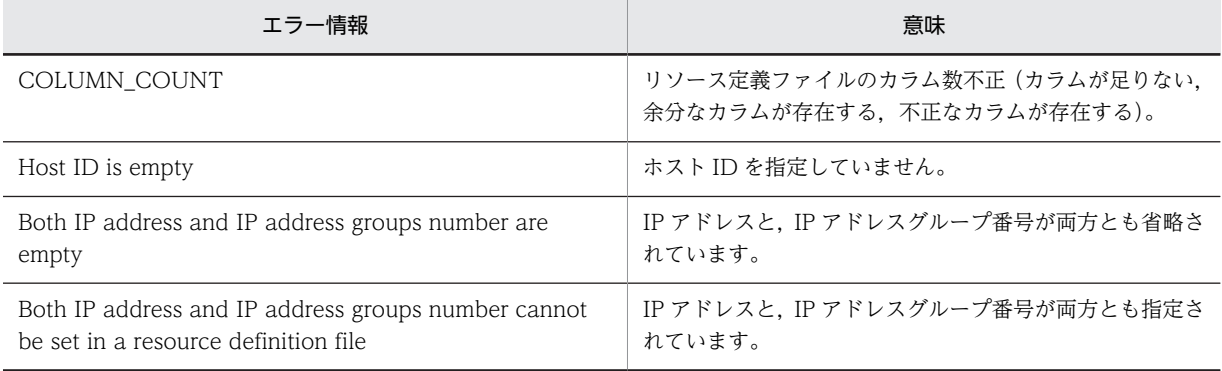

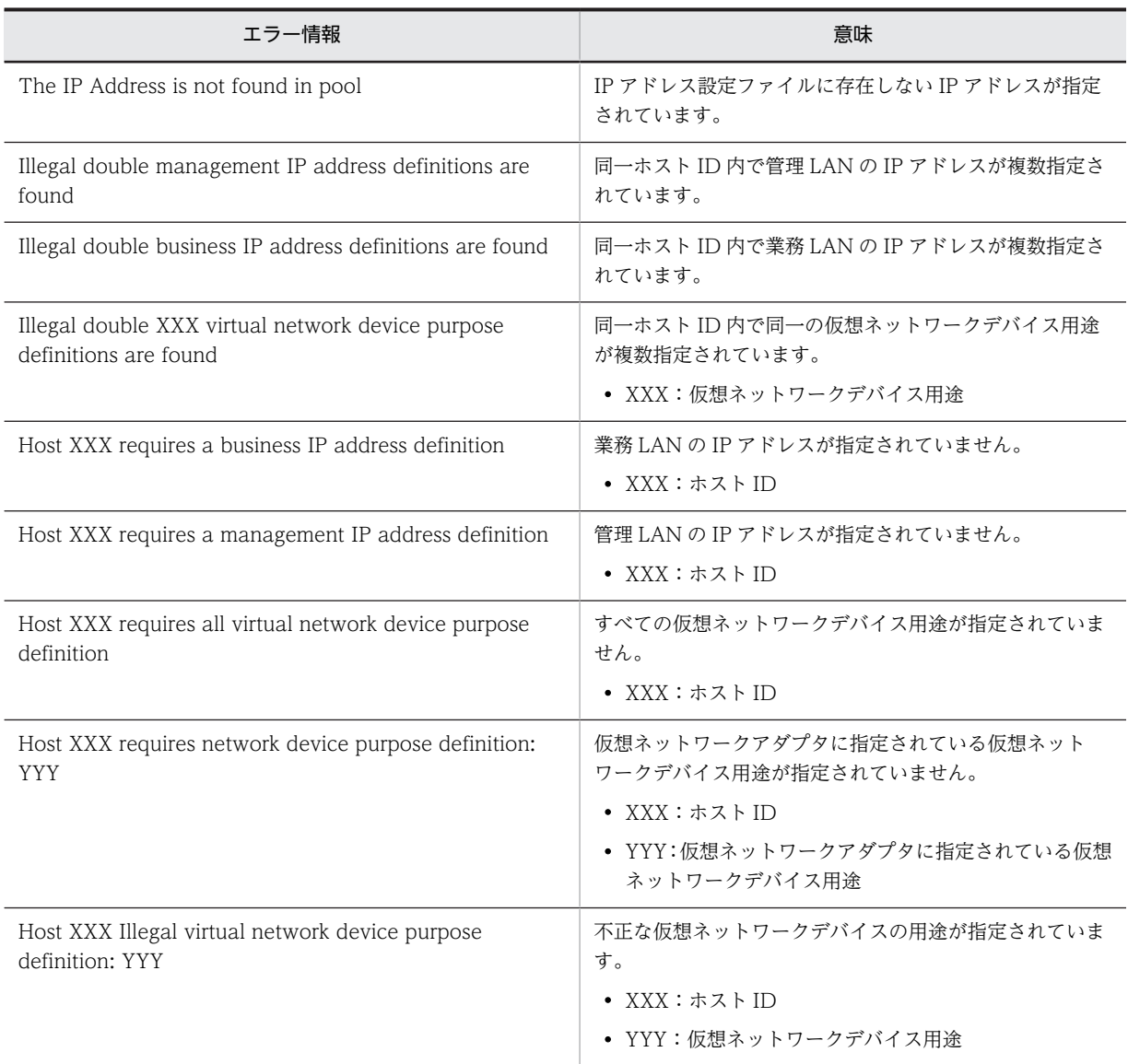

# (S)

コマンドを終了します。

# (O)

リソース定義ファイルの記述内容がフォーマットに従って記述されているかどうかを確認し,再度 csdmireserve コマンドを実行してください。

# KFUD24006-E

物理配置制約ファイルの要素の数が仮想ホスト数と等しくありません。要素=aa....aa

aa....aa: 物理配置制約ファイルの要素(タグ) 名

## 説明

物理配置制約ファイルに要素(aa....aa)が仮想ホスト数と同じ数分記述されていません。

 $(S)$ 

コマンドを終了します。

(O)

要素(aa....aa)を仮想ホスト数分記述し,再度 csdmipos コマンドを実行してください。

### KFUD24007-E

物理配置制約ファイルに指定した値が不正です。要素=aa....aa,属性=bb....bb,値=cc....cc

aa....aa:要素 bb....bb:属性 cc....cc:値※ 注※ 空文字を指定している場合は,"\*"が表示されます。

#### 説明

物理配置制約ファイルに指定した属性の値が,uCSD の文法に従っていません。

(S)

コマンドを終了します。

(O)

エラーメッセージに出力された属性の値を見直し,文字コードが uCSD で指定されているものかどうか を確認してから,再度 csdmipos コマンドを実行してください。

### KFUD24008-E

ファイルに指定した値が不正です。ファイル名=aa....aa,要素=bb....bb,属性=cc....cc,値=dd....dd

aa....aa:ファイル名

bb....bb:要素

cc....cc:属性

dd....dd:値(空文字指定は"\*"を表示)

#### 説明

次の原因が考えられます。

- ファイルに指定した属性の値が uCSD の文法に従っていません。
- 物理構成定義ファイルに cx\_resourcepool, 属性指定時に cx\_CPUclock 属性, cx\_memory 属性 が指定されていません。
- 物理構成定義ファイルに cx\_resourcepool 属性と cx\_resourcepool 要素が同時に指定されていま す。
- 物理構成定義ファイルに cx\_datastore 属性と cx\_datastore 要素が同時に指定されています。
- 物理構成定義ファイルに cx\_datastore 属性と cx\_datastore 要素が指定されていません。
- 物理構成定義ファイルにリソースプール名が重複して指定されています(同一物理ホスト内)。
- 物理構成定義ファイルにデータストア名が重複して指定されています(同一物理ホスト内)。
- $(S)$

処理を終了します。

(O)

エラーメッセージに出力された属性の値を見直し,また文字コードが uCSD で指定されているものかど うかを確認し,csdrscupdate コマンドを実行してください。

# KFUD24009-E

物理情報取得処理が実行できませんでした。エラー情報=aa....aa

aa....aa:エラー情報

Interrupt:ほかのプロセスの物理情報取得処理が実行中

説明

ほかのプロセスの物理情報取得処理が実行中のため,物理情報取得処理が実行できませんでした。

 $(S)$ 

物理構成情報の更新を中断します。

 $(O)$ 

実行中の物理情報取得処理の完了後,必要に応じて csdrscupdate コマンドを実行してください。

# KFUD24010-E

続行不可能なエラーが発生しました。uCSD を異常終了します。エラー情報=aa....aa

aa....aa:エラー情報(例外,またはエラーオブジェクトの詳細メッセージ文字列)

#### 説明

続行できないエラーが発生しました。uCSD を異常終了します。

 $(S)$ 

uCSD サービス (uCosminexus Service Director - Manager) を異常終了します。

(O)

資料採取ツールで資料を採取し,システム管理者に連絡してください。

### KFUD24012-E

1 つの物理ホスト内に異なるハイパーバイザ情報を同時に定義できません。IP アドレス=aa....aa

aa....aa:物理ホストの IP アドレス

### 説明

物理構成定義ファイルの cx\_physicalhost 要素の子要素として、cx\_VMware 要素と cx\_HVM 要素を 同時に定義できません。

 $(S)$ 

処理を終了します。

 $(O)$ 

物理構成定義ファイルの1つの物理ホスト内に、単一のハイパーバイザ情報を定義し、csdrscupdate コマンドを実行してください。

# KFUD24013-E

物理ホストにハイパーバイザ情報が定義されていません。IP アドレス=aa....aa

aa....aa:物理ホストの IP アドレス

説明

物理構成定義ファイルの cx\_physicalhost 要素の子要素として、cx\_VMware 要素と cx\_HVM 要素の どちらも定義されていません。

```
(S)
```
処理を終了します。

(O)

物理構成定義ファイルの物理ホスト内に,VMware または HVM のどちらかのハイパーバイザ情報を 定義し,csdrscupdate コマンドを実行してください。

# KFUD24014-E

物理容量定義ファイルにストレージ情報が定義されていません。

### 説明

物理容量定義ファイルの cx\_storages\_doc 要素の子要素として、cx\_datastore 要素と, cx\_storagepool 要素のどちらも定義されていません。

 $(S)$ 

処理を終了します。

(O)

物理容量定義ファイルにデータストア情報またはストレージプール情報を定義し,csdrscupdate コマ ンドを実行してください。

# KFUD24015-E

ファイルに指定した値が不正です。ファイル名=aa....aa,要素=bb....bb,属性 1=cc....cc,値 1=dd....dd,属性 2=ee....ee. 値 2=ff....ff

aa....aa:ファイル名 bb....bb:要素 cc....cc:属性 1(ストレージのリソース名の情報) dd....dd:値 1 (ストレージのリソース名の情報) ee....ee:属性 2 (ストレージプール名の情報) ff....ff:値 2(ストレージプール名の情報)

### 説明

物理容量定義ファイルに定義したストレージプール情報が重複しています。 物理構成定義ファイルに定義したストレージプール情報が重複しています(同一物理ホスト内)。

 $(S)$ 

処理を終了します。

(O)

物理構成定義ファイル,物理容量定義ファイルに重複した情報がないかどうかを確認してください。

# KFUD24101-E

指定した IP アドレスの物理ホストが存在しません。IP アドレス=aa....aa

aa....aa:物理ホストの IP アドレス

#### 説明

指定した IP アドレスの物理ホストがありません。

 $(S)$ 

コマンドを終了します。

# (O)

物理ホストの IP アドレスを確認し、再度コマンドを実行してください。

### KFUD24102-E

物理構成が登録されていません。

#### 説明

物理ホスト,および物理ホストグループが登録されていません。

 $(S)$ 

コマンドを終了します。

 $(O)$ 

IP1/ITRM の監視状況、および物理構成定義ファイルを確認したあと、csdrscupdate コマンドを実行 してください。csdrscupdate コマンドが正常終了したあとに、csdrscls コマンドを実行してください。

# KFUD24103-E

ファイルの出力に失敗しました。ファイル名=aa....aa

aa....aa:ファイル名,またはディレクトリ名

### 説明

ファイルを出力できません。次の原因が考えられます。

- I/O エラーが発生しました。
- ファイルにアクセス権限がありません。
- ディスク容量が不足しています。
- (S)

コマンドを終了します。

(O)

ディスク容量,またはディレクトリおよびファイルの権限を確認したあと,再度コマンドを実行してく ださい。

# KFUD24104-E

ファイルの削除に失敗しました。ファイル名=aa....aa

aa....aa:ファイル名

## 説明

I/O エラーが発生しました。 権限がありません。

 $(S)$ 

コマンドを終了します。

 $(O)$ 

ディスク障害の有無,ディレクトリおよびファイルの権限,またはファイルをロックするプロセスの有 無を確認してください。

# KFUD24105-E

指定した名称の物理ホストグループが存在しません。物理ホストグループ名=aa....aa

aa....aa:物理ホストグループ名

#### 説明

指定した名称の物理ホストグループがありません。

 $(S)$ 

コマンドを終了します。

#### (O)

物理構成定義ファイルに指定した物理ホストグループの名称を確認したあと,csdrscls コマンドを実行 してください。

# KFUD24106-E

指定した IP アドレスが不正です。IP アドレス=aa....aa

aa....aa:IP アドレス

### 説明

IP アドレスが正しい形式ではありません。次の原因が考えられます。

- IP アドレスを指定していません。
- IP アドレスとして指定できる形式ではありません。

#### (S)

処理を中断します。

#### (O)

IP アドレスを見直し、再度コマンド (IP1/AO 連携の場合はサービス)を実行してください。

# KFUD24107-E

指定した物理ホストグループ名が不正です。物理ホストグループ名=aa....aa

aa....aa:物理ホストグループ名

## 説明

物理ホストグループ名が正しい形式ではありません。次の要因が考えられます。

- 物理ホストグループ名を指定していません。
- 物理ホストグループ名として使用できない文字が含まれています。
- 物理ホストグループ名として指定できる文字数を超えています。

### (S)

処理を中断します。

(O)

物理ホストグループ名を見直し、再度コマンド (JP1/AO 連携の場合はサービス)を実行してくださ い。

# KFUD24203-E

定義可変部=aa....aa が変換されなかったため,ファイル名=bb....bb が作成されませんでした。マスターイメージ ID=cc....cc,コンポーネント ID=dd....dd

aa....aa:定義可変部 bb....bb:ファイル名(相対パス) cc....cc:マスターイメージ ID dd....dd:コンポーネントテンプレート ID

#### 説明

パラメータファイルに可変部の値を定義していません。

 $(S)$ 

コマンドを終了します。

#### $(O)$

パラメータファイルに可変部を定義するか,テンプレートファイルから可変部を削除し,再度コマンド を実行してください。

## KFUD24205-E

DB アクセスエラーが発生しました。

説明

DB で SQL アクセスエラーが発生しました。

 $(S)$ 

処理を中断します。

### (O)

csdinfoget コマンドでトラブルシュート情報を収集し,システム管理者に連絡してください。

## KFUD24209-E

```
物理構成情報取得時にエラーが発生しました。原因コード=aa....aa
```
aa....aa:原因コード(jirminfolist コマンドのエラー値)

# 説明

JP1/ITRM の jirminfolist コマンド実行時にエラーが発生しました。

(S)

コマンド実行を終了します。

(O)

エラー種別 (aa....aa) を確認したあと、マニュアル「JP1/IT Resource Management - Manager リ ファレンス」の対処方法を参照し、対処してください。そのあと、csdrscupdate コマンドを実行して ください。

# KFUD24211-E

ファイルの読み込みに失敗しました。ファイル名=aa....aa

aa....aa:ファイル名,またはディレクトリ名
説明

ファイル(aa....aa)の読み込みに失敗しました。次の原因が考えられます。

- I/O エラーが発生しました。
- ファイルにアクセス権限がありません。

 $(S)$ 

コマンド実行を終了します。

(O)

ファイル(aa....aa)の内容,ならびにディレクトリおよびファイルの権限を確認したあと,uCSD サー ビス起動時の場合は csdrscupdate コマンドを,それ以外の場合は失敗したコマンドを再度実行してく ださい。

# KFUD24216-E

物理構成情報取得時にタイムアウトが発生しました。

説明

JP1/ITRM の jirminfolist コマンド実行時にタイムアウトが発生しました。

 $(S)$ 

物理構成情報の更新を中断します。

(O)

csdrscupdate コマンド実行時に何度もタイムアウトが発生する場合は,csdinfoget コマンドでトラブ ルシュート情報を収集し,システム管理者に連絡してください。

## KFUD24217-E

テンプレートファイルに誤りがあります。挿入に失敗しました。ファイル名=aa....aa,マスターイメージ ID=bb....bb,保守情報=cc....cc

aa....aa:テンプレートファイル名 (相対パス)

bb....bb:マスターイメージ ID

cc....cc:保守情報(定義生成(Velocity)実行で発生した例外情報)

説明

テンプレートファイルのフォーマットが不正です。

 $(S)$ 

コマンドを終了します。

(O)

テンプレートファイルの記述内容に誤りがないかどうかを確認し,再度コマンドを実行してください。

#### KFUD24218-E

ミドルウェア定義ファイルの作成に失敗しました。ミドルウェア定義ファイル名=aa....aa,マスターイメージ ID=bb....bb,コンポーネント ID=cc....cc

aa....aa:定義ファイル名(相対パス) bb....bb:マスターイメージ ID cc....cc:コンポーネントテンプレート ID

ミドルウェア定義ファイルが作成できません。次の原因が考えられます。

- ファイル出力先のディスク容量が不足しています。
- ファイルを作成する権限がありません。
- デプロイ先仮想ホストのパスワードの取得に失敗しました。
- $(S)$

コマンドを終了します。

- (O)
	- ディスク容量またはディレクトリ,およびファイルの権限を確認し,再度コマンドを実行してくだ さい。
	- 上記の対策で解決しない場合,資料を採取し,保守員に連絡してください。

## KFUD24219-E

マスターイメージからの情報取得に失敗しました。

#### 説明

マスターイメージの情報が欠損しています。

 $(S)$ 

処理を中断します。

(O)

csdinfoget コマンドでトラブルシュート情報を収集し,システム管理者に連絡してください。

#### KFUD24220-E

OS 定義ファイルの作成に失敗しました。OS 定義ファイル名=aa....aa,マスターイメージ ID=bb....bb,コンポー ネント ID=cc....cc

aa....aa:定義ファイル名(相対パス) bb....bb:マスターイメージ ID cc....cc:コンポーネントテンプレート ID

#### 説明

OS 定義ファイルが作成できません。次の原因が考えられます。

- ファイル出力先のディスク容量が不足しています。
- ファイルを作成する権限がありません。
- デプロイ先仮想ホストのパスワードの取得に失敗しました。
- (S)

コマンドを終了します。

 $(O)$ 

- ディスク容量またはディレクトリ,およびファイルの権限を確認し,再度コマンドを実行してくだ さい。
- 上記の対策で解決しない場合,資料を採取し,保守員に連絡してください。

## KFUD24221-E

リソース予約に失敗しました。マスターイメージ ID=aa....aa,原因コード=bb....bb aa....aa:マスターイメージ ID

bb....bb:原因コード

#### 説明

IP アドレス設定ファイルに使用可能な IP アドレスが存在しない,またはリソース制約定義ファイルで 許可されていないため,リソース予約に失敗しました。

原因コード(bb....bb)の意味を次の表に示します。

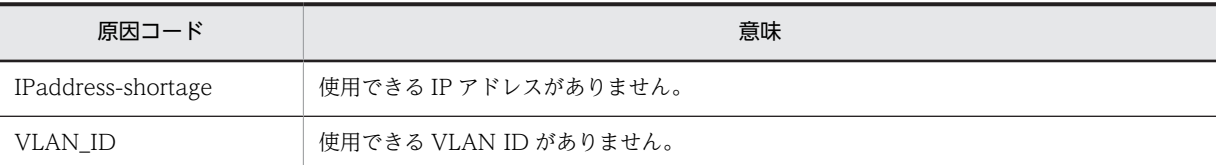

#### $(S)$

コマンドを終了します。

(O)

PaaS 利用者の場合:IP アドレス設定ファイルの内容を確認します。または,リソース定義ファイルで 使用可能な IP アドレスまたは VLANID を個別指定します。そのあと,再度 csdmireserve コマンドを 実行してください。

PaaS 提供者の場合:IP アドレス設定ファイル,またはリソース制約定義ファイルの内容を確認してく ださい。そのあと,再度コマンドを実行してください。

# KFUD24222-E

指定したホストの状態が不正です。ホスト ID=aa....aa

aa....aa:ホスト ID

#### 説明

指定したホストの状態が不正です。

(S)

コマンドを終了します。

#### (O)

ホスト ID,または仮想ホストの状態を見直してください。そのあと,再度 csdmireserve コマンドを実 行してください。

## KFUD24223-E

物理配置算出時の情報でリソース予約できません。ホスト ID=aa....aa,原因コード=bb....bb

```
aa....aa:ホスト ID
```
bb....bb:原因コード

#### 説明

csdmipos 実行後、次のどれかの理由で物理配置算出どおりのリソースを予約できません。

- 他ユーザがリソース予約を行った
- 物理構成情報が変更された

• 物理配置候補の物理ホストが csdrscstatus コマンドでリソース予約の対象外に設定された 原因コード (bb....bb) の意味を次の表に示します。

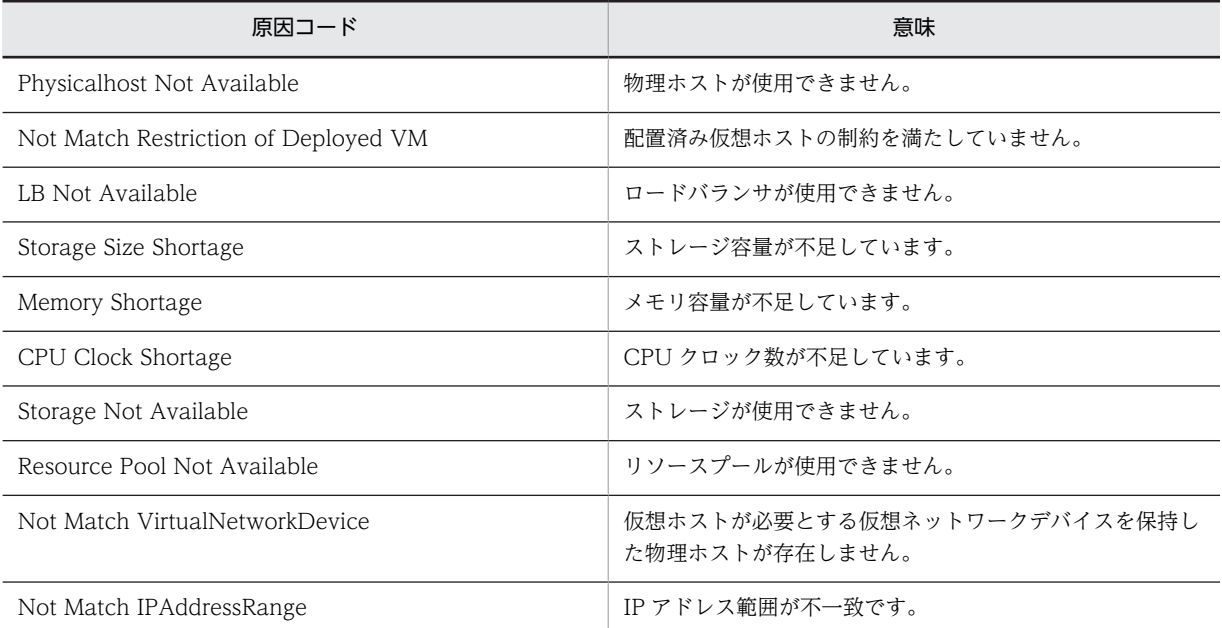

(S)

コマンドを終了します。

(O)

csdmipos コマンドを実行し,物理配置候補算出処理をしたあと,再度 csdmireserve コマンドを実行 してください。

# KFUD24224-E

ファイル I/O 中にエラーが発生しました。読み込みファイル名=aa....aa,出力ファイル名=bb....bb aa....aa:読み込みファイル名,またはディレクトリ名

bb....bb:出力ファイル名,またはディレクトリ名

#### 説明

ファイルでエラーが発生しました。次の原因が考えられます。

- I/O エラーが発生しました。
- ファイル,またはディレクトリにアクセス権限がありません。
- ディスク容量が不足しています。
- $(S)$

コマンドを終了します。

(O)

ディスク容量,またはディレクトリおよびファイルの権限を確認してください。

# KFUD24225-E

指定した仮想ホストは存在しません。マスターイメージ ID=aa....aa,ホスト ID=bb....bb

aa....aa:マスターイメージ ID

bb....bb:ホスト ID

#### 説明

コマンドパラメータに指定した仮想ホストがありません。

(S)

コマンドを終了します。

(O)

コマンドパラメータに指定したホスト ID を確認し,再度コマンドを実行してください。

## KFUD24226-E

処理対象の仮想ホストが存在しません。マスターイメージ ID=aa....aa

aa....aa:マスターイメージ ID

## 説明

csdmipos コマンド, csdmireserve コマンド,または csdmirelease コマンド実行時に,処理対象とな るステータスの仮想ホストがありません。

 $(S)$ 

コマンドを終了します。

(O)

仮想ホストのステータスを確認し,再度コマンドを実行してください。

## KFUD24228-E

定義ファイルが存在しません。定義ファイル名=aa....aa

aa....aa:定義ファイル名

constraint\_condition.xml:リソース制約定義ファイル

説明

リソース制約定義ファイルの場合: < uCSD インストールディレクトリ>\mgr\conf ディレクトリに リソース制約定義ファイルが格納されていません。

PaaS 利用者の場合:PaaS 提供者へ連絡してください。

PaaS 提供者の場合:仮想ホストで使用する業務 NIC を 2 以上定義するとき,リソース制約定義ファイ ルを定義する必要があります。

 $(S)$ 

コマンドを終了します。

(O)

定義ファイルを指定場所に格納し,csdrscupdate コマンド実行後,再度コマンドを実行してください。

#### KFUD24229-E

ホスト間で一致するネットワークがないため、処理を続行できません。マスターイメージ ID=aa ....aa,ホスト ID1=bb....bb,ホスト ID2=cc....cc,原因コード=dd....dd

aa....aa:マスターイメージ ID bb....bb:エラーとなった仮想ホストのホスト ID (原因コードが TIERTYPE の場合は"\*"を出力する) cc....cc:接続不可となった仮想ホストのホスト ID

dd....dd:原因コード

#### 説明

指定したリソースでは,接続可能なネットワークとして構築できません。 http と j2ee, j2ee と DB 間など, 接続を必要とする仮想ホスト間で,次の場合に出力されます。

- 共通する仮想ネットワークデバイス用途が存在しない。
- 共通する仮想ネットワークデバイス用途が存在するが,VLAN ID が不一致であるか,または用途 が省略されていて VLAN ID 不一致である。
- j2ee-tier に対応する http-tier が存在しない。

原因コード (dd....dd) の意味を次に示します。

PURPOSE:一致する用途が存在しない

VLAN\_ID:VLAN ID 不一致

TIERTYPE:ティア種別が不正

 $(S)$ 

コマンドを終了します。

 $(O)$ 

PaaS 利用者の場合:リソース定義ファイルおよびマスターイメージ定義ファイルで指定した VLANID を確認してください。そのあと,再度コマンドを実行してください。 PaaS 提供者の場合:コンポーネントテンプレート,構成パターンテンプレート,リソース制約定義ファ イルの内容を確認してください。 そのあと,再度コマンドを実行してください。

## KFUD24301-E

指定したリソース定義で IP アドレスの予約ができませんでした。ホスト ID=aa....aa,NIC 名=bb....bb,IP アド レス=cc....cc, IP アドレスグループ=dd....dd, IP アドレス種別=ee....ee, VLAN-ID=ff....ff, ホスト名称 =gg....gg,原因コード=hh....hh

aa....aa:ホスト ID bb....bb: NIC 名 cc....cc:IP アドレス dd....dd:IP アドレスグループ番号 ee....ee:IP アドレス種別 ff....ff:VLAN-ID gg....gg:仮想ホスト名 hh....hh:原因コード

説明

指定されたリソース定義の内容で IP アドレスを予約できませんでした。

原因コード (hh....hh)の意味を次の表に示します。

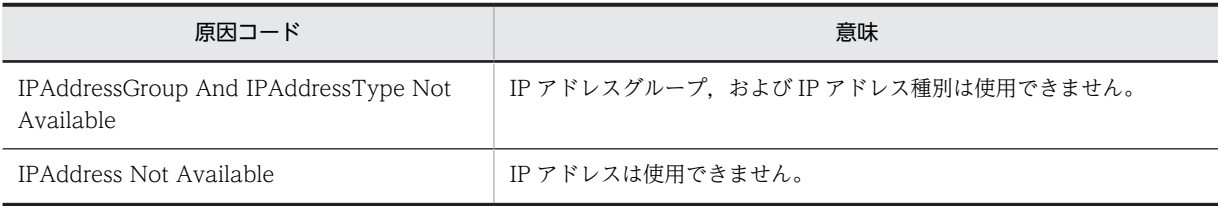

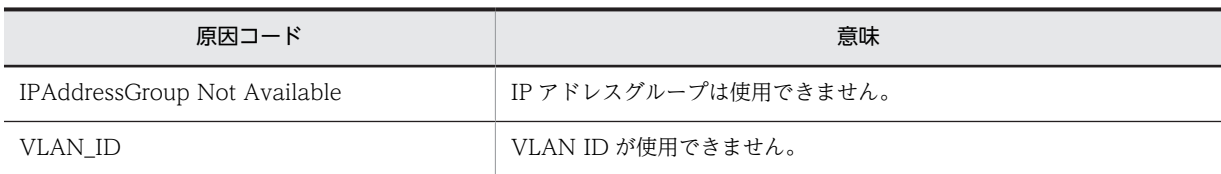

(S)

コマンドを終了します。

(O)

リソース定義ファイル,および IP アドレス設定ファイルの内容を確認してください。そのあと,再度 csdmireserve コマンドを実行してください。

## KFUD24302-W

IP アドレス設定ファイルのフォーマットが正しくありません。ファイル名=aa....aa,行番号=bb....bb,エラー情 報=cc....cc

aa....aa:IP アドレス設定ファイル名 bb....bb:エラーの発生した行番号 cc....cc:フォーマットエラーとなった文字列,または次の理由を示す文字列 COLUMN\_COUNT:IP アドレス設定ファイルのカラム数が不正です(カラムが足りない,余分なカラム が存在する,または不正なカラムが存在する)。 ipaddress:IP アドレスが指定されていません。 subnetmask:サブネットマスクが指定されていません。 ipaddresstype:IP アドレス種別が指定されていません。

説明

IP アドレス設定ファイルの内容がフォーマットに従って記述されていません。

## $(S)$

処理を中断します。

(O)

IP アドレス設定ファイルの内容を確認してください。そのあと、csdrscupdate コマンドを実行してく ださい。

## KFUD24303-E

IP アドレス設定ファイルが不正です。ファイル名=aa....aa,行番号=bb....bb,エラー情報=cc....cc

aa....aa:IP アドレス設定ファイル名 bb....bb:エラーの発生した行番号 cc....cc:フォーマットエラーとなった文字列,または次の理由を示す文字列 Illegal double IP Address definitions [XXX] in YYY IP アドレスが重複しています。 ・XXX:IP アドレス ・YYY:IP アドレス設定ファイル名 Illegal double IP Address definitions [XXX] in YYY and ZZZ ほかの定義ファイルで指定した IP アドレスと重複しています。 ・XXX:IP アドレス

105

・YYY:IP アドレス設定ファイル

・ZZZ:重複している定義ファイル名

## 説明

IP アドレス設定ファイルの内容が不正です。

 $(S)$ 

処理を中断します。

(O)

IP アドレス設定ファイルの内容を確認してください。そのあと、csdrscupdate コマンドを実行してく ださい。

# KFUD24304-E

IP アドレス設定ファイルで、同じ IP アドレスグループに異なる種別の IP アドレスが定義されました。ファイル 名=aa....aa, IP アドレスグループ=bb....bb, IP アドレス=cc....cc

aa....aa:IP アドレス設定ファイル名

bb....bb:IP アドレスグループ番号

cc....cc:IP アドレス

## 説明

IP アドレス設定ファイルの内容が不正です。IP アドレスグループには,業務,または管理のどちらか 片方だけを設定してください。

 $(S)$ 

処理を中断します。

 $(O)$ 

IP アドレス設定ファイルの内容を確認してください。そのあと,必要に応じて csdrscupdate コマンド を実行してください。

# KFUD24305-E

IP アドレス設定ファイルが変更されましたが、IP アドレスが使用中のため属性を変更できません。ファイル名 =aa....aa, IP アドレス=bb....bb

aa....aa:IP アドレス設定ファイル名 bb....bb:IP アドレス

#### 説明

使用中の IP アドレスの属性は変更できません。

(S)

処理を中断します。

 $(O)$ 

IP アドレス設定ファイルの内容を確認してください。そのあと,必要に応じて csdrscupdate コマンド を実行してください。

# KFUD24306-E

IP アドレス設定ファイルから IP アドレス定義が削除されましたが、IP アドレスが使用中です。ファイル名 =aa....aa, IP アドレス=bb....bb

```
aa....aa:IP アドレス設定ファイル名
bb....bb:IP アドレス
```
使用中の IP アドレスは削除できません。

## $(S)$

処理を中断します。

(O)

IP アドレス設定ファイルの内容を確認してください。そのあと,必要に応じて csdrscupdate コマンド を実行してください。

# KFUD24307-E

IP アドレス設定ファイルに指定可能な IP アドレス数の上限を超えています。

## 説明

IP アドレス設定ファイルに指定した IP アドレス数が 65,535 個を超えています。

 $(S)$ 

処理を中断します。

(O)

IP アドレス設定ファイルに指定した IP アドレス数が 65535 個以下に修正してから csdrscupdate コ マンドを実行してください。

# KFUD24500-E

コマンド実行に必要な権限がありません。ユーザ名=aa....aa

```
aa....aa:ユーザ名
```
#### 説明

リソース制約定義ファイルで制限されているため,コマンドを実行できません。

 $(S)$ 

コマンドを終了します。

# (O)

PaaS 利用者の場合:PaaS 提供者へ連絡してください。

PaaS提供者の場合:コマンド実行時のユーザ名およびリソース制約定義ファイルの内容を確認してく ださい。そのあと,再度コマンドを実行してください。

# KFUD24501-E

リソース制約定義ファイルに記載の無い情報が指定されたため,処理を続行できません。ユーザ名=aa....aa,制 約名=bb....bb, 值=cc....cc

aa....aa:ユーザ名(すべてのユーザに関する制約の場合"\*"を表示します)。 bb....bb: 制約名 ("cx\_physicalhostIP", "cx\_networkConnection", "cx\_user", "cx\_template", "cx\_loadBalancer") を出力します。 cc....cc:値

リソース制約定義ファイルで許可していないリソースを次に記載しているため,コマンドを実行できま せん。

- マスターイメージ定義ファイル
- 物理配置制約ファイル
- リソース定義ファイル
- 構成パターンテンプレートファイル
- コンポーネントテンプレートファイル
- $(S)$

コマンドを終了します。

 $(O)$ 

PaaS 利用者の場合:PaaS 提供者へ連絡してください。

PaaS 提供者の場合:リソース制約定義ファイルの内容を確認してください。そのあと,再度コマンド を実行してください。

## KFUD24502-E

使用可能な IP アドレスが存在しません。ユーザ名=aa....aa, テンプレート名=bb....bb, セクション名=cc....cc

aa....aa:ユーザ名 bb....bb:テンプレート名

cc....cc:セクション名

#### 説明

リソース制約定義ファイルで許可していないリソースを,以下のファイルに記載しているため,コマン ドを実行できません。または,使用可能な IP アドレス範囲が,複数のリソースで一致しない場合も出 力されます。

- マスターイメージ定義ファイル
- 物理配置制約ファイル
- リソース定義ファイル
- 構成パターンテンプレートファイル
- コンポーネントテンプレートファイル
- $(S)$

コマンドを終了します。

 $($  $O)$ 

PaaS 利用者の場合:PaaS 提供者へ連絡してください。

PaaS 提供者の場合:リソース制約定義ファイルの内容を確認してください。そのあと、再度コマンド を実行してください。

# KFUD24503-E

登録済みマスターイメージが使用中のため,リソース制約定義ファイルが更新できません。制約種別=aa....aa, 制約名 1=bb....bb, 制約値 1=cc....cc, 制約名 2=dd....dd, 制約値 2=ee....ee

aa....aa: cx\_condition の子要素("cx\_physicalCondition", "cx\_networkCondition", "cx\_templateCondition", "cx\_loadBalancerCondition", "cx\_userCondition") を出力します。 bb....bb:制約名 1(制約種別の子要素の属性名("cx\_physicalhostIP","cx\_networkConnection", "cx\_template", "cx\_loadBalancer", "cx\_user") を出力します)。

cc....cc:制約値 1(属性に設定した値を出力します)。

dd....dd:制約名 2 (制約名 1 の子要素の属性名 ("cx\_virtualNetworkDevice", "cx\_section") または, 制約名 1 の子要素名 ("cx\_ipAddress", "cx\_vlanId") を出力します)。

ee....ee:制約値 2(属性に設定した値を出力します。制約値 1 が不正の場合,または制約名 2 が "cx\_ipAddress", "cx\_vlanId"の場合は"\*"を表示します)。

#### 説明

仮想ホストが使用中のため,リソース制約定義ファイルの内容を反映できません。 マスターイメージと仮想ホストの状態によって,使用中の情報は異なります。

- マスターイメージ登録後 ユーザ名 セクション名 マスターイメージ定義に記載した VLAN ID • 仮想ホストリソース予約後 IP アドレス
	- VLAN ID
- 

# $(S)$

処理を終了します。

(O)

使用中の値をリソース制約定義ファイルに追加し,csdrscupdate コマンドを実行してください。また は,使用中の仮想ホストのリソース予約解除,必要に応じてマスターイメージの削除を行い, csdrscupdate コマンドを実行してください。

## KFUD24504-E

リソース制約定義ファイルに指定した値が不正です。制約種別=aa....aa, 制約名 1=bb....bb, 制約値 1=cc....cc, 制約名 2=dd....dd, 制約値 2=ee....ee, 値=ff....ff, 原因コード=gg....gg

```
aa....aa: cx_condition の子要素 ("cx_physicalCondition", "cx_networkCondition",
"cx_templateCondition", "cx_loadBalancerCondition", "cx_userCondition") を出力します。
bb....bb: 制約名 1 (制約種別の子要素の属性名("cx_physicalhostIP", "cx_networkConnection",
"cx_template", "cx_loadBalancer", "cx_user") を出力します)。
cc....cc:制約値 1(属性に設定した値を出力します)。
dd....dd:制約名 2 (制約名 1 の子要素の属性名("cx_virtualNetworkDevice", "cx_section") または, 制
約名 1 の子要素名("cx_ipAddress", "cx_vlanId") を出力します。制約値 1 が不正の場合は"*"を表示しま
す)。
ee....ee:制約値 2(属性に設定した値を出力します。制約値 1 が不正の場合,または制約名 2 が
"cx_ipAddress", "cx_vlanId"の場合は"*"を表示します)。
ff....ff:値(エラーとなった値を出力します)。
gg....gg:原因コード
説明
  リソース制約定義ファイルに指定した値に誤りがあります。
```

```
原因コード (gg....gg) の意味を次の表に示します。
```
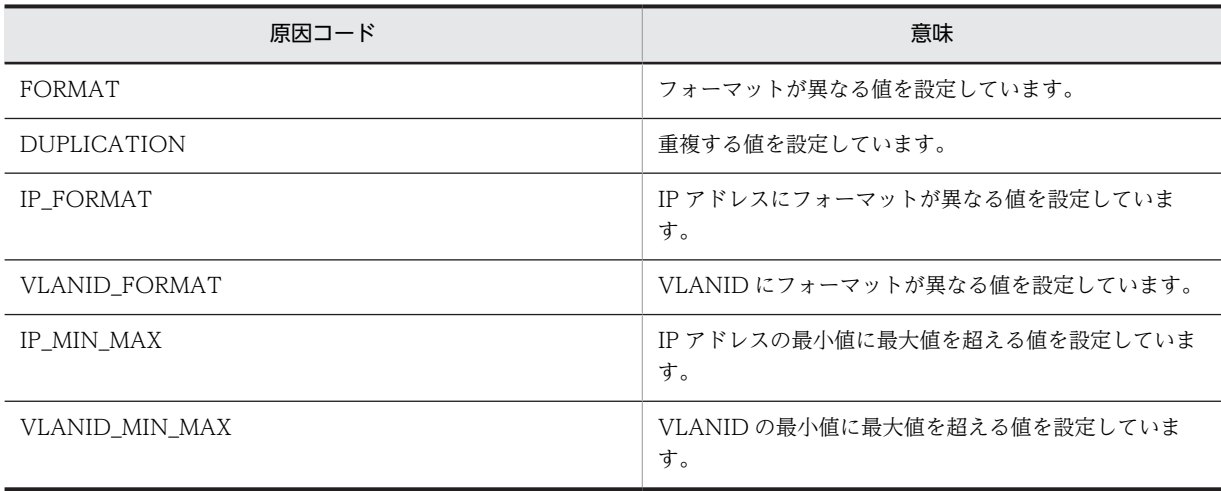

 $(S)$ 

処理を終了します。

(O)

原因コードに従い,リソース制約定義ファイル内のエラーとなった値を確認してください。そのあと, csdrscupdate コマンドを実行してください。

# KFUD24505-E

種別=aa....aa,値=bb....bb,マスターイメージ ID=cc....cc,ホスト ID=dd....dd

aa....aa: 種別 ("cx\_ipAddress", "cx\_vlanId", "cx\_section") を出力します。

bb....bb:値(エラーとなった値を出力します)

cc....cc:マスターイメージ ID

dd....dd:ホスト ID

次のどちらかに該当する場合は,「dd....dd:ホスト ID」に"\*"を出力します。

・「aa....aa:種別」が cx\_vlanId で,かつマスターイメージ定義ファイルに記載されている VLAN ID が 「bb....bb:値」に表示されている(VLAN ID がマスターイメージ定義ファイルで使用中である場合)。 ・「aa....aa:種別」が cx\_section で,かつマスターイメージ定義ファイルに記載されているセクションが 「bb....bb:値」に表示されている(セクションがマスターイメージ定義ファイルで使用中である場合)。

#### 説明

種別, 値, マスターイメージ ID, およびホスト ID を詳細情報として出力します。 このメッセージは NIC の数だけ出力します。

 $(S)$ 

物理構成更新処理を中断します。

(O)

このメッセージの前に出力されたメッセージに従い対策してください。

# KFUD24506-W

リソース制約定義ファイルが無効になりました。

説明

リソース制約定義ファイルが無効になりました。

(S)

処理を続行します。

## KFUD24507-E

- ファイル,ディレクトリの入出力に失敗しました。対象パス=aa....aa,保守情報=bb....bb aa....aa:対象パス(ファイルまたはディレクトリの絶対パスを出力します)。 bb....bb:保守情報(発生した例外の情報。発生していない場合は"\*"を出力します)。 説明 対象ファイル,ディレクトリ,またはディレクトリ配下で入出力エラーが発生しました。 次の原因が考えられます。 ● ディスク容量が不足しています。
	- ファイルまたはディレクトリにアクセス権限がありません。
	- $(S)$

処理を中断します。

(O)

ディスク容量,ファイルまたはディレクトリの権限を確認してください。 問題が解決しない場合は,資料採取ツールで資料を採取し,システム管理者に連絡してください。

# KFUD24600-E

物理配置候補が決定していない仮想ホストがあります。

説明

次のどれかの理由で,物理配置候補を決定できなかった仮想ホストが存在します。

- 物理ホストの CPU, メモリ, データストアなどのリソース容量が不足している。
- 物理配置制約ファイルの制約を満たす物理ホストが存在しない。
- リソース制約ファイルの制約を満たす物理ホストが存在しない。
- 物理ホストが csdrscstatus コマンドで物理配置候補の対象外に設定されている。
- $(S)$

コマンドを終了します。

(O)

物理配置制約ファイルの制約条件を見直して,再度 csdmipos コマンドを実行してください。問題が解 決しない場合は PaaS 提供者に連絡してください。

PaaS 提供者の場合: 物理配置制約ファイルおよびリソース制約ファイルの制約条件, 物理ホストのリ ソース容量と状態を見直して,再度 csdmipos コマンドを実行してください。

# KFUD24601-E

定義してはいけないケースの制約が定義されています。原因コード=aa....aa, 制約条件名 1=bb....bb, 制約条件 名 2=cc....cc

aa....aa:原因コード

bb....bb:制約条件名 1

cc....cc:制約条件名 2(1 つの制約条件によるエラーの場合は"\*"を出力します)

物理配置制約ファイルに定義した制約条件が正しくありません。 原因コード (aa ...aa)の意味を次の表に示します。

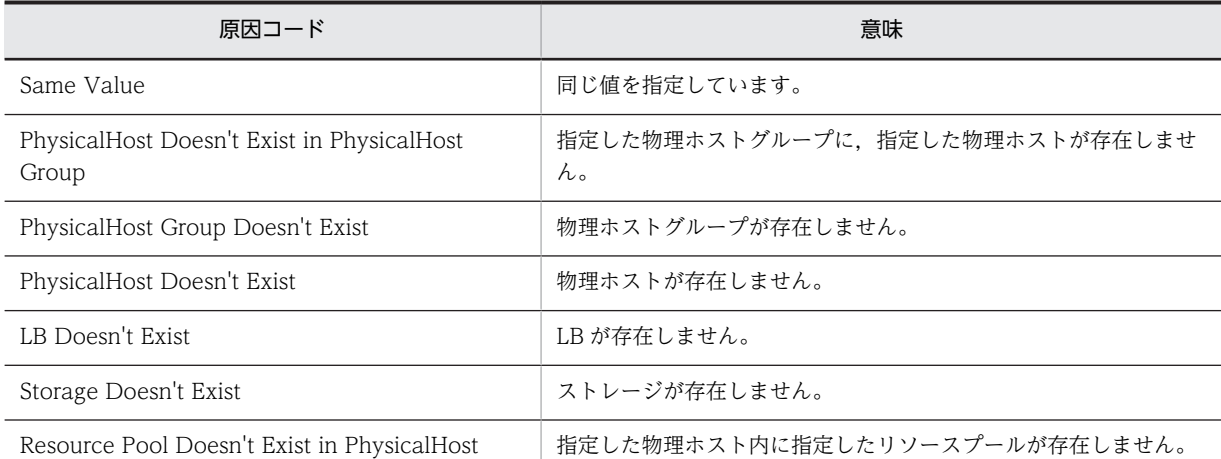

## $(S)$

コマンドを終了します。

## (O)

物理配置制約ファイルに定義した制約条件に誤りがないかどうかを確認し、誤りがあれば物理配置制約 ファイルを修正し,再度コマンドを実行してください。

# KFUD24602-E

DB から情報の取得に失敗しました。エラー情報=aa....aa

aa....aa:エラー情報(DB 取得に失敗した値)

#### 説明

物理構成定義ファイルに記載された情報が,uCSD に登録されていません。

#### $(S)$

コマンドを終了します。

## (O)

エラー情報に出力された値が uCSD に登録されているかどうかを確認してください。物理構成定義が 誤っている場合は、誤りを修正して csdrscupdate コマンドを実行してください。そのあと、再度コマ ンドを実行してください。

## KFUD24603-E

DB から情報の取得に失敗しました。エラー情報 1=aa....aa,エラー情報 2=bb....bb

aa....aa:エラー情報 1※ bb....bb:エラー情報 2※ 注※ DB 取得に失敗した値

説明

物理構成定義ファイルまたは物理容量定義ファイルに記載された情報が、uCSD に登録されていませ ん。

```
(S)コマンドを終了します。
```
(O)

エラー情報に出力された値の情報が,uCSD に登録されているかどうかを確認してください。物理構成 定義または物理容量定義が誤っていた場合,誤りを修正して csdrscupdate コマンドを実行してくださ い。そのあと,再度コマンドを実行してください。

# KFUD24604-E

物理配置制約ファイルに指定した制約条件が不正です。ホスト ID=aa....aa, 制約条件名=bb....bb, 原因コード =cc....cc

aa....aa:ホスト ID bb....bb:制約条件名

cc....cc:原因コード

## 説明

物理配置制約ファイルに指定した制約条件が正しくない場合に出力されます。

原因コード(cc....cc)の意味を次の表に示します。

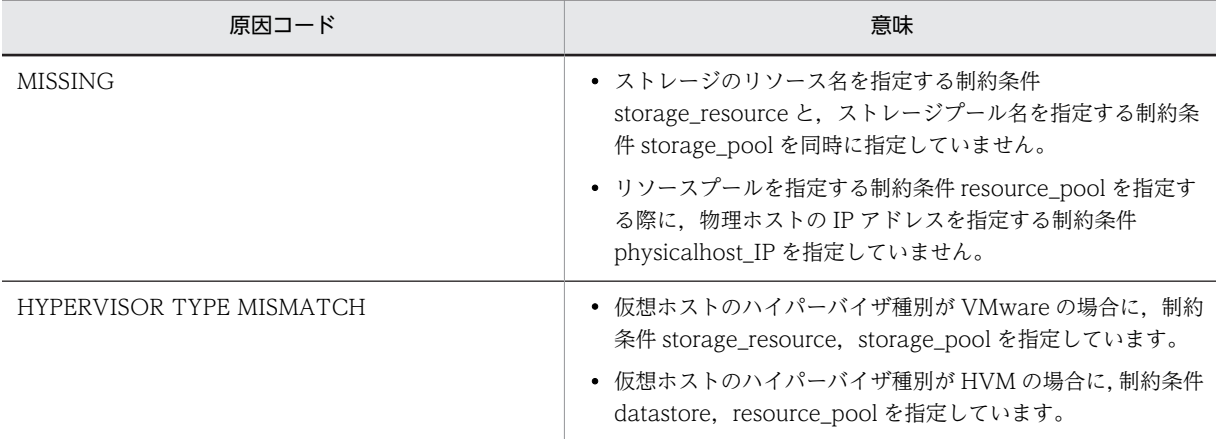

 $(S)$ 

コマンドを終了します。

(O)

原因コードが示す制約条件の指定を物理配置制約ファイルにしている場合は,物理配置制約ファイルを 修正してから,再度 csdmipos コマンドを実行してください。

## KFUD24701-W

IP1/ITRM が管理する物理ホストの CPU クロック数×CPU コア数が、uCSD で利用している CPU クロック数 を下回っています。この物理ホストは利用できません。IP アドレス=aa....aa

aa....aa:物理ホストの IP アドレス

## 説明

物理ホストの CPU コア数,および CPU クロック数を変更しましたが、uCSD で使用中の値よりも低 いため,設定値を反映できません。

 $(S)$ 

警告メッセージが出力された物理ホストは利用できなくなりますが,物理構成更新処理は続行します。

(O)

この物理ホストの CPU コア数を,uCSD で使用している CPU コア数以上に修正してください。

#### KFUD24702-W

JP1/ITRM が管理する物理ホストのメモリ容量が、uCSD で利用しているメモリ容量を下回っています。この物 理ホストは利用できません。IP アドレス=aa....aa

aa....aa:物理ホストの IP アドレス

説明

物理ホストのメモリ容量を変更しましたが、uCSD で使用中の値よりも低いため、設定値を反映できま せん。

 $(S)$ 

警告メッセージが出力された物理ホストは利用できなくなりますが,物理構成更新処理は続行します。

(O)

この物理ホストのメモリ容量を,uCSD で使用しているメモリ容量以上に修正してください。

#### KFUD24703-W

更新時に情報を取得できなかった物理ホストが存在します。この物理ホストは利用できません。

説明

物理ホストに障害などが発生し、JP1/ITRM で管理されていない状態になっています。

 $(S)$ 

このメッセージが出力された物理ホストが利用できなくなりますが、物理構成更新処理は続行します。

(O)

このメッセージとともに出力された詳細情報を基に,情報を取得できなかった物理ホストの状態を確認 してください。

## KFUD24705-W

物理容量定義ファイルで指定した全容量が,uCSD で利用している全容量を下回ったので,更新できません。名称 =aa....aa

aa....aa:ストレージ名

説明

物理容量定義ファイルの全容量を変更しましたが,uCSD で使用中の値よりも低いため,設定値を反映 できません。

 $(S)$ 

警告メッセージが出力されますが,物理構成更新処理は続行します。

(O)

メッセージに表示されたストレージの全容量を,uCSD で利用している容量以上に修正してください。 そのあと、csdrscupdate コマンドを実行してください。

## KFUD24706-W

物理構成定義ファイルに指定した物理構成定義が JP1/ITRM が管理する物理構成情報に存在しません。IP アドレ ス=aa....aa

<span id="page-124-0"></span>aa....aa:物理ホストの IP アドレス

#### 説明

物理構成定義ファイルに指定した物理構成定義が,JP1/ITRM が管理する物理構成情報に存在しませ ん。

コマンド実行側には,「IP アドレス」パラメタに"\*"が表示されるメッセージが 1 回出力されます。 サーバ側(メッセージログ,モジュールトレースログ)には次の両方のメッセージが出力されます。

- •「IP アドレス」パラメタに"\*"が表示されるメッセージが 1 回出力されます。
- •「IP アドレス」パラメタに物理ホストの IP アドレスが表示されるメッセージが,JP1/ITRM が管理 する物理構成情報に存在しない数分出力されます。
- $(S)$

警告メッセージが出力されますが,物理構成更新処理は続行します。

(O)

メッセージログに出力された同一メッセージを基に,問題がある物理構成定義を確認して,次の対策を してください。対策後に必要に応じて、csdrscupdate コマンドを実行してください。

- 物理構成定義ファイルに指定した物理構成定義が正しいかどうかを見直してください。
- 物理構成情報が JP1/ITRM で管理されているかどうかを見直してください。

## KFUD24707-E

仮想ホストが使用中のため,物理ホストグループを削除できませんでした。名称=aa....aa

aa....aa:物理ホストグループ名

#### 説明

物理構成定義ファイルから物理ホストグループ定義を削除しましたが,仮想ホストが使用中です。

 $(S)$ 

物理構成更新処理を中断します。

 $(O)$ 

このメッセージとともに出力される KFUD24708-E メッセージを基に,この物理ホストグループを使 用している仮想ホストを確認してください。そのあと必要に応じて,この物理ホストグループを使用し ている仮想ホストのリソースを解放して,csdrscupdate コマンドを実行してください。

#### KFUD24708-E

```
マスターイメージ ID=aa....aa,ホスト ID=bb....bb
```
aa....aa:マスターイメージ ID

bb....bb:ホスト ID

#### 説明

マスターイメージ ID, ホスト ID を詳細情報として出力します。

 $(S)$ 

物理構成更新処理を中断します。

(O)

このメッセージの前に出力されたメッセージに従って対策してください。

## KFUD24709-E

仮想ホストが使用中のため,ストレージ情報を削除できませんでした。名称=aa....aa

aa....aa:ストレージ名

説明

物理容量定義ファイルからストレージ情報を削除しましたが,仮想ホストが使用中です。

 $(S)$ 

物理構成更新処理を中断します。

(O)

このメッセージとともに出力される [KFUD24708-E](#page-124-0) メッセージを基に,このストレージを使用してい る仮想ホストを確認してください。そのあと必要に応じて,このストレージを使用している仮想ホスト のリソースを解放して、csdrscupdate コマンドを実行してください。

# KFUD24710-E

負荷分散機接続設定プロパティファイルを削除しましたが,負荷分散機が使用中です。名称=aa....aa

aa....aa:負荷分散機接続設定プロパティファイル名

#### 説明

負荷分散機接続設定プロパティファイルを削除しましたが,負荷分散機が使用中です。

 $(S)$ 

物理構成更新処理を中断します。

(O)

csdmils コマンドで,この負荷分散機を使用している業務システムを確認してください。 そのあと必要に応じて,業務システムのリソースを解放して,csdrscupdate コマンドを実行してくだ さい。

# KFUD24714-E

仮想ホストが使用中のため,物理ホスト情報を削除できませんでした。IP アドレス=aa....aa

aa....aa:物理ホストの IP アドレス

## 説明

物理構成定義ファイルから物理ホスト定義を削除しましたが,仮想ホストが使用中です。

(S)

物理構成更新処理を中断します。

(O)

このメッセージとともに出力される [KFUD24708-E](#page-124-0) メッセージを基に,この物理ホストを使用してい る仮想ホストを確認してください。そのあと必要に応じて,この物理ホストを使用している仮想ホスト のリソースを解放して、csdrscupdate コマンドを実行してください。

## KFUD24715-W

物理構成定義ファイルに指定したストレージ情報が存在しませんが,物理ホスト情報を登録しました。名称 =aa....aa

aa....aa:ストレージ名

```
説明
```
物理構成定義ファイルに指定したストレージ情報はありませんが,物理ホスト情報を登録しました。

 $(S)$ 

物理リソースの更新処理を続行します。

(O)

物理構成定義ファイルの内容を確認してください。または,物理構成定義ファイルに指定したストレー ジ情報を物理容量定義ファイルに記載し,csdrscupdate コマンドを実行してください。

## KFUD24716-W

負荷分散機接続設定プロパティファイル名が長すぎます。ファイル名=aa....aa

aa....aa:負荷分散機接続設定プロパティファイル名

説明

負荷分散機接続設定プロパティファイル名が長過ぎるため,情報が反映できません。

 $(S)$ 

物理リソースの更新処理を続行します。

(O)

ファイル名を短くして csdrscupdate コマンドを実行してください。

#### KFUD24717-W

物理構成定義ファイルで指定した全 CPU クロック数が,uCSD で利用している全 CPU クロック数を下回ったの で,更新できません。IP アドレス=aa....aa

aa....aa:物理ホストの IP アドレス

説明

物理容量定義ファイルで指定したリソースプールの全 CPU クロック数が uCSD で利用しているリ ソースプールの全 CPU クロック数を下回ったため,変更できません。

(S)

警告メッセージが出力されますが,物理構成更新処理は続行します。警告メッセージが出力された物理 ホストの更新はしませんが,それ以降の物理ホストは更新します。

(O)

このメッセージのあとに出力される, KFUD24727-W メッセージの詳細情報のリソースプール名を基 に、物理構成定義ファイルの内容を確認後、csdrscupdate コマンドを実行してください。

## KFUD24718-W

物理構成定義ファイルで指定した全メモリ容量が,uCSD で利用している全メモリ容量を下回ったので,更新でき ません。IP アドレス=aa....aa

aa....aa:物理ホストの IP アドレス

説明

物理容量定義ファイルで指定したリソースプールの全メモリ容量が,uCSD で利用しているリソース プールの全メモリ容量を下回ったため,変更できません。

(S)

警告メッセージが出力されますが,物理構成更新処理は続行します。警告メッセージが出力された物理 ホストの更新はしませんが,それ以降の物理ホストは更新します。

(O)

このメッセージのあとに出力される, [KFUD24727-W](#page-130-0) メッセージの詳細情報のリソースプール名を基 に,物理構成定義ファイルの内容を確認後,csdrscupdate コマンドを実行してください。

## KFUD24719-W

JP1/ITRM が管理する物理ホストの仮想化構成ツリーパスを取得できませんでした。この物理ホストは利用でき ません。IP アドレス=aa....aa

aa....aa:物理ホストの IP アドレス

説明

JP1/ITRM が管理する物理ホストの仮想化構成ツリーパスを取得できませんでした。この物理ホスト は利用できません。

この物理ホストが物理配置候補として算出されるとデプロイに失敗します。回避するには, csdrscstatus コマンド -b オプションを実行して「対象外」に変更してください。

 $(S)$ 

警告メッセージが出力されますが,物理構成更新処理は続行します。

 $($  $\bigcap$ 

次の対策をしてください。

- 物理構成定義ファイルに記述された物理ホストのハイパーバイザ種別が正しいかどうかを見直して ください。そのあと、csdrscupdate コマンドを実行してください。
- JP1/ITRM が vCenter を認識しているかどうかを見直してください。そのあと、csdrscupdate コ マンドを実行してください。
- 上記の対策で解決しない場合,保守員に連絡してください。

# KFUD24720-W

物理構成定義ファイルに指定したストレージ情報が存在しませんが,物理ホスト情報を登録しました。ストレージ のリソース名=aa....aa,ストレージプール名=bb....bb

aa....aa:ストレージのリソース名

```
bb....bb:ストレージプール名
```
説明

物理構成定義ファイルに指定したストレージ情報が uCSD に登録されていません。

 $(S)$ 

警告メッセージが出力されますが,物理構成更新処理は続行されます。

(O)

メッセージに表示されたストレージ情報を物理容量定義ファイルに定義し,csdrscupdate コマンドを 実行してください。

## KFUD24721-W

物理容量定義ファイルに定義したストレージ情報が,JP1/ITRM で管理するストレージ情報に存在しません。スト レージのリソース名=aa....aa,ストレージプール名=bb....bb

```
aa....aa:ストレージのリソース名
bb....bb:ストレージプール名
```
物理容量定義ファイルに指定したストレージ情報が JP1/ITRM で管理されていません。

 $(S)$ 

警告メッセージが出力されますが,物理リソースの更新処理は続行されます。

(O)

メッセージに表示されたストレージ情報が JP1/ITRM で管理されているか,また物理容量定義ファイル の内容が正しいかどうかを確認し、csdrscupdate コマンドを実行してください。

#### KFUD24722-W

JP1/ITRM から取得したストレージの全容量が,uCSD で管理しているストレージの容量を下回ったので,更新 できません。ストレージのリソース名=aa....aa,ストレージプール名=bb....bb

aa....aa:ストレージのリソース名

bb....bb:ストレージプール名

説明

ストレージプールの全容量を変更しましたが、uCSD で使用しているストレージ容量を下回っているた め,ストレージプールの全容量を反映できません。

 $(S)$ 

警告メッセージが出力されますが,物理リソースの更新処理は続行されます。

(O)

メッセージに表示されたストレージプールの全容量を,uCSD で利用している容量以上に修正してくだ さい。

#### KFUD24723-E

仮想ホストが使用中のため,ストレージ情報を削除できませんでした。ストレージのリソース名=aa....aa,スト レージプール名=bb....bb

aa....aa:ストレージのリソース名 bb....bb:ストレージプール名

説明

物理容量定義ファイルからストレージプール情報を削除しましたが,定義から削除したストレージプー ルを仮想ホストが使用中です。

 $(S)$ 

処理を終了します。

(O)

物理容量定義ファイルから削除したストレージプール情報を再定義し,csdrscupdate コマンドを実行 してください。

## KFUD24724-W

物理構成定義ファイルに指定したストレージ情報が存在しませんが,物理ホスト情報を更新しました。名称 =aa....aa

aa....aa:ストレージ名

説明

物理構成定義ファイルに指定したストレージ情報が uCSD に登録されていません。

(S)

警告メッセージが出力されますが,物理構成更新処理は続行されます。

(O)

メッセージに表示されたストレージ情報を物理容量定義ファイルに定義し,csdrscupdate コマンドを 実行してください。

# KFUD24725-W

物理構成定義ファイルに指定したストレージ情報が存在しませんが,物理ホスト情報を更新しました。ストレージ のリソース名=aa....aa,ストレージプール名=bb....bb

aa....aa:ストレージのリソース名

bb....bb:ストレージプール名

説明

物理構成定義ファイルに指定したストレージ情報が uCSD に登録されていません。

 $(S)$ 

警告メッセージが出力されますが,物理構成更新処理は続行されます。

(O)

メッセージに表示されたストレージ情報を物理容量定義ファイルに定義し,csdrscupdate コマンドを 実行してください。

# KFUD24726-E

仮想ホストが使用中のため,リソースプールのリソースを更新できませんでした。IP アドレス=aa....aa,リソー スプール名=bb....bb, リソース=cc....cc,変更前=dd....dd, 変更後=ee....ee

aa....aa:物理ホストの IP アドレス bb....bb:リソースプール名 cc....cc:リソース CPU Clock:CPU クロック数 Memory:メモリ容量 dd....dd:変更前の値 ee....ee:変更後の値

説明

仮想ホストが使用中の場合,次に示すリソースプールの更新はできません。

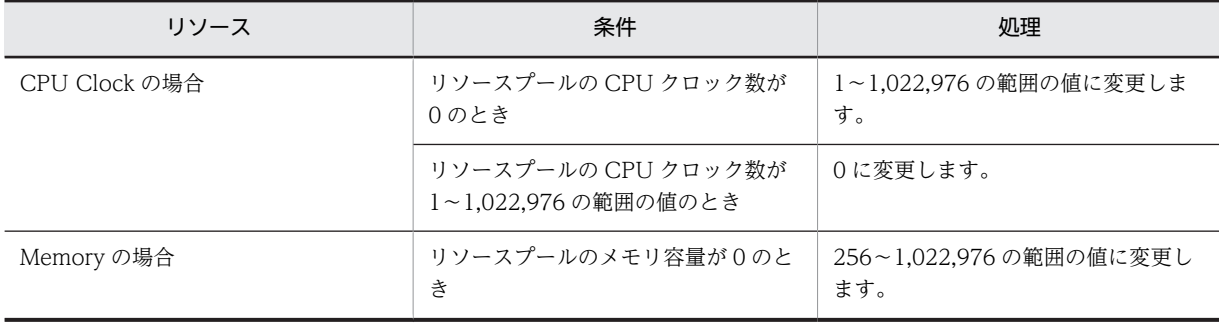

<span id="page-130-0"></span>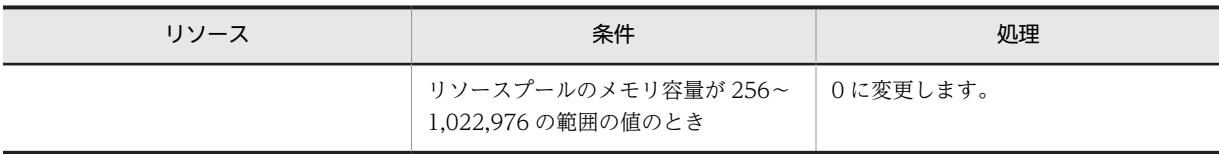

 $(S)$ 

処理を中断します。

 $($  $O)$ 

このメッセージのあとに出力される [KFUD24708-E](#page-124-0) メッセージを基に,このリソースプールを使用し ている仮想ホストを確認してください。そのあと必要に応じて,このリソースプールを使用している仮 想ホストのリソースを解放して、csdrscupdate コマンドを実行してください。

## KFUD24727-W

IT リソース名=aa....aa

```
aa....aa:IT リソース名
```
## 説明

詳細情報として、IT リソース名を出力します。

 $(S)$ 

警告メッセージを出力しますが,処理を続行します。警告メッセージが出力された物理ホストの更新は しませんが,それ以降の物理ホストは更新します。

#### $(O)$

このメッセージの前に出力されるメッセージに従って対策してください。

## KFUD24728-W

物理リソースの使用量が上限を超えました。対象=aa....aa,種別=bb....bb,サイズ=cc....cc

#### aa....aa:物理リソースの管理元

物理ホストの場合:物理ホストの IP アドレス

リソースプールの場合:物理ホストの IP アドレス/リソースプール

bb....bb:物理リソースの種別

CPU Clock:CPU クロック数

Memory:メモリ容量

cc....cc:上限を超えたサイズ

種別(bb....bb)によって使用される単位を次に示します。

CPU Clock:MHz

Memory:MB

## 説明

物理リソースの使用量が物理構成定義ファイルで設定した物理リソースの容量を超えました。 次の要因が考えられます。

- vMotion によって物理ホストやリソースプールに uCSD で管理するリソース残量より大きなリ ソースを割り当てた仮想ホストが移動した。
- リソースプールのリソース容量に現在予約中のリソース量より小さい値を指定した。

(S)

処理を続行します。

(O)

次のどれかを行って対象のリソース残量を確保した後、csdrscupdate コマンドを実行してください。

- vMotion で仮想ホストを移動する。
- 現在リソース予約中の仮想ホストを再配置する。
- 物理構成定義ファイルで対象となるリソースプールのリソース容量を増やす。(物理リソースの管理 元がリソースプールの場合)

## KFUD24729-E

仮想ホストが使用中のため,リソースプール情報を削除できませんでした。IP アドレス=aa....aa,リソースプー ル名=bb....bb

aa....aa:物理ホストの IP アドレス

bb....bb:リソースプール名

説明

物理構成定義ファイルからリソースプール情報を削除しましたが,定義から削除したリソースプールを 仮想ホストが使用中です。

 $(S)$ 

処理を中断します。

(O)

このメッセージとともに出力される [KFUD24708-E](#page-124-0) メッセージを基に,このリソースプールを使用し ている仮想ホストを確認してください。そのあと必要に応じて,このリソースプールを使用している仮 想ホストのリソースを解放して、csdrscupdate コマンドを実行してください。

#### KFUD24730-E

仮想ホストが使用中のため、仮想ネットワークデバイス情報を更新できませんでした。IP アドレス=aa....aa, 仮 想ネットワークデバイス名=bb....bb,仮想ネットワークデバイス種別=cc....cc

aa....aa:物理ホストの IP アドレス

bb....bb:仮想ネットワークデバイス名

cc....cc:仮想ネットワークデバイス種別

MANAGEMENT

BUSINESS

説明

仮想ホストが使用中の場合,仮想ネットワークデバイスの更新はできません。

 $(S)$ 

処理を終了します。

(O)

物理構成定義ファイルで削除変更した使用中の仮想ネットワークデバイスを元に戻す,または使用中の 仮想ホストをリソース予約解除してください。

そのあと、csdrscupdate コマンドを実行してください。

## KFUD24731-E

仮想ホストが使用中のため,物理ホストからストレージ情報を削除できませんでした。種別=aa....aa, IP アドレ ス=bb....bb,名称 1=cc....cc,名称 2=dd....dd

aa....aa:種別

 DATASTORE:データストア STORAGEPOOL:ストレージプール bb....bb:物理ホストの IP アドレス cc....cc:名称 1 種別が DATASTORE の場合:データストア名 種別が STORAGEPOOL の場合:ストレージのリソース名 dd....dd:名称 2 種別が DATASTORE の場合:"\*"を出力 種別が STORAGEPOOL の場合:ストレージプール名

#### 説明

物理構成定義ファイルからストレージ情報を削除しましたが,定義から削除したストレージを仮想ホス トが使用中です。

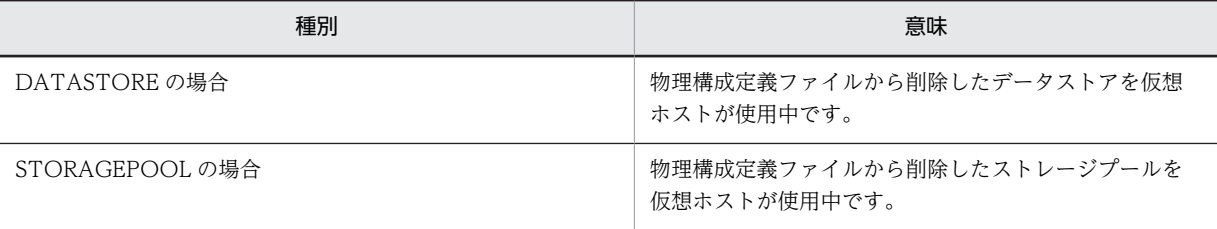

(S)

処理を中断します。

(O)

このメッセージとともに出力される [KFUD24708-E](#page-124-0) メッセージを基に,このストレージを使用してい る仮想ホストを確認してください。そのあと必要に応じて,このストレージを使用している仮想ホスト のリソースを解放して、csdrscupdate コマンドを実行してください。

## KFUD24732-W

仮想ホストの移動を検出しましたが、物理構成情報の更新ができませんでした。マスターイメージ ID=aa....aa, IP アドレス=bb....bb,ホスト名=cc....cc,移動元=dd....dd,移動先=ee....ee,要因=ff....ff

aa....aa:マスターイメージ ID bb....bb:仮想ホストの管理用 IP アドレス cc....cc:仮想ホスト名 dd....dd:仮想ホストの移動元※ ee....ee:仮想ホストの移動先※ ff....ff:更新不可の要因 注※ 移動元,移動先は次の形式で出力します。 物理ホストの場合:物理ホストの IP アドレス リソースプールの場合:物理ホストの IP アドレス/リソースプール名

vMotion による仮想ホストの移動を検出しましたが,物理構成情報の更新ができませんでした。 uCSD で管理している仮想ホストの配置と実際の配置に差異が生じていますので,要因に従って対処し てください。

更新不可の要因(ff....ff)の意味を次の表に示します。

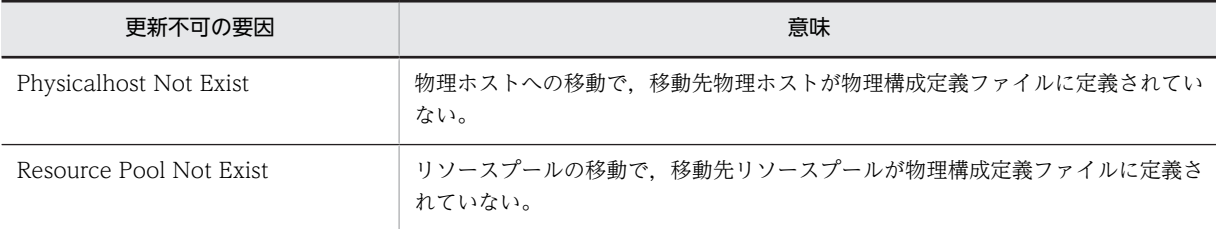

 $(S)$ 

処理を続行します。

 $(O)$ 

要因に従って対処を行ってください。

Physicalhost Not Exist:

Resource Pool Not Exist:

次のどちらかを実行してから,再度 csdrscupdate コマンドを実行してください。

1.物理構成定義ファイルに定義している物理ホストまたはリソースプールに仮想ホストを移動しなお す。

2.物理構成定義ファイルに移動先の物理ホストおよびリソースプールを定義する。

ただし,物理ホスト,リソースプールの追加と仮想ホストの移動は同時に更新できません。この場 合,1 回目で物理ホスト,リソースプールの追加,2 回目で仮想ホストの移動と,csdrscupdate コ マンドは 2 回実行する必要があります。

## KFUD24900-E

物理ホストへの操作が許可されていません。IP アドレス=aa....aa,要求種別=bb....bb

aa....aa:物理ホストの IP アドレス

bb....bb:要求種別

Deploy:デプロイ

説明

物理ホストが要求した操作の対象外に設定されているため,操作を受け付けられません。

 $(S)$ 

処理を中断します。

(O)

PaaS 利用者の場合:システム管理者に連絡してください。

PaaS 提供者の場合:csdrscstatus コマンドで物理ホストへの操作の状態を「利用可能」に変更してく ださい。なお,PaaS 提供者のみ操作を許可する場合は,resource.permission.admin 定義に Y を指定 した後,uCSD を再起動してください。

# KFUD24997-E

サポートしていない操作が要求されました。操作種別=aa....aa,保守情報=bb....bb

aa....aa:操作種別

LIST:物理リソース情報の出力

bb....bb:保守情報

UNSUPPORTED\_INFO:未サポートの情報取得が要求された場合

説明

サポートしていない操作が要求されました。次の原因が考えられます。

• 要求元のサービステンプレートに対して,uCSD サーバのバージョンが古いです。

 $(S)$ 

処理を中断します。

(O)

次の対策をしてください。

- uCSD サーバのバージョンが要求元のサービステンプレートの前提バージョンであるかどうかを確 認してください。バージョンが古い場合,uCSD サーバのバージョンを更新してから再度実行して ください。
- 上記で解決しない場合,資料採取ツールで資料を採取し,システム管理者に連絡してください。

## KFUD24998-E

不正な情報を検知しました。保守情報 1=aa....aa,保守情報 2=bb....bb,保守情報 3=cc....cc

aa....aa:保守情報 1

FILE:ファイルのデータが不正

MEMORY:メモリ上のデータが不正

bb....bb:保守情報 2

保守情報 1 が FILE の場合:ファイルパス

保守情報 1 が MEMORY の場合:クラス名.メソッド名

cc....cc:保守情報 3

保守情報 1 が FILE の場合:不正情報の詳細(行番号,列番号)

保守情報 1 が MEMORY の場合:データの格納先(変数名など)

## 説明

処理できない不正な情報を検知しました。次の原因が考えられます。

- 処理で使用しているファイルが壊れています。
- 処理で使用しているメモリ上の情報が壊れています。
- ファイルまたはメモリ上の情報に、扱えない形式の情報が含まれています。
- $(S)$

処理を中断します。

(O)

資料採取ツールで資料を採取し,システム管理者に連絡してください。

## **KFUD24999-F**

内部矛盾が発生しました。

内部矛盾が発生しました。

 $(S)$ 

処理を中断します。

(O)

csdinfoget コマンドでトラブルシュート情報を収集し,システム管理者に連絡してください。

# KFUD25002-E

マスターイメージ情報の取得に失敗しました。要求種別=aa....aa,マスターイメージ ID=bb....bb

aa....aa:要求種別

bb....bb:マスターイメージ ID

説明

要求(aa ....aa)実行時、マスターイメージの取得に失敗しました。aa ....aa に表示される内容を次に示 します。

DEPLOY:デプロイ

(S)

処理を中断します。

(O)

csdinfoget コマンドでトラブルシュート情報を収集し,システム管理者に連絡してください。

# KFUD25004-E

仮想ホストの確保処理に失敗しました。マスターイメージ ID=aa....aa,ホスト ID=bb....bb,原因コード 1=cc....cc,原因コード 2=dd....dd

aa....aa:マスターイメージ ID

bb....bb:ホスト ID

cc....cc:原因コード 1(エラー種別)

dd....dd:原因コード 2(jirmvmdeploy コマンドのエラー値)原因コード 1 に TASK SUBMITERROR が 出力された場合は 0 が出力されます。

#### 説明

仮想ホストが確保できません。

原因コード (cc....cc)の意味を次の表に示します。

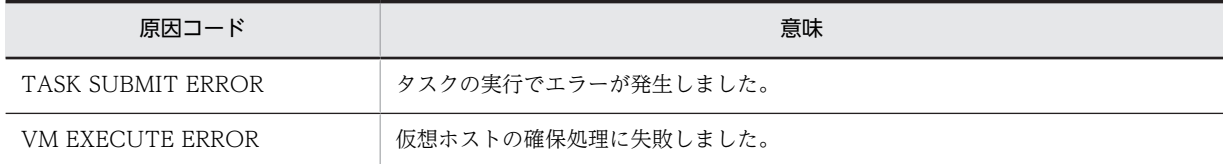

(S)

該当する仮想ホストに対する確保処理を中断し,あとに続く仮想ホスト確保要求を継続します。

(O)

jirmvmdeploy コマンドのエラー値(dd....dd)に従ってエラー要因を取り除き、次のどちらかの対処 を実施してください。jirmvmdeploy コマンドのエラー値については,マニュアル「JP1/IT Resource Management - Manager リファレンス」を参照してください。

- 仮想ホストの状態が「ホスト確保完了」の場合,csdmiundeploy コマンドで失敗した仮想ホストを 削除し,再度 csdmideploy コマンドを実行してください。
- 仮想ホストの状態が「ホスト確保完了」前の場合,再度 csdmideploy コマンドを実行してくださ い。ただし,JP1/ITRM で仮想ホストを構築しているときは JP1/ITRM で削除してください。

# KFUD25005-E

仮想ホストの解放処理に失敗しました。マスターイメージ ID=aa....aa,ホスト ID=bb....bb,原因コード =cc....cc,保守情報=dd....dd

aa....aa:マスターイメージ ID bb....bb:ホスト ID cc....cc:原因コード(エラー種別) dd....dd:保守情報 (JP1/ITRM, または仮想サーバマネージャのコマンドのエラー値※) 注※ 原因コード (cc....cc) が「TASK SUBMIT ERROR」の場合, 保守情報 (dd....dd) には"0"が表示 されます。

# 説明

仮想ホストを解放できません。

原因コード(cc....cc)の意味を次の表に示します。

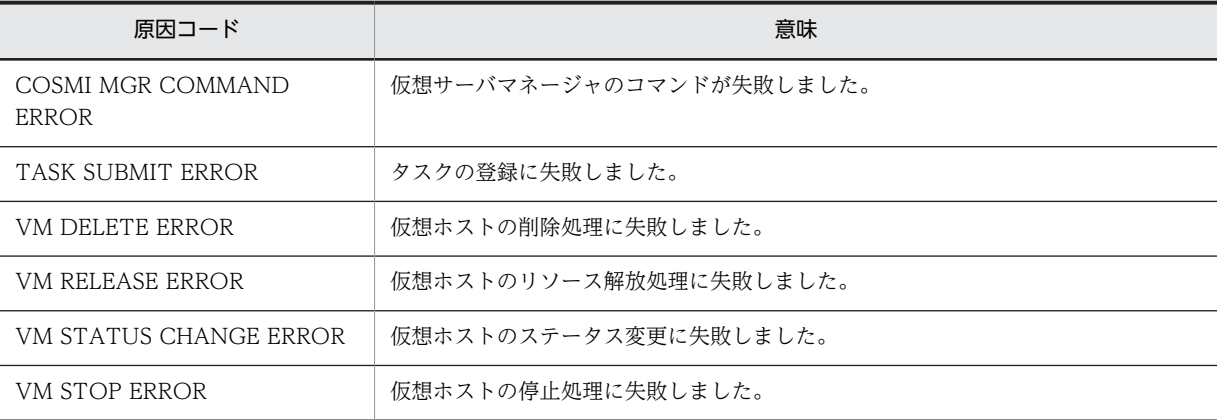

#### (S)

該当する仮想ホストの解放処理を中断し,あとに続く仮想ホスト解放要求を継続します。

## (O)

JP1/ITRM で仮想ホストを構築している場合

JP1/ITRM で仮想ホストを削除してください。

JP1/ITRM で仮想ホストを構築していない場合

再度 csdmiundeploy コマンドを実行してください。

# KFUD25006-E

hosts ファイルの転送でエラーが発生しました。マスターイメージ ID=aa....aa,ホスト ID=bb....bb,原因コー ド=cc....cc

aa....aa:マスターイメージ ID bb....bb:ホスト ID cc....cc:原因コード

hosts ファイルの転送でエラーリターンしました。

原因コードの SSH は、デプロイ先の仮想ホストの OS が Linux の場合は SSH 通信, Windows の場合 は DCOM 通信のことを示します。

原因コード (cc....cc)の意味を次の表に示します。

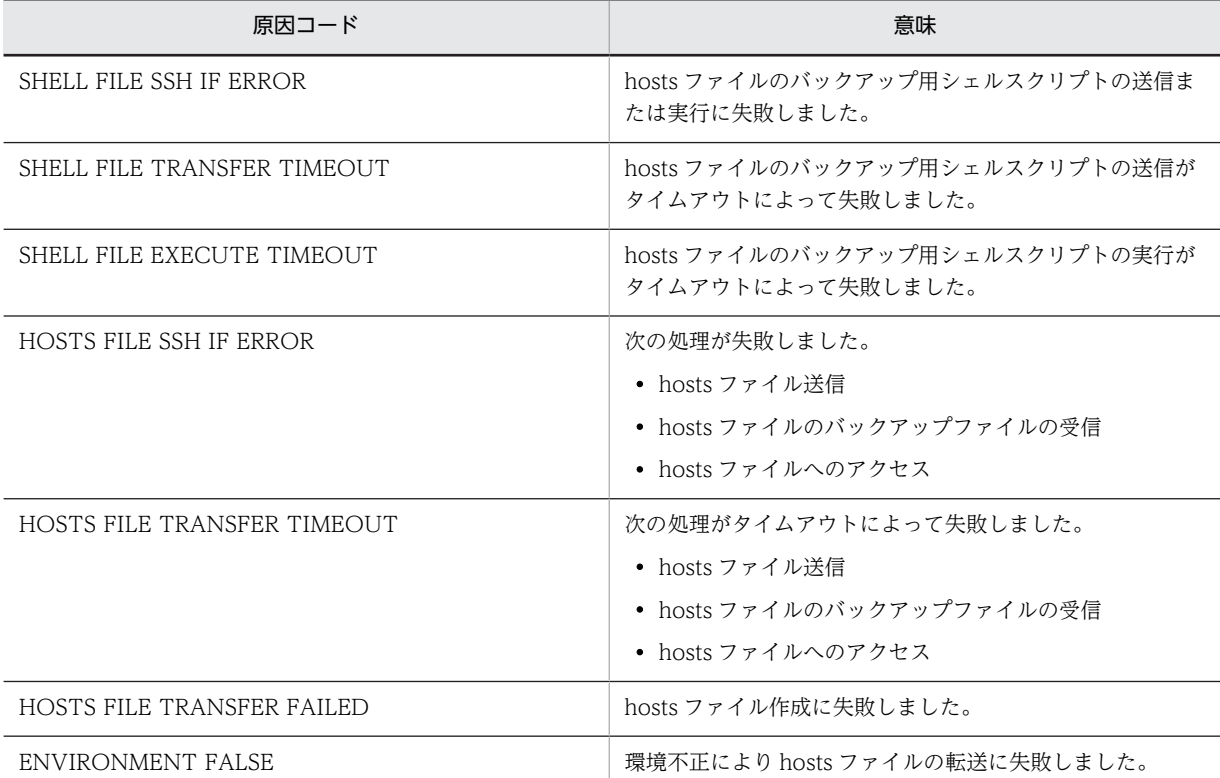

注 原因コード (HOSTS FILE TRANSFER FAILED) 以外のメッセージが出力された場合, そのメッ セージに続けて原因コード(HOSTS FILE TRANSFER FAILED)のメッセージが出力されます。

#### (S)

処理を中断します。

#### (O)

原因コードに従いエラー要因を取り除き、csdmideploy コマンドを再実行してください。

# KFUD25008-W

仮想ホストの確保処理を再試行します。マスターイメージ ID=aa....aa,ホスト ID=bb....bb,原因コード=cc....cc

```
aa....aa:マスターイメージ ID
```
bb....bb:ホスト ID

cc....cc:原因コード (JP1/ITRM のコマンドのエラー値)

## 説明

cc....cc に示すエラーが JP1/ITRM のコマンドで発生しました。

 $(S)$ 

仮想ホストの確保処理を再試行します。

(O)

JP1/ITRM のコマンドは直接実行しないでください。実行している場合は,コマンドをキャンセルして ください。

# KFUD25009-W

仮想ホストの解放処理を再試行します。マスターイメージ ID=aa....aa,ホスト ID=bb....bb,原因コード=cc....cc

aa....aa:マスターイメージ ID bb....bb:ホスト ID

cc....cc:原因コード(JP1/ITRM のコマンドのエラー値)

#### 説明

cc....cc に示すエラーが JP1/ITRM のコマンドで発生しました。

 $(S)$ 

仮想ホストの解放処理を再試行します。

(O)

JP1/ITRM のコマンドは直接実行しないでください。実行している場合は,コマンドをキャンセルして ください。

# KFUD25017-E

キューから要求の削除に失敗しました。マスターイメージ ID=aa....aa,要求種別=bb....bb

aa....aa:マスターイメージ ID

bb....bb:要求種別

#### 説明

次のどちらかの理由で,コマンド要求を格納するキューから要求を削除できませんでした。

- 要求種別(bb....bb)に表示された中断対象の要求が,すでに非同期処理で実行中です。
- 要求種別(bb....bb)に表示された中断対象の要求がありません。

bb....bb に表示される内容を次に示します。

DEPLOY/UNDEPLOY:デプロイ,またはアンデプロイ

SETUP:セットアップ

UPDATE:アップデート

## (S)

コマンドを終了します。

ただし、すでに中断対象の要求が非同期処理で実行中の場合は、このコマンドが終了したあとに、バッ クグラウンドで中断処理を継続します。

#### (O)

中断を要求したマスターイメージ ID がすでに実行中の場合

業務システムの状態 (Status) が次のどれかに遷移するかどうかを, csdmils コマンドで確認してく ださい。

- デプロイ中止状態 (deploying(stopped))
- アンデプロイ中止状態 (undeploying(stopped))
- 更新中止状態(updating(stopped))

中断対象の要求がない場合

コマンドで指定したマスターイメージ ID を見直してください。

## KFUD25024-E

ミドルウェア更新処理が失敗しました。マスターイメージ ID=aa....aa,ホスト ID=bb....bb,ミドルウェア種別 =cc....cc,原因コード=dd....dd

aa....aa:マスターイメージ ID

bb....bb:ホスト ID※

cc....cc:ミドルウェア種別 (Cosminexus, HiRDB)

dd....dd:原因コード

注※ ミドルウェア種別 (cc....cc) が「Cosminexus」の場合,ホスト ID (bb....bb) には"\*"が表示され ます。

#### 説明

ミドルウェア(cc....cc)が更新できません。

原因コード (dd....dd) の意味を次の表に示します。

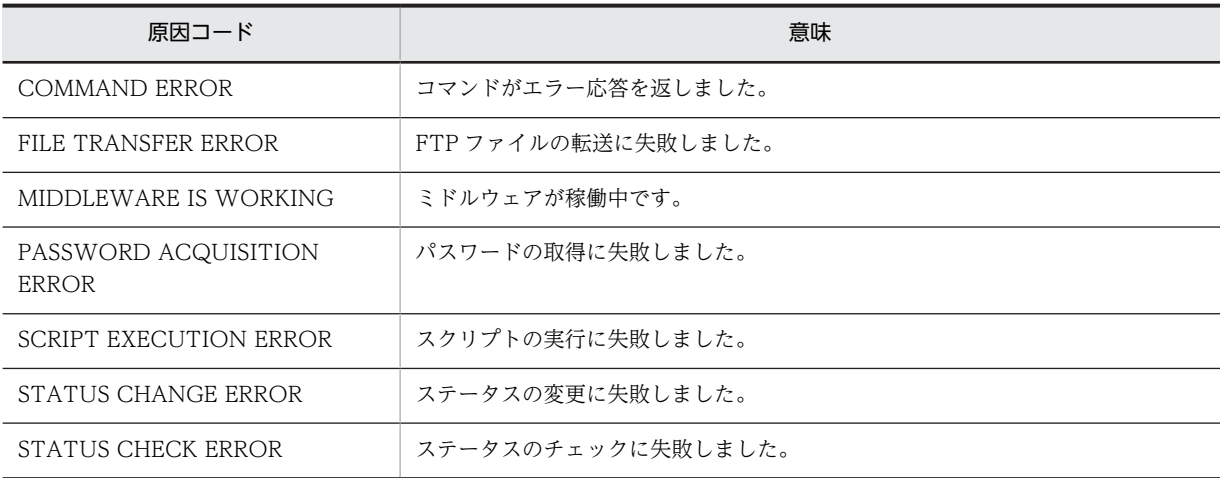

#### (S)

該当する仮想ホストに対するセットアップ処理を中断し,あとに続く仮想ホストに対してセットアップ 処理を実行します。

# (O)

ミドルウェアの更新状態を確認してください。そのあと,再度コマンドを実行してください。

## KFUD25026-E

ミドルウェアのセットアップ処理が失敗しました。マスターイメージ ID=aa....aa,ホスト ID=bb....bb,ミドル 種別=cc....cc,原因コード=dd....dd,保守情報=ee....ee

aa....aa:マスターイメージ ID bb....bb:ホスト ID※1 cc....cc:ミドルウェア種別 (Cosminexus, HiRDB) dd....dd:原因コード ee....ee:保守情報※2 (コマンドのエラー値,または例外情報) 注※1 ミドルウェア種別 (cc....cc) が「Cosminexus」の場合,ホスト ID (bb....bb) には"\*"が表示され ます。

注※2 原因コード (dd....dd) が「I/O ERROR」の場合,保守情報 (ee....ee) にはディレクトリパスが 表示されます。

#### 説明

ミドルウェア (cc....cc) がセットアップできません。

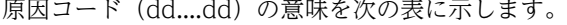

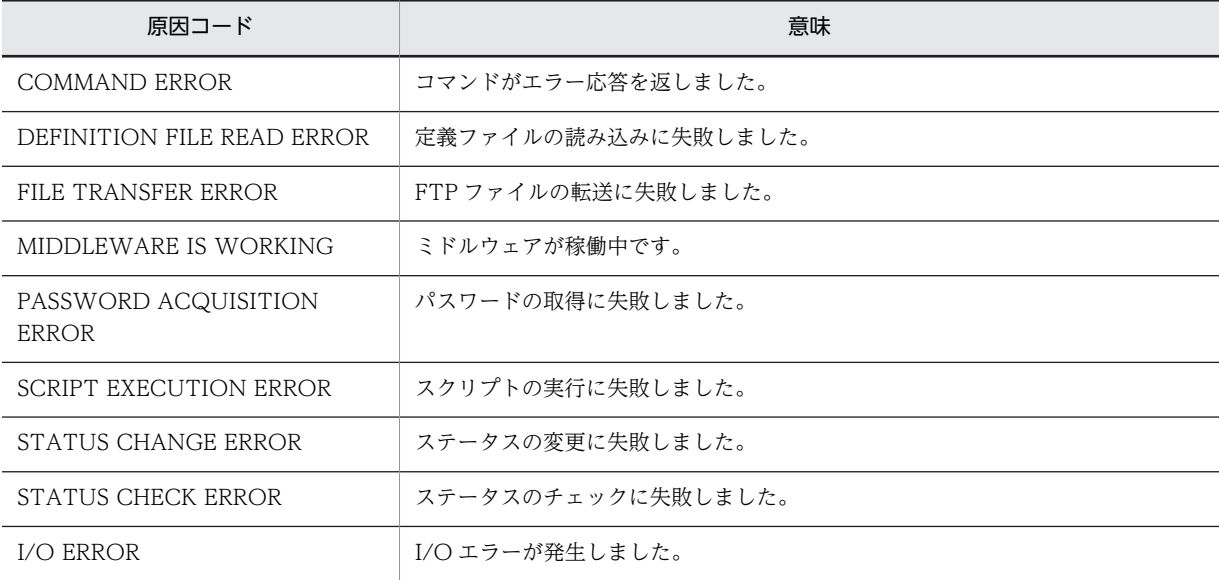

#### $(S)$

該当する仮想ホストに対するセットアップ処理を中断し,あとに続く仮想ホストに対してセットアップ 処理を実行します。

## (O)

ミドルウェアのセットアップ状態を確認してください。その後,再度コマンドを実行してください。原 因コードが I/O ERROR の場合はディスク容量を確認してください。

解決しない場合,資料採取ツールで資料を採取し,システム管理者に連絡してください。

# KFUD25028-E

Cosminexus セットアップが失敗しました。ホスト ID=aa....aa

aa....aa:ホスト ID

#### 説明

Cosminexus セットアップが正常終了しませんでした。

## $(S)$

該当する仮想ホストに対するセットアップ処理を中断し,あとに続く仮想ホストに対してセットアップ 処理を実行します。

## (O)

Cosminexus のセットアップ状態を確認してください。そのあと,再度コマンドを実行してください。

## KFUD25031-E

FTP ファイル転送コマンドが失敗しました。ホスト ID=aa....aa,転送元ファイルパス=bb....bb,転送先ファイ ルパス=cc....cc,保守情報=dd....dd

aa....aa:ホスト ID bb....bb:転送元ファイルパス cc....cc:転送先ファイルパス dd....dd:保守情報

#### 説明

FTP ファイル転送コマンドが失敗しました。

 $(S)$ 

該当する仮想ホストに対するセットアップ処理を中断し,あとに続く仮想ホストに対してセットアップ 処理を実行します。

(O)

仮想ホストの状態を確認して,再度コマンドを実行してください。

## KFUD25032-E

セットアップシェルの実行が失敗しました。ホスト ID=aa....aa. スクリプトファイルパス=bb....bb. 保守情報  $=$ cc....cc

aa....aa:ホスト ID bb....bb:スクリプトファイルパス cc....cc:保守情報

#### 説明

セットアップ用シェルスクリプトの実行に失敗しました。

 $(S)$ 

該当する仮想ホストに対するセットアップ処理を中断し,あとに続く仮想ホストに対してセットアップ 処理を実行します。

(O)

仮想ホストの状態,およびセットアップ用シェルスクリプトを確認して,再度コマンドを実行くださ い。

# KFUD25033-E

ミドルウェア更新用ファイルセット転送が失敗しました。マスターイメージ ID=aa....aa,ホスト ID=bb....bb, ミドルウェア種別=cc....cc,転送元ファイルパス=dd....dd,転送先ファイルパス=ee....ee,保守情報=ff....ff aa....aa:マスターイメージ ID bb....bb:ホスト ID

cc....cc:ミドルウェア種別 (Cosminexus, HiRDB, マスターイメージ定義ファイルのミドルウェア識別 子) dd....dd:転送元ファイルパス

ee....ee:転送先ファイルパス

ff....ff:保守情報

```
説明
```
ミドルウェア更新用ファイルセット転送に失敗しました。

 $(S)$ 

該当する仮想ホストに対するセットアップ処理を中断し,あとに続く仮想ホストに対してセットアップ 処理を実行します。

(O)

仮想ホストの状態を確認して,再度コマンドを実行してください。

# KFUD25034-E

ミドルウェア更新用スクリプトの実行に失敗しました。マスターイメージ ID=aa....aa,ホスト ID=bb....bb,ミ ドルウェア種別=cc....cc,スクリプトファイルパス=dd....dd,保守情報=ee....ee

aa....aa:マスターイメージ ID

bb....bb:ホスト ID

cc....cc:ミドルウェア種別 (Cosminexus, HiRDB, マスターイメージ定義ファイルのミドルウェア識別 子)

dd....dd:スクリプトファイルパス

ee....ee:保守情報

## 説明

ミドルウェア更新用スクリプトの実行に失敗しました。

 $(S)$ 

該当する仮想ホストに対するセットアップ処理を中断し,あとに続く仮想ホストに対してセットアップ 処理を実行します。

(O)

仮想ホストの状態,およびミドルウェア更新用スクリプトを確認して,再度コマンドを実行してくださ い。

# KFUD25035-E

OS 更新用ファイルセット転送が失敗しました。マスターイメージ ID=aa....aa, ホスト ID=bb....bb, 転送元ファ イルパス=cc....cc,転送先ファイルパス=dd....dd,保守情報=ee....ee

aa....aa:マスターイメージ ID

bb....bb:ホスト ID

cc....cc:転送元ファイルパス

dd....dd:転送先ファイルパス

ee....ee:保守情報

### 説明

OS 更新用ファイルセット転送に失敗しました。

 $(S)$ 

該当する仮想ホストに対するセットアップ処理を中断し,あとに続く仮想ホストに対してセットアップ 処理を実行します。

(O)

仮想ホストの状態を確認して,再度コマンドを実行してください。

# KFUD25036-E

OS 更新用スクリプトの実行に失敗しました。マスターイメージ ID=aa....aa,ホスト ID=bb....bb,スクリプト ファイルパス=cc....cc,保守情報=dd....dd

aa....aa:マスターイメージ ID bb....bb:ホスト ID cc....cc:スクリプトファイルパス dd....dd:保守情報

## 説明

OS 更新実行スクリプトの実行に失敗しました。

 $(S)$ 

該当する仮想ホストに対するセットアップ処理を中断し,あとに続く仮想ホストに対してセットアップ 処理を実行します。

#### (O)

仮想ホストの状態,および OS 更新用スクリプトを確認して,再度コマンドを実行してください。

## KFUD25038-E

要求時刻の更新に失敗しました。マスターイメージ ID=aa....aa

aa....aa:マスターイメージ ID

## 説明

要求の更新に失敗しました。

(S)

コマンドを終了します。

#### (O)

csdinfoget コマンドでトラブルシュート情報を収集し,システム管理者に連絡してください。

## KFUD25039-E

```
キューの実行に失敗しました。マスターイメージ ID=aa....aa
```

```
aa....aa:マスターイメージ ID
```
説明

キューの実行に失敗しました。

 $(S)$ 

コマンドを終了します。

(O)

csdinfoget コマンドでトラブルシュート情報を収集し,システム管理者に連絡してください。

# KFUD25042-E

暗号復号オブジェクトの作成に失敗しました。

## 説明

暗号復号オブジェクトの作成に失敗しました。
```
(S)
  コマンドを終了します。
```
(O)

csdinfoget コマンドでトラブルシュート情報を収集し,システム管理者に連絡してください。

### KFUD25043-E

暗号復号オブジェクトの初期化に失敗しました。

#### 説明

暗号復号オブジェクトの初期化に失敗しました。

 $(S)$ 

```
コマンドを終了します。
```
# (O)

csdinfoget コマンドでトラブルシュート情報を収集し,システム管理者に連絡してください。

# KFUD25044-E

暗号化処理に失敗しました。

#### 説明

暗号化処理に失敗しました。

 $(S)$ 

コマンドを終了します。

(O)

csdinfoget コマンドでトラブルシュート情報を収集し,システム管理者に連絡してください。

### KFUD25047-E

ミドルウェアセットアップでタイムアウトしました。マスターイメージ ID=aa....aa,ホスト ID=bb....bb,ミド ルウェア種別=cc....cc

```
aa....aa:マスターイメージ ID
```
bb....bb:ホスト ID※

cc....cc:ミドルウェア種別 (Cosminexus, HiRDB, マスターイメージ定義ファイルのミドルウェア識別 子)

注※ ミドルウェア種別 (cc....cc) が「Cosminexus」の場合,ホスト ID (bb....bb) には"\*"が表示され ることがあります。

#### 説明

ミドルウェアのセットアップでタイムアウトしました。

 $(S)$ 

該当する仮想ホストに対するセットアップ処理を中断し,あとに続く仮想ホストに対してセットアップ 処理を実行します。

 $(O)$ 

ミドルウェアのセットアップ状態と構築した仮想ホストの状態を確認し,エラー要因を取り除いてくだ さい。そのあと,再度コマンドを実行してください。

### KFUD25048-E

ミドルウェアアップデートでタイムアウトしました。マスターイメージ ID=aa....aa,ホスト ID=bb....bb,ミド ルウェア種別=cc....cc

aa....aa:マスターイメージ ID

bb....bb:ホスト ID

cc....cc:ミドルウェア種別(Cosminexus,HiRDB,マスターイメージ定義ファイルのミドルウェア識別 子)

### 説明

ミドルウェアのアップデートでタイムアウトしました。

 $(S)$ 

該当する仮想ホストに対するアップデート処理を中断し,あとに続く仮想ホストに対してアップデート 処理を実行します。

#### $(O)$

ミドルウェアのアップデート状態と構築した仮想ホストの状態を確認し,エラー要因を取り除いてくだ さい。そのあと,再度コマンドを実行してください。

# KFUD25049-E

OS アップデートでタイムアウトしました。マスターイメージ ID=aa....aa,ホスト ID=bb....bb

aa....aa:マスターイメージ ID bb....bb:ホスト ID

#### 説明

OS のアップデートでタイムアウトしました。

(S)

該当する仮想ホストに対する OS アップデート処理を中断し、あとに続く仮想ホストに対して OS アッ プデート処理を実行します。

(O)

構築した仮想ホストの状態を確認し,エラー要因を取り除いてください。そのあと,再度コマンドを実 行してください。

# KFUD25050-E

仮想ホストパスワードの設定に失敗しました。マスターイメージ ID=aa....aa,ホスト ID=bb....bb

aa....aa:マスターイメージ ID

bb....bb:ホスト ID

### 説明

csdmisetpassword コマンドの実行に失敗しました。

#### (S)

コマンドを終了します。

(O)

csdinfoget コマンドでトラブルシュート情報を収集し,システム管理者に連絡してください。

# KFUD25057-E

指定したマスターイメージの状態と変更パターンの組み合わせが不正です。マスターイメージ ID= aa....aa,マス ターイメージ状態= bb....bb

aa....aa:マスターイメージ ID

bb....bb:マスターイメージ状態

説明

マスターイメージの状態が csdmivmstatus コマンドを許容していない状態だったため失敗しました。

 $(S)$ 

コマンドを終了します。

(O)

業務システム状態とコマンドで投入した変更パターンを確認してください。そのあと,再度コマンドを 実行してください。

### KFUD25058-E

指定したホスト ID が不正です。マスターイメージ ID=aa....aa,ホスト ID=bb....bb

aa....aa:マスターイメージ ID

bb....bb:ホスト ID

#### 説明

存在しないホスト ID に対して csdmivmstatus コマンドを実行しました。

(S)

コマンドを終了します。

(O)

コマンドで指定したホスト ID があるかどうかを確認してください。そのあと,再度コマンドを実行し てください。

### KFUD25059-E

定義ファイル格納ディレクトリが指定されていません。マスターイメージ ID=aa ...aa,ホスト ID=bb ....bb, 識 別子=cc....cc

aa....aa:マスターイメージ ID bb....bb: ホスト ID ("\*"を出力します) cc....cc:識別子(ミドルウェア種別)

#### 説明

テンプレートで定義ディレクトリが指定されていません。

 $(S)$ 

該当する仮想ホストに対するセットアップ処理を中断し,あとに続く仮想ホストに対してセットアップ 処理を実行します。

(O)

ミドルウェアのセットアップ状態を確認してください。そのあと,再度コマンドを実行してください。

### KFUD25060-E

仮想サーバマネージャのパスワード取得に失敗しました。

#### 説明

DB でエラーが発生しました。

 $(S)$ 

コンポーネントテンプレートのエラー時続行可否フラグ(errorProcess)を true と指定した仮想ホスト のミドルウェアセットアップでエラーとなった場合:

該当コンポーネントに対する処理を中断し,次コンポーネントに対する処理を行います。

ミドルウェアアップデート実行中にエラーとなった場合:

該当コンポーネントに対する処理を中断し,次コンポーネントに対する処理を行います。

上記以外でエラーとなった場合:

処理を中断します。

#### $(O)$

直前に出力されたメッセージを確認し,エラー要因を取り除いてください。

# KFUD25061-E

仮想サーバマネージャのユーザ名取得に失敗しました。

#### 説明

DB でエラーが発生しました。

(S)

コンポーネントテンプレートのエラー時続行可否フラグ(errorProcess)を true と指定した仮想ホスト のミドルウェアセットアップでエラーとなった場合:

該当コンポーネントに対する処理を中断し,次コンポーネントに対する処理を行います。

ミドルウェアアップデート実行中にエラーとなった場合:

該当コンポーネントに対する処理を中断し,次コンポーネントに対する処理を行います。

上記以外でエラーとなった場合:

処理を中断します。

(O)

直前に出力されたメッセージを確認し,エラー要因を取り除いてください。

### KFUD25063-E

マスターイメージ ID=aa....aa の処理が失敗しました。要求種別=bb....bb

aa....aa:マスターイメージ ID

bb....bb:要求種別

説明

要求(bb....bb)の実行に失敗しました。bb....bb に表示される内容を次に示します。 DEPLOY:デプロイ SETUP:セットアップ STOP:中断 UNDEPLOY:アンデプロイ

UPDATE:アップデート

(S)

コマンドを終了します。

(O)

コマンドで指定したマスターイメージ ID の状態を確認してください。そのあと、失敗した要求種別に 対するコマンドを再実行してください。

### KFUD25064-E

OS 更新処理が失敗しました。マスターイメージ ID=aa....aa, ホスト ID=bb....bb, 原因コード=cc....cc

aa....aa:マスターイメージ ID

bb....bb:ホスト ID

cc....cc:原因コード

### 説明

OS が更新できません。

原因コード (cc....cc) の意味を次の表に示します。

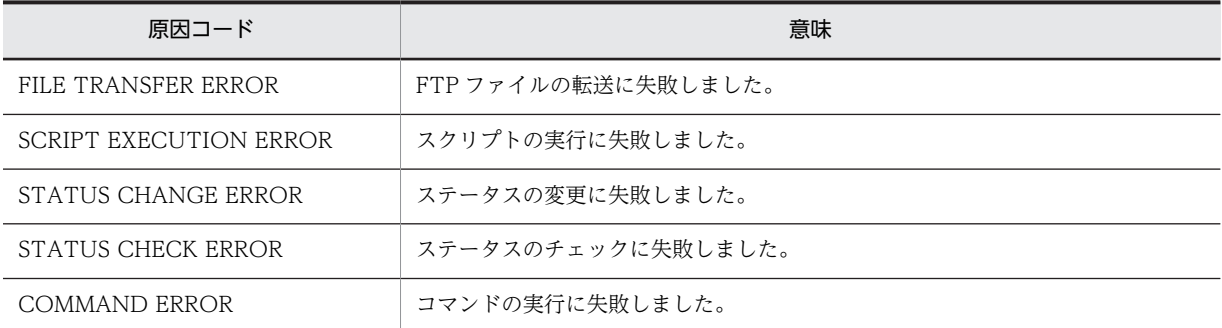

 $(S)$ 

該当する仮想ホストに対する OS 更新処理を中断し,あとに続く仮想ホストに対して OS 更新処理を実 行します。

(O)

以前に出力されたメッセージに従い,対策してください。

# KFUD25066-E

パスワードアクセスキーが指定されていません。マスターイメージ ID=aa....aa,ホスト ID=bb....bb

aa....aa:マスターイメージ ID

bb....bb:ホスト ID

### 説明

パスワード取得時,パスワードアクセスキーが指定されていませんでした。

 $(S)$ 

コマンドを終了します。

(O)

csdinfoget コマンドでトラブルシュート情報を収集し,システム管理者に連絡してください。

# KFUD25067-E

仮想ホストパスワードの取得に失敗しました。マスターイメージ ID=aa....aa,ホスト ID=bb....bb

aa....aa:マスターイメージ ID

bb....bb:ホスト ID

説明

コマンド実行時,パスワードアクセスキーが指定されませんでした。もしくは仮想ホストパスワードが 取得できませんでした。

 $(S)$ 

コマンドを終了します。

(O)

パスワードアクセスキーを指定して再度コマンドを実行してください。解決しない場合,csdinfoget コ マンドでトラブルシュート情報を収集し,システム管理者に連絡してください。

#### KFUD25068-E

パスワードの復元に失敗しました。

#### 説明

パスワードの復号化に失敗しました。

(S)

コマンドを終了します。

(O)

csdinfoget コマンドでトラブルシュート情報を収集し,システム管理者に連絡してください。

# KFUD25069-E

uCSD を異常終了します。マスターイメージ ID=aa .... aa

aa....aa:マスターイメージ ID

#### 説明

このメッセージより前に表示されたメッセージに,異常終了した原因が出力されています。

(S)

uCSD を異常終了します。

# (O)

以前に出力されたメッセージに従い,対策してください。このメッセージだけの場合は資料採取ツール で資料を採取し,システム管理者に連絡してください。

# KFUD25070-E

仮想サーバマネージャのユーザ名およびパスワード登録に失敗しました。

### 説明

仮想サーバマネージャのユーザ名およびパスワードが登録できませんでした。

 $(S)$ 

コマンドを終了します。

```
(O)
```
csdinfoget コマンドでトラブルシュート情報を収集し,システム管理者に連絡してください。

### KFUD25071-E

仮想ホストの一時ディレクトリの削除に失敗しました。マスターイメージ ID=aa....aa,ホスト ID=bb....bb,ミ ドルウェア種別=cc....cc,ディレクトリ名=dd....dd,保守情報=ee....ee

aa....aa:マスターイメージ ID bb....bb:ホスト ID

cc....cc:ミドルウェア種別 (Cosminexus, HiRDB, マスターイメージ定義ファイルのミドルウェア識別 子)

dd....dd:ディレクトリ名

ee....ee:保守情報

#### 説明

仮想ホスト上で,すでに作成されていた一時ディレクトリを削除できませんでした。

 $(S)$ 

処理を続行します。

(O)

仮想ホストの状態を確認したあと,一時ディレクトリを削除してください。

ただし、保守情報(ee....ee)が「Authnticate error occurred.」の場合は、次のどちらかのパスワー ドが誤っています。正しいパスワードを設定し,再度コマンドを実行してください。

- コンポーネントテンプレートに記載した初期パスワード
- csdmisetpassword コマンドで登録したパスワード

# KFUD25072-W

仮想ホストの一時ディレクトリの削除に失敗しました。マスターイメージ ID=aa....aa,ホスト ID=bb....bb,ミ ドルウェア種別=cc....cc,ディレクトリ名=dd....dd,保守情報=ee....ee

aa....aa:マスターイメージ ID bb....bb:ホスト ID cc....cc:ミドルウェア種別 (Cosminexus, HiRDB, マスターイメージ定義ファイルのミドルウェア識別 子) dd....dd:ディレクトリ名 ee....ee:保守情報

説明

仮想ホスト上で,作成した一時ディレクトリを削除できませんでした。

### $(S)$

処理を続行します。

(O)

仮想ホストの状態を確認したあと,一時ディレクトリを削除してください。

# <span id="page-151-0"></span>KFUD25073-W

hosts ファイルのバックアップシェルファイルの削除に失敗しました。マスターイメージ ID=aa....aa,ホスト ID=bb....bb,ファイル名=cc....cc

aa....aa:マスターイメージ ID bb....bb:ホスト ID cc....cc:ファイル名

#### 説明

仮想ホスト上で、hosts ファイルをバックアップするシェルファイルを削除できませんでした。

 $(S)$ 

処理を続行します。

(O)

仮想ホストの状態を確認して,シェルファイルを削除してください。

#### KFUD25074-E

指定したファイルへのアクセスに失敗しました。ファイルパス=aa....aa

aa....aa:ファイルパス

### 説明

ファイルへのアクセスに失敗しました。

 $(S)$ 

コマンドを終了します。

 $(O)$ 

このメッセージに表示されたファイルへのアクセス権を確認してから,再度コマンドを実行してくださ い。ファイルが存在しない場合はディスク容量を確認してから,再度コマンドを実行して下さい。

#### KFUD25075-E

リモートホストへの通信中にエラーが発生しました。原因コード=aa....aa

```
aa....aa:原因コード
```
P\_RemoCon.xxx (xxx は番号):マニュアル [uCosminexus Service Director リファレンス] の UOC 詳細を参照してください。

aaaP\_WinCOM.xxx{bbb} (xxx は番号, aaa と bbb は保守情報):マニュアル [uCosminexus Service Director リファレンス」の UOC 詳細を参照してください。

### 説明

リモートホストに対する操作に失敗しました。

# $(S)$

処理を中断します。

(O)

エラーメッセージに表示された原因コードに従ってエラー要因を取り除き,再度実行してください。

# KFUD25078-E

```
ミドルウェア更新処理が失敗しました。マスターイメージ ID=aa....aa,ホスト ID=bb....bb,ミドルウェア種別
=cc....cc,原因コード=dd....dd,保守情報=ee....ee
    aa....aa:マスターイメージ ID
   bb....bb:ホスト ID (ミドルウェア種別が Cosminexus の場合は*が表示されます。)
   cc....cc:ミドルウェア種別(HiRDB,または Cosminexus が出力されます。)
    dd....dd:原因コード
    ee....ee:保守情報(コマンドエラー情報,原因コードが I/O ERROR の場合は例外情報)
   説明
      エラー種別に記載の要因で,ミドルウェア更新処理が失敗しました。
      原因コード(dd....dd)の意味を次に示します。
      • STATUS CHECK ERROR:ステータスのチェックに失敗しました。
      • PASSWORD ACQUISITION ERROR:パスワードの取得に失敗しました。
      • SCRIPT EXECUTION ERROR:スクリプトの実行に失敗しました。
      • COMMAND ERROR:コマンドがエラー応答を返しました。
      • MIDDLEWARE IS WORKING:ミドルウェアが稼動中です。
      • STATUS CHANGE ERROR:ステータスの変更に失敗しました。
      • FILE TRANSFER ERROR:FTP ファイルの転送に失敗しました。
      • I/O ERROR:I/O エラーにより失敗しました。
   (S)該当する仮想ホストのセットアップ処理を中断し,あとに続く仮想ホストのセットアップ要求を継続し
      ます。
    (O)
      ミドルウェアの更新状態を確認してください。その後,再度コマンドを実行してください。原因コード
      が I/O ERROR の場合はディスク容量を確認してください。
      解決しない場合,資料採取ツールで資料を採取し,システム管理者に連絡してください。
KFUD25079-E
ファイルの読み込みに失敗しました。ファイルパス=aa....aa
   aa....aa:ファイルパス
```
説明

ファイルが存在しない,または読み込み権限がありません。

#### $(S)$

処理を中断します。

(O)

メッセージに表示されたファイルが存在しない場合は,ディスク障害の有無を確認してください。ディ スク障害がない場合は,uCSD を再インストールしてください。

メッセージに表示されたファイルが存在する場合は,読み込み権限を確認してください。原因を取り除 いた後,再度コマンドを実行してください。

# KFUD25080-E

ファイルの解析に失敗しました。ファイルパス=aa....aa

aa....aa:ファイルパス

説明

ファイルの内容が不正です。

 $(S)$ 

処理を中断します。

(O)

uCSD を再インストール後,再度コマンドを実行して下さい。

# KFUD25081-E

ファイル編集中にエラーが発生しました。ファイルパス=ファイルパス=aa....aa,保守情報=bb....bb

aa....aa:ファイルパス

bb....bb:保守情報(ファイル編集中に発生した例外情報)

#### 説明

ファイル編集中にエラーが発生しました。

 $(S)$ 

処理を中断します。

(O)

資料採取ツールで資料を採取し,システム管理者に連絡してください。

# KFUD25082-E

仮想サーバマネージャのユーザ名が登録されていません。

### 説明

csdsetaccount コマンドでユーザ名が登録されていません。

#### $(S)$

処理を中断します。

### $(O)$

PaaS 利用者の場合:PaaS 提供者に連絡してください。

PaaS 提供者の場合:csdsetaccount コマンドでユーザ名を登録してください。そのあと,再度コマン ドを実行してください。

### KFUD25999-E

内部矛盾が発生しました。

# 説明

内部矛盾が発生しました。

 $(S)$ 

処理を中断します。

```
(O)
```
csdinfoget コマンドでトラブルシュート情報を収集し,システム管理者に連絡してください。

# KFUD26000-E

UOC 処理でエラーが発生しました。依頼元スレッド ID=aa ....aa,エラー発生元=bb ....bb, マスターイメージ ID=cc....cc,ホスト名=dd....dd,識別子=ee....ee,UOC 種別=ff....ff,原因コード=gg....gg

aa....aa:依頼元スレッド ID bb....bb:エラー発生元 cc....cc:マスターイメージ ID dd....dd:仮想ホスト名 ee....ee:識別子 ff....ff:UOC 種別 gg....gg:原因コード 説明 UOC 処理で例外が発生しました。

 $(S)$ 

処理を中断します。

(O)

UOC 内の処理を見直し,jar ファイルを再度登録したあと、再度コマンドを実行してください。

# KFUD26001-E

UOC 処理のエラーを検知しました。スレッド ID=aa....aa, マスターイメージ ID=bb....bb, UOC 種別 =cc....cc, 原因コード=dd....dd, UOC 例外情報=ee....ee

aa....aa:スレッド ID bb....bb:マスターイメージ ID cc....cc:UOC 種別 dd....dd:原因コード ee....ee:UOC 例外情報

# 説明

UOC 処理での例外を検知しました。

 $(S)$ 

処理を中断します。

(O)

UOC 内の処理を見直し、jar ファイルを再度登録したあと、再度コマンドを実行してください。

# KFUD26002-E

UOC 処理で例外が発生しました。スタックトレース=aa....aa

```
aa....aa:スタックトレース
```
### 説明

UOC 処理で例外を検知しました。

```
(S)
```
処理を中断します。

(O)

UOC 内の処理を見直し,jar ファイルを再度登録したあと,再度コマンドを実行してください。

# KFUD26003-E

リモートホストへの通信中にエラーが発生しました。メソッド=aa....aa,プロトコル=bb....bb,IP アドレス =cc....cc,原因コード=dd....dd,保守情報 1=ee....ee,保守情報 2=ff....ff,保守情報 3=gg....gg aa....aa:メソッド名 putFile (String, String) execCommand (String) getFile (String, String) newInstance (Properties, String, String, String, CommunicationProtocol) newInstance bb....bb:プロトコル DCOM SSH cc....cc:IP アドレス(リモートホストの IP アドレス) dd....dd:原因コード P\_RemoCon.xxx(xxx は数字):マニュアル「uCosminexus Service Director リファレンス」の UOC 詳細を参照してください。 P\_LinSSH.xxx (xxx は数字):マニュアル「uCosminexus Service Director リファレンス」の UOC 詳細を参照してください。 ee....ee:保守情報 1 NULL SPECIFIED:引数に null が指定されました。 LENGTH:引数に指定した値の文字数が不正です。 RANGE:引数に指定した値の範囲が不正です。 NOT NUMBER:引数が数値ではありません。 NOT ABSOLUTE PATH:引数のパスが絶対パスではありません。 RESERVED NAME SPECIFIED:引数のパスに予約デバイス名が含まれています。 DRIVE SPECIFIED:引数のパスにドライブ指定されました。 NOT IPv4 ADDRESS:引数の IP アドレスに Pv4 アドレス以外が指定されました。 ff....ff:保守情報 2 USER NAME:ユーザ名にエラーがありました。 PASSWORD:パスワードにエラーがありました。 IP ADDRESS:IP アドレスにエラーがありました。 PROTOCOL:プロトコルの指定にエラーがありました。 PORT:ポートにエラーがありました。 RETRY NUMBER:再確立回数にエラーがありました。 RETRY WAIT TIME:再確立間隔にエラーがありました。 EXECUTE WAIT TIME: SSH 実行終了待ち時間にエラーがありました。 リモートホスト上で実行するコマンドライン:メソッドが execCommand の場合。

uCSD サーバの転送元パス:メソッドが putFile かつ,保守情報 1 が"\*"の場合。 uCSD サーバの取得先パス:メソッドが getFile かつ,保守情報 1 が"\*"の場合。 リモートホストの転送先パス:メソッドが putFile かつ,保守情報 1 が"\*"以外の場合。 リモートホストの取得元パス:メソッドが getFile かつ,保守情報 1 が"\*"以外の場合。 gg....gg:保守情報 3

 リモートホストの転送先パス:メソッドが putFile の場合。 uCSD サーバの取得先パス:メソッドが getFile の場合。 "\*": メソッドが putFile, getFile 以外の場合。

#### 説明

リモートホストへの通信中にエラーが発生しました。

 $(S)$ 

処理を中断します。

```
(O)
```
原因コードが「\*」である場合は, KFUD25075-E のメッセージを参照してください。原因コードに応 じて UOC 内の処理を見直し,jar ファイルを再登録後 uCSD を再起動して、再度コマンドを実行して ください。

# KFUD26004-E

排他ロック獲得中にエラーが発生しました。原因コード=aa....aa

aa....aa:原因コード

P\_RemoCon.001:null 指定不可の参照型引数に対して null を指定しました。

P\_RemoCon.002:引数に指定範囲外の値を設定しました。

P\_RemoCon.003:多重ロックを獲得しようとしました。

P\_RemoCon.004:排他ロックが獲得できずタイムアウトしました。

#### 説明

排他ロック獲得中にエラーが発生しました。

 $(S)$ 

処理を中断します。

### $($  $O)$

原因コードに応じて UOC 内の処理を見直し、jar ファイルを再登録後 uCSD を再起動して、再度コマ ンドを実行してください。

# KFUD26005-E

指定されたクラスをロードできませんでした。ファイル名=aa....aa,クラス名=bb....bb

```
aa....aa:ファイル名
```
bb....bb:クラス名

# 説明

指定されたクラスをロードできませんでした。

 $(S)$ 

処理を中断します。

# (O)

クラス名やファイル名を確認し,再度実行してください。

#### KFUD27000-E

uCSD との通信に必要な情報が設定されていません。

#### 説明

uCSD との通信のために必要な情報が設定されていません。

入力が必須のプロパティが設定されていないおそれがあります。

#### $(S)$

処理を中断します。

#### $(O)$

必須プロパティをすべて設定してください。改善しない場合は,サービステンプレートをインポートし 直してください。

### KFUD27001-E

uCSD のユーザ認証に失敗しました。ユーザ名=aa ....aa

aa....aa:ユーザ名

#### 説明

uCSD の機能を実行するユーザとして指定したユーザの認証に失敗しました。次の原因が考えられま す。

- ユーザ名, パスワードが誤っています。
- 対象ユーザアカウントが OS の設定で無効になっているか,ログインを制限されています。
- 対象ユーザアカウントまたはパスワードの有効期限が切れています。
- 対象ホストが OS の設定でネットワーク経由のログインを制限しています。

#### $(S)$

処理を中断します。

#### (O)

JP1/AO のサービス設定ダイアログボックスで,要求先 uCSD とユーザの設定を見直してください。 また,システム管理者に連絡して対象ユーザがログイン制限されていないか設定を確認してください。

# KFUD27002-E

入力ファイルを uCSD に送信できませんでした。プロパティ名=aa....aa,ファイル名=bb....bb

aa....aa:プロパティ名

```
bb....bb:ファイル名
```
#### 説明

JP1/AO のサービス実行画面で指定した入力ファイルを uCSD サーバに転送する処理に失敗しました。 次の原因が考えられます。

- 圧縮ファイルに格納されているファイルまたはディレクトリの名前が,半角英数字記号以外,かつ UTF-8 以外の文字コードを使用しています(パスは"\*"を出力します)。
- 圧縮ファイルに格納されているファイルまたはディレクトリが絶対パスで格納されています。
- 圧縮ファイルに格納されているファイルまたはディレクトリの出力先が,カレントディレクトリ, そのサブディレクトリ以外のパスになっています(格納パスに".."が使用され、上位ディレクトリを 指している場合など)。
- クライアントと uCSD サーバ間で通信エラーが発生しました。
- uCSD サーバのユーザデータ用一時ディレクトリ(uCSD システムプロパティ userdata.filepath 指 定パス)の書き込み権限がない,または容量が不足しています。

 $(S)$ 

処理を中断します。

 $(O)$ 

次の対策をしてください。

- 入力に使用した圧縮ファイルの内容を確認してください。
- uCSD システムプロパティ userdata.filepath 指定パスの容量および権限を確認してください。

# KFUD27003-E

入力ファイルの読み込みに失敗しました。プロパティ名=aa....aa,ファイル名=bb....bb

aa....aa:プロパティ名

bb....bb:ファイル名

#### 説明

JP1/AO のサービス実行画面で指定した入力ファイルを読み込めませんでした。次の原因が考えられ ます。

- JP1/AO の入力プロパティで指定したファイルが存在しない,または読み込み権限がありません。
- JP1/AO の入力プロパティで指定したファイルのサイズが 100MB を超過しています。
- $(S)$

処理を中断します。

 $(O)$ 

入力プロパティに指定したファイルの権限またはサイズを確認してください。

# KFUD27004-Q

ダウンロードの準備が完了しました。ファイルを出力しますか?

# KFUD27005-E

ファイルの出力に失敗しました。ファイル名=aa....aa

aa....aa:ファイル名

# 説明

指定したファイルの出力に失敗しました。次の原因が考えられます。

• 指定した出力先に書き込み権限がありません。

 $(S)$ 

処理を中断します。

# (O)

出力先の権限を確認して再度実行してください。

# KFUD27006-E

uCSD から詳細情報を取得できませんでした。種別=aa....aa, 名称=bb....bb

- aa....aa:種別
	- ・TEMPLATE:テンプレート
	- ・MASTERIMAGE:マスターイメージ
- bb....bb:名称
	- ・種別が TEMPLATE の場合:テンプレート名
	- ・種別が MASTERIMAGE の場合:マスターイメージ名

#### 説明

詳細情報の取得に失敗しました。次の原因が考えられます。

- 詳細情報を取得しようとした対象が uCSD から削除されています。
- uCSD サーバが起動していません。
- クライアントと uCSD サーバ間で通信エラーが発生しました。
- DB アクセスに失敗しました。
- $(S)$

処理を中断します。

 $(O)$ 

次の対策を行ったあと,再度実行してください。

- 最新のテンプレートまたはマスターイメージの一覧を取得し,対象が削除されていないかどうかを 確認してください。
- uCSD サーバ起動しているかどうかを確認してください。起動していない場合は uCSD サーバを 起動してください。
- クライアントと uCSD サーバ間のネットワーク環境を見直してください。
- uCSD のメッセージログにエラーメッセージが出力されている場合は,エラーメッセージの対処に 従ってください。

# KFUD27007-E

uCSD からファイルをダウンロードできませんでした。種別=aa....aa, 名称=bb....bb, 操作=cc....cc

aa....aa:種別

- TEMPLATE:テンプレート
- MASTERIMAGE:マスターイメージ
- LOG:ログ

bb....bb:名称

- 種別が TEMPLATE の場合:テンプレート名
- 種別が MASTERIMAGE の場合:マスターイメージ名
- 種別が LOG の場合:"\*"

cc....cc:操作

- TEMPLATE\_FILE:テンプレートファイルダウンロード
- TEMPLATE\_ATTACHMENT\_FILE:テンプレート付属ファイルダウンロード
- MASTERIMAGE\_FILE:マスターイメージ定義ファイルダウンロード
- MASTERIMAGE\_ATTACHMENT\_FILE:マスターイメージ付属ファイルダウンロード
- MASTERIMAGE\_EXPORT:マスターイメージのエクスポート
- UCSD\_LOG:uCSD ログダウンロード

#### 説明

uCSD サーバからファイルのダウンロードに失敗しました。次の原因が考えられます。

- uCSD サーバが起動していません。
- クライアントと uCSD サーバ間で通信エラーが発生しました。
- 取得しようとしたファイルのサイズが 100MB を超過しました。

種別によってさらに次の原因が考えられます。

≪種別が TEMPLATE または MASTERIMAGE の場合≫

- 指定したテンプレートまたはマスターイメージが削除されています。
- DB アクセスに失敗しました。

≪種別が LOG の場合≫

- 取得を要求したファイルが uCSD サーバに存在しません。
- $(S)$

処理を中断します。

(O)

次の対策を行ったあと,再度実行してください。

- uCSD サーバが起動しているかどうかを確認してください。起動していない場合は uCSD サーバ を起動してください。
- クライアントと uCSD サーバ間のネットワーク環境を確認してください。
- uCSD のメッセージログにエラーメッセージが出力されている場合は,エラーメッセージの対処に 従ってください。

種別が TEMPLATE または MASTERIMAGE の場合

- 最新のテンプレートまたはマスターイメージの一覧を取得し,対象が削除されていないかどうか を確認してください。
- uCSD がインストールされているホストにログインし,直接コマンドでファイルまたはディレク トリを取得してください。

種別が LOG の場合

uCSD がインストールされているホストにログインし,直接ログを参照してください。

# KFUD27008-E

uCSD から情報を取得できませんでした。取得情報=aa....aa

aa....aa:取得情報

- TEMPLATE LIST: テンプレート一覧
- MASTERIMAGE LIST: マスターイメージ一覧
- RESOURCE\_INFO:物理リソース情報

### 説明

uCSD から情報の取得に失敗しました。次の原因が考えられます。

- uCSD サーバが起動していません。
- クライアントと uCSD サーバ間で通信エラーが発生しました。
- DB アクセスに失敗しました。
- $(S)$

処理を中断します。

 $(O)$ 

次の対策を行ったあと,再度実行してください。

- uCSD サーバが起動しているかどうかを確認してください。起動していない場合は uCSD サーバ を起動してください。
- クライアントと uCSD サーバ間のネットワーク環境を見直してください。
- uCSD のメッセージログにエラーメッセージが出力されている場合は,エラーメッセージの対処に 従ってください。

#### KFUD27009-E

uCSD との通信に失敗しました。

#### 説明

uCSD との通信に失敗しました。次の原因が考えられます。

- ホスト名, ポート番号の指定が誤っています。
- JP1/AO の URL と入力プロパティに指定した uCSD のホスト名または IP アドレスが一致してい ません。
- uCSD サーバが起動していません。
- クライアントと uCSD サーバ間で通信エラーが発生しました。
- $(S)$

処理を中断します。

### $($  $O)$

次の対策を行ったあと,再度実行してください。

- ホスト名、ポート番号が正しいかどうかを確認してください。
- JP1/AO の URL と入力プロパティに指定した uCSD のホスト名または IP アドレスが一致してい るかどうかを確認してください。
- uCSD サーバが起動しているかどうかを確認してください。
- クライアントと uCSD サーバ間のネットワーク環境を見直してください。

# KFUD27010-E

ユーザ認証中に uCSD サーバでエラーが発生しました。

#### 説明

uCSD のユーザ認証を実行中に uCSD サーバでエラーが発生しました。

(S)

処理を中断します。

(O)

uCSD のメッセージログに出力されるエラーメッセージの対処に従ってください。

# 2.3 KFUD80000 から KFUD89999 までのメッセー ジ

# KFUD80000-I

Installation ended successfully.

#### 説明

ミドルウェアインストールコマンドが正常に完了しました。

# KFUD81000-E

Installation terminated abnormally. error type=aa....aa, reason code=bb....bb, info=cc....cc

aa....aa:エラー情報 bb....bb:詳細情報 cc....cc:保守情報

### 説明

ミドルウェアインストールコマンドが異常終了しました。

- エラー情報(aa....aa)の意味を次に示します。
- ACCESS FAILED: コマンドで指定した引数が間違っている。またはファイル、ディレクトリに読 み込み権限、実行権限が付与されているか、別プログラム等で使用されている
- COMMAND\_EXECUTION\_ERROR:コマンド実行に失敗
- INSTALLER\_ERROR:日立 PP インストーラでエラーが発生
- INTERNAL\_ERROR:内部エラーが発生
- INVALID\_ARUGUMENTS:引数に誤りがある
- PROCESS CREATION ERROR:プロセス生成に失敗
- PROCESS\_EXECUTION\_ERROR:プロセス実行に失敗
- SPECIFIED NUMBER ERROR:ミドルウェアインストールコマンドに指定した引数の数が不正 詳細情報(bb....bb)の意味を次に示します。
- ファイル,ディレクトリパス:アクセスエラーが発生したファイル,ディレクトリのパス
- コマンド実行時のエラー情報:コマンド実行時のエラー情報
- インストーラの戻り値:日立 PP インストーラの戻り値
- 内部エラー発生時のエラー情報:内部エラー発生の原因となった文字列
- 不正なオプション名:ミドルウェアインストールコマンドの形式に則っていないオプション名
- プロセス生成時のエラー情報:プロセス生成時のエラー情報
- プロセス実行時のエラー情報:プロセス実行時のエラー情報
- 指定した引数の数:ミドルウェアインストールコマンドに指定した引数の数
- $(S)$

処理を中断します。

(O)

エラー情報,詳細情報からエラー要因を取り除き,再度コマンドを実行してください。

# 2.4 KFUD90000 から KFUD99999 までのメッセー ジ

KFUD90000 から KFUD99999 までのメッセージとその対処方法について説明します。

# KFUD90000-E

コマンドラインの形式が不正です。エラー情報=aa....aa

aa....aa:エラー情報

# 説明

コマンドラインの形式が不正です。

 $(S)$ 

処理を中断します。

# (O)

コマンドの仕様を確認し,再度コマンドを実行してください。

# KFUD90001-E

指定したファイルパスが不正です。ファイル名=aa....aa

aa....aa:ファイル名

# 説明

ファイルパスが不正です。

 $(S)$ 処理を中断します。 (O)

ファイルのパス情報を確認し,再度コマンドを実行してください。

# KFUD90002-E

```
指定したファイルが存在しません。ファイル名=aa....aa
```
aa....aa:ファイル名

### 説明

ファイルがありません。

 $(S)$ 

処理を中断します。

(O)

ファイルのパス情報を確認し,再度コマンドを実行してください。

# KFUD90003-E

指定したファイルと同名のファイル,またはディレクトリが存在します。ファイル名=aa....aa

aa....aa:ファイル名

### 説明

すでに同じ名称のファイル,またはディレクトリがあります。

 $(S)$ 

処理を中断します。

# (O)

ファイルのパス情報を確認し,再度コマンドを実行してください。

# KFUD90004-E

指定したファイルへのアクセスに失敗しました。ファイル名=aa....aa

aa....aa:ファイル名

#### 説明

ファイルへのアクセスに失敗しました。

 $(S)$ 

処理を中断します。

```
(O)
```
ファイルのアクセス権限を見直し,再度コマンドを実行してください。

# KFUD90006-E

指定したファイルのサイズがオーバーしています。ファイル名=aa....aa

aa....aa:ファイル名

# 説明

ファイルのサイズがオーバーしています。

 $(S)$ 

処理を中断します。

#### (O)

指定したファイルが正しいか確認し,再度コマンドを実行してください。

# KFUD90007-E

指定したディレクトリパスが不正です。ディレクトリ名=aa....aa

aa....aa:ディレクトリ名

# 説明

ディレクトリパスが不正です。

#### $(S)$

処理を中断します。

#### $(O)$

ファイルのパス情報を確認し,再度コマンドを実行してください。

# KFUD90008-E

指定したディレクトリが存在しません。ディレクトリ名=aa....aa

aa....aa:ディレクトリ名

説明 指定したディレクトリがありません。

処理を中断します。

(O)

 $(S)$ 

ディレクトリのパス情報を確認し,再度コマンドを実行してください。

### KFUD90009-E

指定したディレクトリへのアクセスに失敗しました。ディレクトリ名=aa....aa

aa....aa:ディレクトリ名

#### 説明

ディレクトリへのアクセスに失敗しました。

 $(S)$ 

処理を中断します。

(O)

ディレクトリのアクセス権限を見直し,再度コマンドを実行してください。

# KFUD90011-E

一時ディレクトリの作成に失敗しました。

#### 説明

容量不足,アクセス権限がないなどの理由から,一時ディレクトリの作成に失敗しました。

 $(S)$ 

処理を中断します。

(O)

ディスク容量,または実行権限を確認し,再度コマンドを実行してください。

### KFUD90012-E

ファイル圧縮処理中にエラーが発生しました。

## 説明

I/O エラーなどの理由から,ファイルの圧縮処理に失敗しました。

 $(S)$ 

処理を中断します。

(O)

csdinfoget コマンドでトラブルシュート情報を収集し,システム管理者に連絡してください。

# KFUD90013-E

ファイル解凍処理中にエラーが発生しました。

### 説明

I/O エラーなどの理由から,ファイルの解凍処理に失敗しました。

```
(S)
```
処理を中断します。

(O)

csdinfoget コマンドでトラブルシュート情報を収集し,システム管理者に連絡してください。

### KFUD90014-E

プロパティファイルの読み込みに失敗しました。

#### 説明

I/O エラーなどの理由から,プロパティファイルへのアクセスに失敗しました。

 $(S)$ 

処理を中断します。

### $(O)$

csdinfoget コマンドでトラブルシュート情報を収集し,システム管理者に連絡してください。

# KFUD90015-E

コマンドの実行に必要なユーザ権限が有りません。ユーザ名=aa....aa

aa....aa:ユーザ名

#### 説明

PaaS 管理者権限のないユーザがコマンドを実行しようとしました。

 $(S)$ 

処理を中断します。

(O)

PaaS 管理者権限を持つユーザが再度,コマンドを実行してください。

# KFUD90016-E

指定したディレクトリと同名のファイル,またはディレクトリが存在します。ディレクトリ名=aa....aa

aa....aa:ディレクトリ名

# 説明

すでに同じ名称のファイル,またはディレクトリがあります。

 $(S)$ 

処理を中断します。

(O)

指定するディレクトリ名称を確認し,再度コマンドを実行してください。

# KFUD90017-E

指定したファイルの合計サイズがオーバーしています。合計サイズ=aa....aa,最大サイズ=bb....bb

aa....aa:コマンドに指定したファイル,および指定したディレクトリ下にある全ファイルの合計サイズ(単 位:バイト)

bb....bb:コマンドに指定可能したファイル,および指定したディレクトリ下にある全ファイルの合計サイ ズ最大値(単位:バイト)

```
説明
```
指定したファイル,および指定したディレクトリ下にある全ファイルの合計サイズが最大値をオーバー しています。

(S)

処理を中断します。

(O)

指定したファイル,および指定したディレクトリ下のファイルのサイズを減らし,再度コマンドを実行 してください。

または、PaaS 提供者に依頼してシステム定義の send.all.filesize プロパティの値を拡張してください。

### KFUD90018-E

指定したマスターイメージ名称が不正です。マスターイメージ名=aa....aa

aa....aa:マスターイメージ名

#### 説明

マスターイメージ名として使用できない文字が含まれているか,マスターイメージ名として指定できる 文字数を超えています。

 $(S)$ 

処理を中断します。

(O)

マスターイメージ名を見直し,再度コマンドを実行してください。

### KFUD90019-E

指定したマスターイメージ ID が不正です。マスターイメージ ID=aa....aa

aa....aa:マスターイメージ ID

#### 説明

マスターイメージ ID が,1〜8 桁の符号なし整数以外の値で指定されています。

 $(S)$ 

処理を中断します。

### (O)

マスターイメージ ID を見直し,再度コマンドを実行してください。

# KFUD90020-E

指定したテンプレート名称が不正です。テンプレート名=aa....aa

aa....aa:テンプレート名

#### 説明

テンプレート名として使用できない文字が含まれているか,テンプレート名として指定できる文字数を 超えています。

 $(S)$ 

処理を中断します。

(O)

テンプレート名を見直し,再度コマンドを実行してください。

#### KFUD90021-E

指定したテンプレート ID が不正です。テンプレート ID=aa....aa

aa....aa:テンプレート ID

### 説明

テンプレート ID が,1〜8 桁の符号なし整数以外の値で指定されています。

 $(S)$ 

処理を中断します。

(O)

テンプレート ID を見直し、再度コマンドを実行してください。

# KFUD90022-E

指定したファイル,またはディレクトリの上位ディレクトリが存在しません。上位ディレクトリ名=aa....aa

aa....aa:上位ディレクトリ名

説明

指定したファイル,またはディレクトリの上位のディレクトリがありません。

(S)

処理を中断します。

(O)

上位ディレクトリを作成し,再度コマンドを実行してください。

# KFUD90023-E

指定したファイルの作成に失敗しました。ファイル名=aa....aa

aa....aa:ファイル名

# 説明

指定したファイルの作成に失敗しました。

 $(S)$ 

処理を中断します。

(O)

指定したファイル名を見直し,再度コマンドを実行してください。

# KFUD90024-E

指定したディレクトリの作成に失敗しました。ディレクトリ名=aa....aa

aa....aa:ディレクトリ名

#### 説明

指定したディレクトリの作成に失敗しました。

 $(S)$ 

処理を中断します。

(O)

指定したディレクトリ名を見直し,再度コマンドを実行してください。

#### KFUD90025-E

```
ファイル操作中にエラーが発生しました。保守情報=aa....aa,対象パス=bb....bb
   aa....aa:保守情報
   bb....bb:対象パス
   説明
     ファイル,またはディレクトリの操作中にディスク障害などのエラーが発生しました。
   (S)
```
処理を中断します。

(O)

ディスク容量を確認してください。また,ディスクにアクセスできるかどうかを確認してください。

# KFUD90026-E

入力文字を読み取ることができませんでした。

#### 説明

問い合わせメッセージに対するユーザの入力文字を読み取れませんでした。

(S)

処理を中断します。

(O)

再度コマンドを実行してください。

### KFUD90027-E

対象ファイル,または対象ディレクトリのパス長が制限を超えています。パス=aa....aa

aa....aa:該当パス

#### 説明

対象ファイル,またはディレクトリのフルパスの文字数が 248 文字以上です。

 $(S)$ 

処理を中断します。

(O)

パス長を確認してください。

# KFUD90028-E

圧縮ファイルのサイズがオーバーしています。ファイルサイズ=aa....aa,最大サイズ=bb....bb

aa....aa:コマンドに指定したファイル,および指定したディレクトリを圧縮したファイルのサイズ(単位: バイト)

bb....bb:圧縮ファイルサイズの最大値(単位:バイト)

#### 説明

指定したファイル,および指定したディレクトリを圧縮したファイルのサイズが最大値をオーバーして います。

 $(S)$ 

処理を中断します。

(O)

指定したファイル,および指定したディレクトリ下のファイルのサイズを減らし,再度コマンドを実行 してください。

# KFUD90051-E

```
メモリ不足が発生しました。コマンド=aa....aa
```
aa....aa:コマンド名

# 説明

メモリ不足が発生しました。

 $(S)$ 

処理を中断します。

### $(O)$

メモリの使用状況を確認し,再度コマンドを実行してください。

# KFUD90060-E

The command terminated abnormally. Command=aa....aa

```
aa....aa:コマンド名
説明
  エラーが発生しました。
(S)
  処理を中断します。
(O)
```
直前に出力されたメッセージを確認してエラー原因を取り除き,再度コマンドを実行してください。

# KFUD90061-E

The error occurred during command execution. maintenance information=aa....aa, maintenance information=bb....bb, maintenance information=cc....cc

aa....aa:関数名 bb....bb:行数 cc....cc:GetLastError の値

説明

コマンドの実行中にエラーが発生しました。次の原因が考えられます。

- インストールに失敗しています。
- コマンドの権限がありません。
- メモリが不足しています。

```
(S)処理を中断します。
```
(O)

インストールが正しく行われているか,コマンドの実行権限があるか,およびメモリの使用状況を確認 して,再度コマンドを実行してください。

問題が解決できない場合は,csdinfoget コマンドでトラブルシュート情報を収集し,システム管理者に 連絡してください。

# KFUD90062-E

The file or directory is not found. path=aa....aa

aa....aa:ファイル,およびディレクトリ名 (フルパス)

#### 説明

次の原因が考えられます。

- セットアップが正しく実行されていません。
- ファイル,またはディレクトリがありません。

 $(S)$ 

処理を中断します。

(O)

セットアップが正しく実行されているかどうかを確認してください。

# KFUD90068-E

ユーザの認証で異常が発生しました。保守情報=aa....aa,値=bb....bb aa....aa:関数名 bb....bb:エラーコード 説明 ユーザの認証で異常が発生しました。  $(S)$ 処理を中断します。 (O) ユーザ名,パスワードを見直し,再度実行してください。また,ユーザの実行権限を確認してくださ い。

# KFUD90099-E

内部矛盾が発生しました。コマンド=aa....aa,保守情報=bb....bb

```
aa....aa:コマンド名
bb....bb:保守情報(スタックトレース)
説明
  内部矛盾が発生しました。
(S)
```
処理を中断します。

(O)

csdinfoget コマンドでトラブルシュート情報を収集し,システム管理者に連絡してください。

#### KFUD90300-I

セットアップが正常に完了しました。

### KFUD90301-I

アンセットアップが正常に完了しました。

# KFUD90302-E

セットアップを中断しました。原因コード=aa....aa,保守情報=bb....bb

aa....aa:原因コード

bb....bb:保守情報(GetLastError の値)

 $(S)$ 

処理を中断します。

(O)

<uCSD のインストールディレクトリ>\mgr\system 下のファイル,またはディレクトリを使用してい ないかどうかを確認してください。そのあと、原因コードからエラー原因を取り除き、再度コマンドを 実行してください。原因コードごとの対処については、[「2.5 セットアップコマンド,およびアンセッ](#page-202-0) [トアップコマンド実行時に出力するメッセージの原因コード」](#page-202-0)を参照してください。

### KFUD90303-E

アンセットアップを中断しました。原因コード=aa....aa,保守情報=bb....bb

aa....aa:原因コード bb....bb:保守情報(GetLastError の値)

 $(S)$ 

処理を中断します。

(O)

<uCSD のインストールディレクトリ>\mgr\system 下のファイル,またはディレクトリを使用してい ないかどうかを確認してください。そのあと、原因コードからエラー原因を取り除き、再度コマンドを 実行してください。原因コードごとの対処については、「2.5 セットアップコマンド、およびアンセッ [トアップコマンド実行時に出力するメッセージの原因コード」](#page-202-0)を参照してください。

### KFUD90304-E

セットアップ定義ファイルの設定値が不正です。定義項目名=aa....aa,原因コード=bb....bb

aa....aa:定義項目名

bb....bb:原因コード(設定値不正の原因)

説明

セットアップ定義ファイルの設定値が不正です。 原因コード (bb....bb)の意味を次の表に示します。

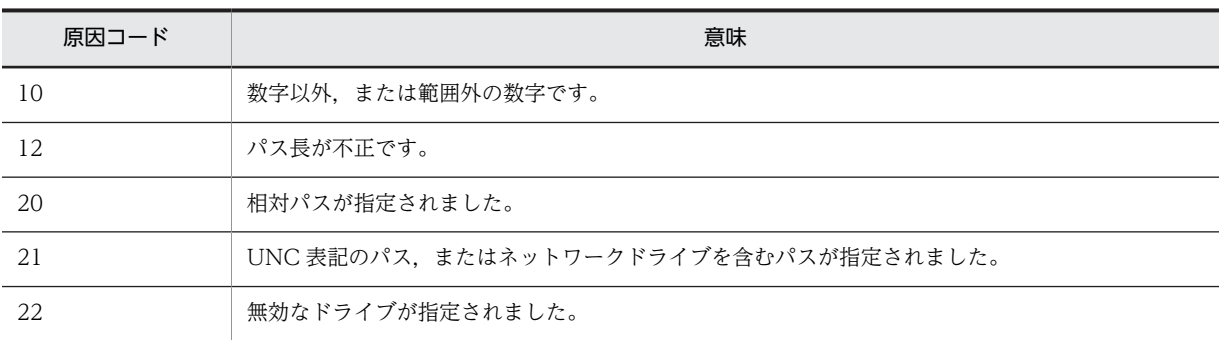

(S)

処理を中断します。

(O)

原因コードからセットアップ定義ファイルの設定値を見直し,再度コマンドを実行してください。

#### KFUD90305-E

サービスが停止していません。サービス名=aa....aa

aa....aa:サービス名

### 説明

サービスが起動しているため,コマンドを実行できません。

 $(S)$ 

処理を中断します。

(O)

uCSD のサービスを停止してから再度コマンドを実行してください。

### KFUD90307-E

セットアップ定義ファイルの設定値が,構築済み環境の設定値と異なります。定義項目名=aa....aa,構築済み環 境の設定値=bb....bb

aa....aa:定義項目名

bb....bb:構築済み環境の設定値

#### 説明

セットアップ定義ファイルの設定値が,構築済み環境の設定値と異なります。

(S)

処理を中断します。

(O)

メッセージに出力された定義項目に,セットアップ済みの環境と同じ設定値を指定し,再度コマンドを 実行してください。設定値の変更は,アンセットアップしたあとに実施してください。

# KFUD90308-Q

アンセットアップを開始してもよいですか?(y/n)

# KFUD90309-E

セットアップ定義ファイルに無効な定義項目が指定されています。定義項目名=aa....aa

aa....aa:定義項目名

説明

セットアップ定義ファイルに無効な定義項目が指定されています。

(S)

処理を中断します。

(O)

メッセージに表示された定義項目を修正または削除し,再度コマンドを実行してください。

# KFUD90310-W

The error occurred. maintenance information=aa....aa, maintenance information=bb....bb, maintenance information=cc....cc

```
aa....aa:保守情報
bb....bb:保守情報
cc....cc:保守情報
説明
  コマンド実行時にエラーが発生しました。
(S)処理を続行します。
(O)
```
このメッセージの出力内容をシステム管理者に連絡してください。

# KFUD90311-E

Invalid command line argument.

# 説明

コマンドラインの形式が不正です。

# $(S)$

処理を中断します。

# (O)

コマンドラインの形式を見直し,再度コマンドを実行してください。

# KFUD90312-E

csdsetup or csdunsetup is already running.

### 説明

すでにセットアップまたはアンセットアップを実行中です。

# $(S)$

処理を中断します。

# (O)

ほかのセットアップまたはアンセットアップコマンドの実行が完了してから,再度コマンドを実行して ください。

# KFUD90313-E

An attempt to get the installation directory path information has failed.

説明 インストール先ディレクトリの取得に失敗しました。  $(S)$ 処理を中断します。 (O) uCSD を再インストールしてから,再度コマンドを実行してください。

# KFUD90314-E

The length of the installation directory path is invalid.

#### 説明

インストール先ディレクトリのパス長が不正です。

 $(S)$ 

処理を中断します。

(O)

uCSD をアンインストールし、インストール先ディレクトリを見直してから、uCSD を再インストール してください。そのあと,再度コマンドを実行してください。

# KFUD90315-E

The format of the installation directory path is invalid.

説明 インストール先ディレクトリのパスが不正です。  $(S)$ 処理を中断します。 (O)

uCSD を再インストールしてから、再度コマンドを実行してください。

# KFUD90316-E

An attempt to initialize the log has failed.

#### 説明

```
ログの初期化に失敗しました。
(S)処理を中断します。
(O)
```
uCSD を再インストールしてから、再度コマンドを実行してください。

# KFUD90317-W

The error occurred in acquisition of the message text. message id=aa....aa, maintenance information=bb....bb

```
aa....aa:メッセージ ID
bb....bb:GetLastError の値
説明
  メッセージの作成に失敗しました。
(S)処理を続行します。
(O)
  このメッセージの出力内容をシステム管理者に連絡してください。
```
# KFUD90318-E

The setup has failed. maintenance information=aa....aa

```
aa....aa:GetLastError の値
```
# 説明

セットアップ中にエラーが発生しました。

# $(S)$

処理を中断します。

# (O)

原因コードからエラー原因を取り除き,再度コマンドを実行してください。

# KFUD90319-E

The unsetup has failed. maintenance information=aa....aa

aa....aa:GetLastError の値

# 説明

```
アンセットアップ中にエラーが発生しました。
```
 $(S)$ 

処理を中断します。

# (O)

原因コードからエラー原因を取り除き,再度コマンドを実行してください。

# KFUD90320-E

An attempt to delete the log file has failed. log path=aa....aa maintenance information=bb....bb

```
aa....aa:ログファイルのパス
bb....bb:GetLastError の値
説明
  ログファイルの削除に失敗しました。
(S)処理を中断します。
(O)次の内容を確認して,再度コマンドを実行してください。
  • ログファイル(aa....aa)を使用していないか
```
• ログファイル(aa....aa)に読み取り専用属性が付いていないか

# KFUD90321-W

An attempt to output the log file has failed. log path=aa....aa message ID=bb....bb cc....cc

aa....aa:ログファイルのパス bb....bb:メッセージ ID cc....cc:保守情報 説明 ログの出力に失敗しました。

 $(S)$ 

処理を続行します。

### (O)

このメッセージの出力内容をシステム管理者に連絡してください。

# KFUD90330-I

aa....aa のセットアップを開始します。

```
aa....aa:サービス名
```
#### 説明

aa....aa のセットアップを開始します。

# KFUD90331-I

aa....aa のセットアップが完了しました。

```
aa....aa:サービス名
```
#### 説明

aa....aa のセットアップが完了しました。

# KFUD90332-I

aa....aa のアンセットアップを開始します。

aa....aa:サービス名

# 説明

aa....aa のアンセットアップを開始します。

# KFUD90333-I

aa....aa のアンセットアップが完了しました。

aa....aa:サービス名

#### 説明

aa....aa のアンセットアップが完了しました。

# KFUD90334-I

データベースの移行処理を開始します。

# 説明

データベースの移行処理を開始します。

### KFUD90335-I

データベースの移行処理を終了します。

### 説明

データベースの移行処理を終了します。

# KFUD90400-I

The aa....aa command ended.

aa....aa:コマンド名

### 説明

コマンドが正常に完了しました。

# KFUD90401-E

The aa....aa command terminated abnormally. (bb....bb)

aa....aa:コマンド名 bb....bb:ログファイルのパス

#### 説明

コマンドが異常終了しました。

 $(S)$ 

コマンドを停止します。

 $(O)$ 

次のどちらかの対処を実施してから,再度コマンドを実行してください。問題が解決しない場合は,シ ステム管理者に連絡してください。

- コマンド実行時に指定したバックアップファイルのパスが正しく指定されているかどうかを確認し てください。
- ログファイル名称として表示されたファイルの情報を確認し,問題が判明した場合はエラー原因を 取り除いてください。

# KFUD90402-E

The number of command-line arguments is illegal.

# 説明

```
引数の数が不正です。
(S)コマンドを停止します。
(O)コマンドの引数を見直し,再度実行してください。
```
## KFUD90403-E

uCosminexus Service Director - Manager Service not stopped.

#### 説明

uCosminexus Service Director - Manager Service が停止していません。

 $(S)$ 

コマンドを停止します。

 $(O)$ 

uCosminexus Service Director - Manager Service を停止したあと,再度コマンドを実行してくださ い。

## KFUD90404-Q

DB restore start ? (y/n).

## 説明

DB のリストア処理を開始してよいかどうかを y, または n で応答します。DB のリストア処理を開始 してよい場合は,y を入力してください。

## $(S)$

- y が入力された場合 DB のリストア処理を開始します。 • n が入力された場合
- コマンドを終了します。

## KFUD91501-E

Invalid arguments. arguments=aa....aa

```
aa....aa:コマンドライン引数
```
#### 説明

引数に誤りがあります。または,引数が必要でないコマンドに引数を指定しました。

 $(S)$ 

コマンドを停止します。

## (O)

引数を確認してください。

## KFUD91502-E

The directory already exists in the current directory. directory=aa....aa

aa....aa:ディレクトリ名称

#### 説明

カレントディレクトリには,aa....aa に示すディレクトリがすでにあります。

 $(S)$ 

コマンドを停止します。

次のどちらかの操作を実施したあとに,再度コマンドを実行してください。

- コマンドを実行するカレントディレクトリを変更します。
- aa....aa に示すディレクトリを必要であれば退避したあと、該当するディレクトリを削除します。

## KFUD91503-E

The file already exists in the current directory. file=aa....aa

aa....aa:ファイル名称

#### 説明

カレントディレクトリには,aa....aa に示すファイルがすでにあります。

 $(S)$ 

コマンドを停止します。

#### $(O)$

次のどちらかの操作を実施したあとに,再度コマンドを実行してください。

- コマンドを実行するカレントディレクトリを変更します。
- aa....aa に示すファイルを必要であれば退避したあと、該当するファイルを削除します。

## KFUD91504-E

It failed in making the directory. directory=aa....aa

```
aa....aa:ディレクトリ名称
```
## 説明

aa....aa に示すディレクトリの作成に失敗しました。

(S)

コマンドを停止します。

## (O)

カレントディレクトリのドライブの空き容量を確認してください。問題が解決しない場合は,システム 管理者に問い合わせてください。

## KFUD91505-W

The file is not found. file=aa....aa

```
aa....aa:ファイル名称
```
## 説明

aa....aa に示すファイルが見つかりません。

## (S)

処理を続行します。

## KFUD91506-W

Failed to get the database log files.

#### 説明

データベースの障害情報の採取に失敗しました。

(S)

処理を続行します。

## KFUD91507-E

The file required to run this command is not found. file=aa....aa

```
aa....aa:ファイル名称
説明
 aa....aa に示すファイルが見つかりません。
(S)コマンドを停止します。
(O)
  コマンドの実行に必要なファイルが見つかりません。システム管理者に問い合わせてください。
```
## KFUD91508-E

Failed to read the file required to run this command. file=aa....aa

aa....aa:ファイル名称

#### 説明

aa....aa に示すファイルの読み込みに失敗しました。

## $(S)$

コマンドを停止します。

## (O)

コマンドの実行に必要なファイルの読み込みに失敗しました。ファイルの読み込み権限を確認してく ださい。問題が解決しない場合は,システム管理者に問い合わせてください。

## KFUD91509-W

Failed to add the file to zip file. file=aa....aa

aa....aa:ファイル名称

#### 説明

aa....aa に示すファイルの zip ファイルへの格納に失敗しました。

(S)

処理を続行します。

## KFUD91510-W

Failed to add the directory to zip file. directory=aa....aa

aa....aa:ディレクトリ名称

#### 説明

aa....aa に示すディレクトリの zip ファイルへの格納に失敗しました。

 $(S)$ 

処理を続行します。

## KFUD91511-W

Failed to get the server log files.

#### 説明

サーバの障害情報の採取に失敗しました。

 $(S)$ 

処理を続行します。

## KFUD91800-E

uCSD サービス(uCosminexus Service Director)との通信に失敗しました。uCSD サービス(uCosminexus Service Director)が起動していない。または設定ファイルの IP アドレス、ポート番号に誤りがある可能性があり ます。

#### 説明

uCSD サービス (uCosminexus Service Director) が起動していないか. IP アドレスまたはポート番 号に誤りがあります。

 $(S)$ 

クライアント側でエラーを検知しました。処理を中断します。

#### $(O)$

uCSD サービス (uCosminexus Service Director) の起動の有無と、設定ファイルの接続先 IP アドレ スおよびポート番号を確認してください。

## KFUD91801-E

uCSD サービス(uCosminexus Service Director)との通信中に通信エラーが起きました。uCSD サーバのメッ セージを確認し,コマンドからの要求が受理されたか確認して下さい。

#### 説明

処理途中に uCSD サービス (uCosminexus Service Director) が異常終了しました。

 $(S)$ 

要求を受理していない場合,処理しません。受理した場合,uCSD サーバは処理を継続します。

(O)

uCSD サービス (uCosminexus Service Director) の起動状態を確認してください。また、サーバ側 で要求を受理したかどうかを確認し,受理されている場合は結果を確認してください。

## KFUD91810-E

uCSD クライアント環境で,ファイル操作中に I/O エラーが起きました。ファイル名=aa....aa

aa....aa:アクセスしたファイルのファイルパス

#### 説明

uCSD クライアントが稼働するホストで、ディスク障害や、利用するファイルに対する予期しないロッ クが起きたおそれがあります。

 $(S)$ 

ディスク障害の有無を確認してください。また,サーバ側で要求を受理したかどうかを確認し,受理さ れている場合は結果を確認してください。

## KFUD91811-E

ファイルが見つかりませんでした。ファイル名=aa....aa

aa....aa:見つからなかったファイルのファイルパス

説明

uCSD クライアントの環境でファイルの生成に失敗したおそれがあります。

 $(S)$ 

処理を中断します。

(O)

ディスク障害の有無を確認してください。また,サーバ側で要求を受理したかどうかを確認し,受理さ れている場合は結果を確認してください。

#### KFUD91820-E

uCSD サービス(uCosminexus Service Director - Manager)との通信に失敗しました。uCSD サービス (uCosminexus Service Director - Manager)が起動していない,異常終了した,または処理がタイムアウトした 可能性があります。uCSD サービス(uCosminexus Service Director - Manager)のメッセージを確認し,稼働状 態と,コマンドからの要求が受理されたか確認してください。

#### 説明

uCSD サービス (uCosminexus Service Director - Manager) との通信に失敗しました。次の原因が 考えられます。

- uCSD サービス (uCosminexus Service Director Manager) がダウンしていました。
- uCSD サービス(uCosminexus Service Director Manager)が予期しない異常を検知しました。
- uCSD サービス (uCosminexus Service Director Manager) の処理に時間が掛かってタイムア ウトしました。

 $(S)$ 

uCSD サービス (uCosminexus Service Director - Manager)が異常終了した場合,処理を中断しま す。処理に時間が掛かってタイムアウトを検知した場合には,uCSD サービス(uCosminexus Service Director - Manager)は処理を続行します。

(O)

uCSD サービス(uCosminexus Service Director - Manager)の起動状態を確認してください。起動 している場合,コマンドからの要求が受理されたかどうかを確認してください。

#### KFUD91830-E

uCSD サーバとの通信に失敗しました。URL のパスに異常があります。

#### 説明

uCSD サーバと uCSD クライアントでプロトコルのバージョンが異なります。

 $(S)$ 

uCSD クライアントのバージョンを uCSD サーバのバージョンと合わせてください。その結果,同じエ ラーが発生し続ける場合,システム管理者に連絡してください。

## KFUD91840-E

uCSD サーバがエラーを検知しました。

### 説明

uCSD サーバ側で異常を検知しました。

 $(S)$ 

処理を中断します。

#### (O)

このメッセージより前に出力されたメッセージに従って,対策してください。

## KFUD91850-E

uCSD サーバは処理を完了しましたが、uCSD サーバから送られた XML データが予期しない構造でした。

#### 説明

uCSD サーバと uCSD クライアントでプロトコルのバージョンが異なります。

(S)

処理を中断します。

(O)

uCSD クライアントのバージョンを uCSD サーバのバージョンと合わせてください。その結果,同じエ ラーが発生し続ける場合,システム管理者に連絡してください。

## KFUD91851-E

uCSD サーバが異常を検知しました。また、uCSD サーバから送られた XML データが予期しない構造でした。

#### 説明

uCSD サーバと uCSD クライアントでプロトコルのバージョンが異なります。

(S)

処理を中断します。

## (O)

uCSD クライアントのバージョンを uCSD サーバのバージョンと合わせてください。その結果,同じエ ラーが発生し続ける場合,システム管理者に連絡してください。

#### KFUD91852-E

uCSD サーバから必要な値を取得できませんでした。キー=aa....aa

aa....aa:取得したキー情報

## 説明

uCSD サーバと uCSD クライアントでプロトコルのバージョンが異なります。

 $(S)$ 

uCSD クライアントのバージョンを uCSD サーバのバージョンと合わせてください。その結果,同じエ ラーが発生し続ける場合,システム管理者に連絡してください。

## KFUD91853-E

uCSD サーバから取得した値が予期しない構造でした。キー=aa ...aa, 値=bb ....bb

aa....aa:取得したキー情報

bb....bb:取得した値

## 説明

uCSD サーバと uCSD クライアントでプロトコルのバージョンが異なります。

(S)

処理を中断します。

(O)

uCSD クライアントのバージョンを uCSD サーバのバージョンと合わせてください。その結果,同じエ ラーが発生し続ける場合,システム管理者に連絡してください。

### KFUD91860-E

認証用の情報を uCSD サーバに送信できませんでした。ユーザ名またはユーザが所属するグループ名に異常があ ります。ユーザ名=aa....aa,グループ名=bb....bb

aa....aa:ユーザ名 bb....bb:ユーザが所属するグループ名

#### 説明

ログイン処理で,ユーザ名と所属するグループを XML 形式にマーシャリングする際に,予期しないエ ラーが発生しました。

(S)

処理を中断します。

(O)

システム管理者に連絡してください。

## KFUD91861-I

ログインに成功し,セッション ID が発行されました。セッション ID のハッシュ値=aa....aa aa....aa:セッション ID (UUID) のハッシュ値

### KFUD93000-I

csdtmpregister -f テンプレートファイル [-d ディレクトリ名]

#### 説明

コマンドラインの形式が不正です。

 $(S)$ 処理を中断します。

 $($  $O)$ 

ヘルプを参照し,引数を正しく指定してください。

## KFUD93001-I

csdtmpdelete {-i テンプレート ID|-n テンプレート名} [-y]

#### 説明

コマンドラインの形式が不正です。

 $(S)$ 処理を中断します。

 $(O)$ 

ヘルプを参照し,引数を正しく指定してください。

## KFUD93002-I

csdtmpcontrol {-i テンプレート ID|-n テンプレート名} {-a {public|private}|-w {on|off}}

## 説明

コマンドラインの形式が不正です。

 $(S)$ 

処理を中断します。

## $(O)$

ヘルプを参照し,引数を正しく指定してください。

## KFUD93003-I

csdtmpupdate {-i テンプレート ID|-n テンプレート名} -f テンプレートファイル [-d ディレクトリ名] [-y]

#### 説明

コマンドラインの形式が不正です。

 $(S)$ 

処理を中断します。

(O)

ヘルプを参照し,引数を正しく指定してください。

## KFUD93004-I

csdtmpls

csdtmpls {-i テンプレート ID |-n テンプレート名} [-o ファイル名] [-d ディレクトリ名]

## 説明

コマンドラインの形式が不正です。

## $(S)$

処理を中断します。

## (O)

ヘルプを参照し,引数を正しく指定してください。

## KFUD93011-I

テンプレートファイルの出力が正常に完了しました。

## KFUD93012-I

テンプレートに付属するファイルの出力が正常に完了しました。

## KFUD93020-Q

指定したテンプレートの更新処理を続行してもよいですか?(y/n)

#### 説明

テンプレートの更新処理を続行してよいかどうかを y,または n で応答します。テンプレートの更新処 理を続行してよい場合は.v を入力してください。

- $(S)$ 
	- y が入力された場合 テンプレートの更新処理を続行します。
	- n が入力された場合 コマンドを終了します。

## KFUD93021-Q

指定したテンプレートの削除処理を続行してもよいですか?(y/n)

#### 説明

テンプレートの削除処理を続行してよいかどうかを y,または n で応答します。テンプレートの削除処 理を続行してよい場合は,y を入力してください。

- $(S)$ 
	- y が入力された場合 テンプレートの削除処理を続行します。
	- n が入力された場合 コマンドを終了します。

## KFUD93100-I

csdmiregister -f マスターイメージ定義ファイル [-d ディレクトリ名] [-s] csdmiregister -f マスターイメージ定義ファイル [-d ディレクトリ名] -m マスターイメージのスナップショット  $[-s]$ csdmiregister -f マスターイメージ定義ファイル [-d ディレクトリ名] {-i マスターイメージ ID|-n マスターイ メージ名[.セクション]} -c [-s]

#### 説明

コマンドラインの形式が不正です。

(S)

処理を中断します。

(O)

ヘルプを参照し,引数を正しく指定してください。

## KFUD93101-I

csdmidelete {-i マスターイメージ ID|-n マスターイメージ名[.セクション]} [-y]

説明

コマンドラインの形式が不正です。

 $(S)$ 

処理を中断します。

(O)

ヘルプを参照し,引数を正しく指定してください。

## KFUD93102-I

csdmiupdate -f マスターイメージ定義ファイル [-d ディレクトリ名] {-i マスターイメージ ID|-n マスターイ メージ名[.セクション]} [-s] [-y] [-k パスワードアクセスキー]

説明

コマンドラインの形式が不正です。

 $(S)$ 

処理を中断します。

(O)

ヘルプを参照し,引数を正しく指定してください。

## KFUD93103-I

csdmils

csdmils {-i マスターイメージ ID|-n マスターイメージ名[.セクション]} [{-s | -l | -p | -r | -e | [-o ファイル名] [-d ディレクトリ名]}]

csdmils [{-i マスターイメージ ID|-n マスターイメージ名[.セクション]}] -m マスターイメージ情報ファイル名

### 説明

コマンドラインの形式が不正です。

 $(S)$ 

処理を中断します。

(O)

ヘルプを参照し,引数を正しく指定してください。

## KFUD93104-I

csdmiexport {-i マスターイメージ ID|-n マスターイメージ名[.セクション]} -d ディレクトリ名

説明

コマンドラインの形式が不正です。

 $(S)$ 

処理を中断します。

 $($  $O)$ 

ヘルプを参照し,引数を正しく指定してください。

## KFUD93110-I

エクスポートが正常に完了しました。

## KFUD93111-I

マスターイメージ定義ファイルの出力が正常に完了しました。

## KFUD93112-I

マスターイメージの付属ファイルの出力が正常に完了しました。

## KFUD93113-I

マスターイメージ情報ファイルの出力が正常に完了しました。

#### KFUD93120-Q

指定したマスターイメージの削除処理を続行してもよいですか?(y/n)

#### 説明

マスターイメージの削除処理を続行してよいかどうかを y,または n で応答します。マスターイメージ の削除処理を続行してよい場合は,y を入力してください。

## $(S)$

- y が入力された場合 マスターイメージの削除処理を続行します。
- n が入力された場合 コマンドを終了します。

## KFUD93121-Q

指定したマスターイメージの更新処理を続行してもよいですか?(y/n)

#### 説明

マスターイメージの更新処理を続行してよいかどうかを y,または n で応答します。マスターイメージ の更新処理を続行してよい場合は,y を入力してください。

(S)

- y が入力された場合 マスターイメージの更新処理を続行します。
- n が入力された場合 コマンドを終了します。

## KFUD94000-I

・resource.vmotion.use プロパティに n を指定,または省略した場合

csdrscupdate

・resource.vmotion.use プロパティに y を指定した場合

csdrscupdate -vmotion force

## KFUD94001-I

csdrscstatus {-p IP アドレス|-g 物理ホストグループ名} {-b|-c} [-s 変更対象の操作]

## KFUD94002-I

csdmirelease {-i マスターイメージ ID|-n マスターイメージ名[.セクション]}[-p ホスト ID] [-y]

## KFUD94003-I

csdrscls {-p IP アドレス|-g 物理ホストグループ名} {-f 出力ファイルパス|-d}

csdrscls -l

csdrscls -b

csdrscls -v IP アドレス

## KFUD94004-I

csdmireserve {-i マスターイメージ ID|-n マスターイメージ名[.セクション]} [-f リソース定義ファイルパス] [-s]

#### KFUD94005-I

csdmipos {-i マスターイメージ ID|-n マスターイメージ名[.セクション]} [-f 物理配置制約ファイルパス] [-r]

## KFUD94006-E

指定した IP アドレスが不正です。IP アドレス=aa....aa

aa....aa:IP アドレス

## 説明

IP アドレスとして指定できる形式ではありません。

 $(S)$ 

処理を中断します。

(O)

IP アドレスを見直し,再度コマンドを実行してください。

## KFUD94007-E

指定した物理ホストグループ名が不正です。物理ホストグループ名=aa....aa

aa....aa:物理ホストグループ名

説明

物理ホストグループ名として指定できる文字数を超えています。または,物理ホストグループ名として 指定できる文字,または記号以外の値が含まれています。

 $(S)$ 

処理を中断します。

(O)

物理ホストグループ名を見直し,再度コマンドを実行してください。

## KFUD94008-I

物理構成情報を出力しました。

説明

物理構成情報の出力が正常に完了しました。

## KFUD94009-Q

指定したマスターイメージのリソース予約の解除処理を続行してもよいですか?(y/n)

## KFUD94010-E

指定した変更対象の操作の形式が不正です。変更対象の操作=aa....aa

aa....aa:変更対象の操作

#### 説明

変更対象の操作として指定可能な形式ではありません。

 $(S)$ 

処理を中断します。

(O)

変更対象の操作の形式を見直し,再度コマンドを実行してください。

## KFUD95000-I

csdmideploy {-i マスターイメージ ID|-n マスターイメージ名[.セクション]} [-k パスワードアクセスキー]

#### KFUD95001-I

csdmisetpassword {-i マスターイメージ ID|-n マスターイメージ名[.セクション]} {[-p ホスト ID] -w 仮想ホス トパスワード -k パスワードアクセスキー|-f [-y]}

### KFUD95002-I

csdmiundeploy [-c] {-i マスターイメージ ID|-n マスターイメージ名[.セクション]} [-p ホスト ID] [-y]

## KFUD95003-I

csdmistopdeploy {-i マスターイメージ ID|-n マスターイメージ名[.セクション]}

## KFUD95004-I

csdmivmstatus {-i マスターイメージ ID|-n マスターイメージ名[.セクション]} -p ホスト ID -g 変更パターン

## KFUD95005-I

csdsetaccount -vcosmi -u ユーザ ID -w パスワード

#### KFUD95006-E

指定したホスト ID が不正です。ホスト ID=aa....aa

aa....aa:ホスト ID

#### 説明

ホスト ID として使用できない文字が含まれているか,ホスト ID として指定できる文字数を超えていま す。

 $(S)$ 

処理を中断します。

(O)

ホスト ID を見直し、再度コマンドを実行してください。

## KFUD95007-E

指定したパスワードアクセスキーが不正です。

#### 説明

パスワードアクセスキーとして使用できない文字が含まれているか,パスワードアクセスキーとして指 定できる文字数を超えています。

 $(S)$ 

処理を中断します。

(O)

パスワードアクセスキーを見直し,再度コマンドを実行してください。

## KFUD95008-E

指定した仮想ホストパスワードが不正です。

#### 説明

仮想ホストパスワードとして使用できない文字が含まれています。

 $(S)$ 

処理を中断します。

 $(O)$ 

仮想ホストパスワードを見直し,再度コマンドを実行してください。

## KFUD95009-E

指定したユーザ ID が不正です。ユーザ ID=aa....aa

```
aa....aa:ユーザ ID
```
## 説明

ユーザ ID として指定できる文字,または記号以外の値が含まれています。

 $(S)$ 

処理を中断します。

(O)

ユーザ ID を見直し、再度コマンドを実行してください。

## KFUD95010-E

指定したパスワードが不正です。

```
説明
```
パスワードとして指定できる文字,または記号以外の値が含まれています。

 $(S)$ 

処理を中断します。

(O)

パスワードを見直し,再度コマンドを実行してください。

## KFUD95011-E

指定した変更パターンが不正です。変更パターン=aa....aa

aa....aa:変更パターン

#### 説明

変更パターンとして指定できる文字以外の値を指定しています。

 $(S)$ 

処理を中断します。

(O)

変更パターンを見直し,再度コマンドを実行してください。

## KFUD95012-Q

コマンドで登録したパスワードを初期パスワードに戻します。処理を続行してもよいですか?(v/n)

## KFUD95013-Q

指定したマスターイメージの仮想ホスト削除処理を続行してもよいですか?(y/n)

#### KFUD95015-I

デプロイ処理が完了しました。マスターイメージの指定種別=aa....aa, 値=bb....bb aa....aa:マスターイメージの指定種別 ID:マスターイメージ ID NAME:マスターイメージ名 bb....bb:値 種別が ID の場合:マスターイメージ ID 種別が NAME の場合:マスターイメージ名 説明 デプロイ処理が完了しました。

## KFUD95016-I

アンデプロイ処理が完了しました。マスターイメージの指定種別=aa....aa, 値=bb....bb aa....aa:マスターイメージの指定種別 ID:マスターイメージ ID NAME:マスターイメージ名 bb....bb:値

 種別が ID の場合:マスターイメージ ID 種別が NAME の場合:マスターイメージ名

### 説明

アンデプロイ処理が完了しました。

## KFUD95017-I

マスターイメージの更新が完了しました。マスターイメージの指定種別=aa....aa, 値=bb....bb

aa....aa:マスターイメージの指定種別 ID:マスターイメージ ID NAME:マスターイメージ名 bb....bb:値 種別が ID の場合:マスターイメージ ID 種別が NAME の場合:マスターイメージ名

#### 説明

マスターイメージの更新が完了しました。

## KFUD95018-I

デプロイ処理の中断が完了しました。マスターイメージの指定種別=aa....aa, 値=bb....bb

aa....aa:マスターイメージの指定種別 ID:マスターイメージ ID NAME:マスターイメージ名 bb....bb:値 種別が ID の場合:マスターイメージ ID 種別が NAME の場合:マスターイメージ名

## 説明

デプロイ処理の中断が完了しました。

## KFUD95019-I

アンデプロイ処理の中断が完了しました。マスターイメージの指定種別=aa....aa, 値=bb....bb

aa....aa:マスターイメージの指定種別 ID:マスターイメージ ID NAME:マスターイメージ名 bb....bb:値 種別が ID の場合:マスターイメージ ID 種別が NAME の場合:マスターイメージ名

#### 説明

アンデプロイ処理の中断が完了しました。

## KFUD95020-I

マスターイメージの更新処理の中断が完了しました。マスターイメージの指定種別=aa....aa, 値=bb....bb aa....aa:マスターイメージの指定種別

 ID:マスターイメージ ID NAME:マスターイメージ名 bb....bb:値 種別が ID の場合:マスターイメージ ID 種別が NAME の場合:マスターイメージ名

#### 説明

マスターイメージの更新処理の中断が完了しました。

## KFUD95021-E

デプロイ処理に失敗しました。マスターイメージの指定種別=aa....aa, 値=bb....bb

aa....aa:マスターイメージの指定種別

ID:マスターイメージ ID

NAME:マスターイメージ名

bb....bb:値

種別が ID の場合:マスターイメージ ID

種別が NAME の場合:マスターイメージ名

## 説明

業務システムの構築に失敗しました。

 $(S)$ 

処理を中断します。

## (O)

uCSD のメッセージログに出力されるエラーメッセージを参照して,再度コマンドを実行してくださ い。

## KFUD95022-E

```
アンデプロイ処理に失敗しました。マスターイメージの指定種別=aa....aa, 値=bb....bb
   aa....aa:マスターイメージの指定種別
     ID:マスターイメージ ID
     NAME:マスターイメージ名
   bb....bb:値
     種別が ID の場合:マスターイメージ ID
     種別が NAME の場合:マスターイメージ名
   説明
     業務システムの仮想ホストの削除に失敗しました。
   (S)
     処理を中断します。
   (O)
     uCSD のメッセージログに出力されるエラーメッセージを参照して,再度コマンドを実行してくださ
     い。
```
## KFUD95023-E

マスターイメージの更新に失敗しました。マスターイメージの指定種別=aa....aa, 値=bb....bb aa....aa:マスターイメージの指定種別

 ID:マスターイメージ ID NAME:マスターイメージ名 bb....bb:値 種別が ID の場合:マスターイメージ ID 種別が NAME の場合:マスターイメージ名

#### 説明

マスターイメージの更新に失敗しました。

 $(S)$ 

処理を中断します。

(O)

uCSD のメッセージログに出力されるエラーメッセージを参照して,再度コマンドを実行してくださ  $V_{\alpha}$ 

## KFUD95024-E

指定したマスターイメージの状態が不正です。マスターイメージの指定種別=aa....aa,値=bb....bb,状態=cc....cc aa....aa:マスターイメージの指定種別

 ID:マスターイメージ ID NAME:マスターイメージ名 bb....bb:値 種別が ID の場合:マスターイメージ ID 種別が NAME の場合:マスターイメージ名 cc....cc:状態 業務システムのステータス

説明

指定したマスターイメージの状態が不正です。

(S)

処理を中断します。

(O)

業務システムの状態を確認してください。

## KFUD95025-E

状態監視がタイムアウトしました。マスターイメージの指定種別=aa....aa, 値=bb....bb aa....aa:マスターイメージの指定種別 ID:マスターイメージ ID NAME:マスターイメージ名 bb....bb:値 種別が ID の場合:マスターイメージ ID

種別が NAME の場合:マスターイメージ名

#### 説明

状態監視がタイムアウトしました。

(S)

処理を中断します。

(O)

監視対象の処理が終了後,必要に応じてタイムアウト時間を変更してください。

## KFUD95026-I

対象処理の監視を開始します。ユーザ名=aa....aa, マスターイメージの指定種別=bb....bb, 値=cc....cc, 対象処理 =dd....dd, 監視間隔=ee....ee, タイムアウト時間=ff....ff, プロセス ID=gg....gg

aa....aa:ユーザ名 bb....bb:マスターイメージの指定種別 ID:マスターイメージ ID NAME:マスターイメージ名 cc....cc:値 種別が ID:マスターイメージ ID 種別が NAME:マスターイメージ名 dd....dd:対象処理 デプロイの場合:deploy アンデプロイの場合:undeploy アップデートの場合:update ストップの場合:stop ee....ee:監視間隔時間 ff....ff:タイムアウト時間 gg....gg:プロセス ID 説明 対象処理の監視を開始します。

## KFUD95029-E

アンデプロイ処理が終了しました。処理対象の仮想ホストの状態を確認してください。マスターイメージの指定 種別=aa....aa,値=bb....bb

aa....aa:マスターイメージの指定種別 ID:マスターイメージ ID NAME:マスターイメージ名 bb....bb:値 種別が ID:マスターイメージ ID 種別が NAME:マスターイメージ名

## 説明

アンデプロイ処理が終了しました。

(S)

処理を終了します。

## (O)

業務システムの状態が"registered(partially configured)", "configured(partially reserved)"からアン デプロイ処理を行う場合,KFUD95029-E メッセージが出力されます。csdmils コマンド,または JP1/ AO 画面から処理対象の仮想ホストの状態を確認してください。処理対象の仮想ホストの状態が "reserved"の場合は,アンデプロイ処理が完了しています。アンデプロイ処理が完了していない場合は, 再度アンデプロイ処理を実行してください。

## KFUD95030-E

指定した値が不正です。値=aa....aa

aa....aa:値

#### 説明

指定した値が不正です。

#### $(S)$

処理を中断します。

#### $(O)$

指定した値を見直して,コマンドまたは JP1/AO 画面から再度処理を実行してください。

## KFUD97101-E

ファイル解析に失敗しました。パス=aa....aa

```
aa....aa:解析対象ファイルのパス
```
#### 説明

解析対象ファイルに対して読み込み権限がないか,解析対象ファイルの構文に誤りがあります。

(S)

処理を中断します。

(O)

権限がない場合は,ファイルに対する読み込み権限を付けてください。構文に誤りがある場合は,ファ イルの記載を修正してください。原因を取り除き,操作を再度実行してください。 問題が解決できない場合は,資料採取ツールで資料を採取し,システム管理者に連絡してください。

## KFUD97102-E

属性値の設定に失敗しました。要素名=aa....aa,属性=bb....bb,値=cc....cc,パス=dd....dd

aa....aa:要素名 bb....bb:属性 cc....cc:値 dd....dd:解析対象ファイルのパス 説明

解析対象ファイルの構文に誤りがあります。

## $(S)$

ファイルの記載を修正し,操作を再度実行してください。

問題が解決できない場合は,資料採取ツールで資料を採取し,システム管理者に連絡してください。

## KFUD97103-E

ファイルの出力に失敗しました。パス=aa....aa

aa....aa:出力先ファイルのパス

#### 説明

ファイル出力先ディレクトリの書き込み権限がないか,ファイル出力先の容量が不足しています。また は,ファイル出力中にエラーが発生しました。

(S)

処理を中断します。

#### (O)

- ディレクトリの権限,ディスク容量を確認し,操作を再度実行してください。
- しばらく時間をおいたあと,操作を再度実行してください。
- 問題が解決できない場合は,資料採取ツールで資料を採取し,システム管理者に連絡してください。

## KFUD97104-E

ファイル編集中にエラーが発生しました。保守情報=aa....aa

aa....aa:エラーの原因を示すメッセージ

## 説明

ファイル編集中にエラーが発生しました。

 $(S)$ 

処理を中断します。

(O)

保守情報で示したメッセージの対処に従って原因を取り除き、操作を再度実行してください。また、資 料採取ツールで資料を採取し,システム管理者に連絡してください。

## KFUD97105-I

マスターイメージ定義ファイルの情報を出力しました。

#### 説明

マスターイメージ定義ファイルから取得した情報の出力が完了しました。

## KFUD97106-E

属性の削除に失敗しました。要素=aa....aa, 属性=bb....bb, パス=cc....cc

aa....aa:削除に失敗した要素名

bb....bb:削除に失敗した属性名

cc....cc:対象ファイルパス

## 説明

対象ファイルから属性を削除する処理でエラーが発生しました。

(S)

処理を中断します。

(O)

ファイルの記載を修正し,操作を再度実行してください。

問題が解決できない場合は,資料採取ツールで資料を採取し,システム管理者に連絡してください。

# 2.5 セットアップコマンド,およびアンセットアップコ マンド実行時に出力するメッセージの原因コード

セットアップコマンド,およびアンセットアップコマンド実行時に出力するメッセージ(KFUD90302-E メッセージ,および KFUD90303-E メッセージ)の原因コードについて説明します。原因コードと対処を 次の表に示します。

表 2-1 原因コードと対処(セットアップコマンド,およびアンセットアップコマンド実行時)

| 原因コード※ | 意味                                                      | 対処                                                                        |
|--------|---------------------------------------------------------|---------------------------------------------------------------------------|
| 10x    | uCSD サーバ定義ファイルの展開<br>に失敗しました。                           | 次の対処を実施してください。                                                            |
|        |                                                         | • uCSD を上書きインストールしたあとに、再度セットアップを<br>実行する                                  |
|        |                                                         | 問題が解決しない場合は,uCSD のトラブルシュート情報を採取<br>し、システム管理者に連絡してください。                    |
| 12x    | uCSD サービス停止の確認に失敗<br>しました。                              | uCSD のトラブルシュート情報を採取し、システム管理者に連絡<br>してください。                                |
| 20x    | uCSD 用ファイルの展開に失敗し<br>ました。                               | 次の順序で対処を実施してください。                                                         |
|        |                                                         | 1.uCSD のインストールディレクトリの空き容量を確認し、空き<br>容量がない場合は容量を確保したあとに, 再度セットアップを<br>実行する |
|        |                                                         | 2.uCSD を上書きインストールしたあとに、再度セットアップを<br>実行する                                  |
|        |                                                         | 問題が解決しない場合は、uCSD のトラブルシュート情報を採取<br>し、システム管理者に連絡してください。                    |
| 22x    | uCSD サービスの設定に失敗しま<br>した。                                | 次の対処を実施してください。                                                            |
|        |                                                         | • OS を再起動したあとに、再度アンセットアップを実行する                                            |
|        |                                                         | 問題が解決しない場合は、uCSD のトラブルシュート情報を採取<br>し、システム管理者に連絡してください。                    |
| 23x    | uCSD サービスの設定解除に失敗<br>しました。                              | uCSD のトラブルシュート情報を採取し、システム管理者に連絡<br>してください。                                |
| 24x    | セットアップの終了処理に失敗し<br>ました。                                 | 次の順序で対処を実施してください。                                                         |
|        |                                                         | 1.uCSDのインストールディレクトリの空き容量を確認し、空き<br>容量がない場合は容量を確保したあとに, 再度セットアップを<br>実行する  |
|        |                                                         | 2.uCSD を上書きインストールしたあとに、再度セットアップを<br>実行する                                  |
|        |                                                         | 3. OS を再起動したあとに、再度アンセットアップを実行する                                           |
|        |                                                         | 問題が解決しない場合は,uCSD のトラブルシュート情報を採取<br>し、システム管理者に連絡してください。                    |
| 25x    | アンセットアップの終了処理に失<br>敗しました。                               | uCSDのトラブルシュート情報を採取し、システム管理者に連絡<br>してください。                                 |
| 30x    | uCSD サービス (uCosminexus<br>Service Director - Manager DB | 次の順序で対処を実施してください。                                                         |

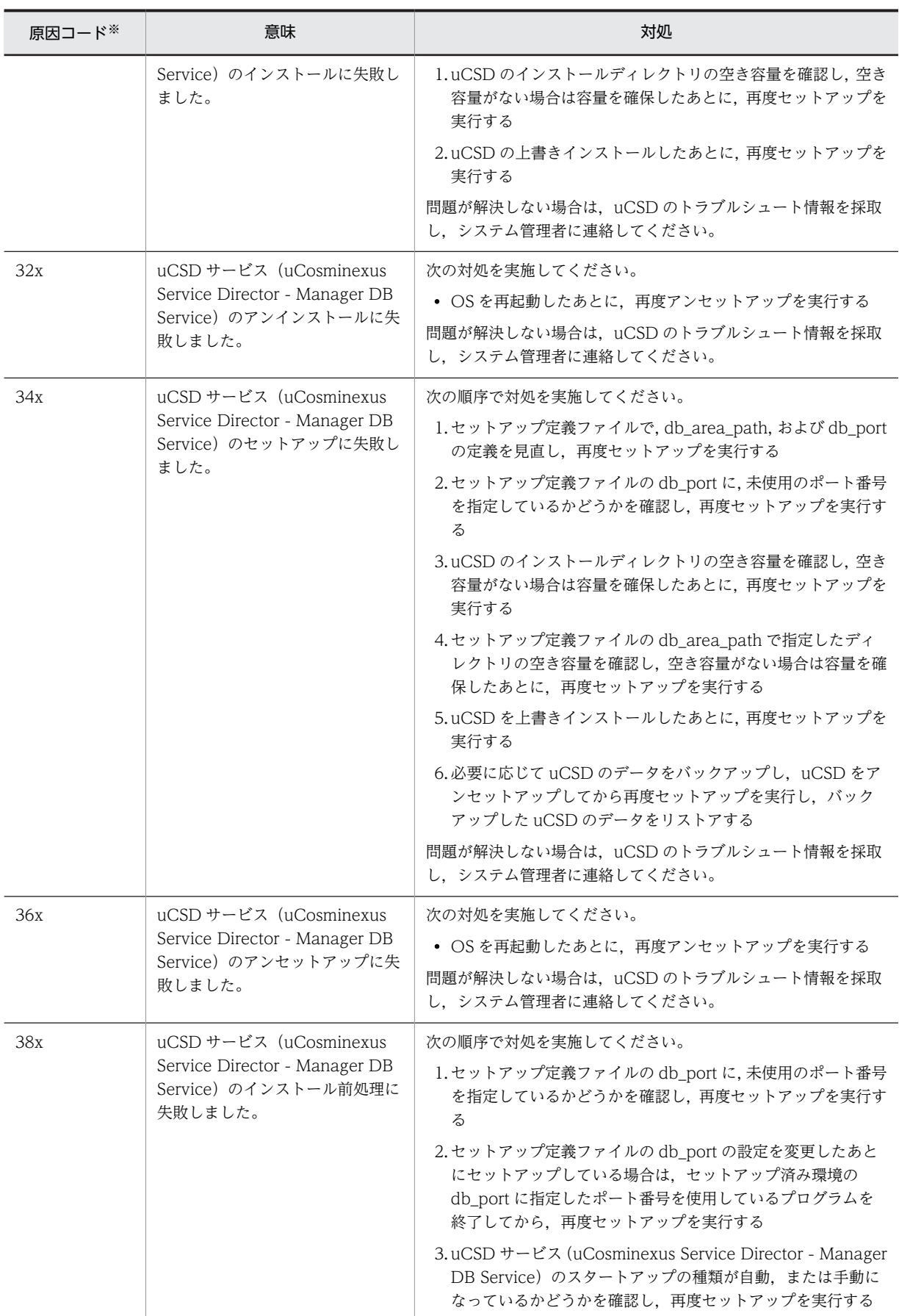

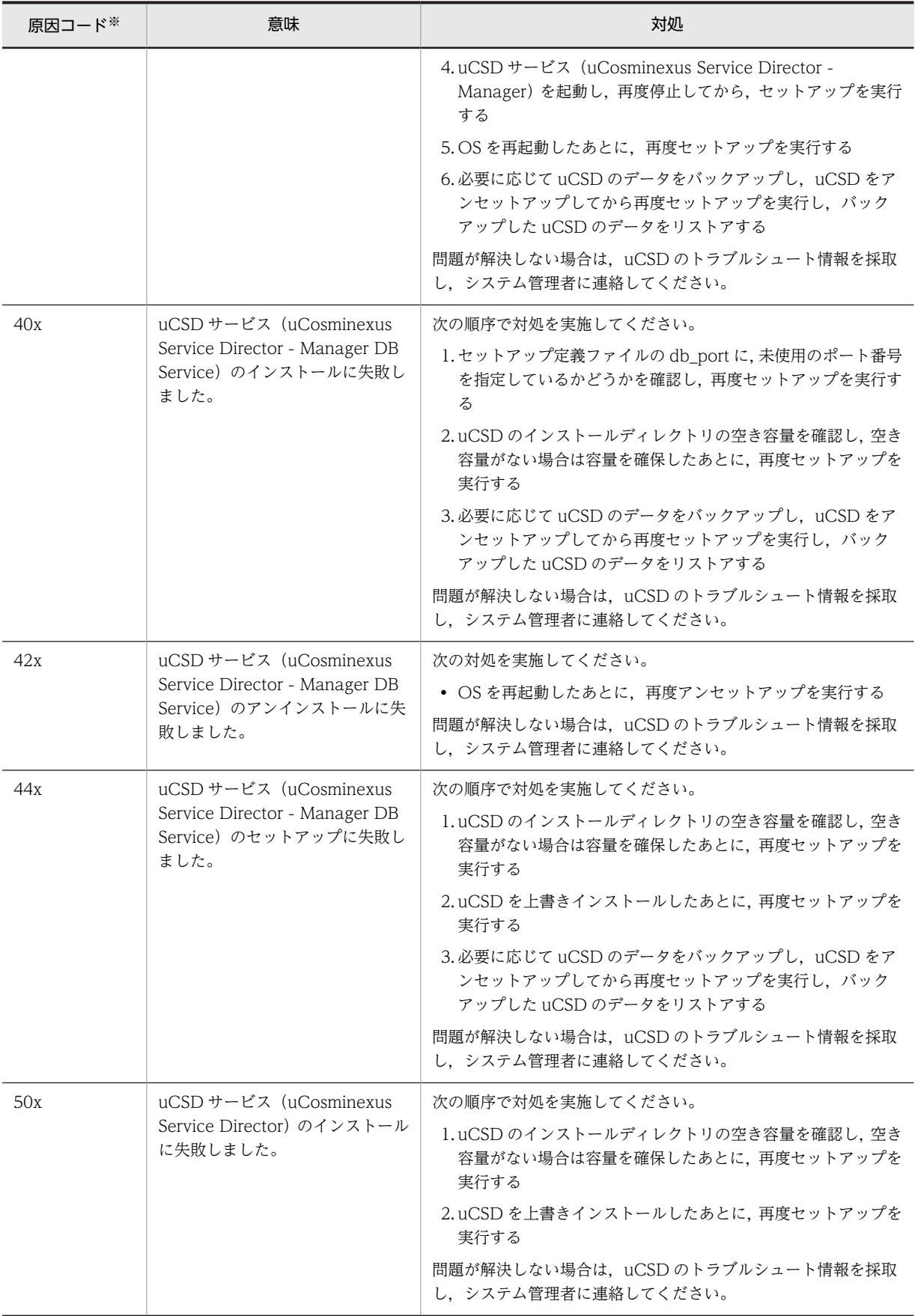

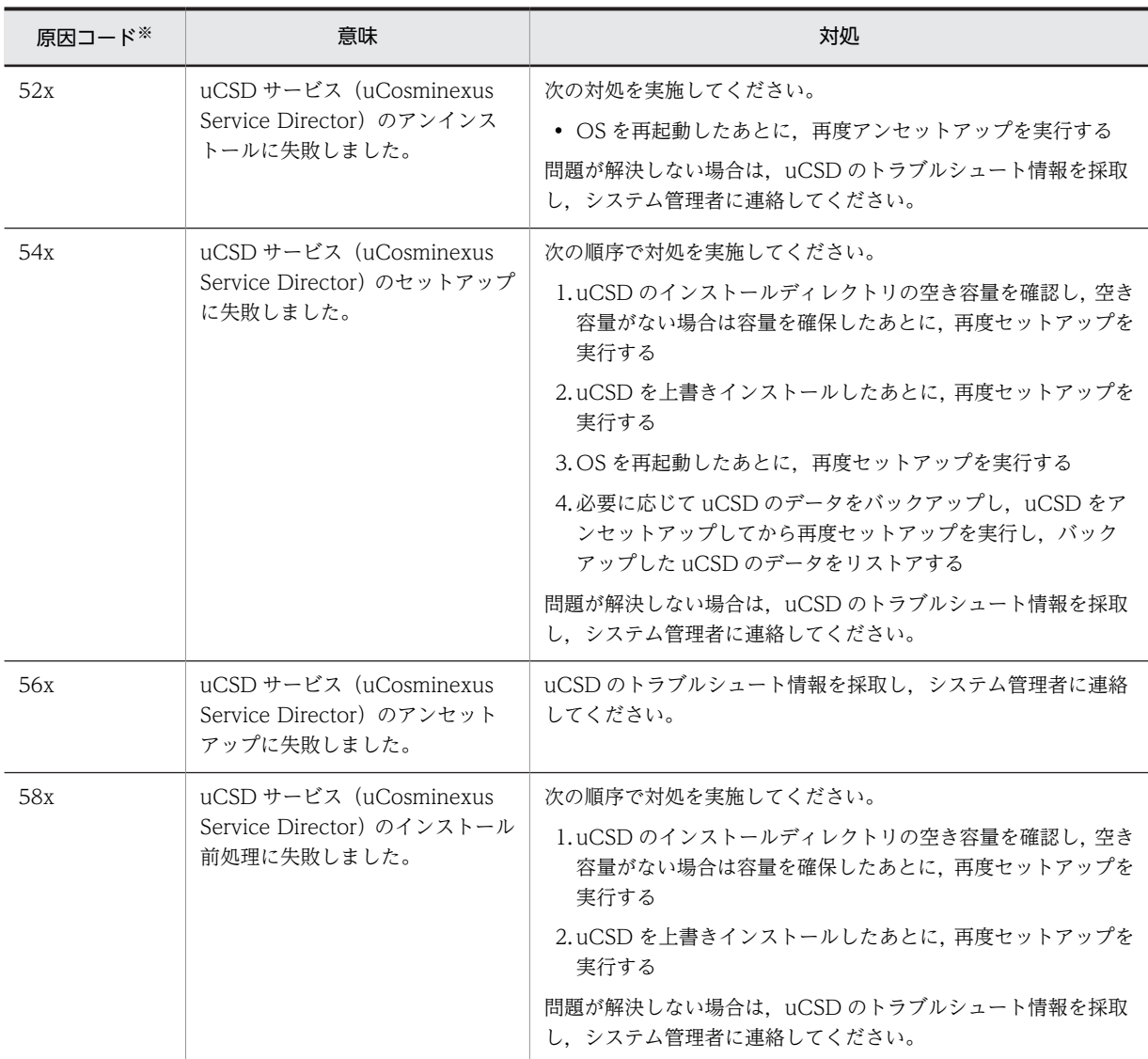

注※ 原因コードの x は,16 進数(0〜9,A〜F)を示します。

# 2.6 ファイル転送とコマンドのリモート実行時に出力 するメッセージの原因コード

ファイル転送とコマンドのリモート実行時に出力するメッセージの原因コードを次の表に示します。

#### 表 2-2 原因コード, 発生理由, 対処方法一覧 (各 OS 共通)

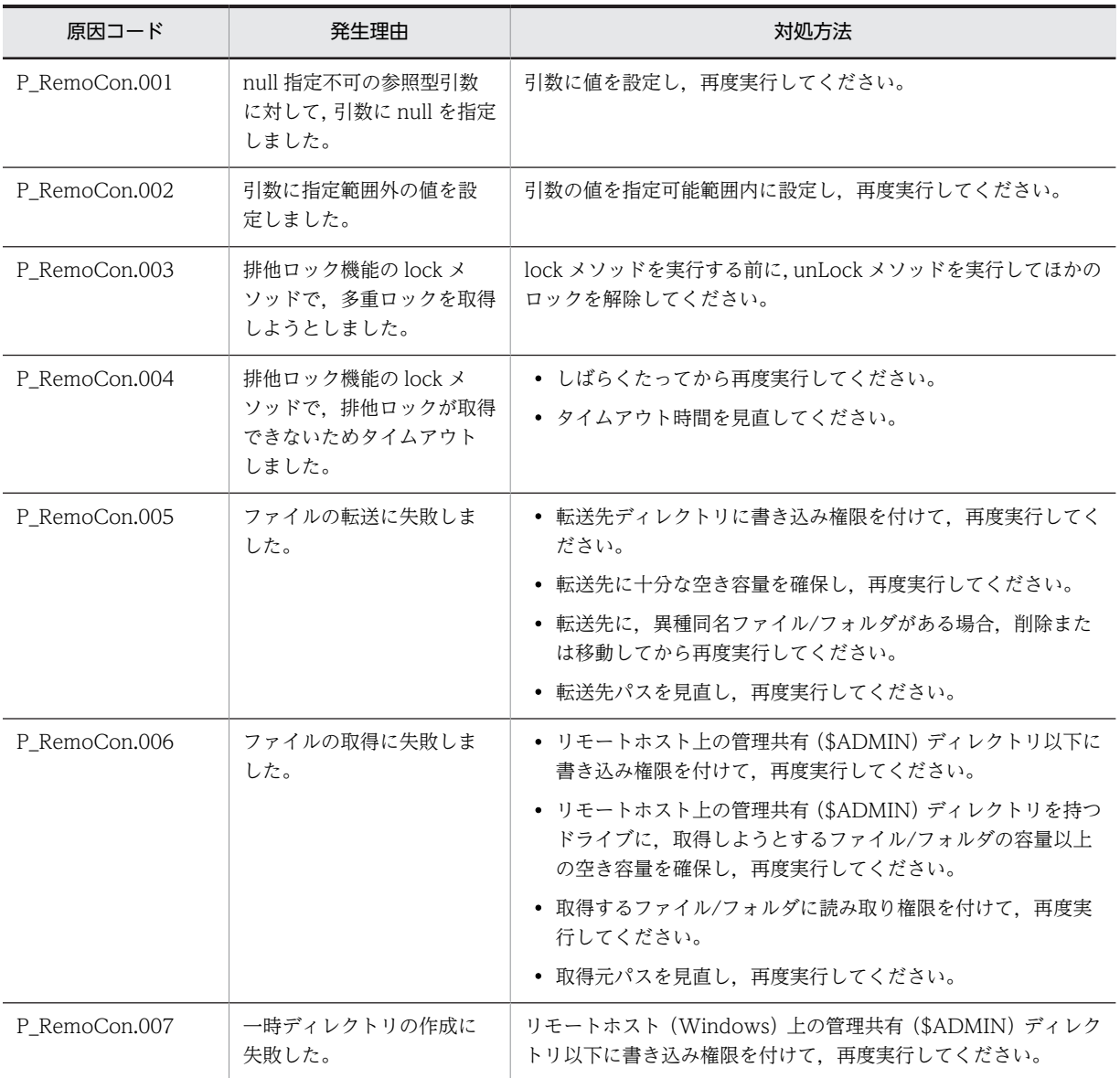

## 表 2-3 原因コード, 発生理由, 対処方法一覧 (Linux)

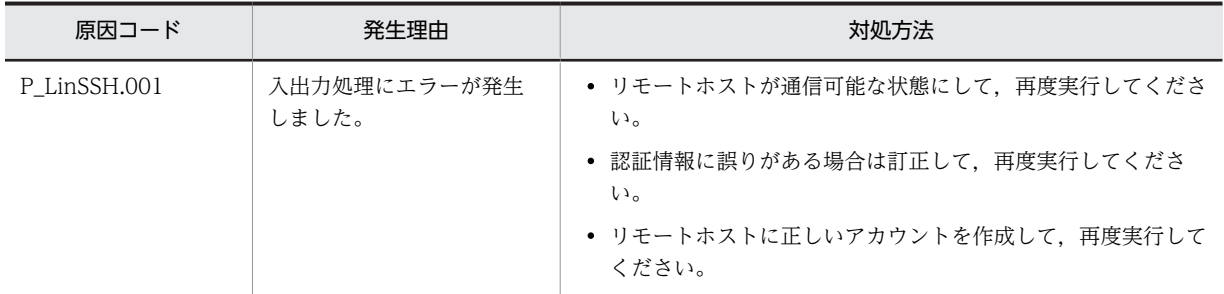

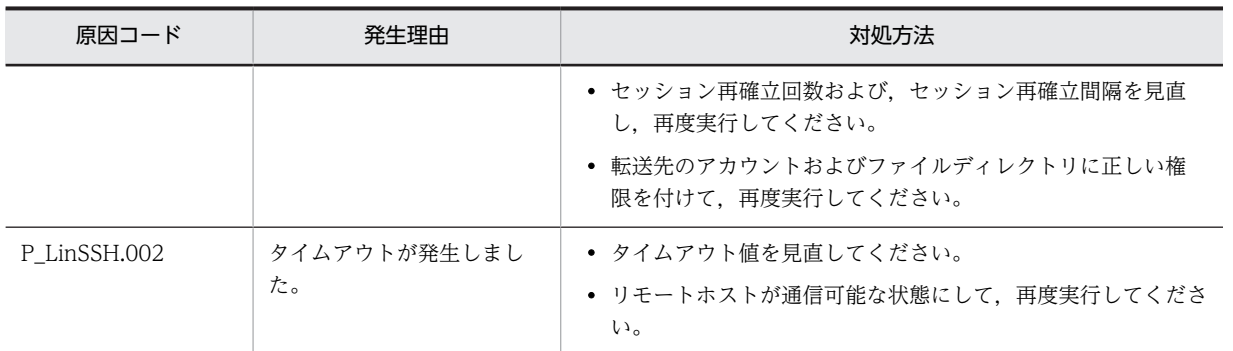

## 表 2-4 原因コード, 発生理由, 対処方法一覧 (Windows)

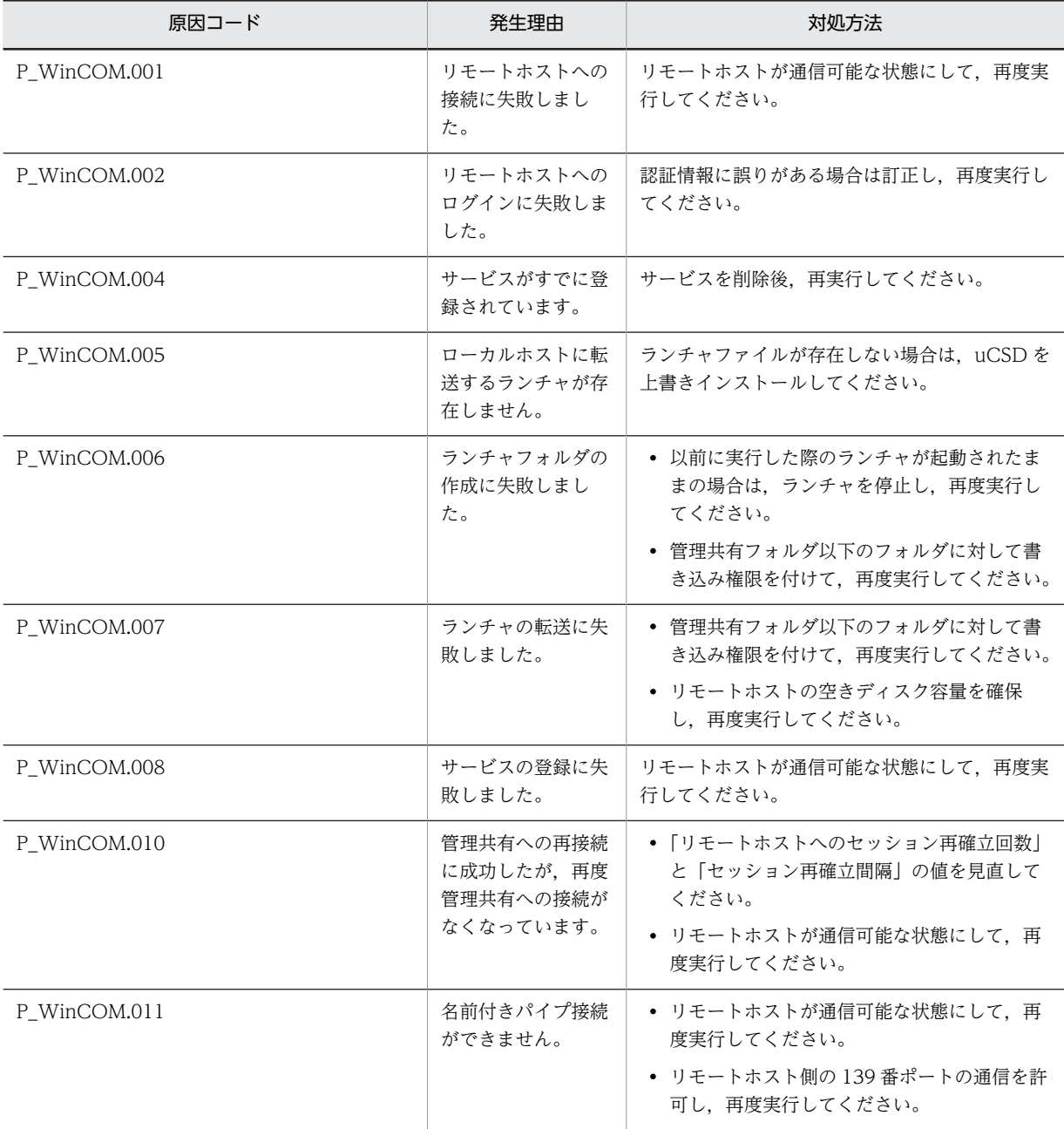

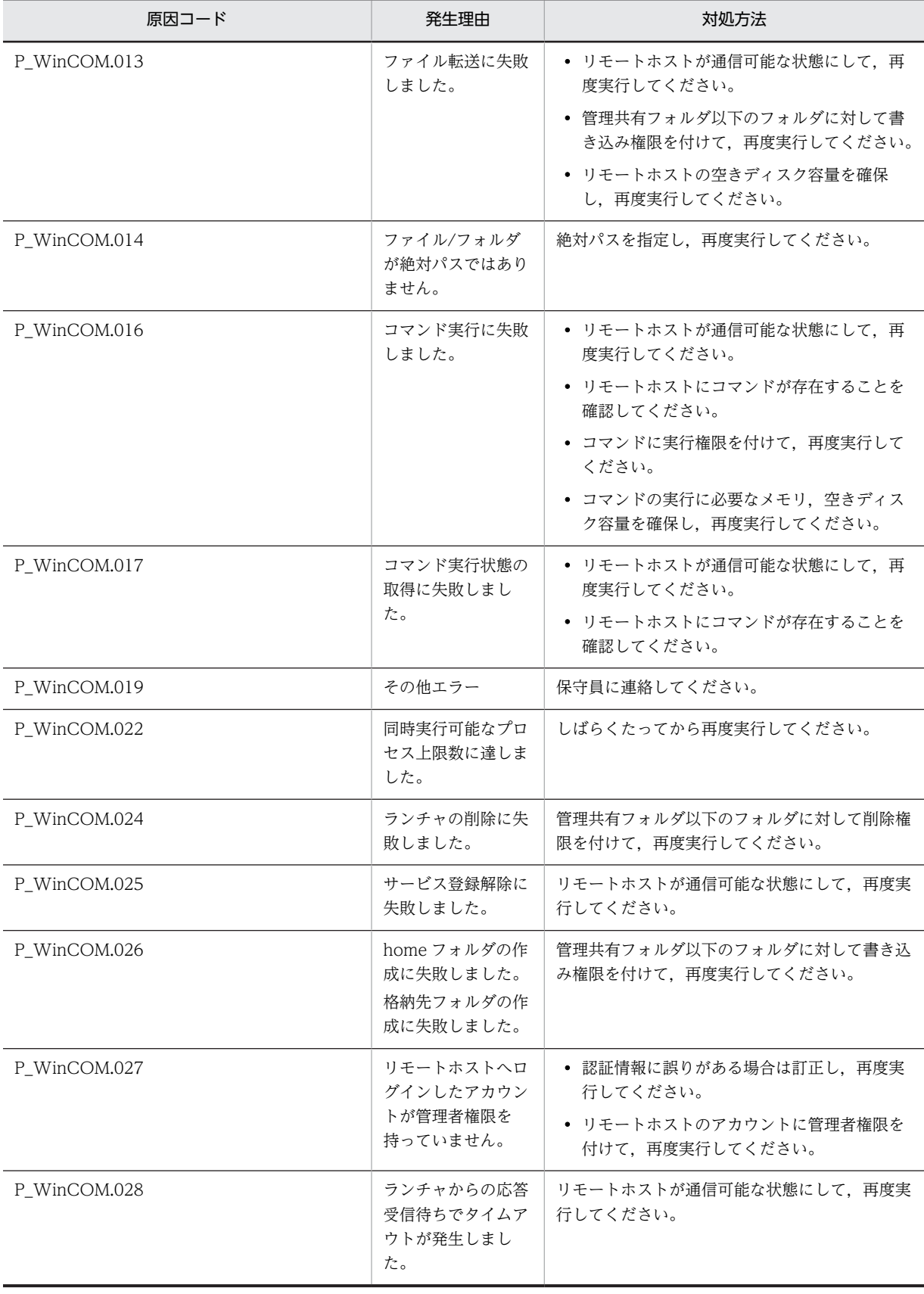

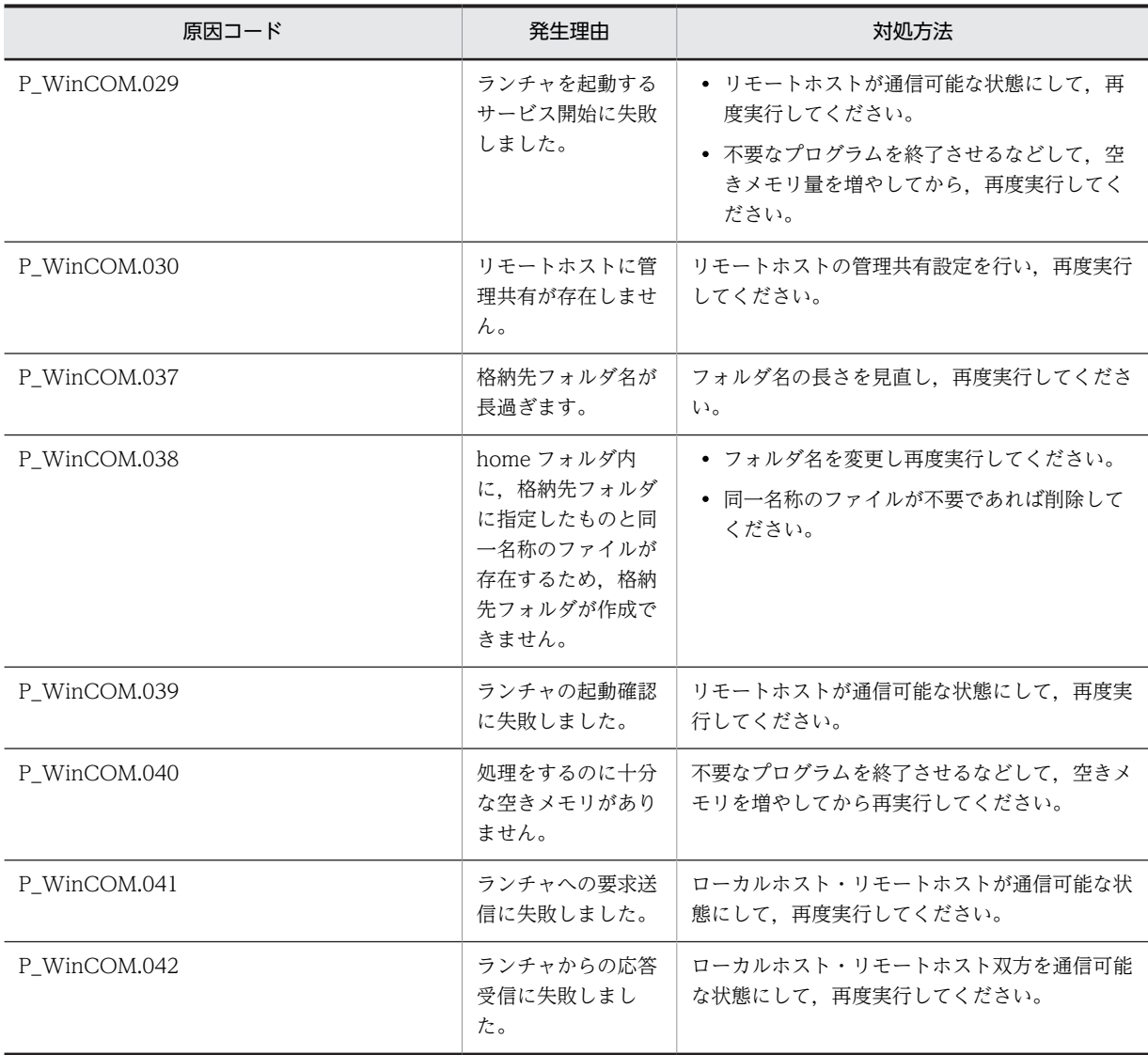

付録

# 付録 A このマニュアルの参考情報

このマニュアルを読むに当たっての参考情報を示します。

## 付録 A.1 関連マニュアル

関連マニュアルを次に示します。必要に応じてお読みください。

• JP1 Version 9 JP1/IT Resource Management - Manager リファレンス(3020-3-S43)

なお,このマニュアルでは,次のマニュアルについて,バージョン番号を省略して表記しています。マニュ アルの正式名称とこのマニュアルでの表記を次の表に示します。

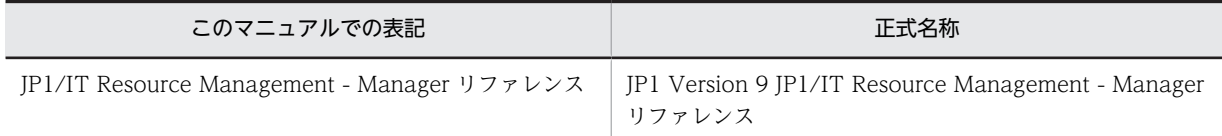

## 付録 A.2 このマニュアルでの表記

このマニュアルでは,製品名を次のように表記しています。

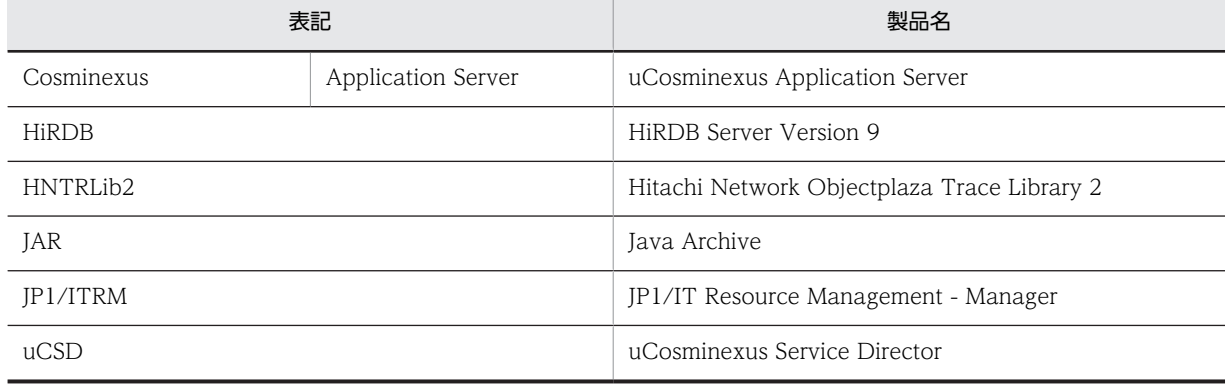

## 付録 A.3 英略語

このマニュアルで使用する英略語を次に示します。

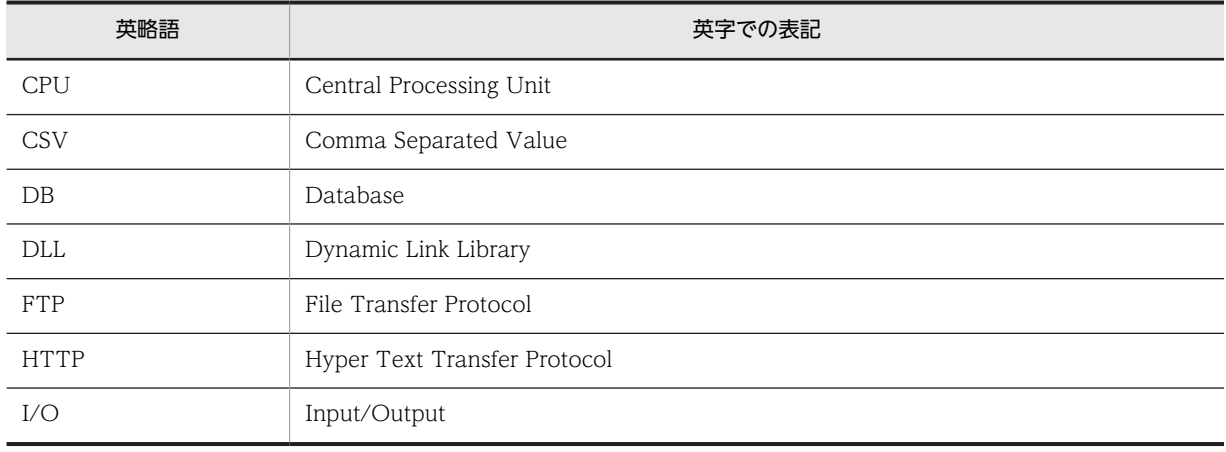

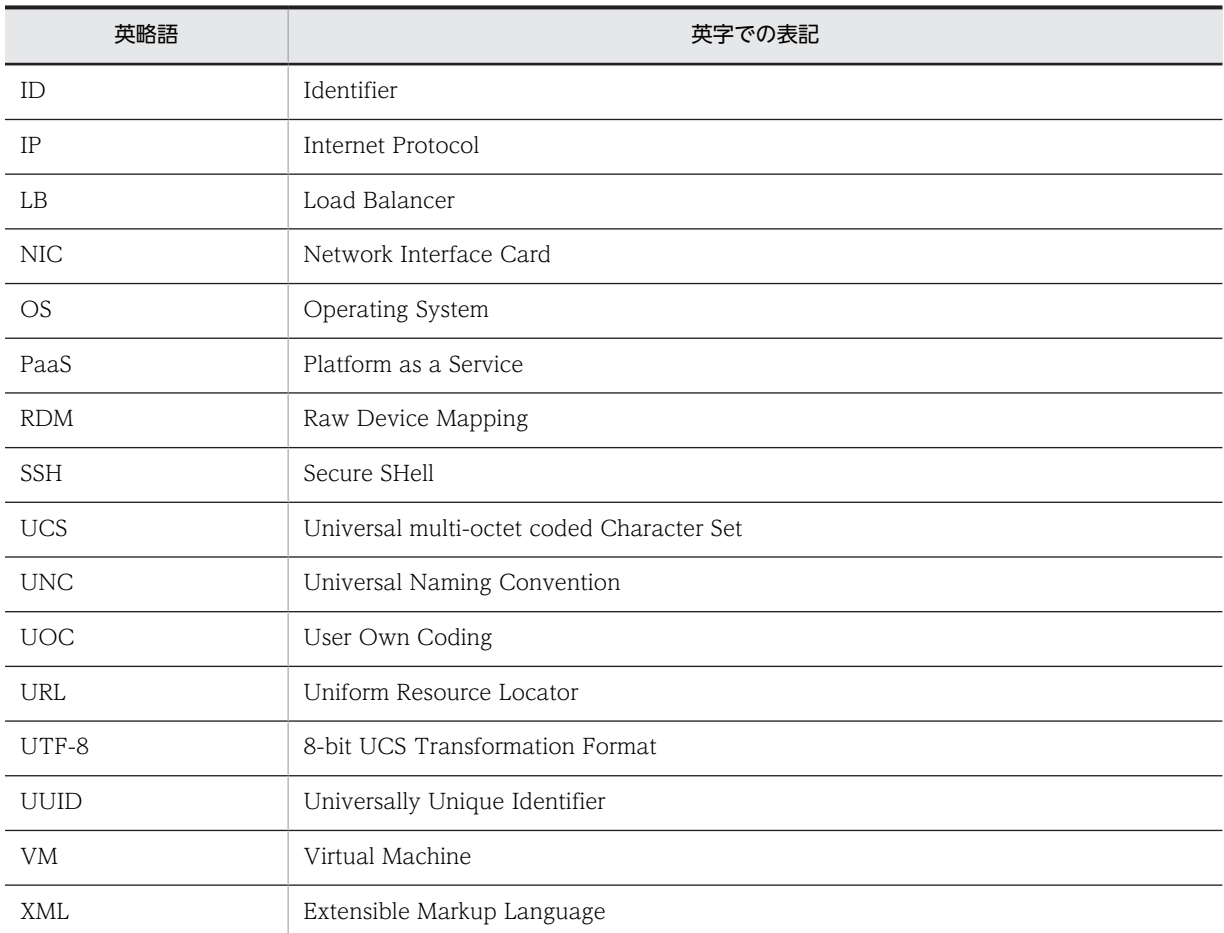

## 付録 A.4 KB (キロバイト)などの単位表記について

1KB (キロバイト), 1MB (メガバイト), 1GB (ギガバイト), 1TB (テラバイト) はそれぞれ 1,024 バ イト,1,024<sup>2</sup> バイト,1,024<sup>3</sup> バイト,1,024<sup>4</sup> バイトです。